# **Development and validation of a pollutant runoff module in SPEC model**

by

**Lam Van Thinh**

A dissertation submitted in partial fulfilment of the requirement for the degree of

## **DOCTOR OF PHILOSOPHY**

in

Agricultural and Environmental Engineering United Graduate School of Agricultural Science

of the Tokyo University of Agriculture and Technology

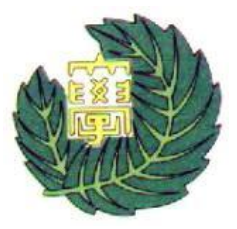

--- 2019 ---

# **Development and validation of a pollutant runoff module in SPEC model**

by

### **Lam Van Thinh**

B.S., Can Tho University, Vietnam, 1999 M.E., Asian Institute of Technology, Thailand, 2009

## **APPROVED BY SUPERVISORY COMMITTEE:**

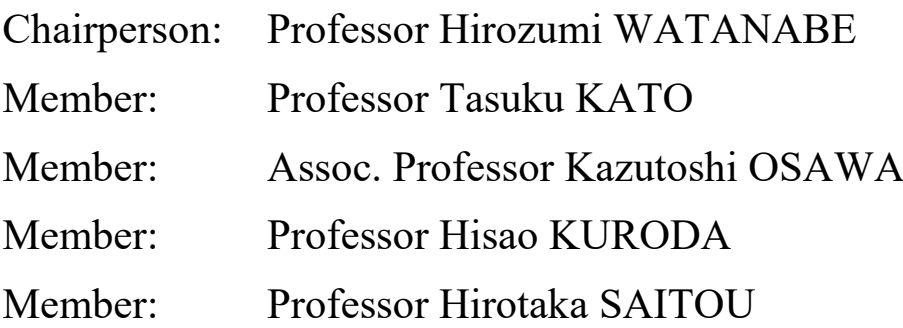

#### **Abstract**

<span id="page-4-0"></span>The objectives of the study were to (1) improve SPEC (Predicted Environmental Concentrations in agricultural Soils) model for simulating pesticide fate and transport; (2) develop a pollutant runoff module in SPEC for simulating runoff water, sediment concentration and yield in runoff water, and pesticide concentrations in runoff water and in the sediment; and (3) calibrate and validate the model with experimental runoff data using artificial rainfall simulator for assessing pesticide runoff.

The improvements were made for the existing SPEC model for increasing the accuracy in simulating pesticide fate and transport at multiple soil layers and for developing a new module to simulate the pollutant runoff. The improvements allow users to simulate runoff as well as pesticide in soil not only in single event but also continuous simulation. The finer input and output time steps enable model capability to simulate in single rainfall events. The improvement was made not only in the simulation codes but also in output display. It allows displaying dynamically in both tables and graphics. The additional codes integrated in the SPEC model including statistical indexes and Monte Carlo simulation support the users in evaluating the model performance, sensitivity analysis, calibration/ validation, as well as uncertainty analysis.

The improved SPEC model was tested for three applications. The first case study applied to simulate the pollutant runoff for two types of pesticides (clothianidin and imidacloprid) under artificial rainfall event in Sakeacho upland bare soil (Tokyo, Japan) conducted on October  $2<sup>nd</sup>$ , 2017. The second case study was conducted to simulate the fate and transport of imidacloprid and clothianidin in 4 layers of soils in Sakaecho upland bare soil (Tokyo, Japan) in 65 days from September  $26<sup>th</sup>$  to November  $29<sup>th</sup>$ , 2017. The third simulation was applied for the case study of Sakaecho upland bare soil (Tokyo, Japan) with two types of pesticides (atrazine and metolachlor) in 329 days from June  $10^{th}$ , 2013 to May  $4^{th}$ , 2014 under two options which were 2 and 3 soil layers simulations.

The calibration and validation for pollutant runoff module under artificial rainfall condition were conducted for the Sakaecho upland field (Tokyo, Japan) on October  $2<sup>nd</sup>$ , 2017 for two types of pesticides, imidacloprid and clothianidin. The simulated results of runoff rate using both CN method and Green-Ampt method matched with the observed data at a satisfactory level. The simulated results of cumulative runoff using CN method and Green-Ampt method performed a very

good agreement with the observed data. The simulated time to first runoff matched well with the observed data. The results of sediment yield also performed a very good agreement with the observed data. The results of clothianidin concentrations in sediment and runoff water performed a satisfactory level. The results of imidacloprid concentrations in sediment performed a very good agreement with the observed data.

The second case study for simulating pesticide concentration in multiple soil layers was conducted for imidacloprid and clothianidin in Sakaecho upland field in 65 days. In this application, 4 layers of soils and 10-minute time step were chosen for rainfall input and model output. The simulated results included average water content in 15 cm depth, the concentrations in 4 soil layers as well as the average concentrations in 15 cm of imidacloprid and clothianidin. The water content results had a negative *NSE* indicated an unsatisfactory model performance; however, the *PBIAS* indicated a satisfactory model performance. There were implications of errors in observed water content data. The performance of simulated pesticides in multiple soil layers was not good because of the imprecise observation data. However, the simulated pesticides in the first soil layer (0-1 cm) indicated the potential of the model to predict the pesticides concentration in multiple soil layers.

The third case study for simulating pesticides in multiple soil layers was applied for Sakaecho upland field for atrazine and metolachlor in 329 days. The simulations for the same soil depth of 10 cm, but classified into 2 and 3 layers were performed. It was found that the simulated results from 3 layers simulation performed better than those in 2 layers simulation for both types of studied pesticides. The simulated results of 2 types of pesticides indicated the better model performance in the improved SPEC model as compared to those in the previous study calculated by the previous version of SPEC model (Boulange et al., 2016).

The improvements of SPEC model were tested for runoff pollutant as well as for pesticide concentrations in multiple soil layers case studies. The results implied the potential capability of the improved SPEC model to predict pesticide fate and transport in multiple layers of soil as well as runoff pollutant in upland field.

### **Acknowledgments**

<span id="page-6-0"></span>The author wishes to express his profound gratitude to his Main supervisor, Professor Hirozumi WATANABE for his continuous support and whole-hearted guidance. The author would like to express his gratitude to his Sub supervisors, Professor Tasuku KATO and Associate Professor Kazutoshi OSAWA for their valuable advice and supports. He would like to express a special thanks to his committee members, Professor Hisao KURODA and Professor Hirotaka SAITOU for their valuable comments.

The author would like to express his gratitude to Vietnam International Education Development, Ministry Education and Training of Vietnam and the Can Tho University Improvement Project VN14-P6, supported by a Japanese ODA loan for financial support for his studying at Tokyo University of Agriculture and Technology.

The author expresses his gratitude to Dr. Julien Boulange, Center for Global Environmental Research, National Institute for Environmental Science, Onogawa 16-2, Tsukuba, Japan and Dr. Dang Quoc Thuyet, Department of Biological and Environmental Engineering, Graduate School of Agricultural and Life Sciences, The University of Tokyo, Japan for their helps in supplying the codes of SPEC model, data for Atrazine and Metolachlor in 2013-2014 as well as their advices in issues related to the model.

The author would like to give a special thanks to Dr. Ishwar Chandra Yadav, Department of International Environmental and Agricultural Science, Tokyo University of Agriculture and Technology, Tokyo, Japan for his help in supplying pollutant runoff data (clothianidin and imidacloprid) in Sakaecho upland field in 2017. The author expresses his gratitude to Mr. Kassu Tadesse Kassaye, Department of International Environmental and Agricultural Science, Tokyo University of Agriculture and Technology, Tokyo, Japan for his help in measurement and analysis of water content data in Sakaecho upland field in 2017.

His gratitude also expresses to all faculty and staff members of Pesticide Fate and Transport Laboratory, Tokyo University of Agriculture and Technology for their continuous helps and assistances.

Finally, he would like to thank his parents, his wife, his brothers and sisters and friends for their mental supports in his studying period at Tokyo University of Agriculture and Technology.

## **Tables of contents**

<span id="page-8-0"></span>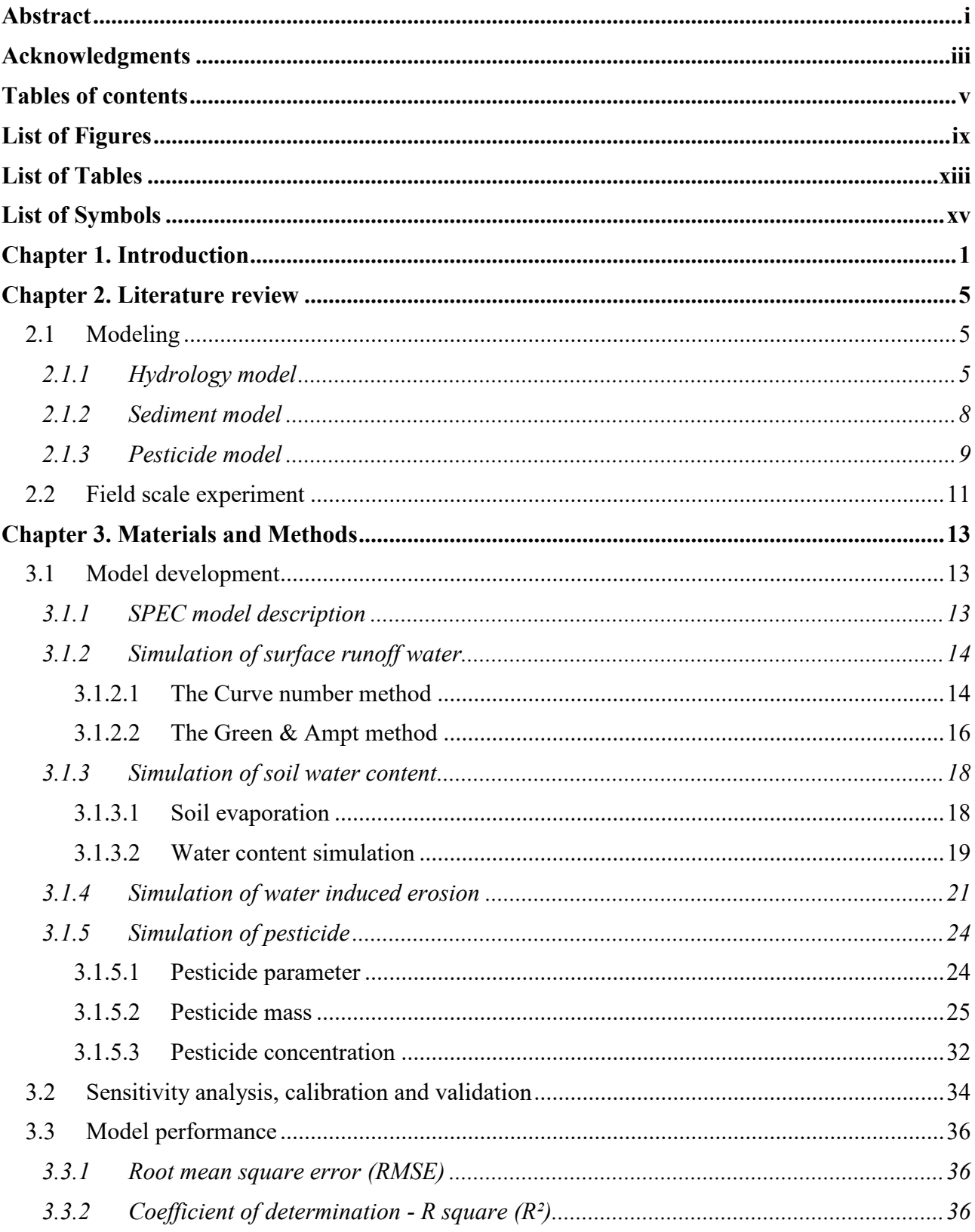

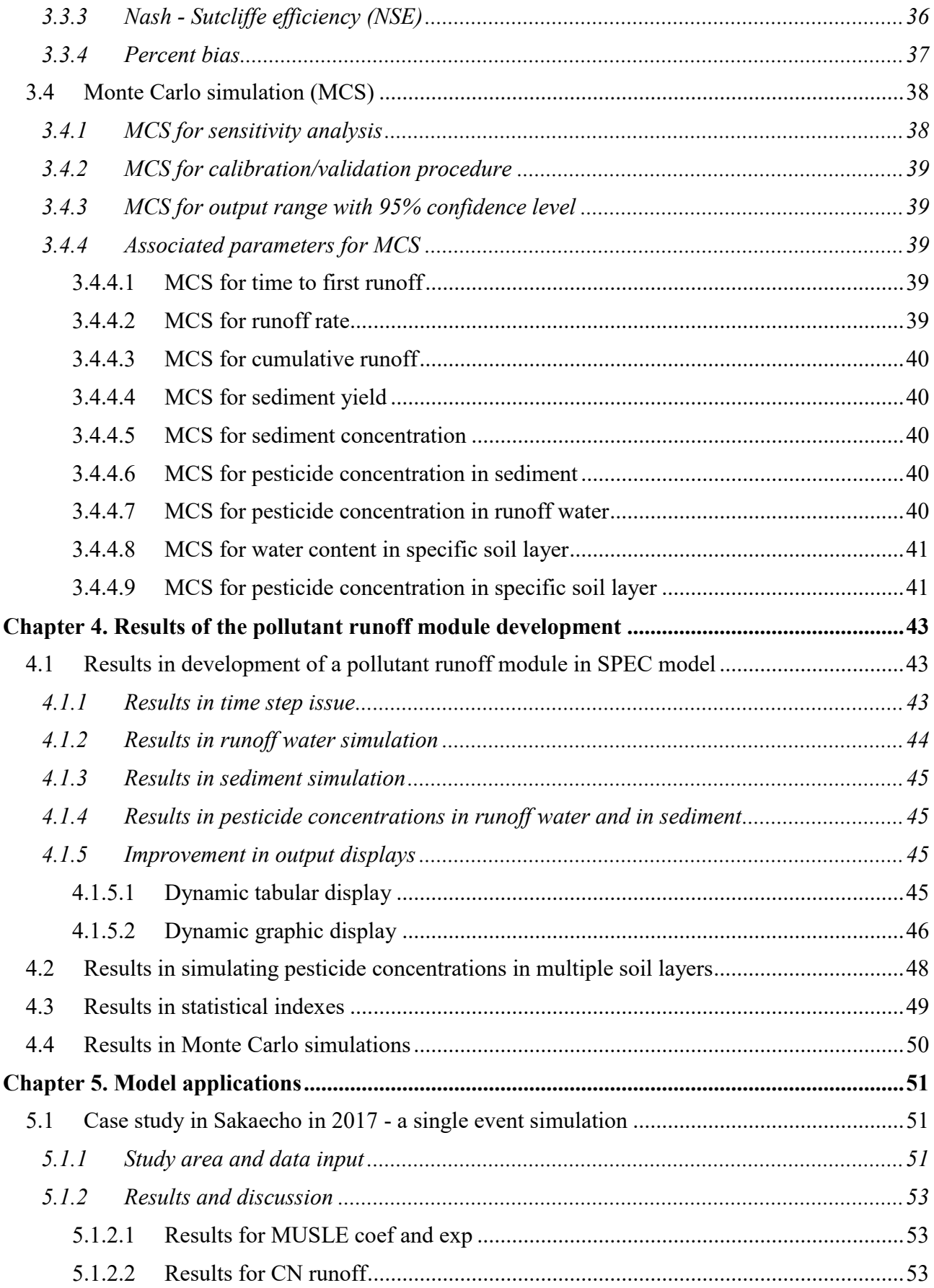

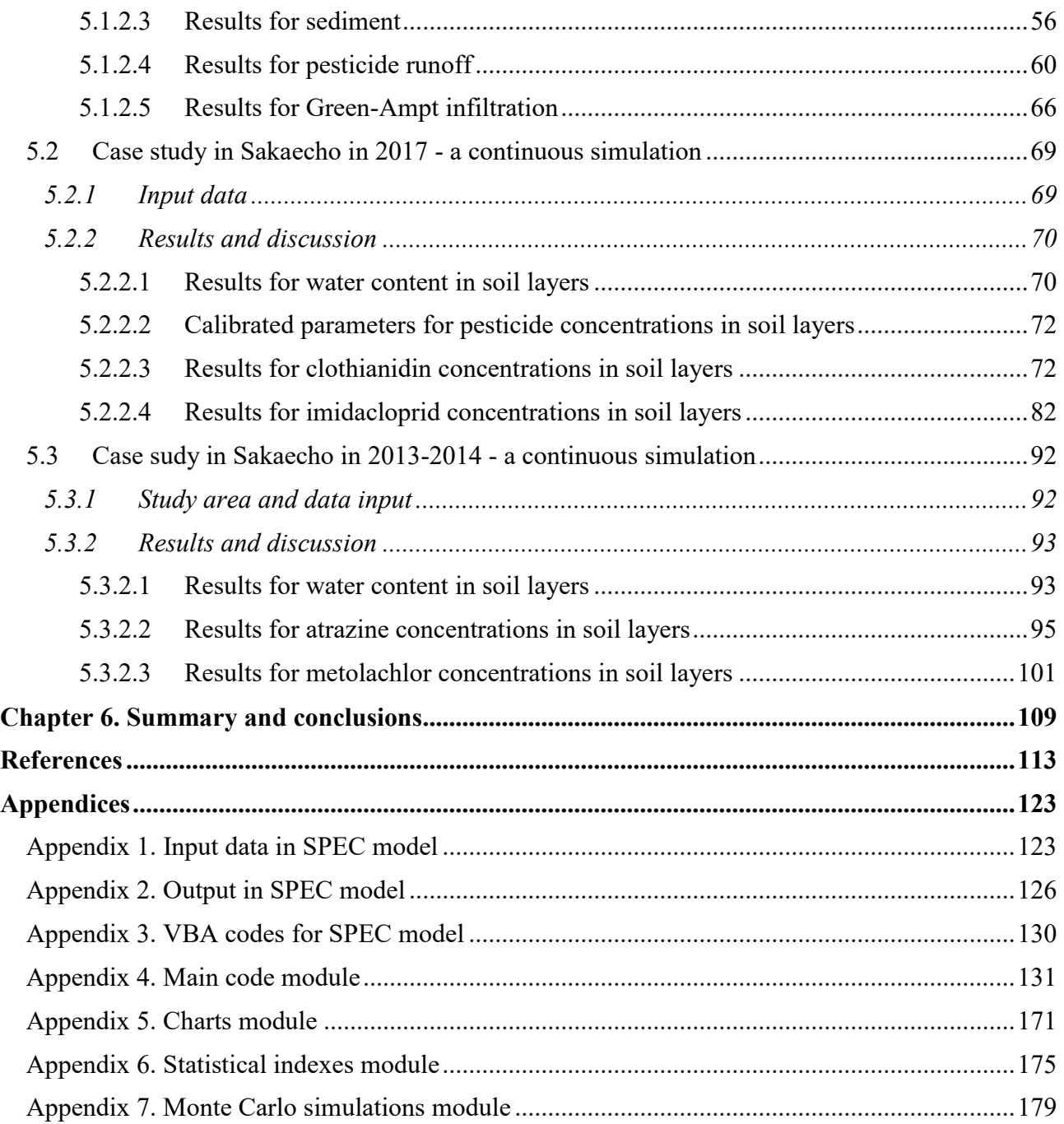

# **List of Figures**

<span id="page-12-0"></span>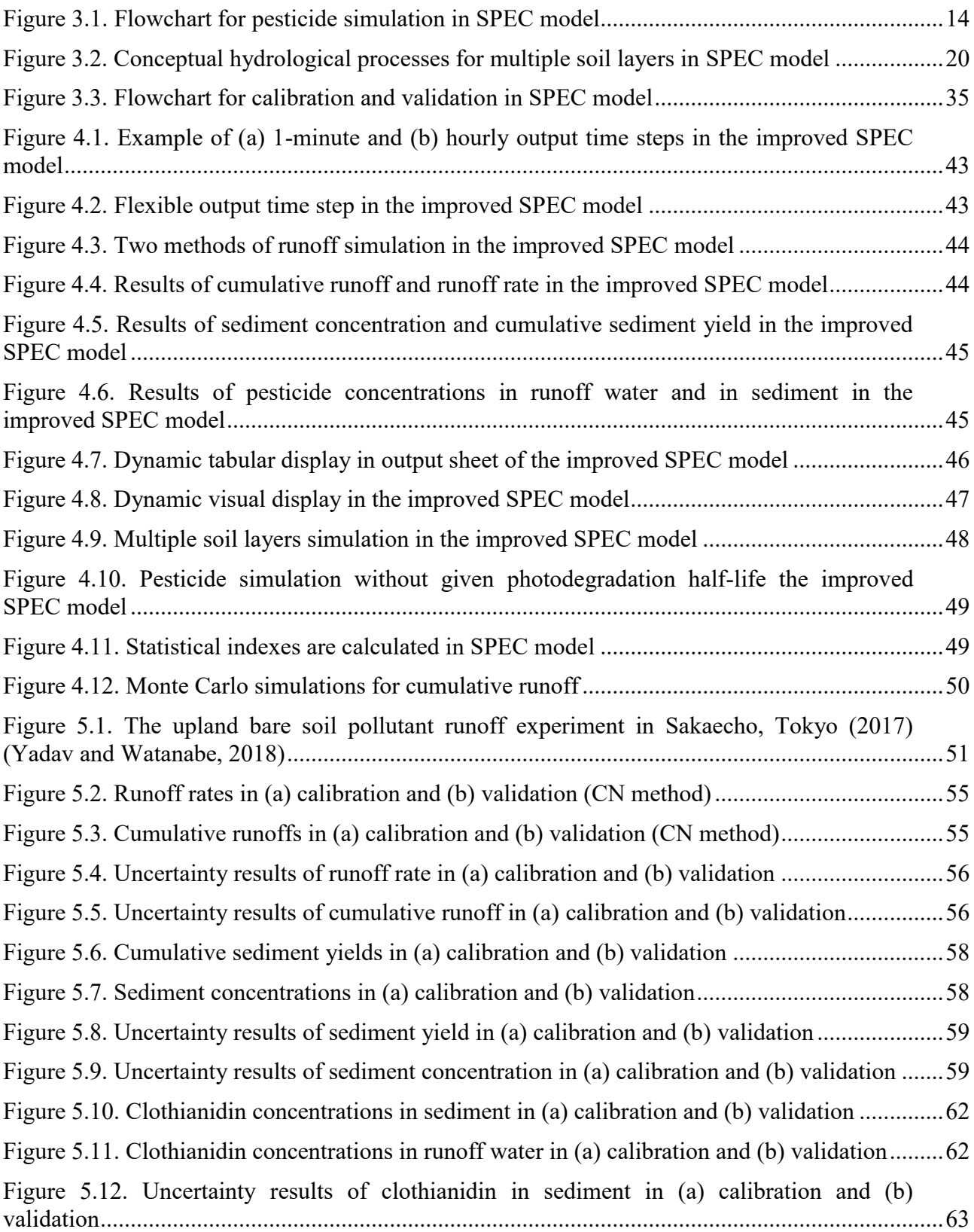

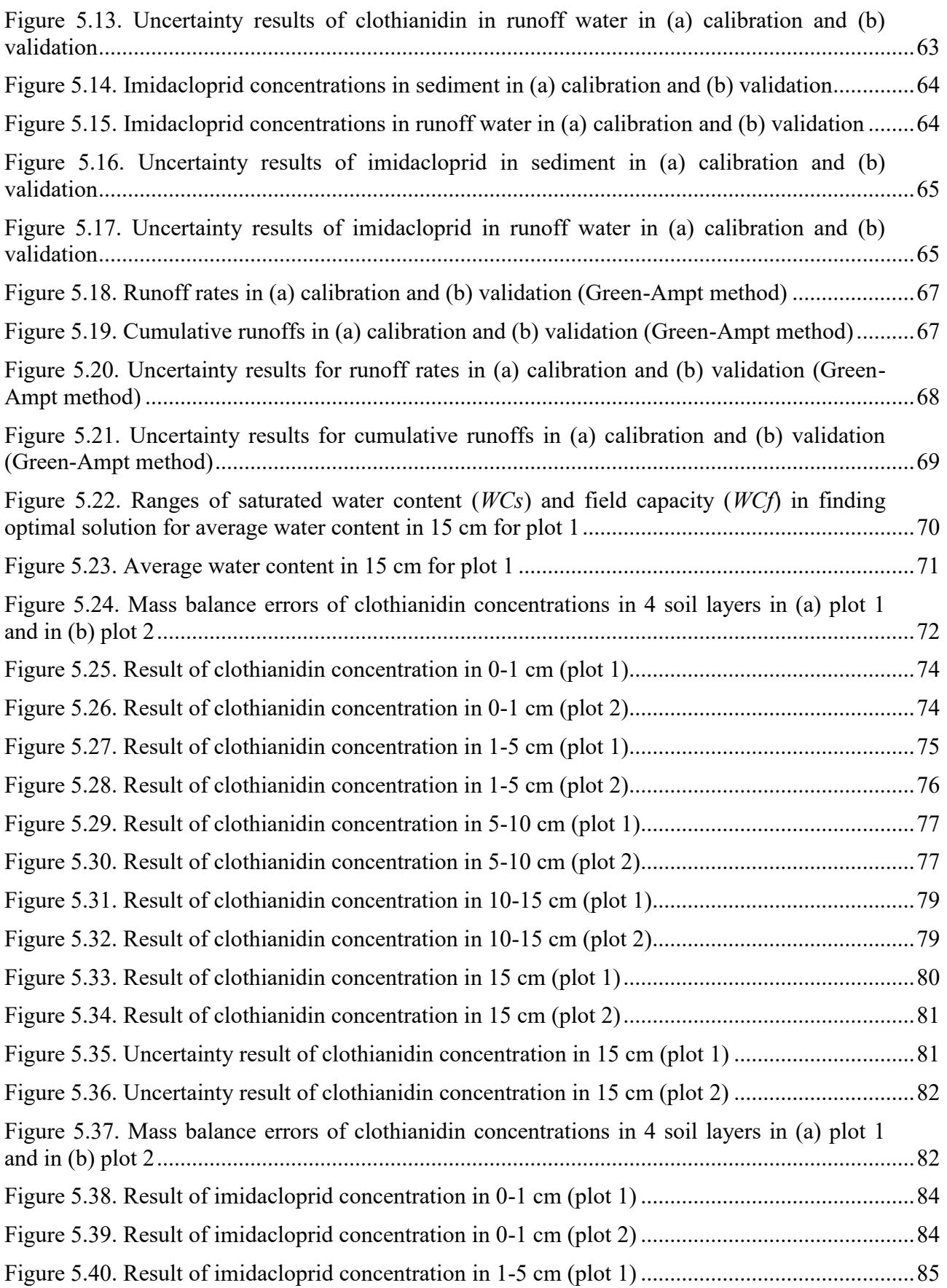

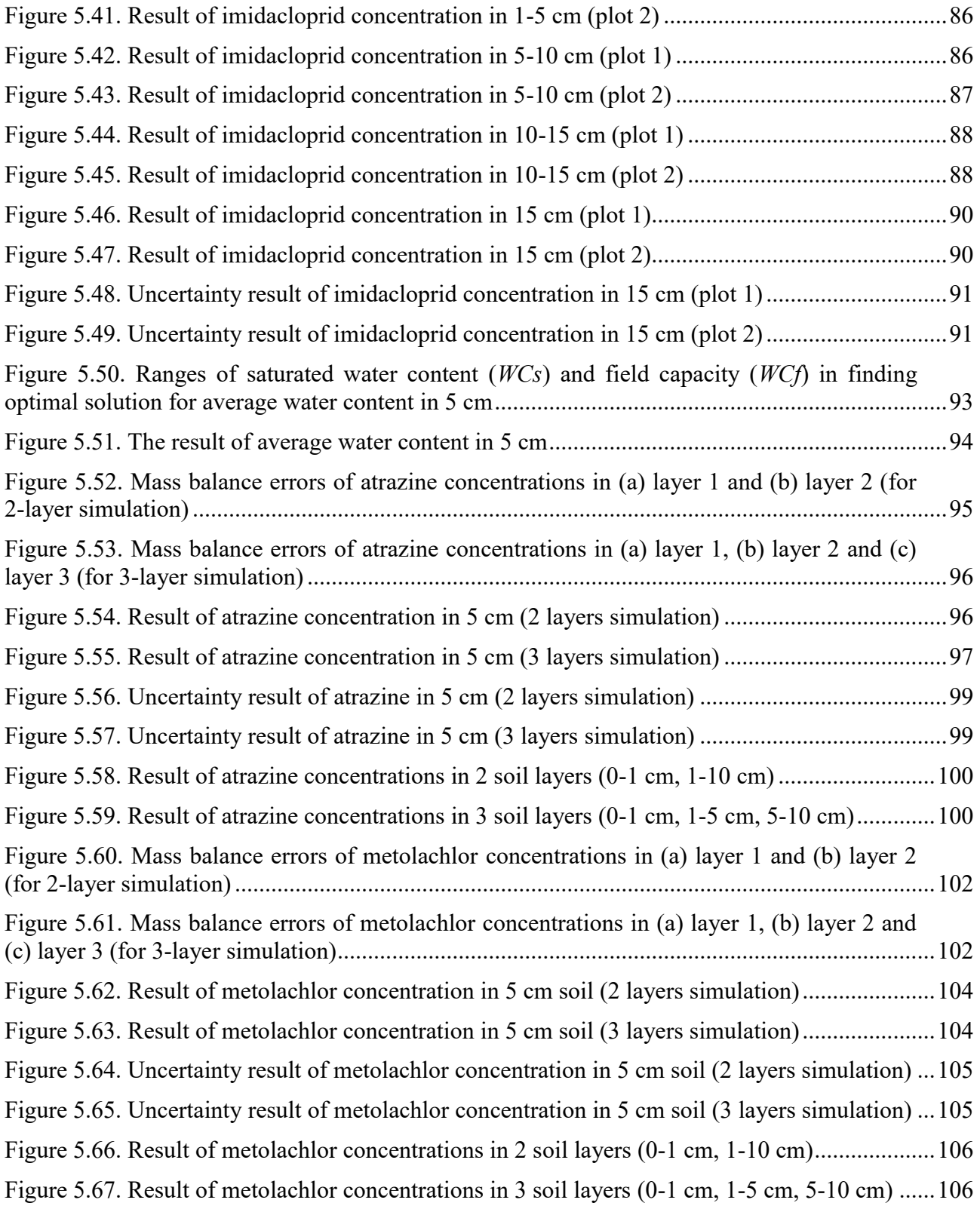

## **List of Tables**

<span id="page-16-0"></span>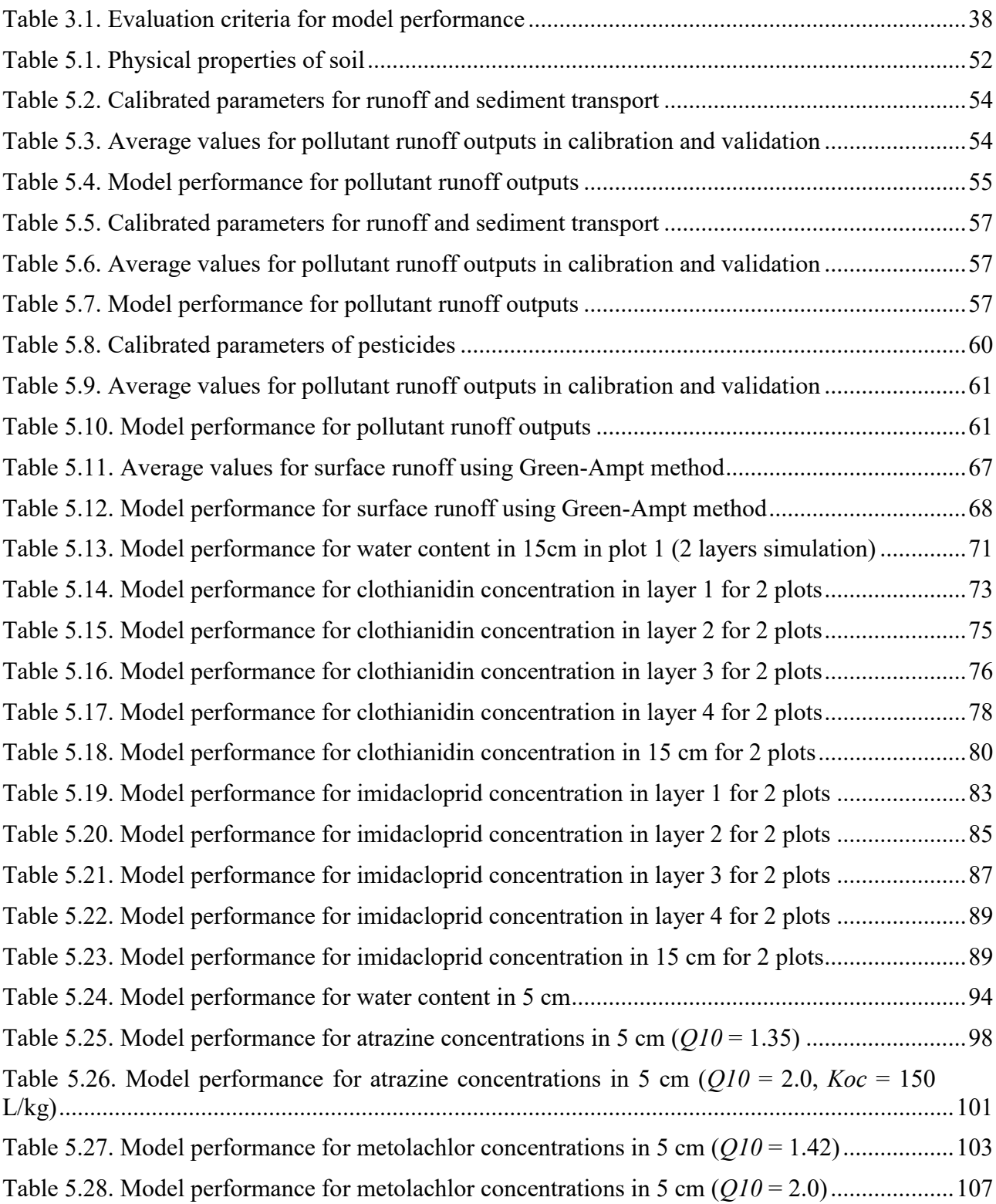

# **List of Symbols**

<span id="page-18-0"></span>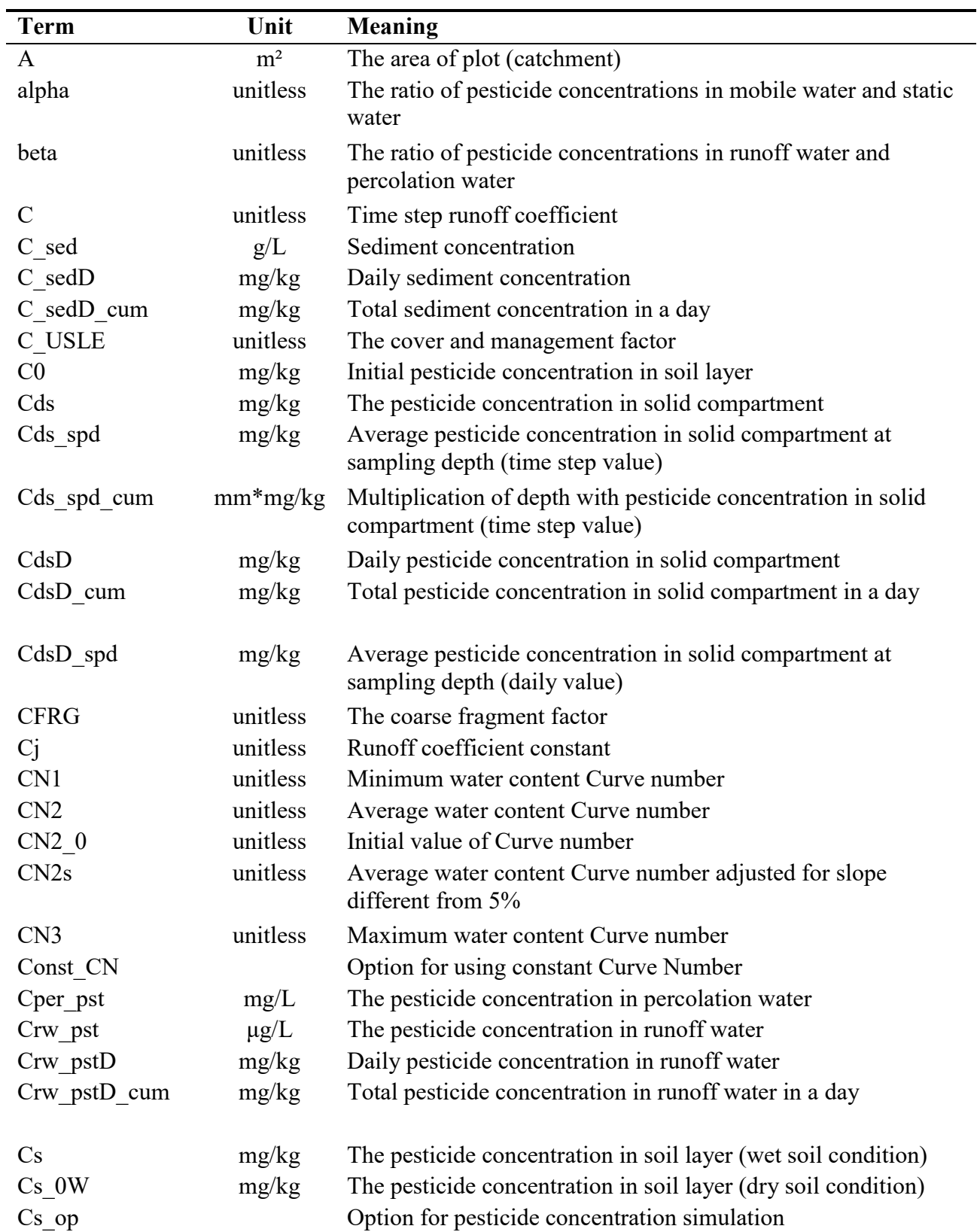

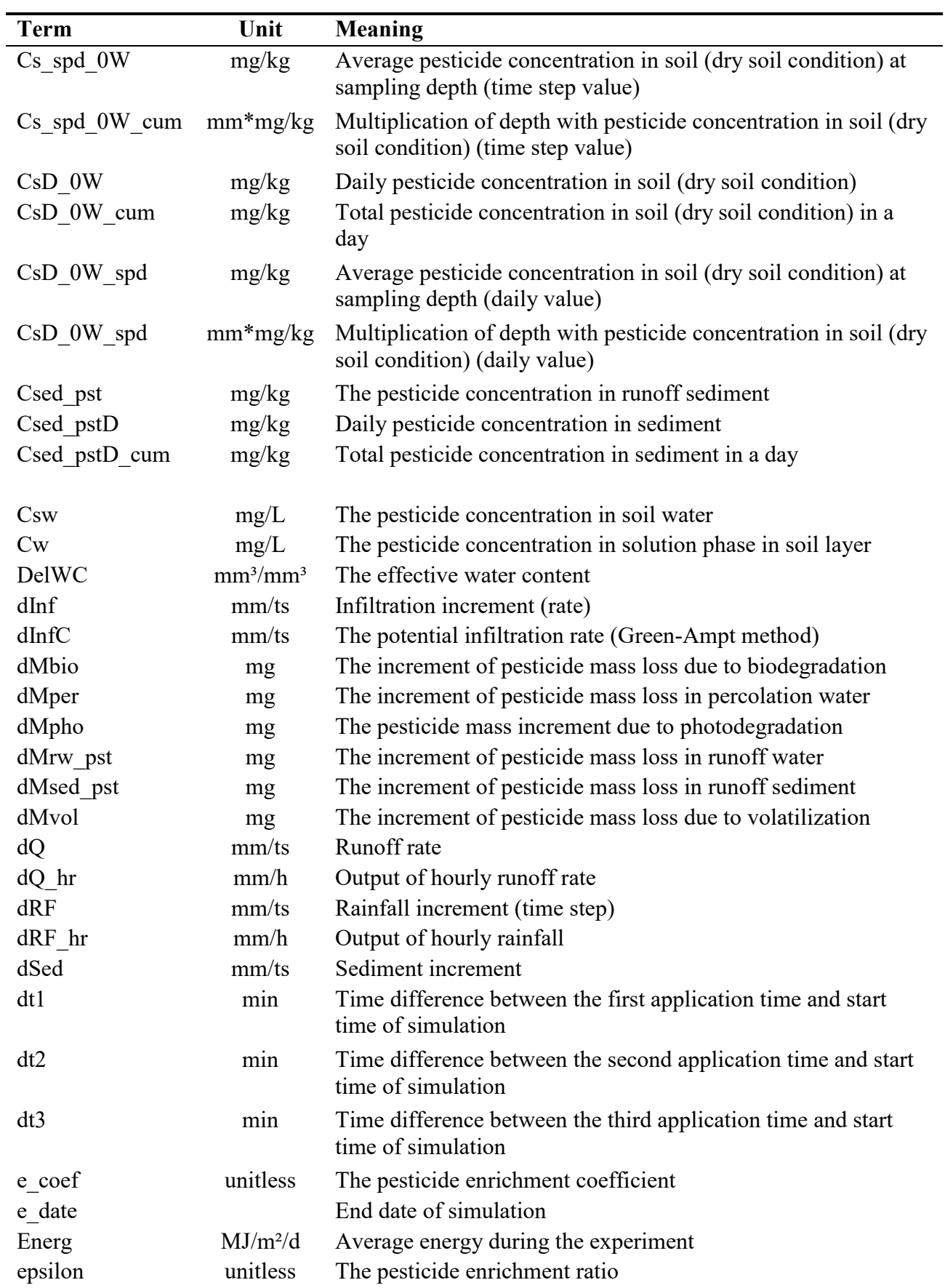

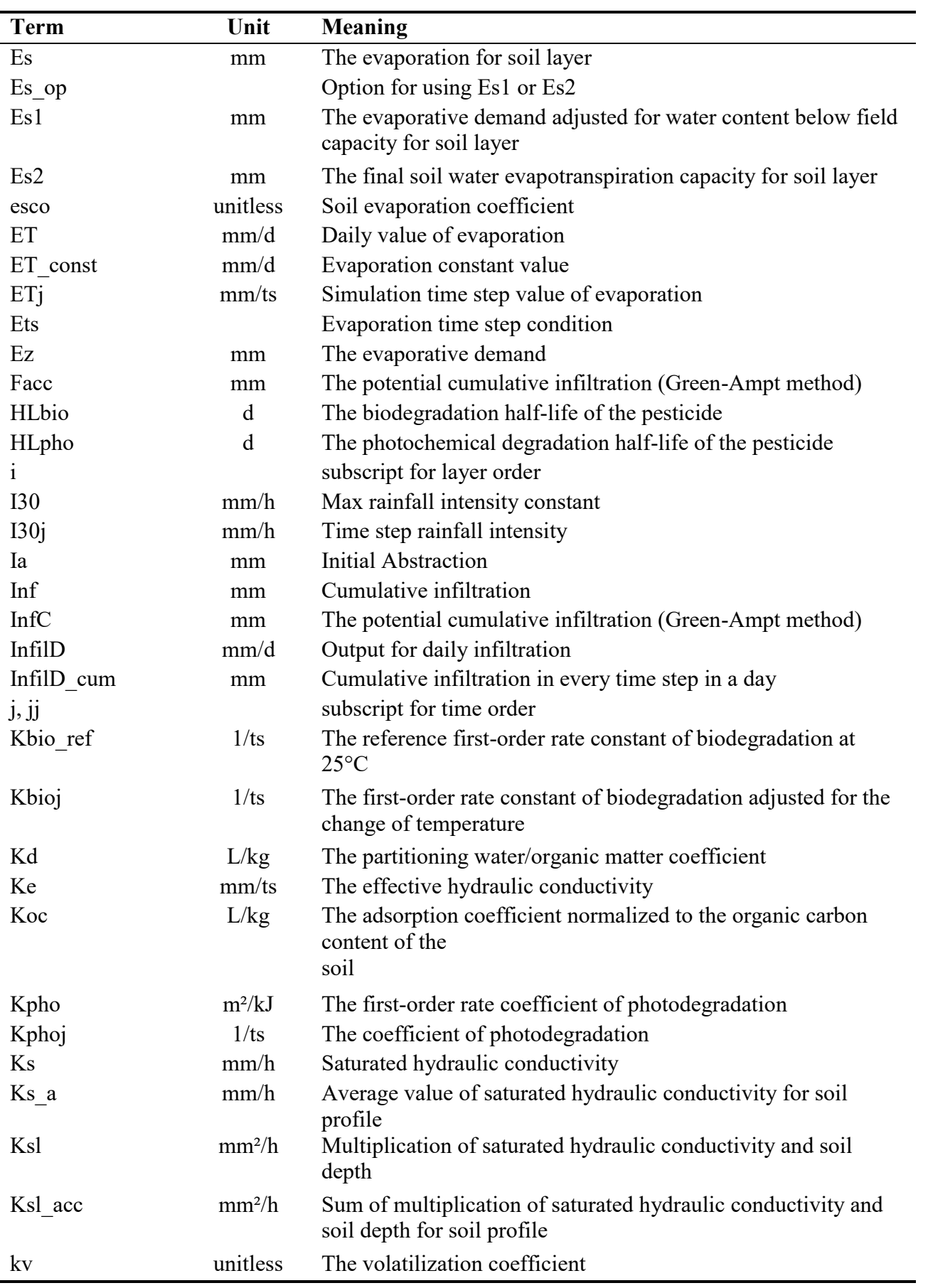

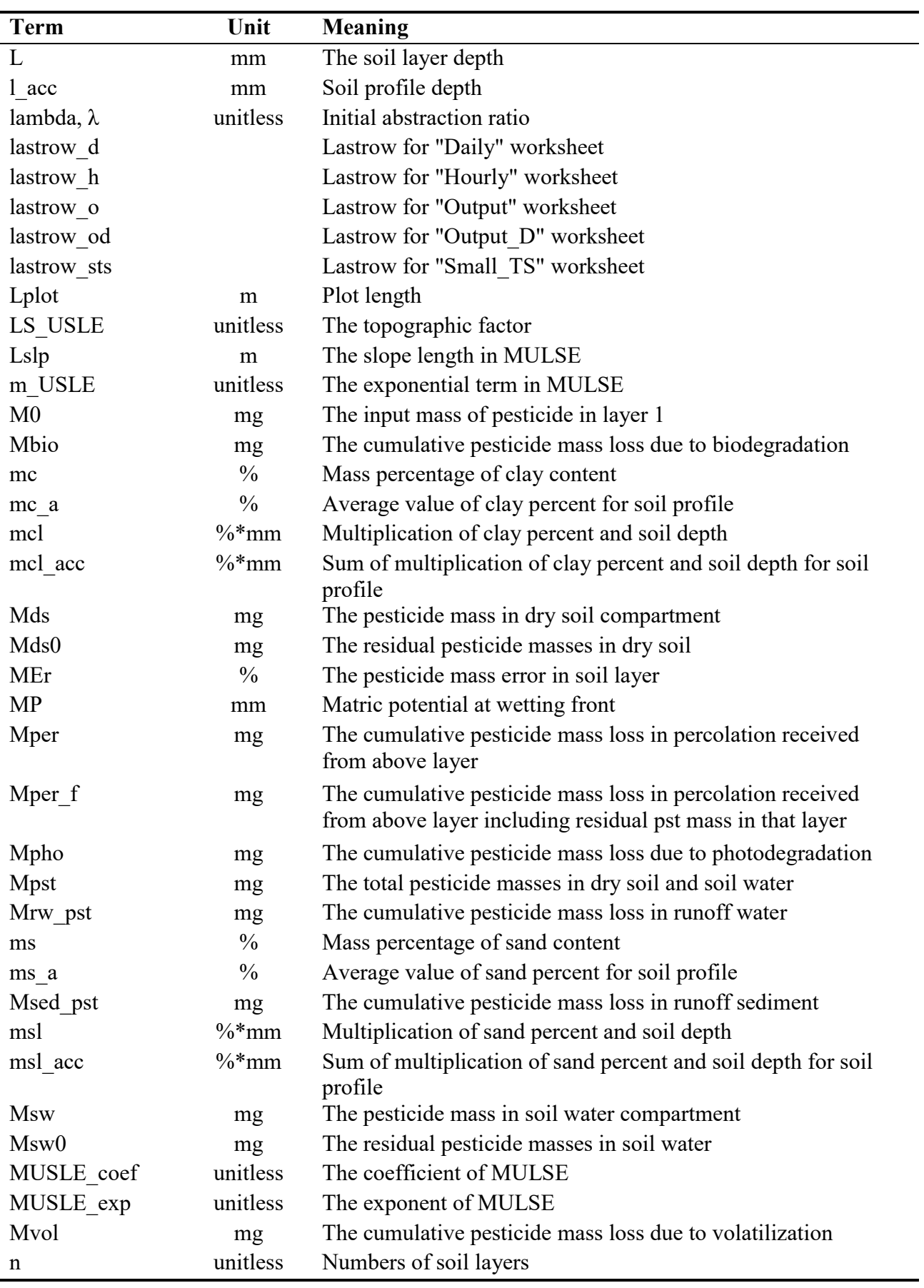

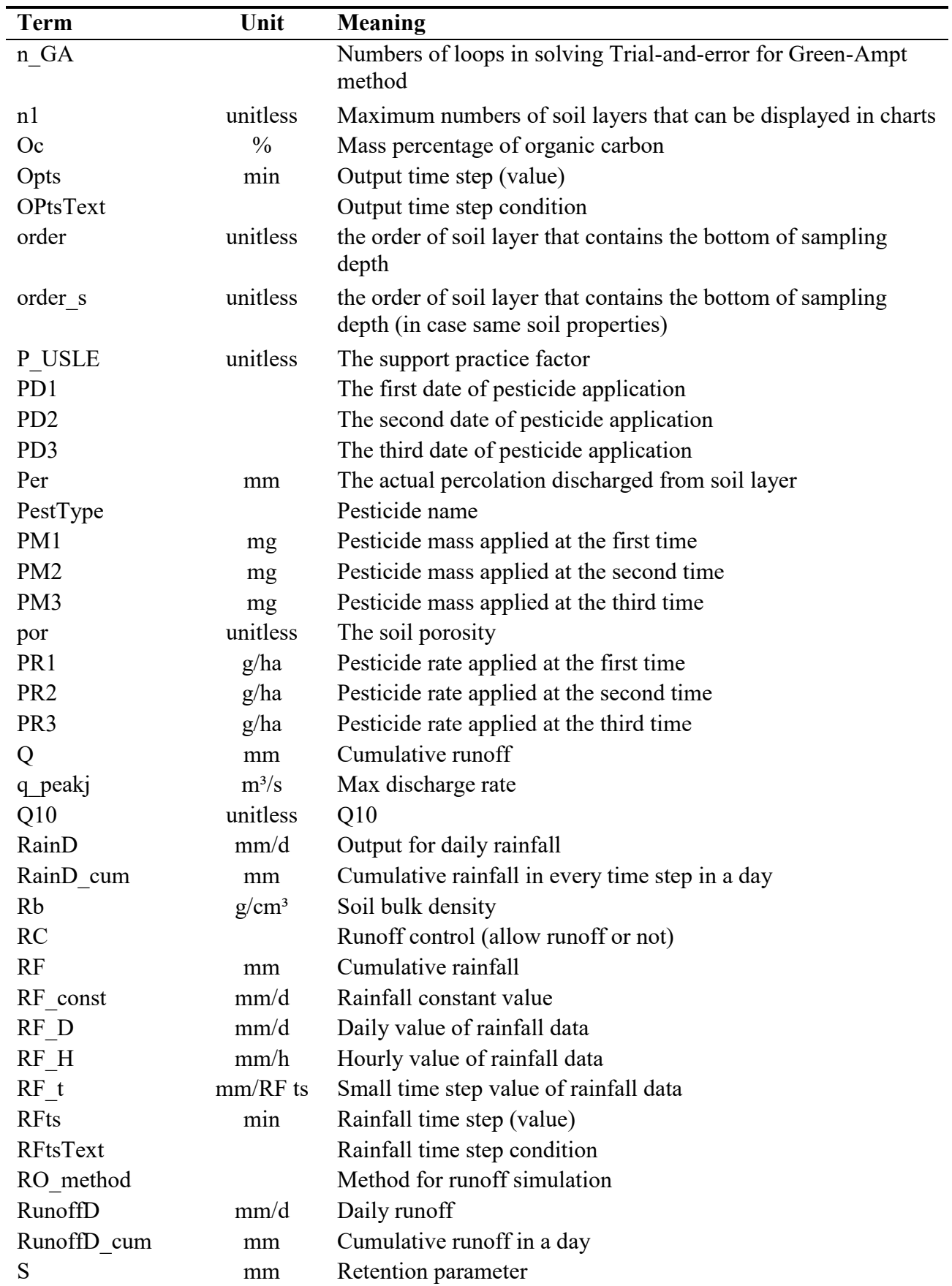

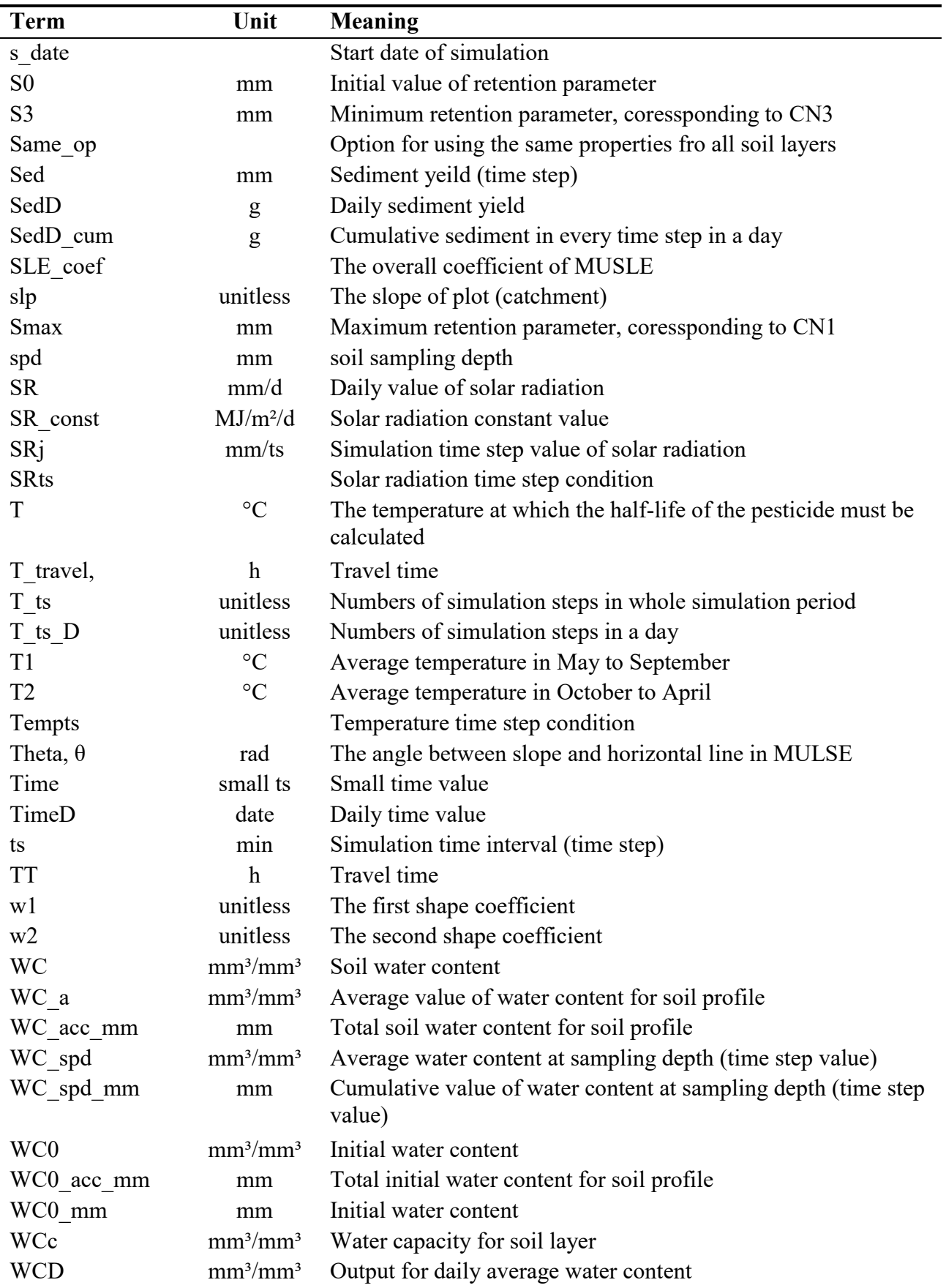

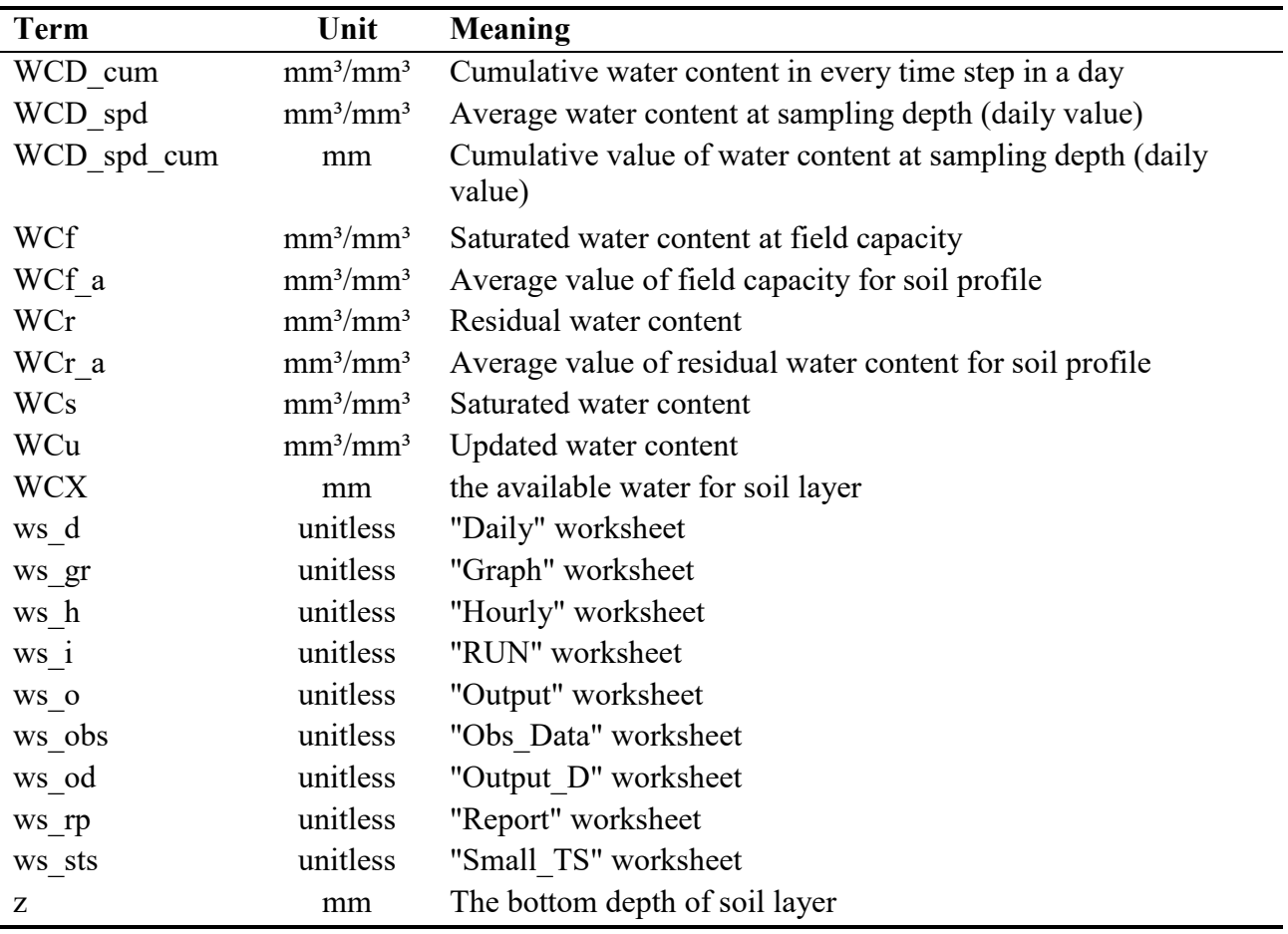

### **Chapter 1. Introduction**

<span id="page-26-0"></span>Pesticide has been used for agriculture to improve yield and quality of agricultural products. However, its application and discharge into environment could adversely affect the soil and water as well as plants, animals, and human (Damalas and Eleftherohorinos, 2011; National Research Council, 1993; World Health Organization, 2008). The negative effects of pesticide are needed to be controlled to ensure the health of environment as well as plant, animals and human. Quantifying the pesticide residue in the environment is required to suggest measures to protect environment, especially in Environmental Impact Assessment (EIA). This can be done by pesticide monitoring or pesticide prediction using modeling. However, pesticide monitoring is often expensive and timeconsuming thus the use of numerical models is considered to be more efficient to achieve environmental assessment of pesticide fate (Inao and Kitamura, 1999; Williams et al., 2012; Zhang et al., 2000). Water quality models have been widely used as supporting tools for EIA in recent years (Varis, 1996).

In Japan, cultivated lands in agriculture including paddy fields and upland fields accounted for 12.2% of total land area in average in the years 2009 to 2017 (Statistics Bureau of Japan, 2019). The average upland fields occupied for 2.1 million hectares which was 45.6% agricultural land in that period (Statistics Bureau of Japan, 2019). The release of pesticides from agricultural land has been considered to be the non-point source of pollution to the environment (Dowd et al., 2008; U.S. EPA). It is needed to control from the plot scale field for both paddy and upland fields. Many models for simulating pesticides in catchment as well as plot scales for paddy fields were developed (Boulange et al., 2016, 2014; Hoang Tu et al., 2018; Inao et al., 2008; Inao and Kitamura, 1999; Neitsch et al., 2011; Numabe and Nagahora, 2006; Sharpley and Williams, 1990; Watanabe and Takagi, 2000) and thus to achieve the EIA goal, but very few models in Japan were developed for simulating the pesticides fate in upland fields (Boulange et al., 2016).

The application of a numerical model for EIA purpose is valid only when the model was calibrated and validated. These two procedures help the model to find out the validated parameters associated with the properties of soil, soil water, as well as pesticides. They require observed data of hydrology, pesticides, properties of soil, as well as the initial conditions and the weather data. However, some properties of soil, soil water, as well as pesticides are difficult to obtain. Therefore, the use of models required less input of parameters is preferable. SPEC (Predicted Environmental

Concentrations in agricultural soils), which is one of the models developed to simulate pesticide fate and transport in upland field, has been validated for bare soil condition in Japan (Boulange et al., 2016). The advantages of the SPEC model are that, it requires less input parameters and it is easy to use (in input and output as well as post processing of the results) because it was coded in Excel Visual Basic Application (Excel VBA). However, the model still has some shortcomings. The model simulates the pesticide in soil at only two depths (two soil layers). In runoff simulation, there were inappropriate codes developed for simulating runoff water as well as the pesticide concentration in runoff water. In addition, the simulation of sediment concentration and yield as well as pesticide concentration in sediment were not available.

To simulate the pesticide from upland fields, the SPEC model should be a candidate. However, it should be modified to satisfy the requirement of pesticide transport in runoff as well as pesticide fate and transport in multiple soil layers. The following issues should be considered in the modification of the SPEC model.

For runoff simulation, two popular methods have been used which are Curve Number (CN) and Green-Ampt methods. The CN method developed by Soil Conservation Service (SCS) which now becomes National Resources Conservation Service (NRCS) of the United States (USDA Natural Resources Conservation Service, 2015, 2004, 1999). The Green-Ampt method (Green and Ampt, 1911) was developed by Green and Ampt in 1911.

The CN method has been successfully applied to simulate runoff in many soil types and regions (Franco and Bonuma, 2017; Kannan et al., 2007; King et al., 1999; Kowalik and Walega, 2015; Nearing et al., 1996; Oliveira et al., 2016; Rawls and Brakensiek, 1986; Soulis and Valiantzas, 2012; Williams et al., 2012). However, some authors reported that the default initial abstraction ratio in CN method was not appropriate for runoff simulation applied for soils in some countries (Ahmad et al., 2015; Hawkins et al., 2010; Lim et al., 2006; Rajbanshi, 2016; Satheeshkumar et al., 2017; Shi et al., 2009; Woodward et al., 2003; Yuan et al., 2012).

The Green-Ampt method has also been successfully applied to simulate runoff in previous studies (King et al., 1999; Nearing et al., 1996; Rawls and Brakensiek, 1986). This method was often used in combination with CN method in the same model to compare between two methods. In the study to find the relationship between the effective hydraulic conductivity (used in Green-Ampt method) and curve number (used in CN method), Nearing reported that the runoff volume predicted by Green-Ampt method performed as well as or better than that predicted in CN method (Nearing et

al., 1996). Rawls and Brakensiek (1986) also reported that the Green-Ampt method predicted runoff volumes with less bias and slightly more accurately than those simulated in CN method. Thus, developing runoff simulation using both mentioned methods would be reasonable.

For sediment simulation, the Modified Universal Soil Loss Equation (MUSLE) (Williams, 1995) was applied successfully by previous studies (Sharpley and Williams, 1990; Smith et al., 1984; Vigiak et al., 2015). However, to simulate sediment in small time step, it needs some modifications.

For pesticide simulation, the mass balance method was applied by most of the modelers (Boulange et al., 2016; Chen et al., 2004; Inao and Kitamura, 1999; Okumura et al., 2013; Takahashi et al., 1999; Watanabe and Takagi, 2000). In simulation of pesticide runoff, additional parameters should be included to give better predicted results.

The runoff in the SPEC model was not validated due to a lack of runoff data. This problem can be solved by using rainfall simulators to generate observed runoff data. The benefits of a rainfall simulator are that it helps to carry out the experiment quickly without waiting for the natural rain (Hudson, 1993) and generates flexible constant rainfall intensity. It also allows obtaining pollutant runoff data in small time steps. To cope with the lack of data, especially in runoff, the use of previous studies in Japan if it was available or the field experiment under a rainfall simulator condition could be reasonable.

From all the reasons above, the objectives of the research were to (1) develop a pollutant runoff module in SPEC that simulates runoff water, sediment concentration and yield in runoff water, and pesticide concentrations in runoff water and in the sediment; (2); improve SPEC model for simulating pesticide fate and transport in multiple soil layers and (3) calibrate and validate the model with experimental runoff data using the rainfall simulator for assessing pesticide runoff.

### **Chapter 2. Literature review**

#### <span id="page-30-1"></span><span id="page-30-0"></span>**2.1 Modeling**

#### <span id="page-30-2"></span>*2.1.1 Hydrology model*

The Soil Conservation Service Curve Number (SCS CN) method developed by Soil Conservation Service (which now called National Resources Conservation Service, NRCS) is used to simulate runoff (USDA Natural Resources Conservation Service, 2015, 2004, 1999). The runoff, *Q*, occurs only when the rainfall, *P*, exceeds a threshold. This threshold amount which accounts for interception, depression storage, and the infiltration quantity is termed the initial abstraction, *Ia*.

After runoff begins, additional loss mainly in the form of infiltration still occurs. Let *F* be the total actual retention for the event after start of runoff. Both *F* and Q increase with increasing of rainfall. *F* will increase up to some maximum retention *S*. In the limit, both  $Q/(P - I_a)$  and  $F/S$ approach 1,

<span id="page-30-3"></span>
$$
\frac{Q}{(P - I_a)} = \frac{F}{S}
$$

After runoff begins, all rainfall, *P-Ia* becomes runoff, *Q* and actual retention, *F*. This relationship is given in equation below,

<span id="page-30-4"></span>
$$
P - I_a = F + Q \tag{2.2}
$$

Solving equations [2.1](#page-30-3) and [2.2](#page-30-4) to find the cumulative runoff, *Q*,

$$
Q = \frac{(P - I_a)^2}{(P - I_a + S)}
$$
 for  $P > I_a$   
2.3  

$$
Q = 0
$$
 when  $P \le I_a$ 

The retention parameter,  $S$  (in mm) is the amount of water storage available in the soil profile, which depends on rate of infiltration at the soil surface. *S* is related to runoff curve number (*CN2*) by the relationship,

$$
CN_2 = \frac{25400}{(S + 254)}
$$

*CN2* value is given in the NRCS document which varies with land cover, soil type, soil

moisture contents and rainfall (USDA Natural Resources Conservation Service, 1986). Based on the relationships between cumulative rainfall and runoff in rainfall events, the average value of *CN* (*CN2*) can be found. *CN2* value is given in the NRCS document are assumed to be appropriate for 5% slope (Sharpley and Williams, 1990). Therefore in case the area slope differs from 5%, *CN<sup>2</sup>* needs to be adjusted as follows (Sharpley and Williams, 1990),

$$
CN_{2s} = \frac{(CN_3 - CN_2)}{3} * [1 - 2 * \exp(-13.86 * slp) + CN_2 \tag{2.5}
$$

$$
CN_1 = CN_2 - \frac{20*(100 - CN_2)}{(100 - CN_2 + exp[2.533 - 0.0636*(100 - CN_2)])}
$$

$$
CN_3 = CN_2 * exp[0.00673 * (100 - CN_2)]
$$

where *CN<sub>1</sub>*, *CN*<sub>2</sub>, *CN*<sub>3</sub> are curve numbers (unitless) in three conditions 1 (dry), 2 (average) and 3 (wet) water contents, respectively; *CN2s* is the adjusted *CN2* for slope different from 5%; and *slp* is the area slope (in m/m),

Another method which is also used to simulate surface runoff is Green-Ampt Infiltration method. The Green-Amp infiltration is an indirect method to calculate the runoff in every time step or runoff rate based on the actual infiltration rate and rainfall intensity in every time step. The actual infiltration rate is determined by the relationship between rainfall intensity and potential infiltration rate. When rainfall intensity is smaller than potential infiltration rate, all rainfall becomes infiltration and no runoff occurs. When rainfall intensity is greater than potential infiltration rate, the actual infiltration rate is equal to potential infiltration rate. In this case, the runoff rate is determined by the subtraction between rainfall intensity and actual infiltration rate (or potential infiltration rate for this case). The Green-Amp infiltration method was developed by Green and Ampt (cited by Chow et al., 1988), to calculate the maximum or potential cumulative infiltration and potential infiltration rate under the assumed a small ponding depth on the soil surface. This method was originally developed to simulate runoff under uniform rainfall intensity. To accurately simulate surface runoff based on Green-Ampt infiltration method, the related parameters used in this method need to be determined carefully.

The following terms which were used in the SPEC model are explained as below,

Infiltration is the process of water penetrating from the ground surface into the soil (Chow et al., 1988). The infiltration is the input for the change of water in soil.

Percolation can be considered as the flow of soil water through a porous media of soil (Parvizi et al., 2018). Percolation water is the vertical transport of water from the upper to the lower soil layers. The vertical transport of pesticides in the soil layers thanks to the percolation of water.

Residual water content is the soil water content at which no more soil water removed by the evaporation in soil, thus it is the lowest water content in soil. This value is the lower bound of water content in the SPEC model. This parameter is quite difficult to obtain in practice because it relates to very high suction pressure. This value is normally obtained by extrapolation of observed pairs of water content and suction head. In the regions where rainfall occurs almost all seasons like Japan, the lowest water content in the soil could be greater than residual water content. Therefore, the applied residual water content in the SPEC model can be used a higher value than its actual value.

Wilting point is the soil water content that is held so tightly by the soil matrix that roots cannot absorb this water and a plant will wilt. This parameter is lower than field capacity. It is usually referred at the matric potential of -1.5 MPa or -1500 kPa (Kirkham, 2014). It is considered as a lower limit of water content in soil in SWAT model. In Japan, without dry season, the Wilting point can be taken at the matric potential of -1 bar or -100 MPa (Maeda et al., 1983).

Field capacity is the water content in soil at which the equilibrium between suction force of soil and the gravity is obtained. However, the static equilibrium is never reach because soil water is dynamic and affected by many factors such as drainage to lower soil, evaporation, rainfall, irrigation, dewdrops and thus there is no single value for field capacity (Kirkham, 2014). The field capacity varies with the soil types and can be measured directly or indirectly referred at the matric potential of -0.033 MPa or -33 kPa (Kirkham, 2014). The field capacity in most of soils can be refereed at matric potential of -1/3 bar or -33.3 kPa; however, in Japan soils, the field capacity should be referred at the matric potential of -1/20 bar or -5kPa for soils with large amount of precipitation (Maeda et al., 1983).

Porosity is the ratio between the void and the total soil volumes. It is often expressed in percentage or  $m<sup>3</sup>/m<sup>3</sup>$  or  $m/m$  in the SI (International System) unit.

Saturated water content is the water content in soil at which the whole void in soil occupied by the water. In theory, the saturated water content can be equal to porosity; however in the soil often exists air trapped, thus the saturated water content is smaller than porosity. It can be approximately equal to 90-95% of porosity (Van Genuchten et al., 1991). When the soil water content at saturation (equal to the saturated water content), the part of water that higher than field

capacity is drained to below layer. The time for saturated water content to drain downward and is reduced to field capacity is from 1 to 3 days. Therefore, the transport of water from above soil layer to below soil layers occurs only when the water content in above soil layer is higher than its field capacity and the water content in right below layer is less than saturated water content. In numerical models, the saturated water content is used as the upper limit for simulating soil water content.

#### <span id="page-33-0"></span>*2.1.2 Sediment model*

The Modified Universal Soil Loss Equation (MULSE) was developed by Williams (Williams, 1975) from the Universal Soil Loss Equation (USLE), in which the runoff replaced the rainfall factor. The USLE in US (The United States) unit is shown as below (Wischmeier and Smith, 1965),

$$
SED = R * K * L * S * C * P \tag{2.8}
$$

where *SED* is the computed soil loss per unit area; *R* is the rainfall factor which is the number of erosion-index units in a normal year's rain. The erosion index is a measure of the erosive force of specific rainfall; *K* is the soil-erodibility factor which is the erosion rate per unit of erosion index for a specific soil in cultivated continuous fallow, on a 9-percent slope 72.6 feet long; *L* is the slopelength factor which is the ratio of soil loss from the field slope length to that from a 72.6-foot length on the same soil type and gradient; *S* is the slope-gradient factor which is the ratio of soil loss from the field gradient to that from a 9-percent slope; *C* is the cropping-management factor which is the ratio of soil loss from a field with specified cropping and management to that from the fallow condition on which the factor *K* is evaluated; *P* is the erosion-control practice factor which is the ratio of soil loss with contouring, strip-cropping, or terracing to that with straight-row farming, upand-down slope. Later, in the study of Wischmeier (Wischmeier and Smith, 1978) the conversion factors between US and SI units for all terms in the USLE were given to calculate soil loss in SI unit.

To improve the sediment prediction, MUSLE (in US unit) was developed by Williams based on the USLE, which is shown as below (Williams, 1975),

$$
SED1 = 95 * (Q_j * A * q_p)^{0.56} * K * LS * C * P
$$

where SED1 is the cumulative sediment yield (in US ton),  $Q_j$  is the runoff volume (in acre-feet),  $q_p$ is the peak flow rate (in cubic feet per second), *LS* is the topographic factor and other terms were similar to those in ULSE. The SI unit of MUSLE was then given in the study of Williams (1995); however, the unit of *K* was not reported. Fortunately, in another study the MUSLE in the SI unit was given (Smith et al., 1984),

$$
SED1 = 11.8 * (Q_j * A * q_p)^{0.56} * K * LS * C * P
$$

where SED1 is the cumulative sediment yield (in metric ton),  $Q_j$  is the runoff volume (in m<sup>3</sup>),  $q_p$  is the peak flow rate (in  $m<sup>3</sup>/s$ ). In this study (Smith et al., 1984), the authors reported that *K* was obtained from Agricultural Handbook 537 (Wischmeier and Smith, 1978). In this Handbook, *K* was given in US unit. In addition, *K* can be computed directly based on sand, clay and organic carbon percentages (Sharpley and Williams, 1990; Williams, 1995). This equation will be presented in next chapter.

#### <span id="page-34-0"></span>*2.1.3 Pesticide model*

Pesticide models have been used to forecast the pesticide concentration in water and soils. In the theoretical documentation of a popular model, SWAT (Soil and Water Assessment Tool), a series of equations were given to simulate pesticide fate and transport (Neitsch et al., 2011). Most of equations from SWAT model were selected for the pesticide simulation in the SPEC model.

Photodegradation is one of the degradation of pesticides after their release into the environment. It becomes important when a pesticide is directly applied to soil or not significantly intercepted by plants (Katagi, 2004). The half-life for a pesticide defines the number of days required for a given pesticide concentration to be reduced by one-half (Neitsch et al., 2011). Therefore, the photodegradation half-life for a pesticide is the required days for that pesticide to be reduced by one-half by photodegradation process. This pesticide parameter is used to calculate the fate and transport of pesticide.

Biodegradation is the process by which organic substances are broken down into smaller compounds by living microbial organisms (Joutey et al., 2013). Similar to photodegradation halflife, the biodegradation half-life for a pesticide is the required days for that pesticide to be reduced by one-half by biodegradation process. This pesticide parameter is used to calculate the fate and transport of pesticide.

The *Q10* is a measure of the degree to which a biological process depends on temperature. It is defined as the ratio between the rate of a biological process at two temperatures separated by 10 degrees Celsius (Sterratt, 2013).

The distribution coefficient, *Kd*, is the soil-water partitioning coefficient. *Kd* (L/kg) is the

ratio of the sorbed concentration (mg/kg) to the dissolved concentration (mg/L) at equilibrium of a chemical (Neitsch et al., 2011; U.S. EPA, 1996).

The soil organic carbon-water partitioning coefficient, *Koc*, is the ratio of the mass of a chemical that is adsorbed in the soil per unit mass of organic carbon in the soil per the equilibrium chemical concentration in solution. It is the "distribution coefficient" (*Kd*) normalized to total organic carbon content. *Koc* (L/kg) values are used to calculate the mobility of organic soil contaminants (U.S. EPA, 1996).

In the application of the SPEC model, four types of pesticides (including herbicides and insecticides) were used, which were Atrazine, Metolachlor, Clothianidin, and Imidacloprid. Some important factors that affect the fate and transport of pesticides are discussed as below,

Atrazine is a herbicide (Hayes et al., 2010). Atrazine is thought to maintain high to medium mobility in soil, and should not adsorb readily to sediment. Atrazine is is very stable in soil and dissipate slowly through degradation by soil microorganisms. Although the half-life of 50 days was reported for laboratory conditions, in practice atrazine persisted in soil for more than four months. Atrazine is thought not to volatilize (FAO, 2000). The photodegradation half-life of 45 days was reported in laboratory conditions for Atrazine applied in California loam soil (CDPR, 2001).

Metolachlor is a herbicide (Heydens et al., 2010). Metolachlor was registered with the EPA in 1976. It is a selective herbicide for the control of annual grass weeds, yellow nutsedge, and some broadleaf species (Heydens et al., 2010). Metolachlor is expected to be moderately to highly mobile in soil due to the relatively low soil/water partitioning (U.S. EPA, 2008). Substantial leaching of metolachlor from soil by run-off is expected to occur (U.S. EPA, 1995). The mobility of metolachlor in soil varies depending on the characteristics of the soil where it is applied: high organic content may increase sorption (U.S. EPA, 1995). The soil photolysis half-life of metolachlor when exposed to natural sunlight was reported to be 8 days (U.S. EPA, 1995).

Clothianidin is an insecticide (Vernon and van Herk, 2013). Clothianidin appears to be a persistent compound under most field conditions (U.S. EPA, 2010). Biodegradation half-life of clothianidin was reported to be 148 - 365 days, and *Koc* of 84 - 129 L/kg in laboratory conditions (U.S. EPA, 2010). The very slow rate of dissipation that was observed in field studies suggests that photolysis probably is not significant under most actual-use conditions (U.S. EPA, 2010).

Imidacloprid is an insecticide (Vernon and van Herk, 2013). Biodegradation half-life in field condition was reported to be 26.5 - 229 days, soil photolysis half-life was reported to be 38.9 days,
*Koc* range was 132 - 310 L/kg (CDPR, 2016).

#### **2.2 Field scale experiment**

In calibration and validation of the model, the observed data are required to check the match between the simulated results of the model with the observed data. In pollutant runoff model, the observed data of runoff water, sediment and studied pesticides are required. These kinds of data require rainfall and other related weather data as their inputs. However, it is difficult to conduct pollutant runoff if using natural rainfalls because we don't know exact the time for occurring of rainfall. To overcome this difficulty, the using of rainfall simulator could be effective way. Rainfall simulators are widely used for numerous soil, agricultural and environmental studies (Abudi et al., 2012). The main advantages of rainfall simulators are the ability to take many measurements quickly without having to wait for natural rain; to work with constant controlled rain; it is usually quicker and simpler to set up a simulator over existing cropping treatments than to establish the treatments on runoff plots (Hudson, 1993). However, there are some disadvantages of rainfall simulators, such as measurements of runoff and erosion from simulator tests on small plots cannot be extrapolated to field conditions; simulators are likely to be affected by wind, but having to erect windshields undermines the advantage of simplicity (Hudson, 1993).

# **Chapter 3. Materials and Methods**

#### **3.1 Model development**

# *3.1.1 SPEC model description*

SPEC is a one directional physical based mathematic model developed (Boulange et al., 2016) to access Soil-PEC (Predicted Environmental Concentrations in agricultural Soils) for pesticide residues in upland field environments. It was coded in Excel Visual Basic Application thus it is very easy to use as well as to perform post processing of the simulation results. In addition, it requires relatively less input data. It was successfully calibrated and validated for predicting the water content and concentrations of atrazine and metolachlor in 5 cm deep soil (Boulange et al., 2016). However, there are some limitations in the SPEC model. The code for Curve Number (CN) method applied to simulate runoff water was not accurate. The simulations of runoff sediment and pesticide concentrations in runoff water and in sediment were not available. The sediment simulation is need for simulating the sediment yield and sediment concentration in runoff water as well as the pesticide concentration in runoff sediment. Another limitation in the SPEC model is that it simulates the pesticide concentration in two layers of soil only. In this study, the development will focus on writing codes for pollutant runoff module as well as improving simulation of pesticide in soil by increasing numbers of soil layers. The model was developed with the assumptions (1) two vertical boundary conditions which are the flux from rainfall or irrigation at the top and the free discharge at the bottom of the system; and (2) lateral flow in subsoil layer was assumed to be zero.

The improvements were made for simulating the pollutant runoff in small time steps. The pollutant runoff includes the time to first runoff, runoff rate, cumulative runoff, sediment yield, and sediment concentration, pesticide concentrations in runoff water and in sediment. The improvement of this study allows the users to calculate pesticide concentration in every soil layer with unlimited numbers of soil layers.

The order of simulations in improved SPEC model is presented in [Figure 3.1.](#page-39-0) The first simulation should be conducted for the runoff, next simulation for sediment and finally for the simulation of pesticide concentration in soil layers. There kinds of observed data are required for calibration and validation. The first observed data are used for runoff simulation including runoff rate, cumulative runoff, and the time to first runoff. The second observed data are used for sediment simulation including sediment yield and sediment concentration. The third observed data are used

for simulating pesticide including the pesticide concentration in runoff water and in sediment as well as the pesticide concentrations in soil layers.

The additional codes were also integrated in the SPEC model for simulating the statistical indexes and Monte Carlo simulations. The statistical indexes allow the users to quick evaluate the model performance. The Monte Carlo simulations (MCS) in combination with a regression analysis in Microsoft Excel support the users in sensitivity analysis. MCS also supports the users in calibration/validation and uncertainty analysis.

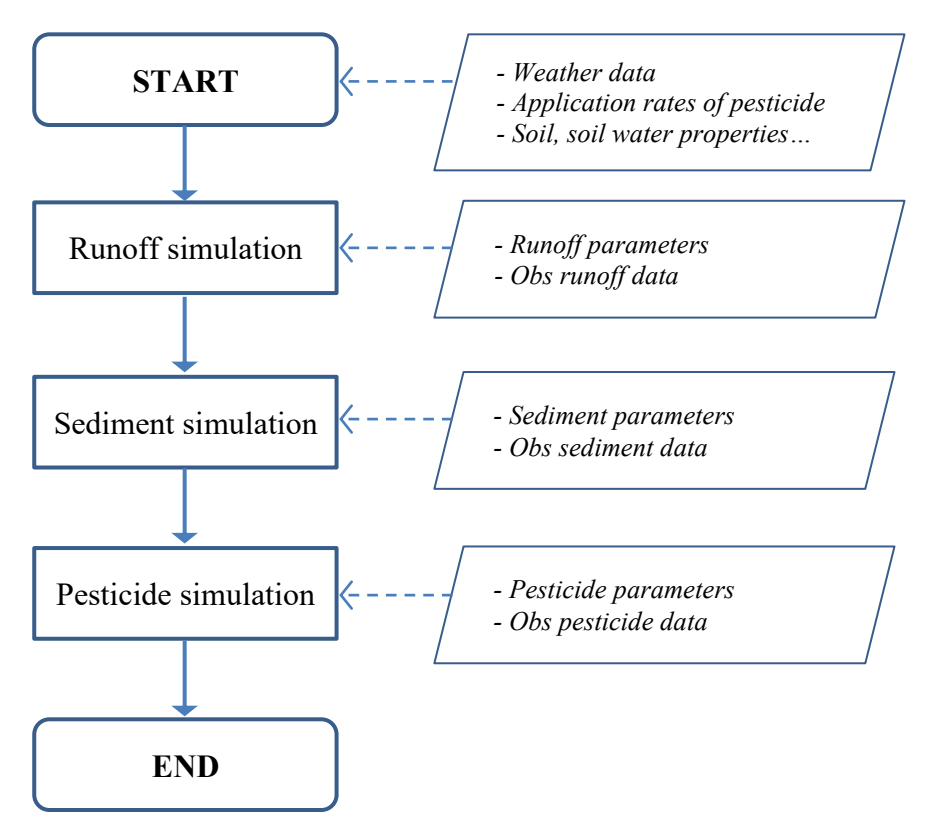

<span id="page-39-0"></span>Figure 3.1. Flowchart for pesticide simulation in SPEC model

## *3.1.2 Simulation of surface runoff water*

The code was built to calculate surface runoff using two methods, which were NRCS (National Resources Conservation Service) Curve number (CN) method and Green-Ampt method. The CN method is a direct method to calculate the cumulative runoff while the Green-Ampt method is an indirect method to calculate the runoff rate.

# *3.1.2.1 The Curve number method*

In CN method, the runoff, *Q*, occurs only when the rainfall, *P*, exceeds a threshold, *Ia*. The general form of cumulative surface runoff in time step *j* is determined in equation below,

$$
Q_{j,1} = \frac{(RF_{j,1} - Ia_{j,1})^2}{[RF_{j,1} + (1 - Ia_{j,1}) * S_{j,1}]} \qquad \text{for } RF_{j,1} > Ia_{j,1}
$$
  
\n
$$
Q_{j,1} = 0 \qquad \text{for } RF_{j,1} \leq Ia_{j,1}
$$

 $Ia_{j,1}$  is the initial abstraction in time step *j*,  $S_{j,1}$  is the retention parameters at time step *j*. The relationship between  $Ia_{j,1}$  and  $S_{j,1}$  ( $Ia_{j,1} = 0.2 * S_{j,1}$ ) is used by NRCS (USDA Natural Resources Conservation Service, 1999). Let  $\lambda = Ia_{j,1}/S_{j,1}$  be the initial abstraction ratio which is required to be entered in SPEC model by the users. The  $\lambda$  value will be found in calibration/validation procedure of cumulative runoff and runoff rate.

The runoff amount in every time step (or the runoff rate) is calculated by subtracting two values of cumulative runoffs at two consecutive time steps,

$$
dQ_{j,1} = Q_{j,1} - Q_{j-1,1} \tag{3.3}
$$

where  $dQ_{j,1}$  is the runoff rate in time step *j* (in mm),  $Q_{j,1}$ ,  $Q_{j-1,1}$  are the cumulative runoff at time step *j* and *j-1* (in mm), respectively.

The retention parameter,  $S_{j,1}$  (in mm) is the amount of water storage available in the soil profile, which depends on rate of infiltration at the soil surface. *S* is related to runoff curve number  $(CN_2)$  by the relationship,

$$
CN_2 = \frac{25400}{(S + 254)}
$$

 $CN<sub>2</sub>$  value is given in the NRCS document which varies with land cover, soil type, soil moisture contents and rainfall (USDA Natural Resources Conservation Service, 1986). Based on the relationships between cumulative rainfall and cumulative runoff in several rainfall events, the average value of  $CN (CN2<sub>j,1</sub>)$  can be found. In case the area slope differs from 5%,  $CN<sub>2</sub>$  needs to be adjusted as follows,

$$
CN_{2s} = \frac{(CN_3 - CN_2)}{3} * [1 - 2 * \exp(-13.86 * slp) + CN_2 \tag{2.5}
$$

$$
CN_1 = CN_2 - \frac{20*(100 - CN_2)}{(100 - CN_2 + exp[2.533 - 0.0636*(100 - CN_2)])}
$$

$$
CN_3 = CN_2 * exp[0.00673 * (100 - CN_2)]
$$

where  $CN_1$ ,  $CN_2$ ,  $CN_3$  are curve numbers (unitless) in three conditions 1 (dry), 2 (average) and 3 (wet) water contents, respectively; *CN2s* is the adjusted *CN2* for slope different from 5%; and *slp* is the area slope (in m/m). In case  $CN$  varies with water content is selected in SPEC option, the  $S$  will be updated with the change of soil water content (Neitsch et al., 2011).

<span id="page-41-0"></span>
$$
S_{j,1} = S_{max} * \left[ 1 - \frac{WC_j - WCr}{\left[ (WC_j - WCr) + exp\left(w_1 - w_2 * (WC_j - WCr)\right) \right]} \right]
$$
 3.4

$$
S_{max} = 25.4 \left(\frac{1000}{CN1} - 10\right) \tag{3.5}
$$

$$
S_3 = 25.4 \left(\frac{1000}{CN3} - 10\right) \tag{3.6}
$$

<span id="page-41-1"></span>
$$
w_2 = \frac{\left(\ln\left[\frac{W C f}{1 - S_3 * S_{max}} - 1 - W C f\right] - \ln\left[\frac{W C s}{1 - 2.54 * S_{max}} - 1 - W C s\right]\right)}{W C s - W C f}
$$
 3.7

<span id="page-41-2"></span>
$$
w_1 = \ln\left[\frac{WCf}{1 - S_3 * S_{max}^{-1}} - WCf\right] - w_2 * WCf
$$
 3.8

where  $S_{max}$ ,  $S_j$ ,  $S_3$  are the retention parameters (in mm) for three water content conditions, 1 (for dry water content), 2 (for average water content) and 3 (for wet water content), respectively; *WC<sup>j</sup>* , is the water content in the soil profile (in mm<sup>3</sup>/mm<sup>3</sup>) at time step j, *WCs*, *WCs*, *WCr* are the saturated water content, the field capacity and the residual water content (in mm<sup>3</sup>/mm<sup>3</sup>), respectively; *w1* and *w2* are the first and the second shape coefficients (unitless), respectively. Equations [3.4,](#page-41-0) [3.7,](#page-41-1) and [3.8](#page-41-2) use average values from all soil layers. In the new time step, water contents will be updated, and thus  $S_{i,1}$  will be updated.

# *3.1.2.2 The Green & Ampt method*

The Green-Ampt method (Green and Ampt, 1911) determines the potential cumulative infiltration and thus the potential infiltration rate is found. The potential infiltration rate is determined by the subtraction of the potential cumulative infiltration values in 2 time steps. Comparing the potential infiltration rate to the rainfall intensity, the actual infiltration rate in every time step is determined. The actual infiltration rate is the smaller value between the potential infiltration rate and the rainfall intensity. The potential cumulative infiltration is given as below (Green and Ampt, 1911),

<span id="page-42-0"></span>
$$
F_{C,t} = K_e * t + MP * d\theta * ln\left[1 + \frac{F_{C,j}}{MP * d\theta}\right]
$$

where  $F_{c,t}$  is the potential cumulative infiltration at time *t* (in mm),  $K_e$  is the effective hydraulic conductivity (in mm/min), *t* is the time after rainfall starts (in min), *MP* is the matric potential at wetting front (in mm),  $d\theta$  is the effective water content (in mm<sup>3</sup>/mm<sup>3</sup>). However, it is difficult to solve Eq. [3.9](#page-42-0) when simulation for a long term. Another equation to solve potential cumulative infiltration is more convenient which is given as below (Neitsch et al., 2011),

<span id="page-42-1"></span>
$$
F_{C,j} = F_{C,j-1} + K_e * ts + MP * d\theta * ln \left[ \frac{F_{C,j} + MP * d\theta}{F_{C,j-1} + MP * d\theta} \right]
$$
 3.10

where  $F_{C,j}$ ,  $F_{C,j-1}$  are the potential cumulative infiltration at time *j* and *j*-1, (in mm), respectively, *ts* is the time interval (in min), other terms were defined above. The Eq. [3.10](#page-42-1) is solved to find  $F_{C,i}$  by trial-and-error method. *K<sup>e</sup>* is approximately equivalent to one-half the saturated hydraulic conductivity of the soil,  $K_s$  (Bouwer, 1966).  $K_e$  range (0.34 to 14.18 mm/h) for a fallow land or bare soil can be found in the study of Nearing (Nearing et al., 1996). The matric potential across the wetting front, *MP* (in mm) is determined by formula below (Rawls and Brakensiek, 1985),

$$
MP = 10 * \exp(6.5309 - 7.32561 * por + 0.001583 * m_c^2 + 3.809479 * por^2
$$
  
+0.000344 \* m<sub>s</sub> \* m<sub>c</sub> - 0.049837 \* m<sub>s</sub> \* por + 0.001608 \* m<sub>s</sub><sup>2</sup> \* por<sup>2</sup>  
+0.001602 \* m<sub>c</sub><sup>2</sup> \* por<sup>2</sup> - 0.0000136 \* m<sub>s</sub><sup>2</sup> \* m<sub>c</sub> - 0.003479 \* m<sub>c</sub><sup>2</sup> \* por  
-0.000799 \* m<sub>s</sub><sup>2</sup> \* por)

where *por* is the porosity of the soil (in mm<sup>3</sup>/mm<sup>3</sup>),  $m_c$  is the clay percent, and  $m_s$  is the sand percent. The difference between the final and the initial water contents can be determined by equation below,

$$
d\theta = por - \theta_0 \tag{3.12}
$$

where d $\theta$  is the difference between the final and the initial water contents (in mm<sup>3</sup>/mm<sup>3</sup>) and  $\theta_0$  is the initial water content (in  $mm<sup>3</sup>/mm<sup>3</sup>$ ).

In Green-Ampt method, the potential infiltration rate is determined based on the effective hydraulic conductivity, the potential cumulative infiltration, the matric potential at wetting front and the difference between the final and the initial water contents which is given in the equation below (Green and Ampt, 1911),

$$
dF_{C,j} = K_e * \left[1 + \frac{MP * d\theta}{F_{C,j}}\right]
$$

where  $dF_{C,i}$  is the potential infiltration rate at time step *j* (in mm/min), other terms were defined above.

The actual infiltration rate is determined by comparing the potential infiltration rate with rainfall intensity. When the potential infiltration rate is greater than the rainfall intensity, the actual infiltration rate equals to the rainfall intensity, otherwise, the actual infiltration rate equals to the potential infiltration rate.

 = when , > 3.14

 = , when , ≤ 3.15

where  $dF_j$  is the actual infiltration rate at time step *j* (in mm/min),  $I_j$  is the rainfall intensity at time step *j* (in mm/min), other terms were defined above.

The surface runoff occurs only when the rainfall intensity is greater than the potential infiltration rate. The surface runoff rate calculated by the subtraction between the rainfall intensity and the actual infiltration rate as below,

$$
dQ_j = I_j - dF_{c,j} \qquad \text{when } I_j > dF_{c,j} \qquad \qquad 3.16
$$

The cumulative runoff is determined based on the cumulative runoff in the previous time step and the runoff rate in current time step which is given in the equation below,

$$
Q_j = Q_{j-1} + dQ_j \tag{3.17}
$$

#### *3.1.3 Simulation of soil water content*

#### *3.1.3.1 Soil evaporation*

The soil evaporation in each soil layer is the water loss from that layer. The soil evaporation in each soil layer is needed for calculating water content in each soil layer. The procedure to calculate the soil evaporation is as follows (Neitsch et al., 2011),

Firstly, the evaporative demand is determined by,

$$
Ez_i = \frac{ET * z_i}{[z_i + exp(2.374 - 0.00713 * z_i)]}
$$

where  $Ez_i$  is the evaporative demand (in mm),  $ET$  is the potential evaporation (in mm),  $z_i$  is the bottom depth of soil layer *i* (in mm).

Secondly, the evaporation for soil layer is determined by,

$$
Es_i = Ez_{i,zl} - Ez_{i,zu} * esco
$$

where  $Es_i$  is the evaporation for the soil layer *i* (in mm),  $z_i$  is the bottom depth of the layer (in mm), *zu* is the top depth of the layer (in mm), *esco* is the evapotranspiration coefficient (unitless). As the value for esco is reduced, the model is able to extract more of the evaporative demand from lower levels. The default value of *esco* is 1.0.

Thirdly, the evaporative demand adjusted for water content below field capacity is determined by,

$$
Es1i = Esi * exp \left[ \frac{2.5(WCi - WCFi)}{WCFi - WCFi} \right]
$$
 when  $WCi < WCFi$  (3.20)

$$
Es1_i = Es_i \qquad \qquad \text{when } WC_i \ge WCf_i \qquad \qquad 3.21
$$

where  $Es1_i$  is the evaporative demand adjusted for water content below field capacity for soil layer *i* (in mm), other terms were defined above.

#### *3.1.3.2 Water content simulation*

In improved SPEC model, the water contents are calculated for all soil layers for every time step. The input and output of water for soil layers are described in [Figure 3.2.](#page-45-0) In every time step, the water content in each soil layer is calculated based on its current water content, supplied water (percolation) received from above layer or infiltration (for the first layer), and water loss through soil water evaporation. The input water for the first layer and for layer  $i$  ( $i > 1$ ) are the infiltration and percolation water from right above its layer. The water outputs for each soil layer are percolation water to the layer right below its layer and evaporation from its layer. The procedure for calculating water content in every soil layer is described as below,

First, the water capacity defined as a water content in the soil layer after considering the infiltration and evaporation and the water capacity in each layer is calculated by equation below,

$$
WC_{i,1} = WC_{j,1} + \frac{dF_j - Es_{j,1}}{L_1}
$$
 for layer 1  
\n
$$
WC_{i,i} = WC_{j,i} + \frac{Per_{j,i-1} - Es_{j,i}}{L_i}
$$
 for layer  $i > 1$  3.23

where  $Wcc_{i,1}$ ,  $Wcc_{i,i}$  are the water capacities for soil layer 1 and  $i > 1$  in time step *j* (in mm<sup>3</sup>/mm<sup>3</sup> or unitless), respectively,  $WC_{j,1}$ ,  $WC_{j,i}$  are the volumetric water contents for soil layer 1 and  $i > 1$  in time step *j* (in mm<sup>3</sup>/mm<sup>3</sup>),  $dF_j$  is the actual infiltration rate in time step *j* (mm),  $Per_{j,i-1}$  is the percolation water from right above layer  $i$ -1 in time step  $j$  (in mm),  $L_i$  is the depth for soil layer  $i$  (in mm), and other terms were defined as above.

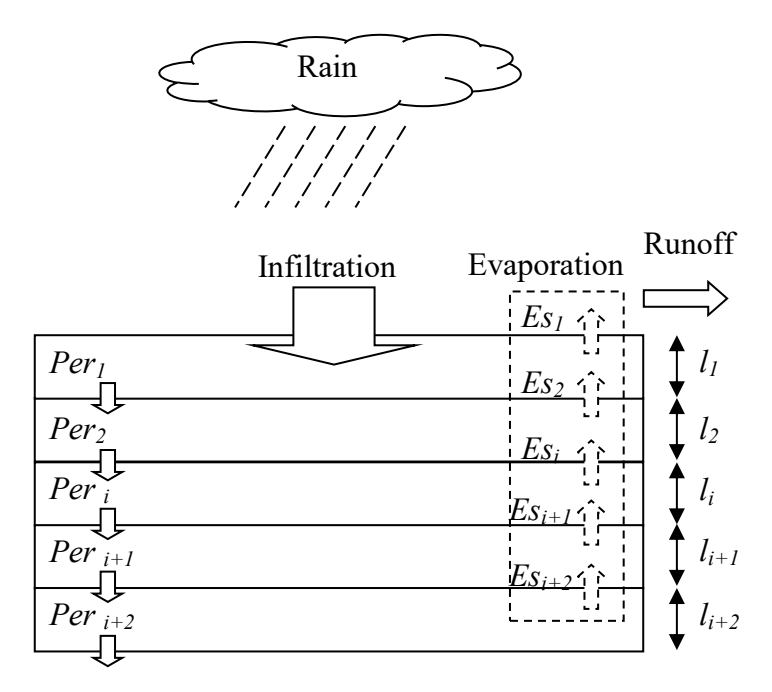

<span id="page-45-0"></span>Figure 3.2. Conceptual hydrological processes for multiple soil layers in SPEC model

The minimum value of water content in each soil layer is the residual water content. There is no soil water content removed by the soil evaporation in the case water content in the soil layer equals to the residual water content. In case the water content is higher than field capacity (the water excess) the water content is allowed to discharge into the right below layer. The travel time for the excess of water in the soil layer is assumed to be equal to the time for saturated water content reduced to field capacity which is often occurred in one to two days. Therefore, the portion of the excess of water which is allowed to flow to under layer is proportional to the excess of water, the time step and inversely proportional to the travel time. The updated water content in layer *i* at time step *j* is calculated by equation below,

$$
WCu_{j,i} = WCc_{j,i} - \frac{ts}{T\_travel * 60} * (WCc_{j,i} - WCf_i)
$$

where  $Wcc_{j,1}$ ,  $Wcc_{j,i}$  are the water capacities for soil layer 1 and  $i > 1$  (in mm<sup>3</sup>/mm<sup>3</sup> or unitless), respectively,  $WC_{j,1}$ ,  $WC_{j,i}$  are the volumetric water contents for soil layer 1 and  $i > 1$  (in mm<sup>3</sup>/mm<sup>3</sup>), *Per*<sub>j,*i*-1</sub> is the percolation water from right above layer *i*-1 (in mm),  $L_i$  is the depth for soil layer *i* (in mm), and other terms were defined as above.

The available water that is ready for percolation (portion of excess of water) (discharging to right below layer) in every time step *j* in the soil layer *i* is determined by equation below,

$$
WCX_{j,i} = (WCc_{j,i} - WCu_{j,i}) * L_i
$$
if  $WCc_{j,i} > WCf_i$  3.25

where  $WCX_{j,i}$  is the available water for soil layer *i* at time step *j* (in mm), other terms were defined as above.

The actual percolation which modified from the SWAT theory is determined by equation below (Neitsch et al., 2011),

$$
Per_{j,i} = WCX_{j,i} * \left[1 - Exp\left[\frac{-Ks_i * ts/60}{(WCs_i - WCf_i) * L_i}\right]\right]
$$
 3.26

where  $Per_{j,i}$  is the actual percolation discharged from soil layer *i* at time step *j* (in mm),  $Ks_i$  is the saturated hydraulic conductivity for soil layer *i* (in mm/ time step), other terms were defined as above.

#### *3.1.4 Simulation of water induced erosion*

The Modified Universal Soil Loss Equation (MUSLE) in US unit was developed (Williams, 1975) which originated from Universal Soil Loss Equation (USLE) (Wischmeier and Smith, 1978, 1965). This MUSLE estimates sediment more accurate than that in USLE (Williams, 1975), it uses runoff influence instead of rainfall in USLE. Later, the MUSLE was converted to use in SI unit as below (Smith et al., 1984; Williams, 1995),

$$
Sed_j = coef * (Q_j * 10^{-3} * A * q_p)^{exp} * K * C * P1 * LS * 10^6
$$

where  $Sed_j$  is the cumulative sediment yield at time step *j* (in g),  $Q_j$  is the cumulative surface runoff volume at time step *j* (in mm),  $q_p$  is the peak runoff rate (in m<sup>3</sup>/s), *A* is the plot area (in m<sup>2</sup>), *K* is the

soil erodibility factor, *C* is the cover and management factor, *P*1 is the erosion-control practice factor, and *LS* is the topographic factor. In bare soil upland field condition and if there is no erosioncontrol practice, *C* and *P*1 are 1.0 (Wischmeier and Smith, 1978). The default values for *coef* and are 11.8 and 0.56, respectively (Smith et al., 1984). The *coef* and *exp* of the MUSLE can be found by comparing the observed sediment with the simulated sediment. The additional observed data include cumulative runoff and peak discharge as well as soil type. This simulation using the Least squares method (Hodges and Moore, 1972; Watson, 1967). The peak runoff rate in rational method is determined by (Chow et al., 1988),

$$
q_p = C_{ro} * I * A * 10^{-5} / 36 \tag{3.28}
$$

where  $q_p$  is the peak runoff rate (in m<sup>3</sup>/s),  $C_{r0}$  is the runoff coefficient (unitless), *I* is the 30-minute rainfall intensity (in mm/h); and  $10^{-5}/36$  is the unit conversion factor. Both  $C_{r0}$  and *I* must be entered into SPEC model for sediment simulation.

Runoff coefficient is the ratio of the inflow rate to the peak discharge rate in a rainfall event. The coefficient varies from storm to storm which is calculated by equation below (Chow et al., 1988),

$$
C_{ro} = \frac{Q}{RF}
$$

where *Q* is the cumulative surface runoff (in mm) and *RF* is the cumulative rainfall (in mm).

The soil erodibility factor, *K*, is determined by equation below (Sharpley and Williams, 1990; Williams, 1995),

$$
K = f_{c-s} * f_{cl-si} * f_{oc} * f_{hi-s}
$$

where  $K$  is the soil erodibility factor, the unit of  $K$  is still in US unit and is given in Agricultural Handbook 537 (Wischmeier and Smith, 1978) which is 0.01 ton.acre.h/(acre.ft-ton.in); *fc-s* is a factor that gives low soil erodibility factors for soils with high coarse-sand contents and high values for soils with little sand, *fcl-si* is a factor that gives low soil erodibility factors for soils with high clay to silt ratios, *foc* is a factor that reduces soil erodibility for soils with high organic carbon content, and *fhi-s* is a factor that reduces soil erodibility for soils with extremely high sand contents. The factors are calculated as below,

$$
f_{c-s} = (0.2 + 0.3 * exp(-0.256 * ms * (1 - msi/100)))
$$
 (3.31)

$$
f_{cl-si} = \left(\frac{m_{si}}{m_c + m_{si}}\right)^{0.3} \tag{3.32}
$$

$$
f_{oc} = \left(1 - \frac{0.25 * OC}{OC + exp(3.72 - 2.95 * OC)}\right)
$$

$$
f_{hi-s} = \left(1 - \frac{0.7 * (1 - m_s/100)}{(1 - m_s/100) + exp(-5.51 + 22.9 * (1 - m_s/100))}\right)
$$
 3.34

where  $m_s$  is the percent sand content (0.05-2.00 mm diameter particles),  $m_{si}$  is the percent silt content (0.002-0.05 mm diameter particles),  $m_c$  is the percent clay content (< 0.002 mm diameter particles), and *OC* is the percent organic carbon content of the layer (%).

The topographic factor, *LS*, is the expected ratio of soil loss per unit area from a field slope to that from a 22.1-m length of uniform 9 percent slope under otherwise identical conditions. The topographic factor is calculated by (Wischmeier and Smith, 1978),

$$
LS\_USLE = \left(\frac{L_{slp}}{22.1}\right)^m * (65.41 * sin^2\theta + 4.56 * sin\theta + 0.065)
$$

where LS\_USLE is the topographic factor (unitless),  $L_{slp}$  is the slope length (in m), *m* is the exponential term (unitless), and  $\theta$  is the angle of the slope.

The exponential term, *m*, is calculated by (Neitsch et al., 2011),

$$
m\_USLE = 0.6 * (1 - exp(-35.835 * slp))
$$
\n<sup>3.36</sup>

where  $m$ <sub>-</sub>USLE is the exponential term (unitless),  $slp$  is the slope of the plot expressed as rise over run (in m/m). The relationship between *θ* angle (between slope and horizontal line) and *slp* is determined as below (Wischmeier and Smith, 1978),

$$
slp = \tan(\theta) \tag{3.37}
$$

The concentration of sediment in surface runoff is calculated as below (Neitsch et al., 2011),

$$
C\text{se}d_j = \frac{d\text{Se}d_j}{A \cdot dQ_j} \tag{3.38}
$$

where  $C \text{se} d_j$  is the concentration of runoff sediment at time step *j* (in  $g/L$ ),  $dS e d_j$  is the sediment

yield increment at time step *j* (in g), other terms were defined as above.

#### *3.1.5 Simulation of pesticide*

#### *3.1.5.1 Pesticide parameter*

The reference first-order rate constant of biodegradation is determined by equation below (Boesten et al., 1997),

$$
K_{bio\_ref} = \frac{\ln 2}{HL_{bio} * 24 * 60} \tag{3.39}
$$

where  $K_{bio\_ref}$  is the reference first-order rate constant of biodegradation at 25<sup>o</sup>C (in 1/*ts*),  $HL_{bio}$  is the biodegradation half-life of the pesticide (in d).

The first-order rate constant of biodegradation adjusted for the change of temperature is determined by equation below (Boesten et al., 1997),

$$
K_{bioj} = K_{bio\_ref} * Q_{10}^{(T-25)/10} \tag{3.40}
$$

where  $K_{bioj}$  is the first-order rate constant of biodegradation adjusted for the change of temperature (in  $1/ts$ ),  $Q_{10}$  is the change of half-life given a 10°C change in temperature (unitless), and *T* is the temperature at which the half-life of the pesticide must be calculated (in °C).

The first-order rate coefficient of photodegradation is determined by equation below (Boulange et al., 2016),

$$
K_{pho} = \frac{\ln 2}{HL_{pho} * f_{US} * Energy * 1000}
$$

where  $K_{pho}$  is the first-order rate coefficient of photodegradation (in m<sup>2</sup>/kJ),  $HL_{pho}$  is the photochemical degradation half-life of the pesticide (in d), *Energ* is the average solar radiation measured during the experiment duration (in  $MJ/m^2/d$ ),  $f_{US}$  is the fraction of the UV-B radiation over the solar radiation (unitless),  $f_{US} = 0.001232$  (Watanabe et al., 2006).

The coefficient of photodegradation in every time step is determined by equation below,

$$
K_{phoj} = K_{pho} * f_{US} * SR_j
$$

where  $K_{phoj}$  is the coefficient of photodegradation (in  $1/ts$ ),  $SR_j$  is the solar radiation in time step *j*  $(in kJ/m<sup>2</sup>/ts)$ , other terms were defined as above.

The soil adsorption coefficient is determined by equation below,

$$
K_d = \frac{C_{ds}}{C_w} \tag{3.43}
$$

where  $K_d$  is the soil adsorption coefficient (in L/kg),  $C_{ds}$  is the pesticide concentration in dry soil compartment (in mg/kg),  $C_w$  is the pesticide concentration in solution (in mg/L).

The relationship between the soil adsorption coefficient and the soil adsorption coefficient normalized for soil organic carbon content is determined as below,

$$
K_d = K_{oc} * OC/100 \tag{3.44}
$$

where  $K_d$  is the soil adsorption coefficient (in L/kg),  $K_{oc}$  is the soil adsorption coefficient normalized for soil organic carbon content (in  $L/kg$ ),  $OC$  is the percent mass of soil organic carbon  $(in \%).$ 

# *3.1.5.2 Pesticide mass*

The mass of pesticides in soil layer *i* at time step *j* is determined by the mass balance of pesticides in that layer. Total pesticide masses in dry soil and soil water for soil layer are the subtraction between the input and output of cumulative pesticide masses for that soil layer which are determined as below,

$$
Mpst_{j,1} = M0_{j,1} - \begin{pmatrix} Mbio_{j,1} + Mper_{j,1} + Mvol_{j,1} + Mpho_{j,1} \\ + Mrw\_pst_{j,1} + Msed\_pst_{j,1} \end{pmatrix}
$$
 for layer 1 3.45

$$
Mpst_{j,i} = Mper_{j,i-1} - (Mbio_{j,i} + Mper_{j,i})
$$
 for layer  $i > 1$  3.46

where  $Mpst<sub>j,1</sub>$  and  $Mpst<sub>j,i</sub>$  are the total pesticide masses in dry soil and soil water for layer 1 (the first layer) and layer  $i > 1$  at time step *j*, respectively (in mg);  $MO_{i,1}$  is the input mass of pesticide in layer 1 at time step j, which depends on application time *k* (in mg);  $Mper_{0,i-1}$  is the cumulative pesticide mass loss in percolation received from layer *i*-1 at time step  $j = 0$  (in mg); Mbio<sub>j,i</sub> and *Mbio*<sub> $i,1$ </sub> are the cumulative pesticide mass losses due to biodegradation for layer *i* and layer 1 at time steps *j*, respectively (in mg);  $Mper_{i,i}$  and  $Mper_{i,1}$  are the cumulative pesticide mass losses in percolation water for layer *i* and layer 1 at time steps *j*, respectively (in mg);  $Mvol_{i,1}$  is the cumulative pesticide mass loss due to volatilization for layer *1* at time steps *j* (in mg);  $Mrw\_pst_{j,1}$ is the cumulative pesticide mass loss in runoff water at time steps *j* (in mg); and  $\text{Msed}_p\text{st}_{j,1}$  is the

cumulative pesticide mass loss in runoff sediment at time steps *j* (in mg).

The error in simulation of pesticide masses in soil layer 1 at time step *j* is determined by equation below,

$$
MET_{j,1} = \frac{100}{M0_{j,1}} * \begin{bmatrix} M0_{j,1} - Mds_{j,1} - Msw_{j,1} - Mbio_{j,1} - Mper_{j,1} - Mvol_{j,1} - Mpho_{j,1} \\ - Mrw_{pst_{j,1}} - Msed\_pst_{j,1} \end{bmatrix}
$$
 3.47

where  $MEr_{j,1}$  is the pesticide mass error in soil layer 1 at time step *j*;  $Mds_{j,1}$  and  $Msw_{j,1}$  are the pesticide masses in dry soil and soil water compartments of soil layer 1 at time step *j*, respectively (in mg); other terms were defined as above.

The error in simulation of pesticide masses in soil layer *i* > 1 at time step *j* is determined by equation below,

$$
MET_{j,i} = \frac{100}{MO_{j,i}} * [MO_{j,i} - Mds_{j,i} - Msw_{j,i} - Mbio_{j,i} - Mper_{j,i}]
$$
 3.48

where  $MEr_{j,i}$  is the pesticide mass error in soil layer *i* at time step *j*;  $Mds_{j,i}$  and  $Msw_{j,i}$  are the pesticide masses in dry soil and soil water compartments of soil layer *i* at time step *j*, respectively (in mg); other terms were defined as above.

The SPEC model allows the application of pesticides at three different times. The mass of pesticide at any application time is calculated as below,

$$
PM_k = 0.1 \cdot PR_k \cdot A \tag{3.49}
$$

where  $PM_k$  is the pesticide mass at application time  $k$  (in mg),  $PR_j$  is the application pesticide mass (as active ingredient) at application time  $k$  (in g/ha)  $(k = 1, 2, 3)$ , other terms were defined as above.

The input of pesticide in layer 1 at every application time, *k*, is calculated for 3 different application times as below,

Pesticide mass at the first application time is determined by,

$$
M0_{j,1} = Md\mathfrak{so}_1 + M\mathfrak{sw0}_1 + PM_1 \tag{3.50}
$$

where  $MO_{i,1}$  is the input of pesticide in layer 1 at the application time (in mg),  $M ds O_1$  and  $M s w O_1$ are the residual pesticide masses in dry soil and soil water in the first layer at the first application time (in mg), other terms were defined as above.

Pesticide mass at the second application time is determined by,

$$
M0_{j,1} = Mds0_1 + Msw0_1 + PM_1 + PM_2 \tag{3.51}
$$

Pesticide mass at the third application time is determined by,

$$
M0_{j,1} = Mds0_1 + Msw0_1 + PM_1 + PM_2 + PM_3 \tag{3.52}
$$

The input of pesticide mass for layer  $i > 1$  at time step  $j = 0$  is determined by,

$$
Mper_{0,i-1} = Mper_{0,i-1} + Mds0_i + Msw0_i
$$

where *Mper*<sub>0,*i*-1</sub> is the cumulative pesticide mass loss in percolation received from layer *i*-1 at time step *j* = 0 (in mg), Mper\_f<sub>0,i-1</sub> is the input of pesticide mass for layer *i* at time step *j* = 0 (in mg),  $M ds 0<sub>i</sub>$  and  $M s w 0<sub>i</sub>$  are the residual pesticide masses in dry soil and soil water for layer *i* at time step *j*  $= 0$  (in mg).

The input of pesticide mass for layer  $i > 1$  at time step  $j > 0$  is determined by,

$$
Mper_{f_{j,i-1}} = Mper_{f_{j-1,i-1}} + dMper_{j,i-1}
$$

where  $Mper_{f,i-1}$ ,  $Mper_{-f,i-1}$  are the inputs of pesticide masses for layer *i* at time step *j* and *j*-1 (in mg),  $dMper_{i,i-1}$  is the pesticide mass increment in percolation from right above layer *i*-1 transported to layer *i* at time step *j* (in mg).

The total mass of pesticide in dry soil and soil water compartment is determined by,

$$
Mpst_{j,i} = Mds_{j,i} + Msw_{j,i} \tag{3.55}
$$

The pesticide mass in dry soil compartment of layer *i* at time step *j* is determined by equation below,

$$
Mds_{j,i} = Cds_{j,i} * A * L_i * Rb_i * ts \tag{3.56}
$$

where  $Cds_{j,i}$  is the pesticide concentration in dry soil compartment of layer *i* at time step *j* (in mg/kg); other terms were defined as above.

The pesticide mass in soil water compartment of layer *i* at time step *j* is determined by equation below,

$$
Msw_{j,i} = Csw_{j,i} * A * WCu_{j,i} * L_i
$$

where  $Csw_{i,i}$  is the pesticide concentration in soil water of layer *i* at time step *j* (in mg/L); other terms were defined as above.

The output of cumulative pesticide masses in every layer including percolation, biodegradation, photodegradation, volatilization, runoff water and sediment are determined in the following equations.

The increment of pesticide mass loss in percolation water for layer *i* at time step *j* is determined as below,

$$
dMper_{j,i} = Cper_{j-1,i} * A * Per_{j,i} * ts
$$

where  $dMper_{i,i}$  is the increment of pesticide mass loss in percolation water for layer *i* at time step *j* (in mg),  $Cper_{j-1,i}$  is the pesticide concentration in percolation water (in mg/L),  $Per_{j,i}$  is the percolation water (in mm/*ts*), other terms were defined as above.

The cumulative pesticide mass loss in percolation water for layer *i* at time step *j* is determined as below,

$$
Mper_{j,i} = Mper_{j-1,i} + dMper_{j,i}
$$

where  $Mper_{j,i}$ ,  $Mper_{j-1,i}$  are the cumulative pesticide mass losses in percolation water for layer *i* at time steps *j* and *j* - 1, respectively (in mg), other terms were defined as above.

The increment of pesticide mass loss due to biodegradation for layer *i* at time step *j* is determined as below,

$$
dMbio_{j,i} = k_{bioj,i} * Cs_{j-1,i} * A * L_i * Rb_i * ts
$$
\n
$$
3.60
$$

where  $dMbio<sub>j,i</sub>$  is the increment of pesticide mass loss due to biodegradation for layer *i* at time step *j* (in mg),  $k_{bioj,i}$  is the biodegradation coefficient adjusted for the change of temperature for layer *i* at time step *j* (in  $1/ts$ ),  $Cs_{j-1,1}$  is the pesticide concentration in soil layer *1* at time step *j*-1 (in mg/kg),  $Rb_1$  is the dry soil bulk density for layer *1* (in g/cm<sup>3</sup>), other terms were defined as above.

The cumulative pesticide mass loss due to biodegradation for layer *i* at time step *j* is determined as below,

$$
Mbio_{j,i} = Mbio_{j-1,i} + dMbio_{j,i} \tag{3.61}
$$

where  $Mbio<sub>j,i</sub>, Mbio<sub>j-1,i</sub>$  are the cumulative pesticide mass losses due to biodegradation for layer *i* at time steps *j* and *j* - 1, respectively (in mg), other terms were defined as above.

Similarly, the increment of pesticide mass loss due to photodegradation for layer *1* (the first layer) at time step *j* is determined as below,

$$
dMpho_j = k_{phoj} * Cs_{j-1,1} * A * L_1 * Rb_1 * ts
$$
\n<sup>3.62</sup>

where  $dMpho<sub>j</sub>$  is the pesticide mass increment due to photodegradation for layer *1* at time step *j* (in mg),  $k_{phoj}$  is the coefficient of photodegradation at time step *j* (1/*ts*), other terms were defined as above.

The cumulative pesticide mass loss due to photodegradation for layer *1* at time s**t**ep *j* is determined as below,

$$
Mpho_{j,1} = Mpho_{j-1,1} + dMpho_{j,1}
$$

where  $Mpho<sub>i,1</sub>$ ,  $Mpho<sub>i-1,1</sub>$  are the cumulative pesticide mass losses due to photodegradation for layer *1* at time steps *j* and *j* - 1, respectively (in mg), other terms were defined as above.

The increment of pesticide mass loss due to volatilization for layer *1* at time step *j* is determined as below,

$$
dMvol_{j,1} = k_{vj} * Cs_{j-1,1} * A * L_1 * Rb_1 * ts
$$
\n
$$
3.64
$$

where  $dMvol_{j,1}$  is the increment of pesticide mass loss due to volatilization for layer *1* (the first layer) at time step *j* (in mg),  $k_{vj}$  is the volatilization coefficient at time step *j* (1/*ts*), other terms were defined as above.

The cumulative pesticide mass loss due to volatilization for layer *1* (the first layer) at time step *j* is determined as below,

$$
Mvol_{j,1} = Mvol_{j-1,1} + dMvol_{j,1} \tag{3.65}
$$

where  $Mvol_{i,1}$ ,  $Mvol_{i-1,1}$  are the cumulative pesticide mass losses due to volatilization for layer *1* at time steps *j* and *j* - 1, respectively (in mg), other terms were defined as above.

Two additional parameters accounted for the differences of pesticide concentrations in three solution components, which are runoff water, percolation water and soil water, were added in this SPEC model version. The first parameter, *alpha*, accounts for the difference of pesticide concentrations in mobile water (runoff water and percolation water) and in static water (soil water), and the second parameter, *beta*, accounts for the difference of pesticide concentrations in runoff water and in percolation water. In the SPEC model, it is assumed that ratios of pesticide concentrations are maintained throughout the model.

The pesticides in solution include pesticide in mobile water (percolation water and runoff water for soil layer 1) and pesticide in static water (or soil water). The relationship between the pesticide concentrations in solution and in its components (in mobile water and static water) for soil layer 1 is determined by equation below,

$$
Cw_{j,1} * Vw_{j,1} = Cmw_{j,1} * Vmw_{j,1} + Csw_{j,1} * Vsw_{j,1}
$$

where  $Cw_{i,1}$ ,  $Cmw_{i,1}$ ,  $Csw_{i,1}$  are pesticide concentrations in solution, mobile water and static water, respectively (in mg/L);  $Vw_{i,1}$ ,  $Vmw_{i,1}$ ,  $Vsw_{i,1}$  are volumes of solution, mobile water and static water, respectively (in L).

The relationship between pesticide concentrations in mobile water and in its components (runoff water and percolation water) is determined by,

$$
Cm w_{j,1} * Vm w_{j,1} = Cper_{j,1} * Vper_{j,1} + Crw_{j,1} * Vrw_{j,1}
$$
\n
$$
3.67
$$

The ratio of pesticide concentrations in mobile water and in static water, *alpha*, is determined by,

$$
alpha = \frac{Cm w_{j,1}}{C s w_{j,1}} \tag{3.68}
$$

where  $alpha$  is the ratio of pesticide concentrations in mobile water and in static water (unitless),  $Cmw_{j,1}$  and  $Csw_{j,1}$  are the pesticide concentrations in mobile water (runoff water and percolation water) and in static water (soil water) for soil layer 1, respectively.

$$
Cw*Vw = Cmw*Vmw + Csw*Vsw
$$

The ratio of pesticide concentrations in runoff water and in percolation water, *beta*, is

determined by,

$$
beta = \frac{Crw\_pst_{j,1}}{Cper\_pst_{j,1}}
$$

where *beta* is the ratio of pesticide concentrations in runoff water and in percolation water (unitless),  $Crw_pst_{i,1}$  and  $Cper_pst_{i,1}$  are the pesticide concentrations in runoff water and in percolation water (in mg/L) in soil layer 1, respectively.

The increment of pesticide mass loss in runoff water at time step *j* is determined as below,

$$
dMrw\_pst_{j,1} = beta * Cper\_pst_{j-1,1} * A * dQ_j * ts
$$
\n
$$
3.71
$$

where  $dMrw\_pst_{i,1}$  is the increment of pesticide mass loss in runoff water at time step *j* (in mg), other terms were defined as above.

The cumulative pesticide mass loss in runoff water at time step *j* is determined as below,

$$
Mrw\_pst_{j,1} = Mrw\_pst_{j-1,1} + dMrw\_pst_{j,1}
$$
\n<sup>(3.72)</sup>

where  $Mrw\_pst_{j,1}$ ,  $Mrw\_pst_{j-1,1}$  are the cumulative pesticide mass losses in runoff water at time steps *j* and *j* - 1, respectively (in mg), other terms were defined as above.

The increment of pesticide mass loss in runoff sediment at time step *j* is determined as below,

$$
dMsed\_pst_{j,1} = epsilon_j * Cs_{j-1,1} * (dSed_j/1000) * ts
$$

where  $dMsed\_pst_{j,1}$  is the increment of pesticide mass loss in runoff sediment at time step *j* (in mg), epsilon<sub>j</sub> is, the pesticide enrichment ratio at time step  $j$  (unitless), 1000 is unit conversion, other terms were defined as above.

The pesticide enrichment ratio is determined by (Menzel, 1980),

$$
epsilon_j = e\_coef * (C\_sed_j/1000)^{-0.2468}
$$

where *e* coef is the pesticide enrichment coefficient, the default value equals to 0.78 (Menzel, 1980). However, this parameter value can be calibrated in the SPEC model by the user.

The cumulative pesticide mass loss in runoff sediment at time step *j* is determined as below,

$$
Msed\_pst_{j,1} = Msed\_pst_{j-1,1} + dMsed\_pst_{j,1}
$$

where Msed\_pst<sub>j,1</sub>, Msed\_pst<sub>j-1,1</sub> are the cumulative pesticide mass losses in runoff sediment at time steps *j* and *j* - 1, respectively (in mg), other terms were defined as above.

## *3.1.5.3 Pesticide concentration*

There are two options to calculate pesticide concentration in every soil layer; these are pesticide concentration in soil with soil water content and that without soil water content.

The pesticide concentration in soil layer *i* at time step *j* (wet soil condition) is determined by the ratio between the pesticide mass (in dry soil and soil water) and the wet soil mass as below,

$$
Cs_{j,i} = \frac{Mpst_{j,i}}{A * L_i * (Rb_i + WCu_{j,i})}
$$

where  $Cs_{j,i}$  is the pesticide concentration in soil layer *i* at time step *j* (wet soil condition) (in mg pesticides in dry soil and in soil water /kg wet soil), other terms were defined as above.

The pesticide concentration in soil layer *i* at time step *j* (dry soil condition) is determined by the ratio between the pesticide mass (in dry soil and soil water) and the dry soil mass as below,

$$
Cs\_0W_{j,i} = \frac{Mpst_{j,i}}{A * L_i * Rb_i}
$$

where  $Cs_0W_{j,i}$  is the pesticide concentration in soil layer *i* at time step *j* (dry soil condition) (in mg pesticides in dry soil and in soil water /kg dry soil), other terms were defined as above.

The pesticide concentration in solid compartment of soil layer *1* is determined by,

$$
Cds_{j,1} = \frac{Mpst_{j,1} * Kd_1}{A * L_1 * \left[Rb_1 * Kd_1 + \frac{WCu_{j,1} * (WCu_{j,1} * L_1 + Per_{j,1} + dQ_{j,1})}{WCu_{j,1} * L_1 + alpha * (Per_{j,1} + dQ_{j,1})}\right]}
$$
 3.78

where  $Cds_{j,1}$  is the pesticide concentration in solid compartment of soil layer *1* at time step *j* (in mg pesticide in dry soil/kg dry soil), *Kd1* is the soil adsorption coefficient in layer *1* (in L/kg), other terms were defined as above.

$$
Cds_{j,i} = \frac{Mpst_{j,i} * Kd_i}{A * L_i * (Rb_i * Kd_i + WCu_{j,i})}
$$

The pesticide concentration in solid compartment of soil layer  $i > 1$  is determined by,

$$
Cds_{j,i} = \frac{Mpst_{j,i} * Kd_i}{A * L_i * \left[Rb_i * Kd_i + \frac{WCu_{j,i} * (WCu_{j,i} * L_i + Per_{j,i})}{WCu_{j,i} * L_i + alpha * Per_{j,i}}\right]}
$$
 3.79

where  $Cds_{j,i}$  is the pesticide concentration in solid compartment of soil layer *i* at time step *j* (in mg pesticide in dry soil/kg dry soil), *Kd<sup>i</sup>* is the soil adsorption coefficient in layer *i* (in L/kg), other terms were defined as above.

The pesticide concentration in solution phase in soil layer *i* at time step *j* is determined as below,

$$
Cw_{j,i} = \frac{Cds_{j,i}}{Kd_i} = \frac{Mpst_{j,i}}{A * L_i * (Rb_i * Kd_i + WCu_{j,i})}
$$
 (3.80)

where  $Cw_{j,i}$  is the pesticide concentration in solution phase in layer *i* at time step *j* (in mg/L), other terms were defined as above.

The pesticide concentration in soil water is determined by equation below,

$$
Csw_{j,i} = \frac{Cw_{j,i} * (dQ_j + Per_{j,i} + WCu_{j,i} * L_i)}{alpha * (dQ_j + Per_{j,i}) + WCu_{j,i} * L_i}
$$
 3.81

where  $Csw_{i,i}$  is the pesticide concentration in soil water in layer *i* at time step *j* (in mg/kg), other terms were defined as above.

The pesticide concentration in percolation water is determined by the equation below,

$$
Cper\_pst_{j,1} = \frac{alpha * Csw_{j,1} * (dQ_j + Per_{j,1})}{beta * dQ_j + Per_{j,1}} \qquad \text{for layer 1}
$$

$$
Cper\_pst_{j,i} = alpha * Csw_{j,i}
$$
 for layer  $i > 1$  3.83

where Cper\_pst<sub>i,i</sub> is the pesticide concentration in percolation water for layer *i* at time step *j* (in mg/L), other terms were defined as above.

The pesticide concentration in runoff water is determined by the equation below,

$$
Crw\_pst_j = \frac{dMrw\_pst_j}{A*dQ_j} \tag{3.84}
$$

where  $Crw\_pst_j$  is the pesticide concentration in runoff water at time step *j* (in mg/L), other terms were defined as above.

The pesticide concentration in runoff sediment is determined by the equation below,

$$
C\_sed\_pst_{j,1} = epsilon_j * Cds_{j,1}
$$

where  $C_s$ sed\_pst<sub>i,1</sub> is the pesticide concentration in runoff sediment at time step *j* (in mg/kg), other terms were defined as above.

# **3.2 Sensitivity analysis, calibration and validation**

The model can be used for prediction only when it was calibrated and validated to ensure the model can generate the similar results of observed data. Both calibration and validation require observed data. Calibration is a procedure that adjusts the value of parameters to give a best fit of an output with corresponding observed data. The result of calibration is the final values of parameters (Trucano et al., 2006). Validation is a procedure to check the final values of parameters. If the model result fit the observed data then a validation is finished. If the parameters needed to be adjust to fit the output with the observed data then the validation becomes the calibration (Trucano et al., 2006). The difference between calibration and validation is that in the calibration, parameters are adjusted to fit the model output with observed data however in the validation, parameters cannot be adjusted but using the values of parameters obtained from the calibration to generate the output that fits the observed data (Trucano et al., 2006).

Prior to calibrate and validate the parameters for the specific model output, it requires to do sensitivity analysis to find the parameters affected most to the output results (Jacques et al., 2006; Trucano et al., 2006). This procedure is supported by Monte Carlo simulation and Regression analysis in Excel.

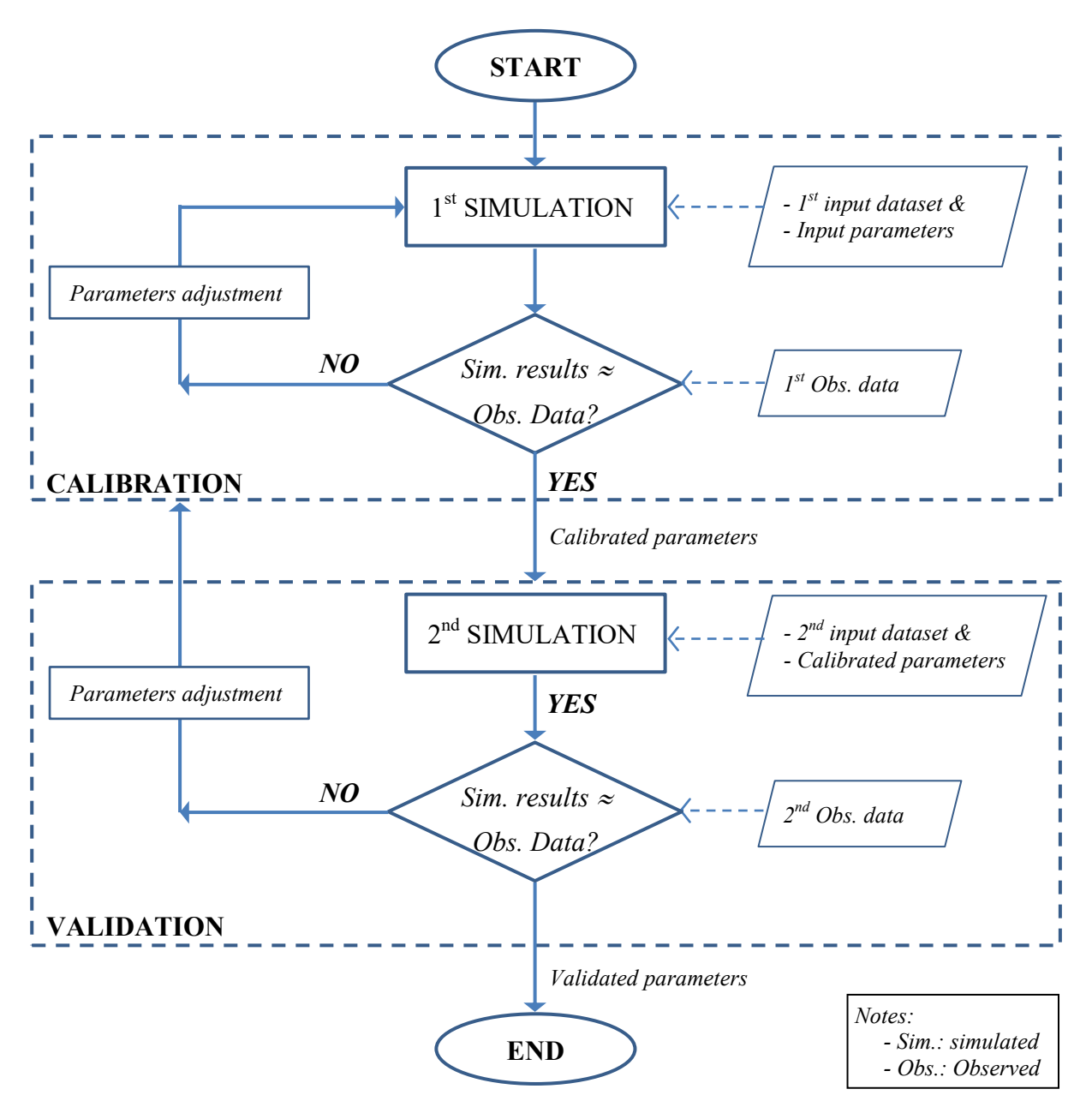

<span id="page-60-0"></span>Figure 3.3. Flowchart for calibration and validation in SPEC model

As shown in [Figure 3.3](#page-60-0) that there are two datasets required for calibration and validation. In calibration procedure, the sensitive parameters are found if the simulated results are approximately equal to the corresponding observed data. The criteria to evaluate the agreement between simulated results and the observed data are based upon the statistical indexes which will be discussed in next section and the graph for simulated results and the observed data. The validation is conducted by using another input dataset and corresponding observed data to check the validity of the sensitive parameters found in calibration. If the agreement between the simulated results and the observed data is not satisfied and it needs some adjustment of parameters to obtain the agreement then the

validation becomes calibration. In this case, the additional dataset and the observed data are required to complete the validation.

## **3.3 Model performance**

The model performance can be evaluated in quantitative way through means of statistical indexes. There are four popular statistical indexes often used for evaluating model performance which are Root Mean Squared Error (*RMSE*), Coefficient of determination (*R²*), Nash-Sutcliffe Efficiency (*NSE*) and Percent mean error or Percent Bias (*PBIAS*). The VBA code was built for these four indexes which integrated in SPEC model to evaluate the model performance as well as to support Monte Carlo simulation for specific objective output.

#### *3.3.1 Root mean square error (RMSE)*

Root mean square error (*RMSE*) is one of the commonly used error indexes. It is commonly accepted that the lower the *RMSE* the better the model performance (Guo et al., 2014; Moriasi et al., 2015, 2007). *RMSE* is determined as below,

$$
RSME = \frac{100\%}{\bar{O}} * \sum_{i=1}^{n} \sqrt{\frac{(O_i - P_i)^2}{n}}
$$

where *RMSE* is the root mean square error (in %),  $P_i$  is the predicted value or model outputs,  $O_i$  is the observed value, *n* is numbers of observed samples, and  $\overline{O}$  is the observed average value.

# *3.3.2 Coefficient of determination - R square (R²)*

Coefficient of determination - R square (*R²*) describes the degree of collinearity between simulated and observed data which is determined by,

$$
R^{2} = \left[\frac{n \times \sum_{i=1}^{n} O_{i} \times P_{i} - \sum_{i=1}^{n} O_{i} \times \sum_{i=1}^{n} P_{i}}{\sqrt{\left[n \times \sum_{i=1}^{n} O_{i}^{2} - (\sum_{i=1}^{n} O_{i})^{2}\right] \times \left[n \times \sum_{i=1}^{n} P_{i}^{2} - (\sum_{i=1}^{n} P_{i})^{2}\right]}}\right]^{2}
$$
 3.87

where  $R^2$  is the coefficient of determination (unitless), other terms were defined above.

*R²* ranges from 0.0 to 1.0. Higher values indicate less error and values greater than 0.5 are considered acceptable performance (Santhi et al., 2001).

# *3.3.3 Nash - Sutcliffe efficiency (NSE)*

The efficiency of the model can be evaluated by Nash - Sutcliffe efficiency (*NSE*) which is

determined by the equation below (Nash and Sutcliffe, 1970),

$$
NSE = 1 - \frac{\sum_{i}^{n} (O_i - P_i)^2}{\sum_{i}^{n} (O_i - \bar{O})^2}
$$
 3.88

where *NSE* is the Nash - Sutcliffe efficiency (unitless), other terms were defined above.

*NSE* may range from 1 to - ∞. The *NSE* value of 1 indicates the model perfectly predict the measured data. The *NSE* value of 0 indicates the sum of squares of the difference between the measured and the predicted is equal to the sum of squares difference between the observed values and the mean of the observed values. The *NSE* values in range  $(0 \leq NSE \leq 1)$  are considered acceptable model performance. Negative values of *NSE* are considered unacceptable performance (Guo et al., 2014; Gupta et al., 2009; Krause et al., 2005; Moriasi et al., 2015, 2007; Moussa, 2010; Yuan et al., 2012).

## *3.3.4 Percent bias*

Mean absolute error or Bias between observed data and predicted results, is expressed in percentage as below,

$$
PBIAS = \frac{100\%}{n * \overline{O}} \sum_{i=1}^{n} (O_i - P_i)
$$

where *PBIAS* is the mean error (in %), other terms were defined above. The optimal value of *PBIAS* is 0.0. The low values indicate accurate model simulation, positive values indicate model underestimation, and negative values indicate model overestimation (Gupta et al., 2009; Moriasi et al., 2007; Yuan et al., 2012).

The criteria to evaluate model performance are based mainly on *NSE* and *PBIAS*. The evaluation criteria to evaluate results water, sediment and pesticide are same for *NSE* criteria but different for *PBIAS*. The modification of model performance criteria which was made from criteria for evaluating model performance for monthly time step in the previous study is shown in [Table 3.1](#page-63-0) (Moriasi et al., 2007).

| Performance           | <b>NSE</b>                | PBIAS (%)          |                                                                 |                                 |  |  |  |  |  |
|-----------------------|---------------------------|--------------------|-----------------------------------------------------------------|---------------------------------|--|--|--|--|--|
| Rating                |                           | Streamflow         | <b>Sediment</b>                                                 | Pesticide*                      |  |  |  |  |  |
| $1/\text{V}$ ery good | $0.75 \leq NSE \leq 1.00$ | $PRIAS < \pm 10$   | $PBIAS < \pm 15$                                                | $PBIAS < \pm 25$                |  |  |  |  |  |
| 2/Good                | $0.65 \leq NSE \leq 0.75$ |                    | $\pm 10 \leq PBIAS \leq \pm 15 \leq PBIAS \leq \pm 30$          | $\pm 25 \leq PBIAS \leq \pm 40$ |  |  |  |  |  |
| 3/ Satisfactory       | $0.50 < NSE \leq 0.65$    |                    | $\pm 15 \leq PBIAS \leq \pm 25$ $\pm 30 \leq PBIAS \leq \pm 55$ | $\pm 40 \leq PBIAS \leq \pm 70$ |  |  |  |  |  |
| $4/$ Acceptable*      | $0 < NSE \le 0.5$         |                    |                                                                 |                                 |  |  |  |  |  |
| 5/ Unsatisfactory     | NSE < 0                   | $PBIAS \ge \pm 25$ | $PBIAS \ge \pm 55$                                              | $PBIAS \geq \pm 70$             |  |  |  |  |  |

<span id="page-63-0"></span>Table 3.1. Evaluation criteria for model performance

Notes: \*: modified from the study of Moriasi et al., 2007

#### **3.4 Monte Carlo simulation (MCS)**

The Monte Carlo algorithm was applied in the SPEC model to (1) support the sensitivity analysis; (2) in combined with statistical code to support the calibration/validation procedure; and (3) generate output range with 95% confidence level. To run the MCS, the user need to enter numbers of iterations or loops (sample size), the ranges or percent changes of given parameters associated with specific output and click the MCS for that output. The sample size should be 250 (Boulange et al., 2016) to meet the normal distribution assumption.

## *3.4.1 MCS for sensitivity analysis*

For specific output, assign possible ranges or percent changes of possible parameters to generate numbers of input parameters (independent variables) and output variables. Then, analyzed all independent as well as dependent variables using regression analysis in Microsoft Excel® to find the weighted factor of parameters. Parameters with significant level less than 5% and having high factor will be used in calibration/validation procedure.

The sample size of 250 is recommended as the program assumed a normal distribution for input parameter as well as output variables. In every iteration, the MCS assigns random values to individual parameters in their ranges or their percent changes, then this input parameters set are entered in the main SPEC program to generate corresponding output. Next, the statistical code is called to do statistical analysis to generate *RMSE*, *R²*, *NSE* and *PBIAS*. Based on numbers of iterations, the MCS will determine if it use the parameters set having average (average option) or highest value of *NSE* (optimal option). In the next iteration, this parameters set is used for input

parameters of the SPEC model.

# *3.4.2 MCS for calibration/validation procedure*

By selecting optimal option and assigning ranges or percent changes of sensitive parameters, calibrated/validated parameters for specific output are found. In every loop, the statistical code is called for analysis to find the highest *NSE* for a given output, then it find the input parameters set that generated the highest *NSE* and assigns this parameters set for next simulation of SPEC. The iteration is completed until the last loop of MCS.

#### *3.4.3 MCS for output range with 95% confidence level*

The Monte Carlo code combined with statistical code was integrated in SPEC model to generate the 95% interval of output (or output range with confidence level of 95%). This technique is considered an alternative to overcome small sample size of observed data.

#### *3.4.4 Associated parameters for MCS*

The simulated outputs include time to occur first runoff from the start of rainfall, runoff rate, cumulative runoff, sediment yield and concentration, pesticide concentrations in sediment and in runoff water, average water content in soil layers, and average pesticide concentration in all soil layers. These MCSs are available only in case the corresponding observed data are available. The first seven MCSs are available only when availability of observed runoff data, runoff option is allowed and event based is selected.

## *3.4.4.1 MCS for time to first runoff*

This simulation is available only when simulation for rainfall event with small output time step. Seven parameters were assigned in MCS of time to first runoff. These parameters are saturated water content, field capacity, residual and initial water contents, saturated hydraulic conductivity, *CN* and the initial abstraction ratio. The optimal option should be selected to find the calibrated/validated parameters. The *CN* and the initial abstraction ratio affected to outputs results only when NRCS runoff method is selected.

## *3.4.4.2 MCS for runoff rate*

This simulation is available only when simulation for rainfall event with small output time step. Seven parameters were assigned in MCS of runoff rate. These parameters are saturated water content, field capacity, residual and initial water contents, saturated hydraulic conductivity, CN and the initial abstraction ratio. The optimal option should be selected to find the calibrated/validated parameters. The *CN* and the initial abstraction ratio affected to outputs results only when CN runoff method is selected.

# *3.4.4.3 MCS for cumulative runoff*

This simulation is available only when simulation for rainfall event with small output time step. Seven parameters were assigned in MCS of cumulative runoff. These parameters are saturated water content, field capacity, residual and initial water contents, saturated hydraulic conductivity, *CN* and the initial abstraction ratio. The optimal option should be selected to find the calibrated/validated parameters. The *CN* and the initial abstraction ratio affected to outputs results only when CN runoff method is selected.

## *3.4.4.4 MCS for sediment yield*

This simulation is available only when simulation for rainfall event with small output time step. The coefficient of the soil erodibility factor *Kcoef*, was the only parameter assigned in MCS for the sediment yield.

# *3.4.4.5 MCS for sediment concentration*

As in Monte Carlo simulation for sediment yield, this simulation is available only when simulation for rainfall event with small output time step. The coefficient of the soil erodibility factor *Kcoef*, was the only parameter assigned in MCS for the sediment concentration.

#### *3.4.4.6 MCS for pesticide concentration in sediment*

This simulation is available only when simulation for rainfall event with small output time step. Three parameters were assigned in MCS of pesticide concentration in sediment. These are the ratio of pesticide concentrations in mobile and static waters, *alpha*; the ratio of pesticide concentrations in runoff water and percolation water, *beta*; and the partitioning water/organic matter coefficient, *Koc*. In MCS for pesticide concentration in sediment, the *alpha* parameter was found to be the most sensitive parameter. Therefore, this MCS is used to find calibrated *alpha* parameter.

#### *3.4.4.7 MCS for pesticide concentration in runoff water*

As in MCS for pesticide concentration in sediment, this simulation is available only when simulation for rainfall event with small output time step. Similarly to MCS of pesticide concentration in sediment, three possible parameters were assigned in MCS of pesticide concentration in runoff water. These are *alpha*, *beta* and *Koc*. In MCS for pesticide concentration in runoff water for some case studies, the *beta* parameter water was found to be the most sensitive parameter. Therefore, this MCS is used to find calibrated *beta* parameter.

#### *3.4.4.8 MCS for water content in specific soil layer*

The codes enable to simulate the water content in specific soil layer as well as sampling depth value for both daily and small time steps. The users are require to select the water content at which layer and its time step, as well as the sample size and optimal option in MCS (numbers of iterations) . Seven parameters were assigned in this MCS to find optimal values of parameters. These parameters are saturated water content, field capacity, residual and initial water contents, saturated hydraulic conductivity, *CN* and initial abstraction ratio.

# *3.4.4.9 MCS for pesticide concentration in specific soil layer*

The codes enable to simulate the pesticide concentration in specific soil layer as well as sampling depth value for both daily and small time steps. The users are required to select the pesticide concentration at which layer and its time step, as well as the sample size and optimal option in MCS (numbers of iterations). Ten parameters were assigned in this MCS to find optimal values of parameters. These parameters are saturated water content and field capacity, dry bulk density of soil, half-life photodegradation, half-life biodegradation, the partitioning water/organic matter coefficient, *Q10*, pesticide enrichment ratio, *alpha* and *beta*.

# **Chapter 4. Results of the pollutant runoff module development**

# **4.1 Results in development of a pollutant runoff module in SPEC model**

# *4.1.1 Results in time step issue*

The time step issue is solved by the improved SPEC model in which the smallest time step in improved SPEC model is one minute [\(Figure 4.1\)](#page-68-0). The output time step is often selected depending on the available time step of rainfall and the time step of observed data. For example, in runoff pollutant observation in artificial rainfall events, the samplings in runoff are often collected in every ten minutes thus the output time step should be ten minutes. For an experiment, the constant intensity of an artificial rainfall allows using the smallest time step of one minute and thus the time to first runoff can be simulated with the precision of a minute. The flexible option of output time steps is shown in [Figure 4.1](#page-68-0) and [Figure 4.2.](#page-68-1)

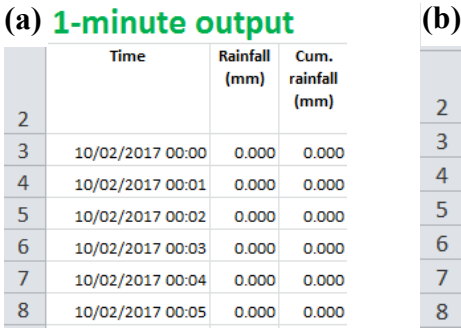

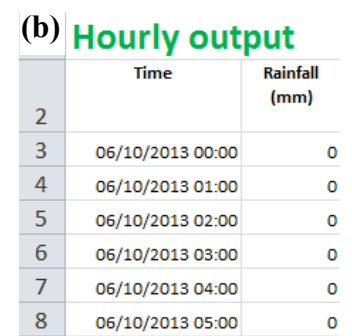

<span id="page-68-0"></span>Figure 4.1. Example of (a) 1-minute and (b) hourly output time steps in the improved SPEC model

# **SPEC - Predicted Environmental Concentrations in Soil and runoff**

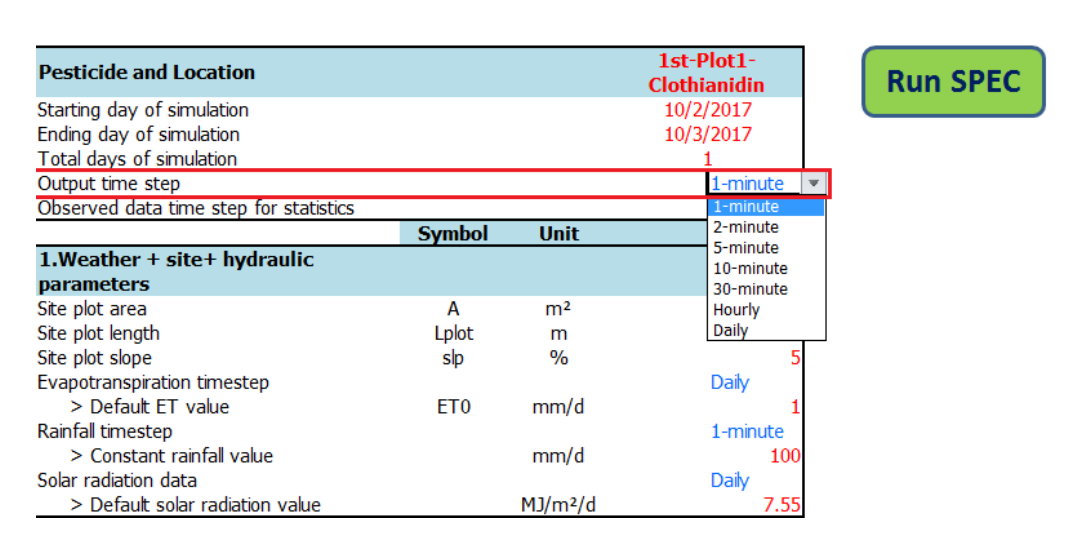

<span id="page-68-1"></span>Figure 4.2. Flexible output time step in the improved SPEC model

## *4.1.2 Results in runoff water simulation*

The runoff equation in CN method was modified to calculate the cumulative runoff using cumulative rainfall instead of calculating runoff rate using rainfall amount in every time step applied in the previous SPEC model. This improvement enables to accurately simulate the runoff to match with the runoff data. The improved SPEC model not only simulates the cumulative runoff but also simulates runoff rate as well as the time to occur first runoff in single rainfall events. In addition, Green-Ampt method also allows calculating infiltration as well was runoff rate and cumulative runoff in single events as well as continuous simulation.

# **SPEC - Predicted Environmental Concentrations in Soil and runoff**

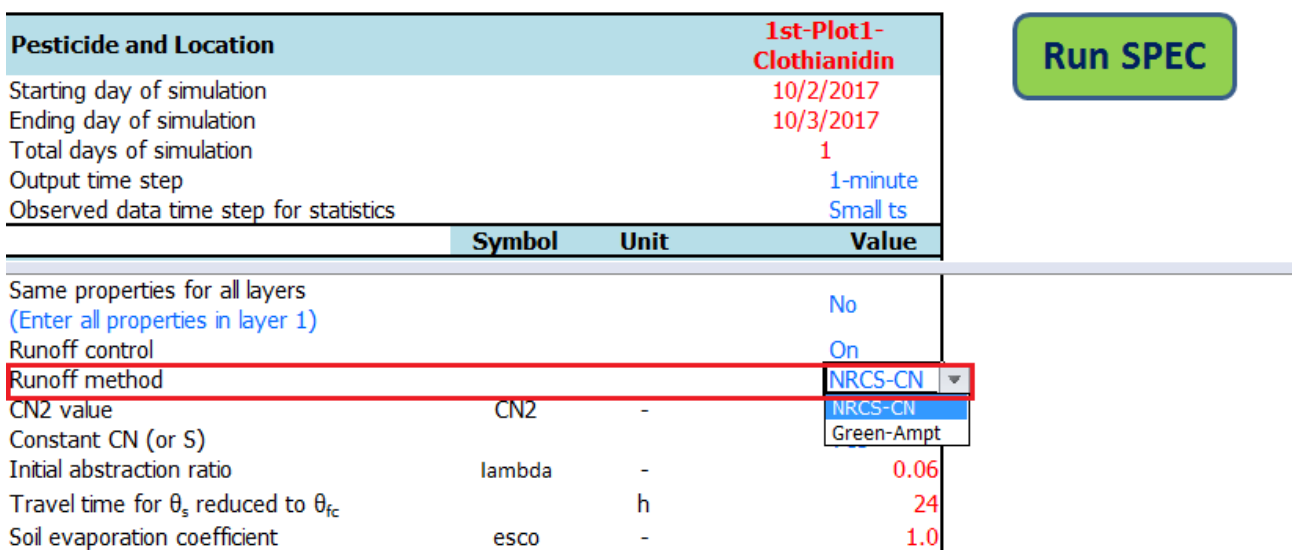

## Figure 4.3. Two methods of runoff simulation in the improved SPEC model

| А                | В                | C                        | D                      | F                     |  |  |
|------------------|------------------|--------------------------|------------------------|-----------------------|--|--|
| 1-minute output  |                  |                          |                        |                       |  |  |
| <b>Time</b>      | Rainfall<br>(mm) | Cum.<br>rainfall<br>(mm) | Cum.<br>runoff<br>(mm) | <b>Runoff</b><br>(mm) |  |  |
| 10/02/2017 14:22 | 1.167            |                          |                        |                       |  |  |
|                  |                  | 14.000                   | 0.065                  | 0.036                 |  |  |
| 10/02/2017 14:23 | 1.167            | 15 167                   | 0.116                  | 0.051                 |  |  |
| 10/02/2017 14:24 | 1.167            | 16.333                   | 0.181                  | 0.065                 |  |  |
| 10/02/2017 14:25 | 1.167            | 17.500                   | 0.260                  | 0.079                 |  |  |

Figure 4.4. Results of cumulative runoff and runoff rate in the improved SPEC model

#### *4.1.3 Results in sediment simulation*

The additional code for sediment simulation allows simulating both sediment yield and sediment concentration with the given data of rainfall intensity, runoff coefficient, the cumulative runoff generated by runoff simulation in the SPEC model. As shown in [Figure 4.5,](#page-70-0) the sediment concentration and the cumulative sediment yield are generated in every one-minute time step.

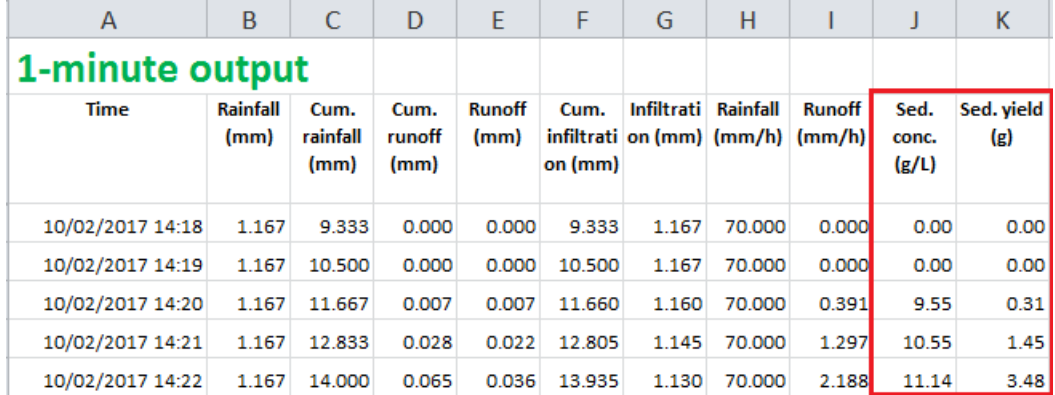

<span id="page-70-0"></span>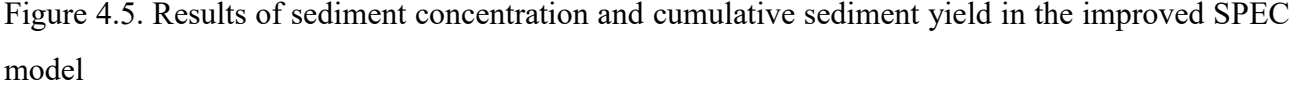

#### *4.1.4 Results in pesticide concentrations in runoff water and in sediment*

The additional code for pollutant runoff allows simulating pesticide concentrations both in runoff water and in sediment. As shown in [Figure 4.6,](#page-70-1) the pesticide concentrations in runoff water and in sediment are generated in every one-minute time step.

| Α                | в                       |                          | D                      | E                     | F               | G                                              | н        |               |                        | к                 |                                                                | M                            | N                                       | O                                                                       | Þ                            |             | $\mathsf R$                      |
|------------------|-------------------------|--------------------------|------------------------|-----------------------|-----------------|------------------------------------------------|----------|---------------|------------------------|-------------------|----------------------------------------------------------------|------------------------------|-----------------------------------------|-------------------------------------------------------------------------|------------------------------|-------------|----------------------------------|
| 1-minute output  |                         |                          |                        |                       |                 |                                                |          |               |                        |                   |                                                                |                              |                                         |                                                                         |                              |             |                                  |
| Time             | <b>Rainfall</b><br>(mm) | Cum.<br>rainfall<br>(mm) | Cum.<br>runoff<br>(mm) | <b>Runoff</b><br>(mm) | Cum.<br>on (mm) | Infiltrati<br>infiltrati on (mm) (mm/h) (mm/h) | Rainfall | <b>Runoff</b> | Sed.<br>conc.<br>(g/L) | Sed. vield<br>(g) | Samp.<br>avg. $\bm{\theta}$<br>$\rm (mm3/m)$<br>m <sup>3</sup> | $\theta$ 1<br>m <sup>3</sup> | $\theta$ <sub>2</sub><br>m <sup>3</sup> | θ3<br>$\frac{(mm^3/m)(mm^3/m)(mm^3/m)(mm^3/m)}{mm^3}$<br>m <sup>3</sup> | $\theta$ 4<br>m <sup>3</sup> | $(\mu$ g/L) | Crw pst C sed p<br>st<br>(mg/kg) |
| 10/02/2017 14:18 | 1.167                   | 9.333                    | 0.000                  | 0.000                 | 9.333           | 1.167                                          | 70,000   | 0.000         | 0.00                   | 0.00              | 0.345                                                          | 0.600                        | 0.393                                   | 0.300                                                                   | 0.300                        | 0.000       | 0.000                            |
| 10/02/2017 14:19 | 1.167                   | 10.500                   | 0.000                  | 0.000                 | 10.500          | 1.167                                          | 70,000   | 0.000         | 0.00                   | 0.00              | 0.349                                                          | 0.600                        | 0.410                                   | 0.300                                                                   | 0.300                        | 0.000       | 0.000                            |
| 10/02/2017 14:20 | 1.167                   | 11.667                   | 0.007                  | 0.007                 | 11.660          | 1.160                                          | 70,000   | 0.391         | 9.55                   | 0.31              | 0.354                                                          | 0.600                        | 0.427                                   | 0.300                                                                   | 0.300                        | 13,300      | 8.714                            |
| 10/02/2017 14:21 | 1.167                   | 12.833                   | 0.028                  | 0.022                 | 12.805          | 1.145                                          | 70,000   | 1.297         | 10.55                  | 1.45              | 0.358                                                          | 0.600                        | 0.444                                   | 0.300                                                                   | 0.300                        | 13.140      | 8.324                            |
| 10/02/2017 14:22 | 1.167                   | 14,000                   | 0.065                  | 0.036                 | 13.935          | 1.130                                          | 70,000   | 2.188         | 11.14                  | 3.48              | 0.363                                                          | 0.600                        | 0.461                                   | 0.300                                                                   | 0.300                        | 13.140      | 8.038                            |

<span id="page-70-1"></span>Figure 4.6. Results of pesticide concentrations in runoff water and in sediment in the improved SPEC model

#### *4.1.5 Improvement in output displays*

## *4.1.5.1 Dynamic tabular display*

The numbers of columns in output sheets will be displayed in response to the numbers of soil layers which are entered into the SPEC model. As can be seen from [Figure 4.7,](#page-71-0) the pesticide

concentration in layer 2 (*Cs2*) is displayed in column S if 2 soil layers are entered into the SPEC model [\(Figure 4.7.](#page-71-0)a) while that concentration in layer 2 (*Cs2*) is displayed in column T if 3 layers are entered into the SPEC model [\(Figure 4.7.](#page-71-0)b).

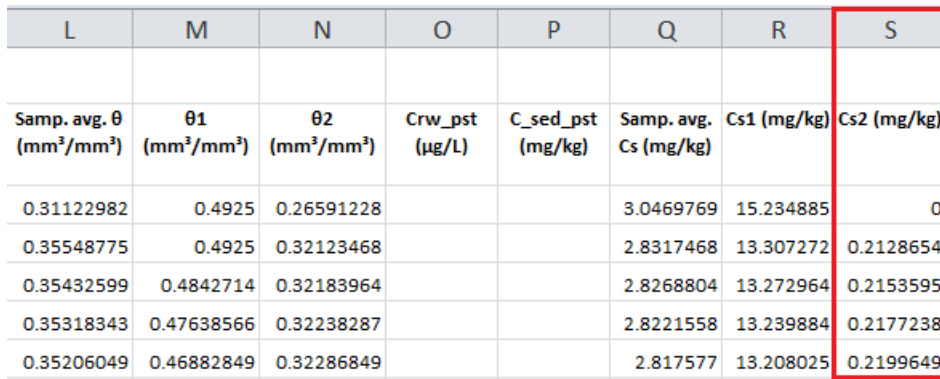

a/ Cs2 is displayed in column R in 2-layer simulation

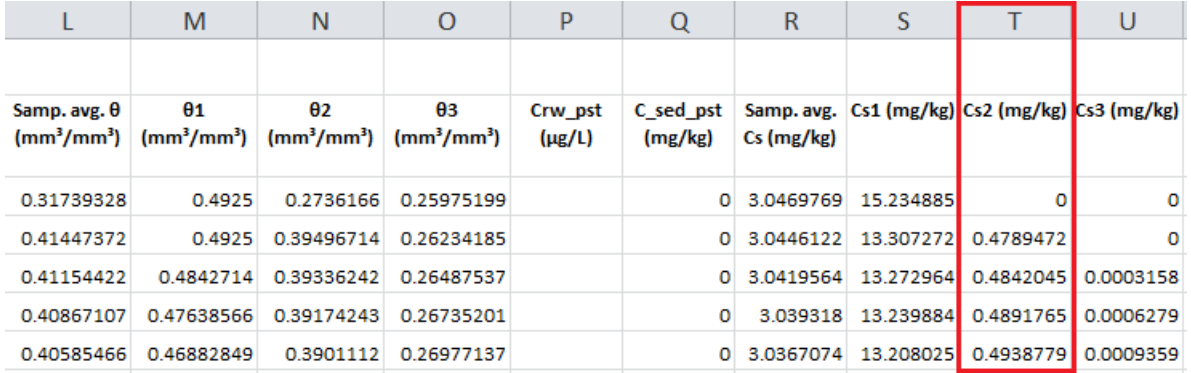

b/ Cs2 is displayed in column T in 3-layer simulation

<span id="page-71-0"></span>Figure 4.7. Dynamic tabular display in output sheet of the improved SPEC model

# *4.1.5.2 Dynamic graphic display*

The numbers of pesticide concentrations in all soil layers are displayed in the graph depending on the numbers of numbers of soil layers which are entered into the SPEC model input. For example, the pesticide concentrations are displayed in 2 soil layers [\(Figure 4.8.](#page-72-0)a/) or 3 soil layers [\(Figure 4.8.](#page-72-0)b/) if 2 layers or 3 layers, respectively are entered into the input of SPEC model. In addition, the graph can visualize in respect to the dynamic length of time series. The typical code for (1) calling all charts, (2) deleting all charts and (3) creating chart for daily runoff rate are shown in Appendix 5.
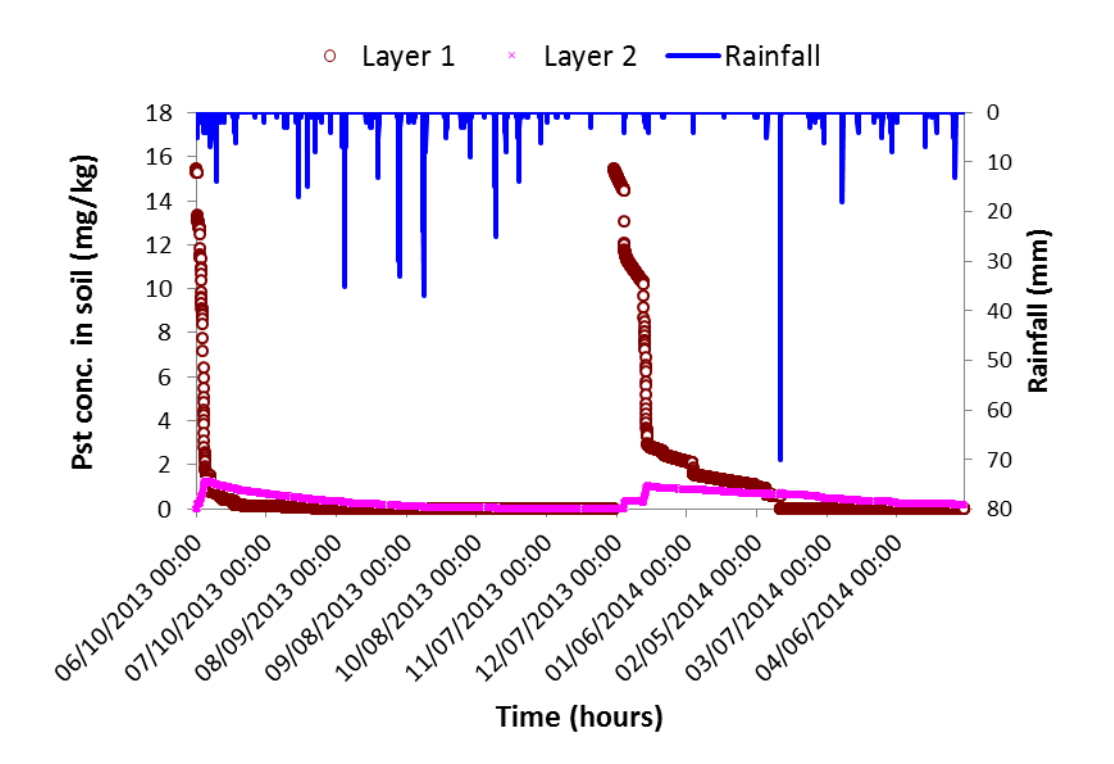

a/ Cs in 2 layers are displayed in the graph in 2-layer simulation

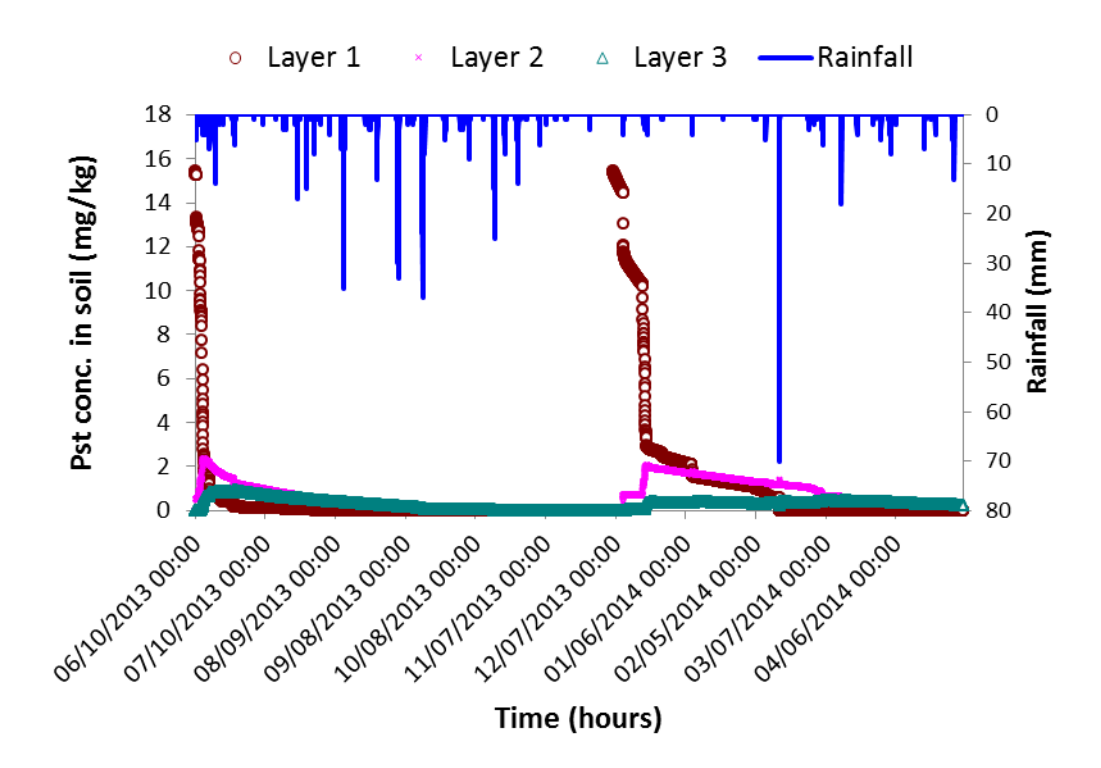

b/ Cs in 3 layers are displayed in the graph in 3-layer simulation Figure 4.8. Dynamic visual display in the improved SPEC model

#### **4.2 Results in simulating pesticide concentrations in multiple soil layers**

The simulation of pesticides concentration was improved to make the possibility of the simulation of pesticides concentration in multiple soil layers. The code was modified from a single variable into an array form of variable to simulate almost unlimited numbers of soil layers [\(Figure](#page-73-0)  [4.9\)](#page-73-0). The improvement allows simulating the pesticide concentration at a deeper depth with a higher accurate level. In SPEC model, the pesticide concentration is assumed to be a unique value for the whole layer depth. In the previous SPEC model, the sampling depth is used to simulate the pesticide concentration in the first soil layer. This may not correct because the pesticide layer depth is often assumed to be 1 centimeter (Neitsch et al., 2011). In addition, assigning the large depth for the soil layer with the assumption of the same pesticide concentration seems to be unrealistic. The pesticide concentration is often higher at the soil surface and lower at the deeper depth of soil. Therefore, the adding of multiple soil layers in the improved SPEC model allows the model to approach the real pesticide distribution along the soil depth and thus to have the opportunity to predict more accurate the pesticide concentration in soil layers. In addition, in the improved SPEC model, the pesticide concentration in dry soil and pesticide concentrations in other soil compartments were also improved. The additional option for photodegradation simulation was also added in the improved SPEC model. This kind of data sometimes is not available, with the additional option for photodegradation simulation; the improved SPEC model can simulate the pesticide concentrations in soil layers with or without the given value of photodegradation half-life [\(Figure 4.10\)](#page-74-0). The code for simulating pollutant runoff as well as pesticide concentrations in multiple soil layers is given in Appendix 4.

| 5. Soil properties & initial condition           |                    |                                  |                     |                     | <b>Value</b>        |                                     |                     |                     |
|--------------------------------------------------|--------------------|----------------------------------|---------------------|---------------------|---------------------|-------------------------------------|---------------------|---------------------|
|                                                  |                    |                                  | Layer I             | Layer 2             | Layer 3             | Layer 4                             | Layer 5             | Layer 6             |
| Soil layer depth                                 |                    | mm                               | 10                  | 40                  | 50                  | 50                                  |                     |                     |
| <b>Bulk density</b>                              | Ры                 | q/cm <sup>3</sup>                | 0.6                 | 0.6                 | 0.6                 | 0.6                                 |                     |                     |
| Water content at field capacity                  | $\theta_{\rm fci}$ | mm <sup>3</sup> /mm <sup>3</sup> | 0.32                | 0.32                | 0.32                | $0.32$ $\left  \frac{1}{2} \right $ |                     |                     |
| <b>Textural class</b>                            |                    |                                  | Fuchu<br>(Kuroboku) | Fuchu<br>(Kuroboku) | Fuchu<br>(Kuroboku) | Fuchu<br>(Kuroboku)                 | Fuchu<br>(Kuroboku) | Fuchu<br>(Kuroboku) |
| Saturated water content                          | $\theta_{si}$      | mm <sup>3</sup> /mm <sup>3</sup> | 0.50                | 0.50                | 0.50                | 0.50                                | 0.60                | 0.60                |
| Residual water content                           | $\theta_{ri}$      | mm <sup>3</sup> /mm <sup>3</sup> | 0.100               | 0.100               | 0.100               | 0.100                               | 0.100               | 0.100               |
| Saturated hydraulic conductivity                 | $K_{ei}$           | mm/h                             | 108                 | 108                 | 108                 | <i>108</i>                          | 108                 | 108                 |
| Mass percentage of sand content                  | ms <sub>i</sub>    | $\%$                             | 43.2                | 43.2                | 43.2                | 43.2                                |                     |                     |
| Mass percentage of clay content                  | mc <sub>i</sub>    | $\%$                             | 23.4                | 23.4                | 23.4                | 23.4                                |                     |                     |
| Mass percentage of organic carbon                | $OC_i$             | $\%$                             | 6.95                | 6.95                | 6.95                | 6.95                                |                     |                     |
| Partitioning water/organic matter<br>coefficient | Koc <sub>i</sub>   | L/kg                             | 86                  | 86                  | 86                  | 86                                  |                     |                     |

<span id="page-73-0"></span>Figure 4.9. Multiple soil layers simulation in the improved SPEC model

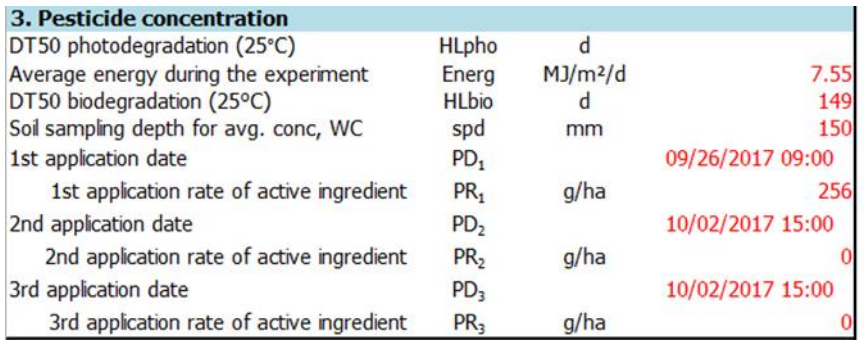

<span id="page-74-0"></span>Figure 4.10. Pesticide simulation without given photodegradation half-life the improved SPEC model

#### **4.3 Results in statistical indexes**

The additional code was developed and integrated in the SPEC model to calculate average values, *RMSE*, *R²*, *NSE* and *PBIAS* for pollutant runoff variables (runoff rate, cumulative runoff, sediment yield and sediment concentration in runoff water, pesticide concentrations in runoff water and in sediment) as well as water contents and pesticide concentrations in all soil layers. As shown in [Figure 4.11,](#page-74-1) with the availability of the observed data, all required statistical indexes are calculated at the same time in the SPEC model. The additional code for statistical indexes simulation supports the users to quick evaluate the performance of the model without the need for using any other software. The typical code for simulating the statistical indexes for all variables (with given observed data in small time steps) is shown in Appendix 6.

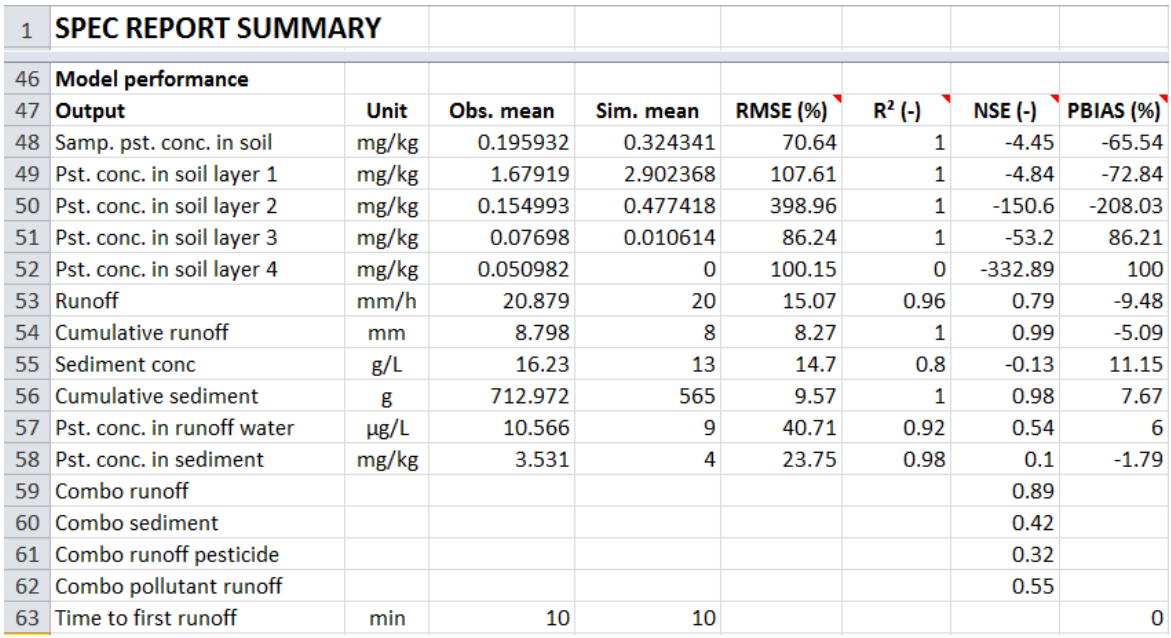

<span id="page-74-1"></span>Figure 4.11. Statistical indexes are calculated in SPEC model

#### **4.4 Results in Monte Carlo simulations**

The additional code for Monte Carlo simulations (MCS) was integrated in the SPEC model to support the sensitivity analysis; in combined with the statistical code to support the calibration/validation procedure; and generate output range with 95% confidence level for uncertainty analysis. The sample size should be 250 (Boulange et al., 2016) which are the numbers of iteration in MCS. For example, the MCS is used to calculate the uncertainty for cumulative runoff in a single rainfall event is shown in [Figure 4.12.](#page-75-0) From the sensitivity analysis result for simulating the cumulative runoff using CN method, the *CN* and *lambda* were found to the most sensitive parameter. In calibration and validation, the values of *CN* and *lambda* are found. By changing ±10% from the validated values of *CN* and *lambda*, the possible range of cumulative runoff with the confident level of 95% can be found for the whole time series. The mean (B21:B27), low (C21:C27), high (D21:D27) of the cumulative runoff are shown in [Figure 4.12.](#page-75-0) The typical code for Monte Carlo simulation of Water content is shown in Appendix 7.

|                | A                  |             |                                                 | $\overline{D}$                     |              |                           | G                         |              |              |              |              |              | M            | N            | $\Omega$ | P                                                                                                    | $\Omega$     | $\mathsf{R}$ | S.           |              |
|----------------|--------------------|-------------|-------------------------------------------------|------------------------------------|--------------|---------------------------|---------------------------|--------------|--------------|--------------|--------------|--------------|--------------|--------------|----------|----------------------------------------------------------------------------------------------------|--------------|--------------|--------------|--------------|
| $\mathbf{1}$   |                    |             | Monte Carlo for cumulative runoff (Q) results   |                                    |              |                           |                           |              |              |              |              |              |              |              |          |                                                                                                    |              |              |              |              |
| $\overline{2}$ |                    | Optimal     | Mean                                            | Low                                | <b>High</b>  | Median                    | <b>Monte Carlo values</b> |              |              |              |              |              |              |              |          |                                                                                                    |              |              |              |              |
| $\overline{3}$ | Sim. Mean          |             | 9.192348                                        | 6.103                              | 12.752       | 8.998                     | 11.331                    | 6.282        | 8.817        | 10.537       | 8.673        | 8.205        | 8.086        | 11.674       | 6.87     | 12.114                                                                                                    | 6.855        | 12.114       | 10.884       | 6.855        |
| $\overline{4}$ | <b>RMSE (%)</b>    |             | 21.07448                                        | 4.12                               | 51.43        | 19.555                    | 33.11                     | 31.61        | 4.12         | 25.34        | 4.84         | 7.51         | 9.57         | 38.33        | 23.53    | 44.75                                                                                                    | 24.49        | 44.75        | 27.33        | 24.49        |
| 5              | $R^2$ (-)          |             | 0.99968                                         | 0.99                               | 1            | $\mathbf{1}$              | $\mathbf{1}$              | $\mathbf{1}$ | 1            | $\mathbf{1}$ | $\mathbf{1}$ | $\mathbf{1}$ | $\mathbf{1}$ | -1           | -1       | $\mathbf{1}$                                                                                                    | $\mathbf{1}$ | $\mathbf{1}$ | $\mathbf{1}$ | $\mathbf{1}$ |
|                | $6$ NSE $(-)$      |             | 1 0.87756                                       | 0.48                               | $\mathbf{1}$ | 0.925                     | 0.78                      | 0.8          | $\mathbf{1}$ | 0.87         | $\mathbf{1}$ | 0.99         | 0.98         | 0.71         | 0.89     | 0.6                                                                                                    | 0.88         | 0.6          | 0.85         | 0.88         |
| $\overline{7}$ | <b>PBIAS (%)</b>   |             | $-4.48164$                                      | $-44.94$                           | 30.63        | $-2.28$                   | $-28.79$                  | 28.6         | $-0.21$      | $-19.77$     | 1.42         | 6.74         | 8.09         | $-32.69$     | 21.92    | $-37.68$                                                                                                    | 22.09        | $-37.68$     | $-23.71$     | 22.09        |
|                | 8 WCs              | 0.6         | 0.6                                             | 0.6                                | 0.6          | 0.6                       | 0.6                       | 0.6          | 0.6          | 0.6          | 0.6          | 0.6          | 0.6          | 0.6          | 0.6      | 0.6                                                                                                    | 0.6          | 0.6          | 0.6          | 0.6          |
|                | 9 WCr              | 0.1         | 0.1                                             | 0.1                                | 0.1          | 0.1                       | 0.1                       | 0.1          | 0.1          | 0.1          | 0.1          | 0.1          | 0.1          | 0.1          | 0.1      | 0.1                                                                                                    | 0.1          | 0.1          | 0.1          | 0.1          |
|                | 10 WCf             | 0.4         | 0.4                                             | 0.4                                | 0.4          | 0.4                       | 0.4                       | 0.4          | 0.4          | 0.4          | 0.4          | 0.4          | 0.4          | 0.4          | 0.4      | 0.4                                                                                                    | 0.4          | 0.4          | 0.4          | 0.4          |
| 11 Ks          |                    | 108         | 108                                             | 108                                | 108          | 108                       | 108                       | 108          | 108          | 108          | 108          | 108          | 108          | 108          | 108      | 108                                                                                                    | 108          | 108          | 108          | 108          |
|                | 12 CN              | 58          | 58.684                                          | 53                                 | 65           | 58                        | 61                        | 53           | 58           | 63           | 59           | 55           | 53           | 63           | 56       | 65                                                                                                    | 53           | 65           | 60           | 53           |
|                | 13 lambda          | 0.06        | 0.06044                                         | 0.04                               | 0.08         | 0.06                      | 0.04                      | 0.07         | 0.06         | 0.07         | 0.07         | 0.05         | 0.04         | 0.05         | 0.08     | 0.06                                                                                                    | 0.06         | 0.06         | 0.04         | 0.06         |
|                | 14 WC0             | 0.3         | 0.3                                             | 0.3                                | 0.3          | 0.3                       | 0.3                       | 0.3          | 0.3          | 0.3          | 0.3          | 0.3          | 0.3          | 0.3          | 0.3      | 0.3                                                                                                    | 0.3          | 0.3          | 0.3          | 0.3          |
| 19             |                    |             |                                                 |                                    |              |                           |                           |              |              |              |              |              |              |              |          |                                                                                                    |              |              |              |              |
|                | 20 Time (mint Mean |             | Low                                             | High                               | Median       | Q outputs                 |                           |              |              |              |              |              |              |              |          |                                                                                                    |              |              |              |              |
| 21             |                    |             | 6 0.002611 6.55E-06                             |                                    |              | 0.00857 0.001735 0.001561 |                           |              |              |              |              |              |              |              |          | 0.00142 0.002156 2.24E-05 0.00129 5.72E-05 0.000464 0.003344 0.000676 0.009214 0.001043 0.009214 0.000303 0.001043 0.000303 |              |              |              |              |
| 22             |                    |             | 20 0.884348 0.163156 1.934072 0.837613 1.581783 |                                    |              |                           |                           |              |              |              |              |              |              | CN           |          |                                                                                                    |              |              |              |              |
| 23             |                    |             | 30 2.967744 1.337043 4.981478 2.859597 4.256169 |                                    |              |                           |                           |              |              | lambda       |              |              |              |              |          |                                                                                                    |              |              |              |              |
| 24             |                    |             | 40 6.094297 3.507283 9.122937 5.860268 7.966374 |                                    |              |                           | 0.09                      |              |              |              |              |              |              | 70           |          |                                                                                                    |              |              |              |              |
| 25             |                    |             | 50 10.10031 6.538396 14.16258 9.888306 12.54317 |                                    |              |                           | 0.08                      |              |              |              |              |              |              |              |          |                                                                                                    |              |              |              |              |
| 26             |                    | 60 14,85501 |                                                 | 10.3184 19.94864 14.48416 17.85229 |              |                           | 0.07                      |              |              |              |              |              |              | 60           |          |                                                                                                    |              |              |              |              |
| 27             |                    |             | 70 20.25261 14.75391 26.36176 19.70567 23.78584 |                                    |              |                           | 0.06                      |              |              |              |              |              |              | 50           |          |                                                                                                    |              |              |              |              |
| 28             |                    |             |                                                 |                                    |              |                           | 0.05                      |              |              |              |              |              |              | 40           |          |                                                                                                    |              |              |              |              |
| 29             |                    |             |                                                 |                                    |              |                           | 0.04                      |              |              |              |              |              |              | 30           |          |                                                                                                    |              |              |              |              |
| 30             |                    |             |                                                 |                                    |              |                           | 0.03                      |              |              |              |              |              |              |              |          |                                                                                                    |              |              |              |              |
| 31             |                    |             |                                                 |                                    |              |                           | 0.02                      |              |              |              |              |              |              | 20           |          |                                                                                                    |              |              |              |              |
| 32             |                    |             |                                                 |                                    |              |                           | 0.01                      |              |              |              |              |              |              | 10           |          |                                                                                                    |              |              |              |              |
| 33             |                    |             |                                                 |                                    |              |                           | 0                         |              |              |              |              |              |              | $\mathbf 0$  |          |                                                                                                    |              |              |              |              |
| 34             |                    |             |                                                 |                                    |              |                           | $\Omega$                  | 0.2          | 0.4          | 0.6          | 0.8          | $\mathbf{1}$ | 1.2          | $\mathbf{0}$ | 0.2      | 0.4                                                                                                    | 0.6          | 0.8          | 1            | 1.2          |
| 35             |                    |             |                                                 |                                    |              |                           |                           |              |              | <b>NSE</b>   |              |              |              |              |          |                                                                                                    | <b>NSE</b>   |              |              |              |
| 36             |                    |             |                                                 |                                    |              |                           |                           |              |              |              |              |              |              |              |          |                                                                                                    |              |              |              |              |

<span id="page-75-0"></span>Figure 4.12. Monte Carlo simulations for cumulative runoff

# **Chapter 5. Model applications**

# **5.1 Case study in Sakaecho in 2017 - a single event simulation**

## *5.1.1 Study area and data input*

The details of the SPEC model application in this case study was reported in the previous study (Thinh et al., 2019). The model was applied for the Sakaecho field case study, located in Fuchu, Tokyo, Japan to validate the pollutant runoff module. Three replicates of bare soil field plots under two artificial rainfall events were conducted on October  $2<sup>nd</sup>$  and  $10<sup>th</sup>$ , 2017. The plot has one meter in width, five meters in length and five percent in slope. Two types of pesticides, Dantotsu $@$ (16% clothianidin as an active ingredient), and Admiyer® Flowable (20% imidacloprid as an active ingredient), were applied to the plot using a hand sprayer. The data in details were reported in the previous study (Yadav and Watanabe, 2018).

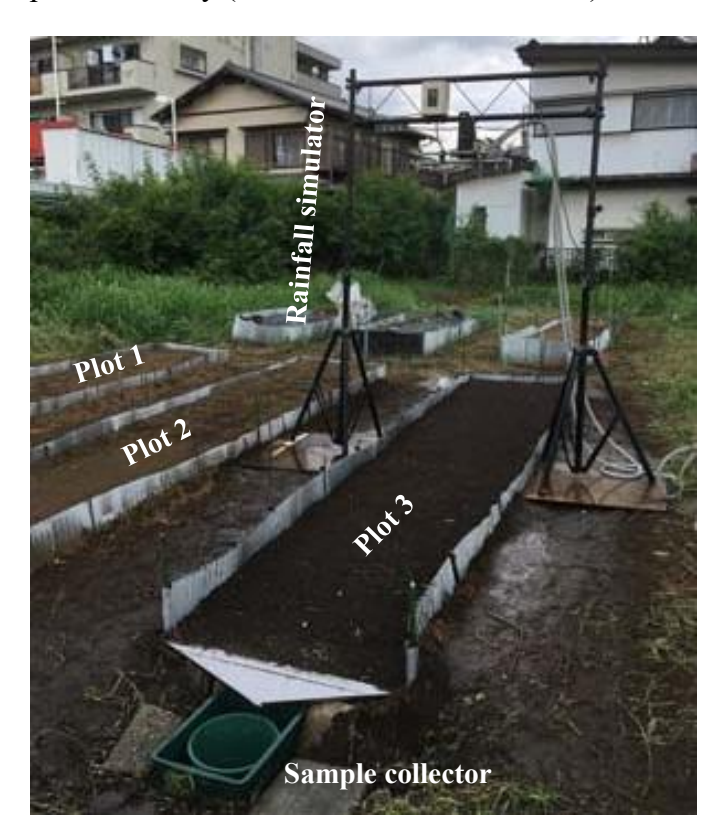

Figure 5.1. The upland bare soil pollutant runoff experiment in Sakaecho, Tokyo (2017) (Yadav and Watanabe, 2018)

The observed data obtained from the study of Yadav and Watanabe (2018) were used to find the pesticide residues on the day of simulation. On the first rainfall event (October  $2<sup>nd</sup>$ , 2017), the pesticide residues (clothianidin and imidacloprid) were 249.0 g/ha and 294.9 g/ha, respectively. There were 6 datasets of runoff, sediment and pesticides, in which 2 out of 6 datasets were satisfied for calibration (1 dataset in plot 1 on the first rainfall event) and validation (1 dataset in plot 2 on the first rainfall event). The times to first runoff for both plot 1 and plot 2 on the first rainfall event were 10 minutes. For every runoff pollutant dataset, there were 6 data values which were processed from 7 samples collected at 7 time points (at 0, 10, 20, 30, 40, 50, 60 minutes after rainfall starts). The observed data in runoff for plot 1 and plot 2 were used to compare with simulated results in calibration and validation procedures, respectively. The observed runoff coefficients which were 0.23 and 0.28 for plot 1 and plot 2 respectively were used for sediment simulation. In bare soil upland field condition of this study area in which there was no erosion-control practice, *C* and *P*1 are 1.0 (Wischmeier and Smith, 1978).

| Soil properties         | <b>Symbol</b>   | Unit                             | Value | Reference             |
|-------------------------|-----------------|----------------------------------|-------|-----------------------|
| Bulk density            | $R_b$           | $g/cm^3$                         | 0.5   | Boulange et al., 2016 |
| Hydraulic conductivity  | $K_{s}$         | mm/h                             | 108   | Boulange et al., 2016 |
| Field capacity          | WCf             | mm <sup>3</sup> /mm <sup>3</sup> | 0.4   | Boulange et al., 2016 |
| Saturated water content | WC <sub>S</sub> | mm <sup>3</sup> /mm <sup>3</sup> | 0.6   | Jaikaew et al., 2015  |
| Residual water content  | WCr             | mm <sup>3</sup> /mm <sup>3</sup> | 0.1   | Boulange et al., 2016 |
| Sand percent            | m <sub>s</sub>  | $\frac{0}{0}$                    | 43.2  | Boulange et al., 2016 |
| Clay percent            | $m_c$           | $\frac{0}{0}$                    | 23.4  | Boulange et al., 2016 |
| Organic carbon percent  | OC              | $\frac{0}{0}$                    | 6.95  | Boulange et al., 2016 |

<span id="page-77-0"></span>Table 5.1. Physical properties of soil

Input data included weather data (rainfall, evaporation, temperature, and solar radiation), soil properties, the *coef* and *exp* of MUSLE. The rainfall data obtained from rainfall simulation on October  $2<sup>nd</sup>$ , 2017, with the intensity of 70 mm/h, and the duration of 70 minutes (60 minutes plus the time from rainfall starts to the start of the first runoff, both of the observed times to the first runoff were ten minutes for plot 1 and 2) for both plots 1 and 2 (Yadav and Watanabe, 2018). The daily temperature and related data to calculate evaporation and solar radiation as well as hourly temperature were downloaded from the weather station near the study area (Japan Meteorological Agency, 2017). The Excel file using the Food and Agriculture Organization (FAO) Penman-Monteith equation (Allen et al., 1998) to calculate daily evaporation and solar radiation. The soil data which were obtained from previous studies (Boulange et al., 2016; Jaikaew et al., 2015) are shown in [Table 5.1.](#page-77-0)

In this application, four soil layers (0-1 cm, 1-5 cm, 5-10 cm, and 10-15 cm in the study area) were entered into the SPEC model to test the model capability for multiple-layer simulation. The CN method was used to calculate runoff. The simulation period was one day. The input time step for rainfall was 1 minute, that for temperature was hourly, and those for evaporation, solar radiation were daily. The output time step of 1 minute was selected for this simulation.

## *5.1.2 Results and discussion*

# *5.1.2.1 Results for MUSLE coef and exp*

The *coef* and *exp* of MUSLE for calculating cumulative sediment yield in Eq. [3.27](#page-46-0) were found by using the least squares error method (Hodges and Moore, 1972; Watson, 1967). Based on the average peak discharge and 36 values of cumulative runoff, sediment (Yadav and Watanabe, 2018), the *coef* and *exp* were found to be 20924.9 and 1.053, respectively. The statistical results for this simulation indicated a very good agreement between simulated and observed sediment yield (*R²* of 0.97, *NSE* of 0.97, *PBIAS* of -0.04%, and *RMSE* of 12.7%). The values of *coef* and *exp* were entered into the SPEC model for simulating sediment yield and sediment concentration.

## *5.1.2.2 Results for CN runoff*

Sensitivity analysis for runoff simulation using CN method was supported by Monte Carlo simulation to identify which parameters affected most to runoff rate and cumulative runoff results. The sample size of 250 in MCS was used which were 250 combinations of all input parameters for runoff randomly generated with their initial values and percent changes to find the corresponding output values. Next all output results were analyzed by regression analysis in Excel to find out the standardized rank regression coefficients (SRRCs). SRRC values can vary from −1 to 1, and high absolute values of SRRCs indicate for sensitive parameters (Boulange et al., 2016). A positive SRRC indicates that increasing the parameter value will increase the output considered, and vice versa (Boulange et al., 2016). For runoff simulation results, the initial abstraction ratio, *λ* and the curve number *CN* were found to be sensitive parameters. For simulation of runoff rate, the standardized rank regression coefficients for *λ* and *CN* were -0.39 and 0.93, respectively. The results of *λ* and *CN* are shown in [Table 5.2.](#page-79-0) The calibrated *λ* was lower than the original value of 0.2; however it was similar to those (which were 0.05) in the previous studies (Lim et al., 2006; Shi et al., 2009; Woodward et al., 2003) and within the range  $(0 \div 0.142)$  in the previous study

## (Hawkins et al., 2010).

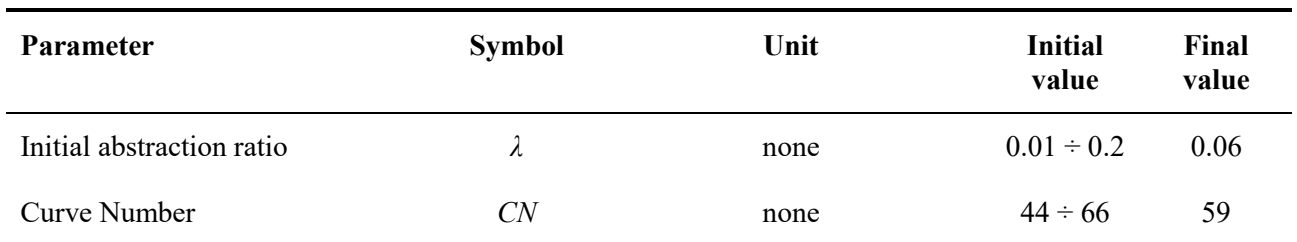

<span id="page-79-0"></span>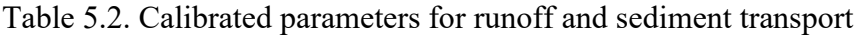

The simulated results of hydrological output including the time to first runoff, runoff rate and cumulative runoff were shown in [Table 5.3,](#page-79-1) [Figure 5.2](#page-80-0) and [Figure 5.3.](#page-80-1) The times to first runoff in both calibration and validation completely matched the observed data (*PBIAS* = 0 in both calibration and validation [\(Table 5.3\)](#page-79-1). The simulated runoff rate and cumulative runoff were overestimated for calibration and underestimated for validation [\(Table 5.3\)](#page-79-1). The difference could be due to the difference in water content and evaporation in two plots. However, the graphs of simulated runoff rates in calibration and validation [\(Figure 5.2\)](#page-80-0) confirmed a good agreement with the observed runoff rate data and those for cumulative runoffs [\(Figure 5.3\)](#page-80-1) confirmed a very good agreement with the observed cumulative runoff data. The statistical indexes of runoff rates indicated a good model performance in calibration (*R²* = 0.96, *NSE* = 0.79, *PBIAS* = -9.50%) and a resonable model performance in validation (*R²* = 0.94, *NSE* = 0.56, *PBIAS* = 9.00%) [\(Table 5.4\)](#page-80-2). The statistical indexes of cumulative runoffs in calibration  $(R^2 = 1.00, NSE = 0.99, PBIAS = -5.10\%)$  and validation ( $R^2 = 1.00$ ,  $NSE = 0.92$ ,  $PBIAS = 17.50\%$ ) indicated a very good model performance [\(Table 5.4\)](#page-80-2).

<span id="page-79-1"></span>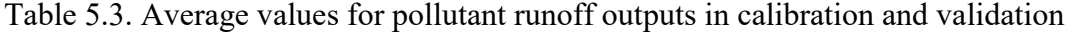

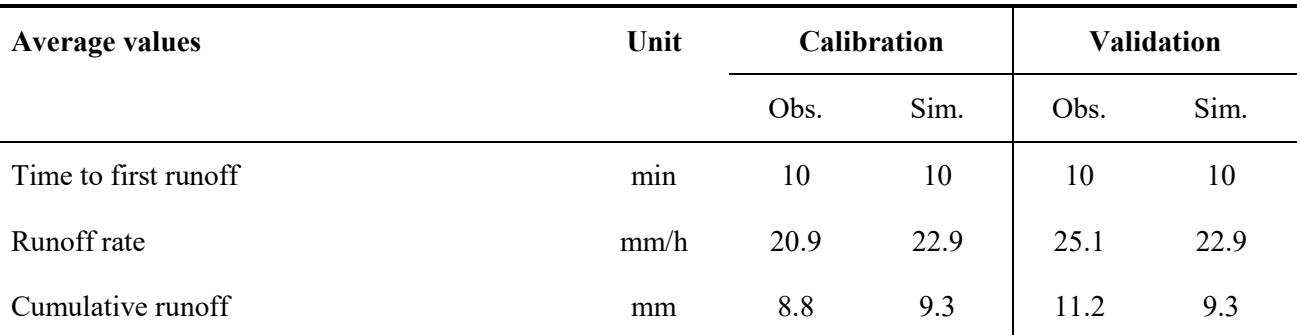

Notes: Obs.: observed; Sim.: simulated

<span id="page-80-2"></span>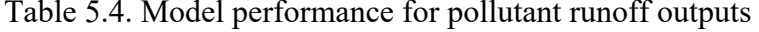

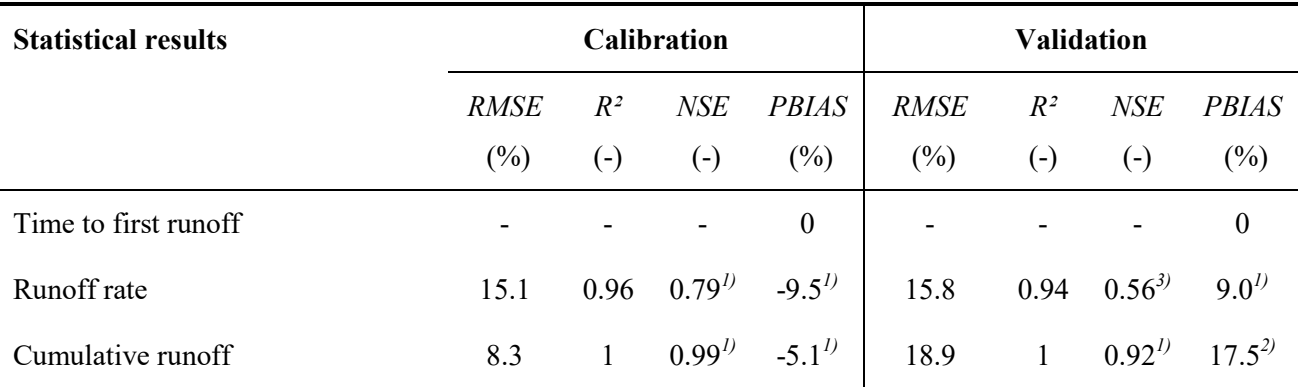

Notes: *1)* very good, *2)* good, *3)* satisfactory, *4)* acceptable, *5)* unsatisfactory

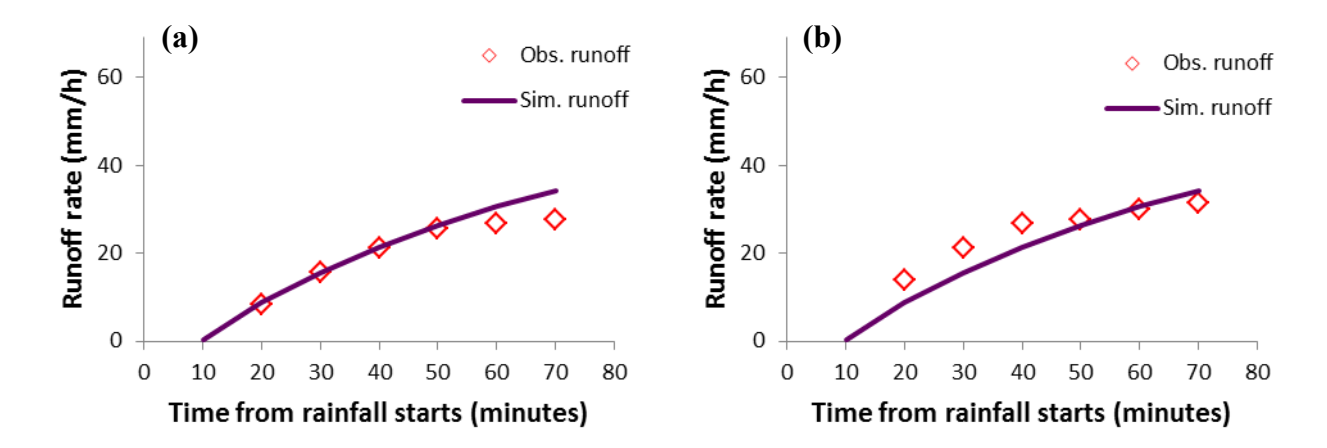

<span id="page-80-0"></span>Figure 5.2. Runoff rates in (a) calibration and (b) validation (CN method)

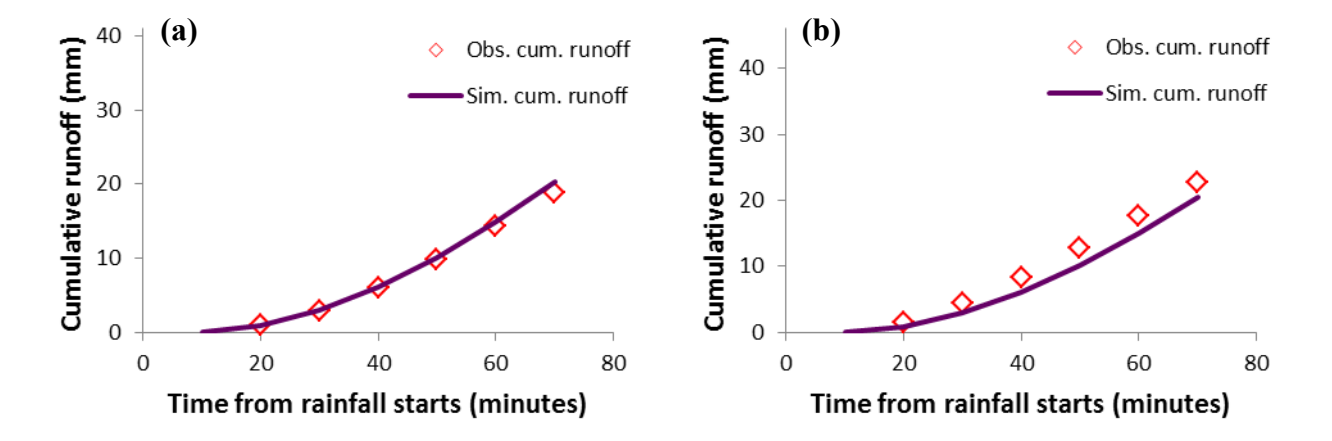

<span id="page-80-1"></span>Figure 5.3. Cumulative runoffs in (a) calibration and (b) validation (CN method)

The valid parameters and observed data as well as uncertainty associated with runoff rate and cumulative runoff (in CN method) were checked by using the Monte Carlo simulation for runoff rate and cumulative runoff. The uncertainty results for runoff rate and cumulative runoff with 10%

change of optimal input parameters of *CN* and *λ* are shown in [Figure 5.4](#page-81-0) and [Figure 5.5.](#page-81-1) The great thicknesses of 95% confidence intervals (difference between high and low values) in calibration and validation of runoff rate simulation highlighted the effects of the two parameters (*CN* and *λ*) to the runoff rate results and were consistent for both calibration and validation [\(Figure 5.4\)](#page-81-0). However, it seemed to be more uncertainty in validation of runoff rate value because the 95% confidence interval in validation was thicker than that in calibration [\(Figure 5.4\)](#page-81-0). The similar trend was also found for the uncertainty of cumulative runoff [\(Figure 5.5\)](#page-81-1). The *CN* and *λ* highlighted their effects to the results of cumulative runoff. As shown in [Figure 5.5](#page-81-1) that the thicknesses of 95% confidence interval were consistent in both calibration and validation of the cumulative runoff results in which thicker band were found at the last time value of the cumulative runoff.

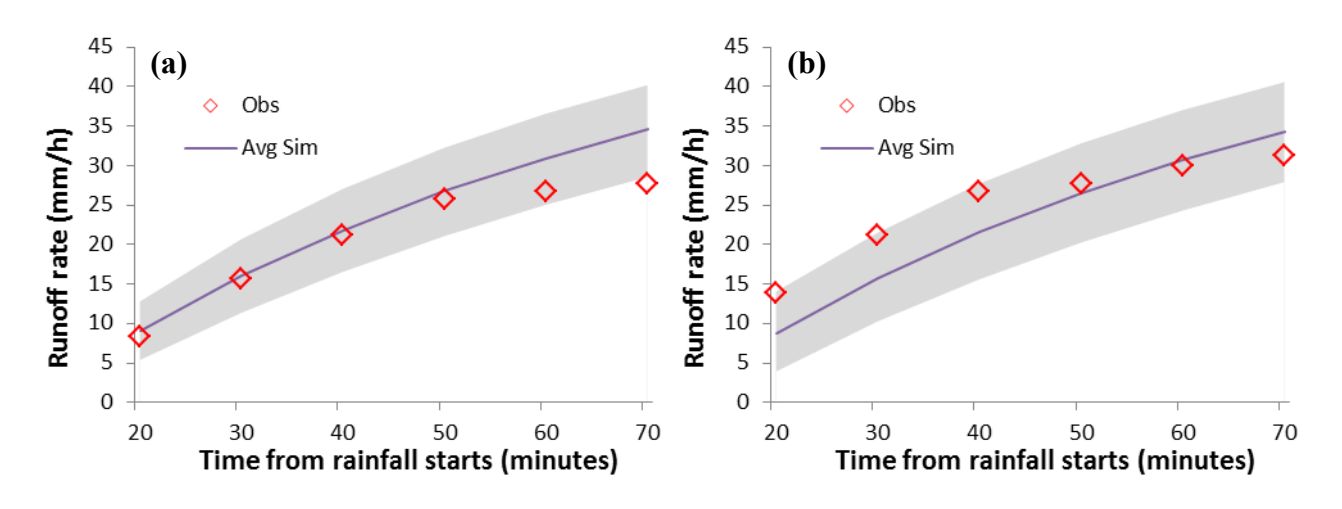

<span id="page-81-0"></span>Figure 5.4. Uncertainty results of runoff rate in (a) calibration and (b) validation

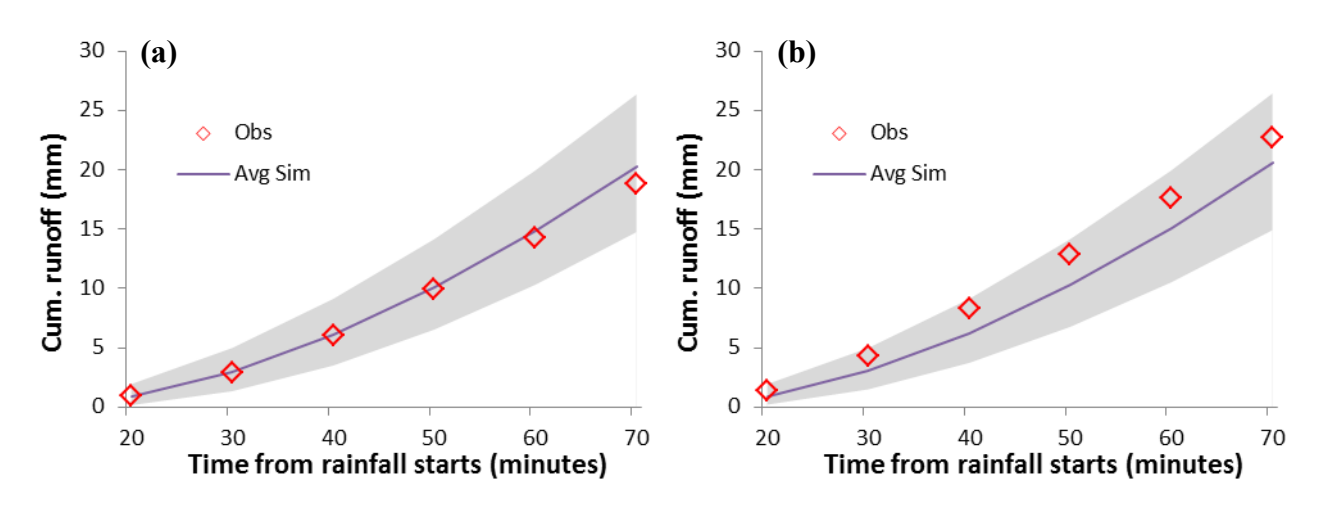

<span id="page-81-1"></span>Figure 5.5. Uncertainty results of cumulative runoff in (a) calibration and (b) validation

#### *5.1.2.3 Results for sediment*

The cumulative runoff obtained from runoff water simulation was used for the simulations of

sediment yield and sediment concentration. For sediment simulation, in the case study of bare soil, the only one parameter is needed for calibration of sediment. The adjustment of erodibility factor, *K* can be conducted through the coefficient of erodibility factor, *K*\_coef. The result of calibrated coefficient of erodibility factor is shown in [Table 5.5.](#page-82-0) The calibrated *K* of the study (0.2856) was found within the validated range of *K* (0.1 to 0.5) in the previous study (Sharpley and Williams, 1990).

<span id="page-82-0"></span>Table 5.5. Calibrated parameters for runoff and sediment transport

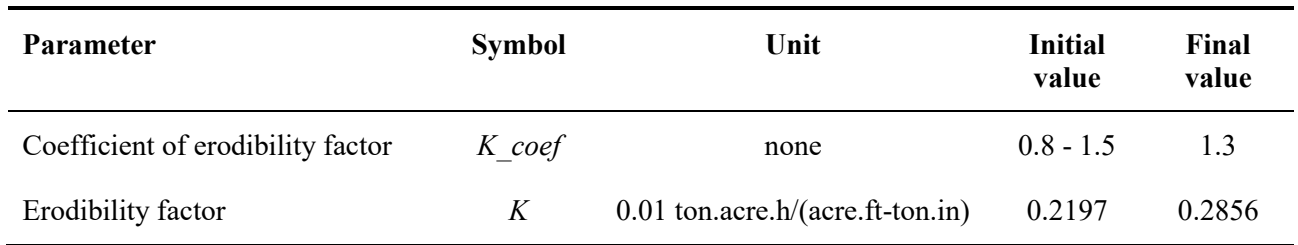

<span id="page-82-1"></span>Table 5.6. Average values for pollutant runoff outputs in calibration and validation

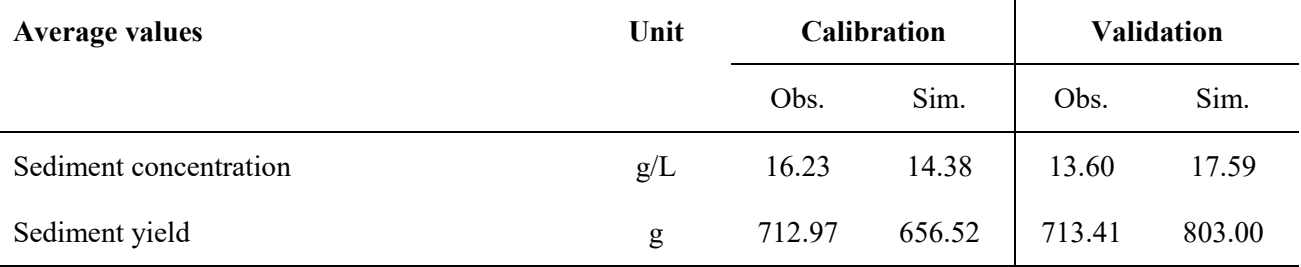

Notes: Obs.: observed; Sim.: simulated; unit of g specified here is calculated for the plot area of 5m².

<span id="page-82-2"></span>Table 5.7. Model performance for pollutant runoff outputs

| <b>Statistical results</b> |             |       | <b>Calibration</b> | <b>Validation</b>                            |             |       |                   |                       |
|----------------------------|-------------|-------|--------------------|----------------------------------------------|-------------|-------|-------------------|-----------------------|
|                            | <b>RMSE</b> | $R^2$ | NSE                | <b>PBIAS</b>                                 | <b>RMSE</b> | $R^2$ | <b>NSE</b>        | <i>PBIAS</i>          |
|                            | (%)         | $(-)$ | $(-)$              | $(\%)$                                       | $(\%)$      | $(-)$ | $(-)$             | (%)                   |
| Sediment concentration     | 14.9        | 0.8   |                    | $-0.16^{5}$ 11.40 <sup><i>l</i>)</sup> 39.50 |             |       | $0.76 - 0.47^{5}$ | $-29.30^{2}$          |
| Sediment yield             | 9.9         |       | $0.98^{1}$         | $7.90^{1}$                                   | 14.70       | 1.00  | $0.97^{1}$        | $-12.6$ <sup>1)</sup> |

Notes: *1)* very good, *2)* good, *3)* satisfactory, *4)* acceptable, *5)* unsatisfactory

The simulated results of sediment transport including sediment yields (from 1m x 5m plot) and concentrations are shown in [Table 5.6,](#page-82-1) [Figure 5.6](#page-83-0) and [Figure 5.7.](#page-83-1) The *PBIAS* results of sediment yields (7.90% in calibration and -12.60% in validation) and sediment concentrations (11.40% in calibration and -29.30% in validation) indicated that they were underestimated in

calibration and overestimated in validation [\(Table 5.7\)](#page-82-2). This could be due to the smaller runoff coefficient (the observed total runoff was lower than that in validation under the same rainfall amount) in the calibration while the simulated cumulative runoff had the same value for both calibration and validation and vice versa for validation. However, these *PBIAS* values were still in a good level (within ±40%) of statistical indexes for the sediment simulation (Moriasi et al., 2007). It can be seen from [Figure 5.6](#page-83-0) that the simulated sediment yields were fitted very well with the observed data in both calibration and validation. The statistical indexes for the sediment yields in calibration ( $R^2 = 1.00$ ,  $NSE = 0.98$ ) and in validation ( $R^2 = 1.00$ ,  $NSE = 0.97$ ) indicated a very good model performance [\(Table 5.7\)](#page-82-2). The simulated sediment concentrations in calibration and validation were fitted reasonably with the observed data [\(Figure 5.6\)](#page-83-0). Although the negative *NSE* found in calibration (-0.16) and validation (-0.47) for sediment concentrations, the *R²* (0.80 in calbration and 0.76 in validation) indicated a reasonable correlation between the simulated and the obsereved data as well as the trends between them [\(Table 5.7\)](#page-82-2).

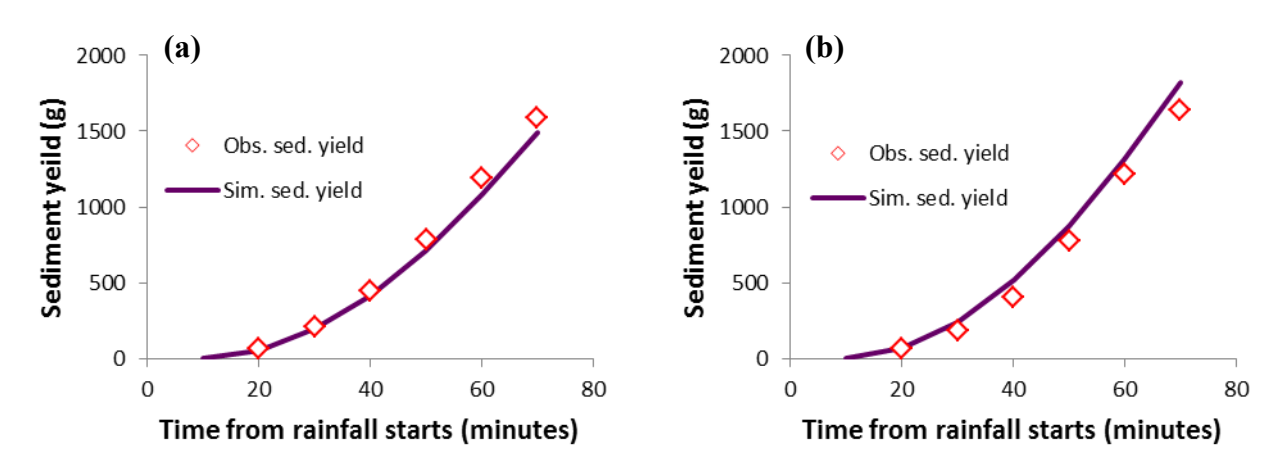

<span id="page-83-0"></span>Figure 5.6. Cumulative sediment yields in (a) calibration and (b) validation

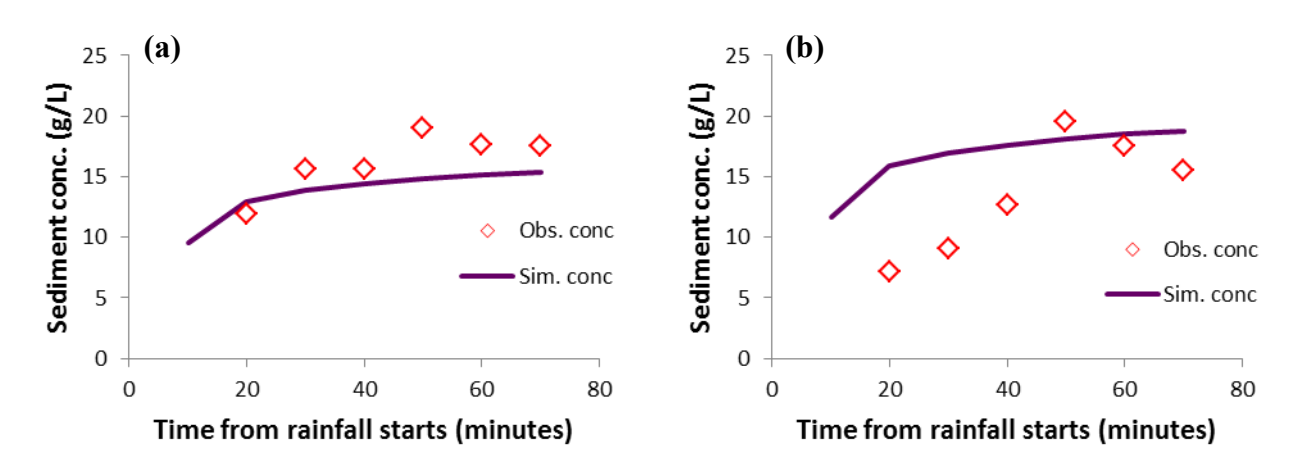

<span id="page-83-1"></span>Figure 5.7. Sediment concentrations in (a) calibration and (b) validation

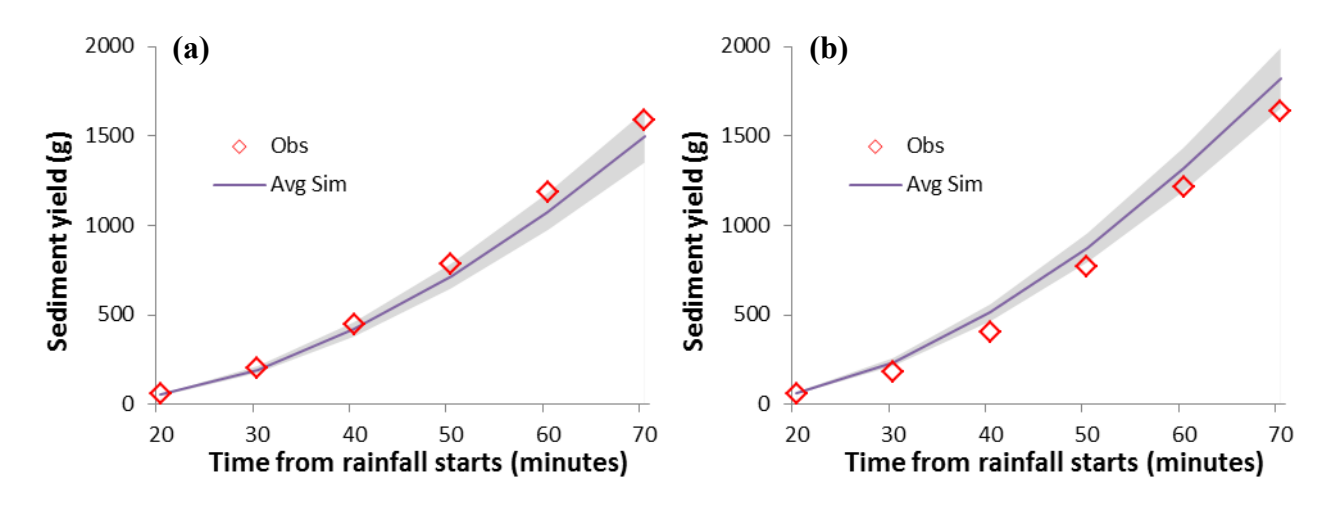

<span id="page-84-0"></span>Figure 5.8. Uncertainty results of sediment yield in (a) calibration and (b) validation

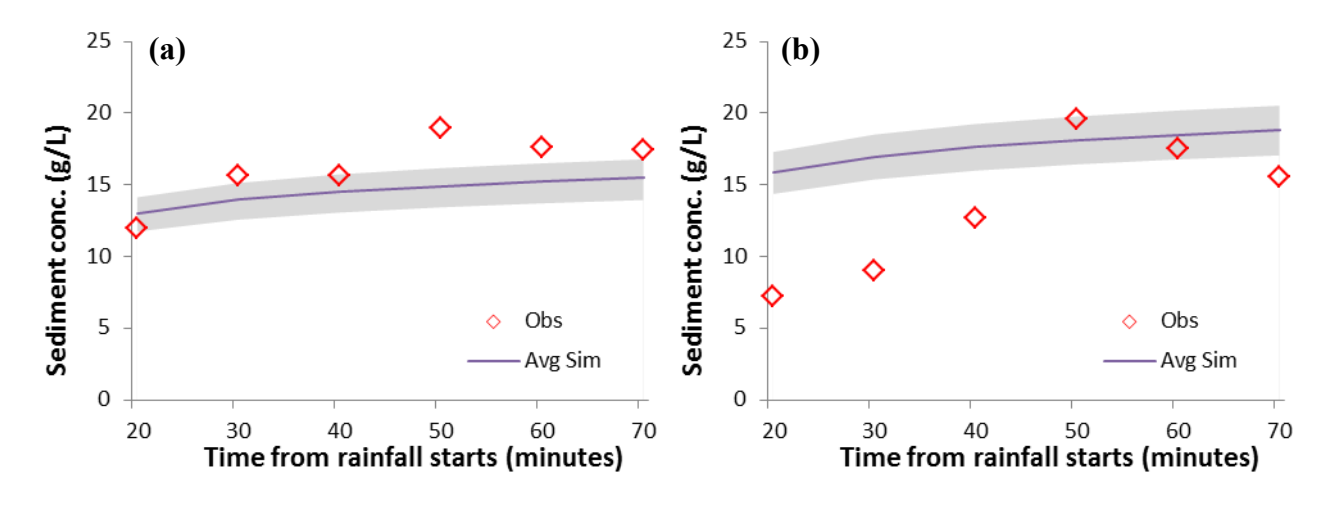

<span id="page-84-1"></span>Figure 5.9. Uncertainty results of sediment concentration in (a) calibration and (b) validation

The valid parameter of the erodibility factor was checked by using the Monte Carlo simulation for sediment yield and sediment concentration. The uncertainty results for sediment yield and sediment concentration with 10% change of optimal input parameters of the erodibility factor are shown in [Figure 5.8](#page-84-0) and [Figure 5.9.](#page-84-1) The great thicknesses of 95% confidence intervals in calibration and validation of sediment yield highlighted the effect of the erodibility factor to the sediment yield results and were consistent for both calibration and validation [\(Figure 5.8\)](#page-84-0). The higher effect of the erodibility factor at the last time steps values of sediment yield in both calibration and validation indicated more uncertainty of the results or observation data [\(Figure 5.8\)](#page-84-0). The similar trend was also found for the uncertainty of sediment concentration [\(Figure 5.9\)](#page-84-1). The erodibility factor highlighted its effect to the results of sediment concentration. As shown in [Figure](#page-84-1)  [5.9](#page-84-1) that the thicknesses of 95% confidence intervals were consistent in both calibration and validation of the sediment concentration results. However, it seemed to be more uncertainty in validation of sediment concentration because the 95% confidence interval in validation was thicker than that in calibration [\(Figure 5.9\)](#page-84-1).

# *5.1.2.4 Results for pesticide runoff*

<span id="page-85-0"></span>Table 5.8. Calibrated parameters of pesticides

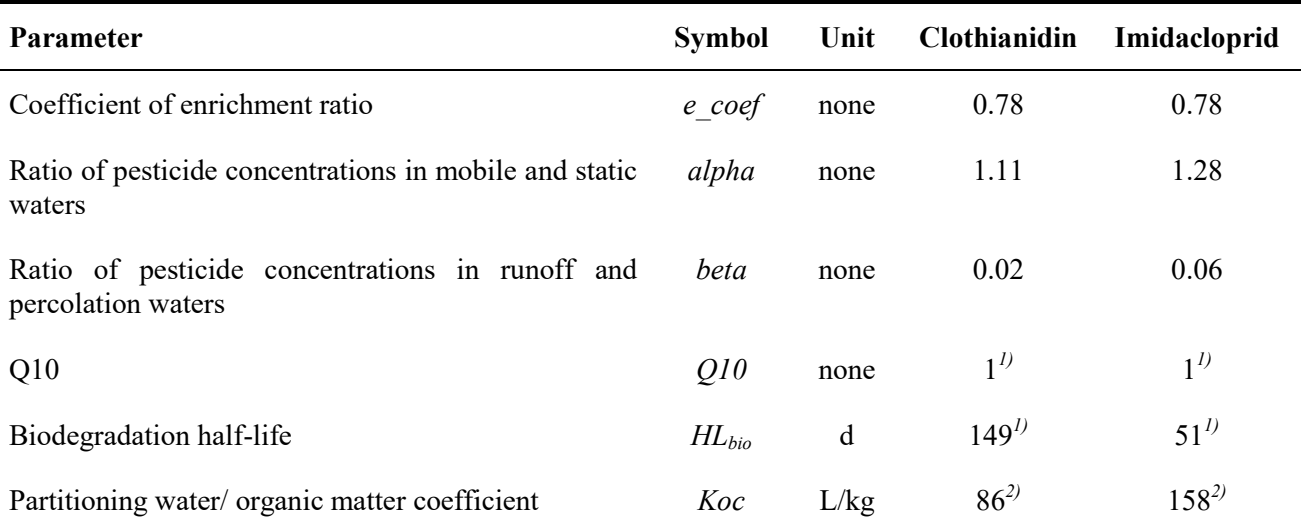

Notes: 1) These parameters were found by calculating bio-degradation which assuming no effect of temperature; 2) Yadav and Watanabe, 2018.

For simulation of pesticide concentrations in sediment and in runoff water, there were three sensitive parameters, which were enrichment ratio (*epsilon*) in Eq. [3.65,](#page-54-0) the ratio of pesticide concentrations in mobile and static water (*alpha*), and the ratio of pesticide concentrations in runoff water and percolation water (*beta*). The calibrated *epsilon* were 0.78 for both clothianidin and imidacloprid [\(Table 5.8\)](#page-85-0) which were confirmed with that given in Menzel's study (Menzel, 1980). The calibrated *alpha*, were 1.11 and 1.28 for clothianidin and imidacloprid respectively [\(Table 5.8\)](#page-85-0). The calibrated *beta*, were 0.02 and 0.06 for clothianidin and imidacloprid respectively [\(Table 5.8\)](#page-85-0). The higher values of *alpha* and *beta* for imidacloprid confirmed the higher observed imidacloprid concentrations in runoff water as compared to those for clothianidin. The higher calibrated values of alpha and beta for imidacloprid as compared to those for clothianidin may be related to higher water solubility of imidacloprid (480 mg/L) as compared to that of clothianidin (327 mg/L) (Yadav and Watanabe, 2018). Comparing to the applied pesticide mass, average percent mass loss (in calibration and validation) of imidacloprid in runoff water (0.68%) was higher than that of clothianidin (0.35%). Higher *Koc* value [\(Table 5.8\)](#page-85-0) of imidacloprid probably related to the higher concentrations of imidacloprid in sediment as compared to those of clothianidin [\(Table 5.9\)](#page-86-0).

Comparing to the applied pesticide mass, the average percent mass loss (in calibration and validation) of imidacloprid in sediment (2.32%) were higher than that of clothianidin (2.00%). Simulated concentrations of two types of pesticides in sediment and in runoff water [\(Table 5.9\)](#page-86-0) were similar to those in observation (Yadav and Watanabe, 2018). Modification of SPEC model with additional parameters (*alpha* and *beta*) allows to generate the concentration differences among three solution components (soil water, percolation water and runoff water) and thus model results of pesticide runoff fitted with the observed data and improved the model performance. It also allows assigning different values for different types of pesticides as in this study.

<span id="page-86-0"></span>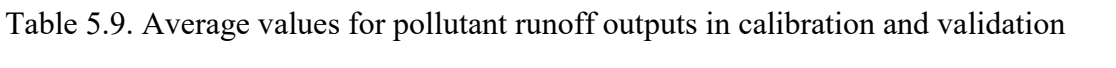

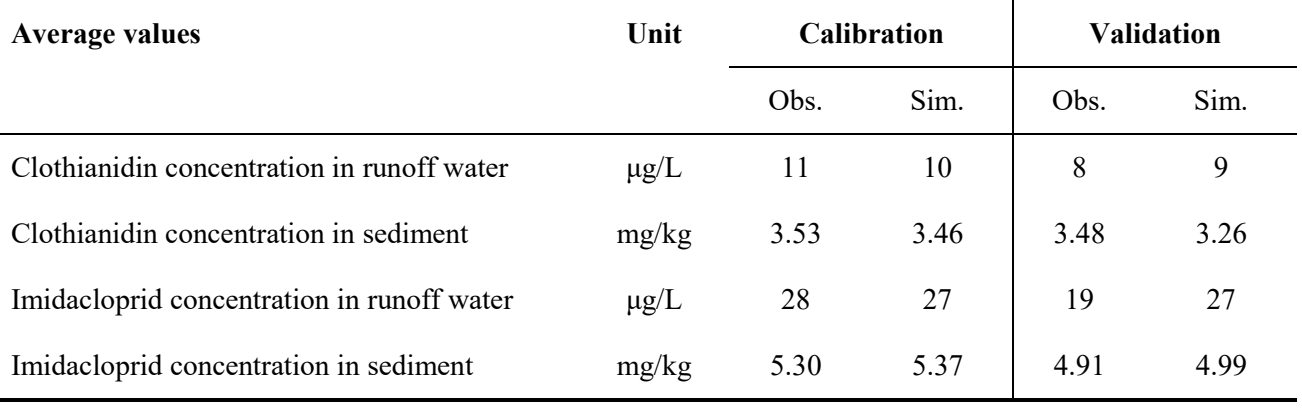

Notes: Obs.: observed; Sim.: simulated

## <span id="page-86-1"></span>Table 5.10. Model performance for pollutant runoff outputs

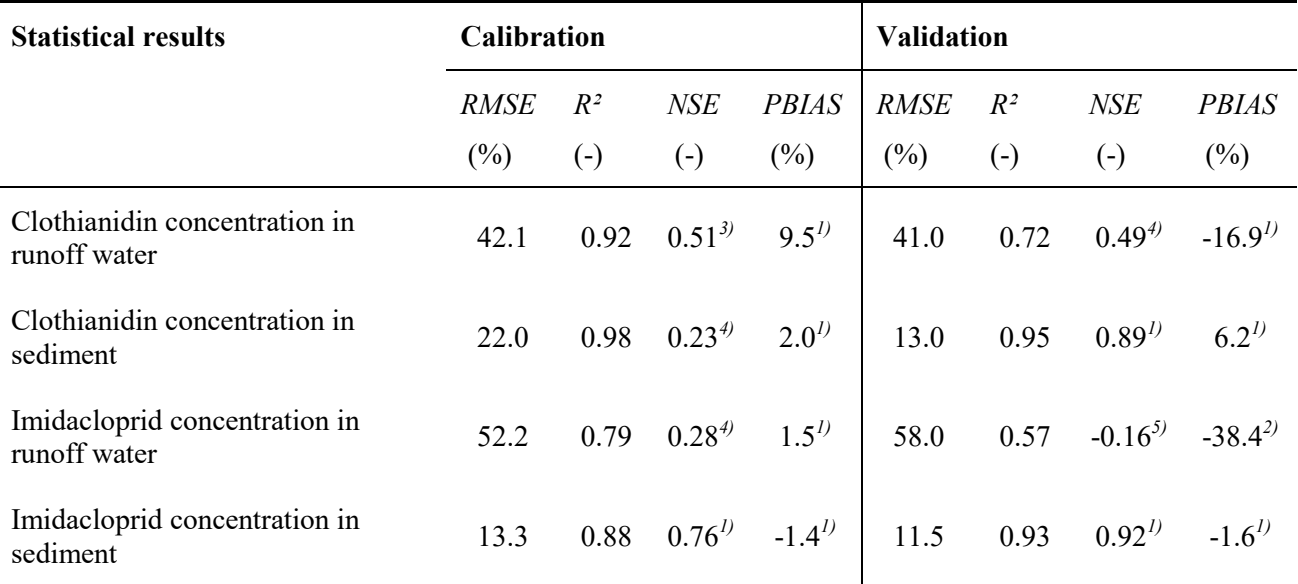

Next, the results of clothianidin in sediment are shown in [Table 5.9.](#page-86-0) In both calibration and validation, the clothianidin concentrations in sediment were underestimated [\(Table 5.9\)](#page-86-0). However, it can be seen from [Figure 5.10](#page-87-0) that the trends of simulated results of clothianidin concentration in sediment were fitted very well with the observed data in both calibration and validation. The clothianidin concentrations were decreased from the start to the end of runoff in both calibration and validation. These trends were confirmed with the previous studies (Watanabe and Grismer, 2003, 2001). The statistical indexes for clothianidin concentration in sediment also confirmed a reasonable agreement in calibration and a good agreement in validation between simulated results and observed data ( $R^2 = 0.98$ ,  $NSE = 0.23$ ,  $PBIAS = 2.00\%$  for calibration and  $R^2 = 0.95$ ,  $NSE = 0.89$ , *PBIAS* = 6.20% for validation).

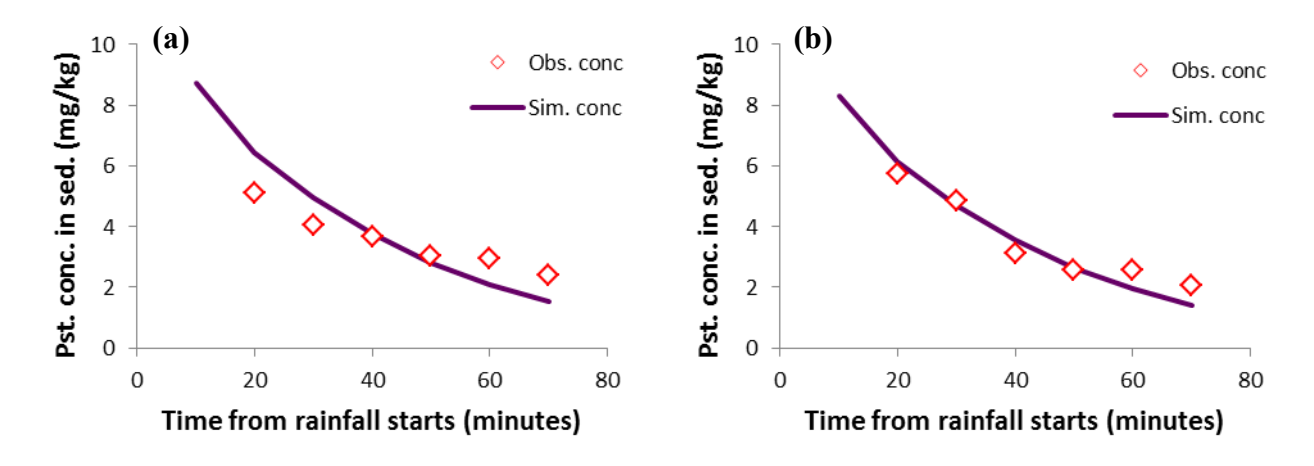

<span id="page-87-0"></span>Figure 5.10. Clothianidin concentrations in sediment in (a) calibration and (b) validation

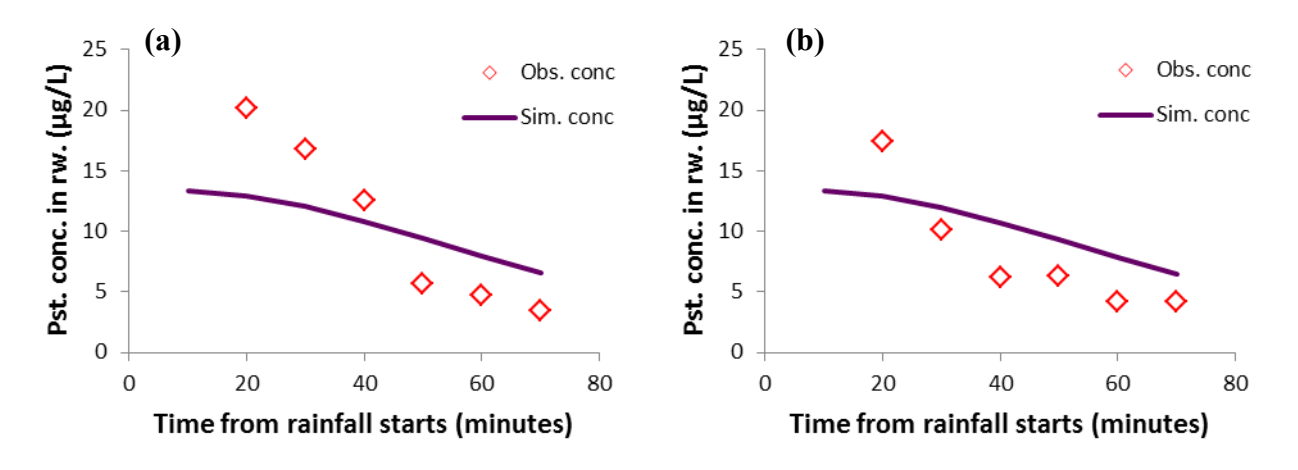

<span id="page-87-1"></span>Figure 5.11. Clothianidin concentrations in runoff water in (a) calibration and (b) validation

The average values of clothianidin concentrations in runoff water were underestimated in calibration but overestimated in validation [\(Table 5.9\)](#page-86-0). However, the statistical indexes for

clothianidin concentrations in runoff water in calibration ( $R^2 = 0.92$ ,  $NSE = 0.51$ ,  $PBIAS = 9.50\%)$ and in validation  $(R^2 = 0.72, NSE = 0.49, PBIAS = -16.90%)$  indicated an acceptable model performance [\(Table 5.10\)](#page-86-1). Compared to the simulated clothianidin concentrations in sediment, those in runoff water were fitted reasonably with the observed data in both calibration and validation [\(Figure 5.11\)](#page-87-1). As seen in [Figure 5.11,](#page-87-1) the clothianidin concentrations in runoff water were higher at the beginning and declined at the end of the runoff in both calibartion and validation. These trends were similar to the observed data and model results of presticde runoff in the previous studies (Watanabe and Grismer, 2003, 2001).

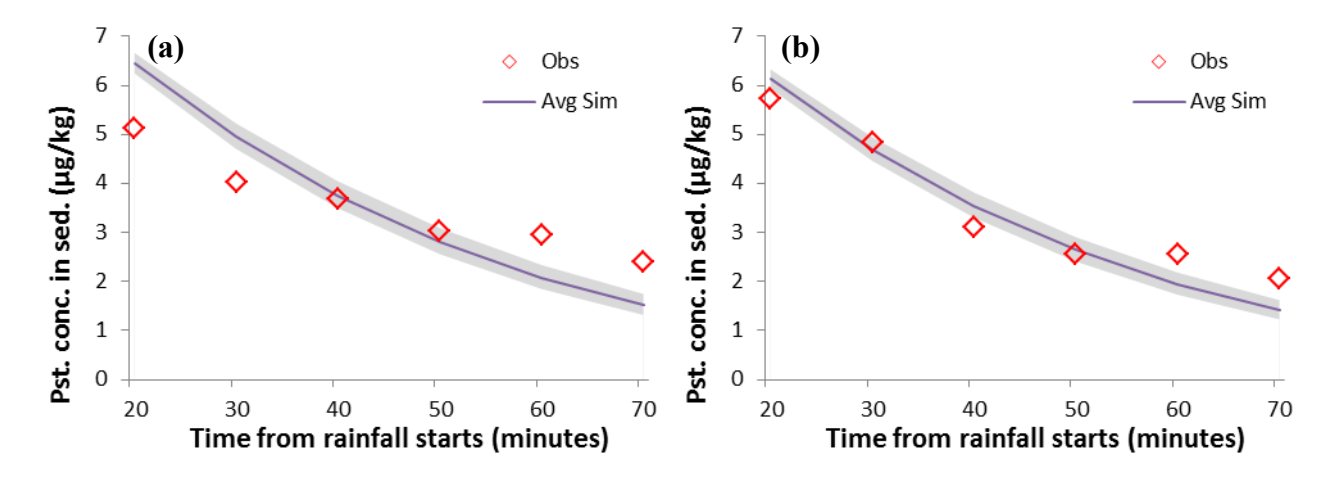

<span id="page-88-0"></span>Figure 5.12. Uncertainty results of clothianidin in sediment in (a) calibration and (b) validation

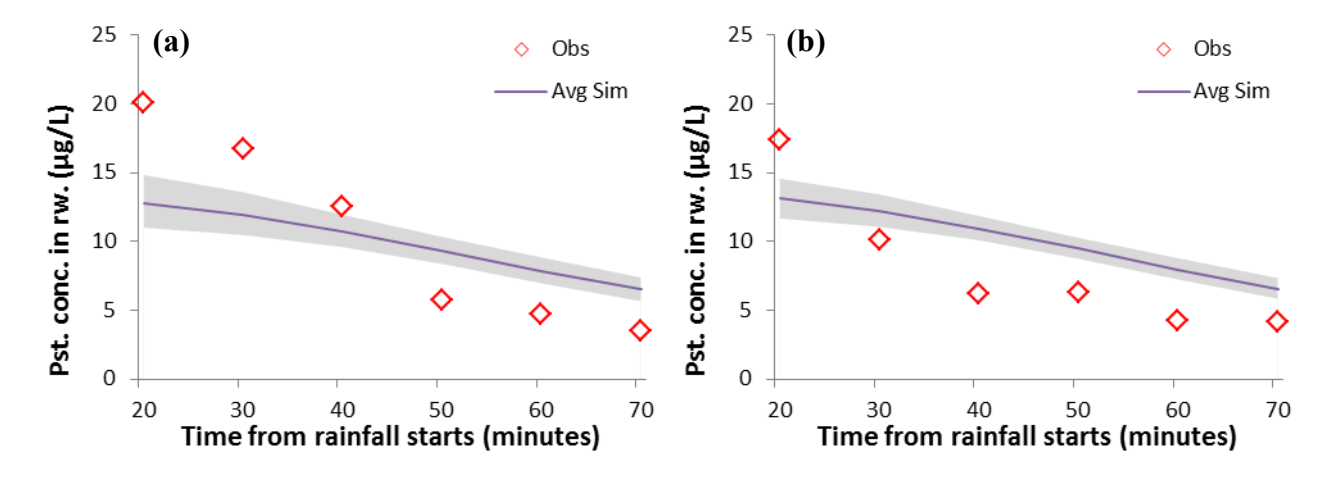

<span id="page-88-1"></span>Figure 5.13. Uncertainty results of clothianidin in runoff water in (a) calibration and (b) validation

The valid parameters and observed data as well as uncertainty associated with clothianidin in sediment and in runoff water were checked by using the Monte Carlo simulation for clothianidin in sediment and in runoff water. The uncertainty results for clothianidin in sediment and in runoff water with 10% change of optimal input parameters of *alpha* and *beta* are shown in [Figure 5.12](#page-88-0) and

[Figure 5.13.](#page-88-1) The thicknesses of 95% confidence intervals in calibration and validation of clothianidin in sediment highlighted the effect of the *alpha* and *beta* to the clothianidin in sediment results and were consistent for both calibration and validation [\(Figure 5.12\)](#page-88-0). The similar trend was also found for the uncertainty of clothianidin in runoff water [\(Figure 5.13\)](#page-88-1). The *alpha* and *beta* also highlighted their effects to the results of clothianidin in runoff water. As shown in [Figure 5.13](#page-88-1) that the thicknesses of 95% confidence intervals were consistent with the clothianidin in runoff water results for both calibration and validation. However, the higher effect of *alpha* and *beta* at the earlier time steps values of clothianidin in runoff water for both calibration and validation indicated more uncertainty of the simulated results or the observation data [\(Figure 5.13\)](#page-88-1).

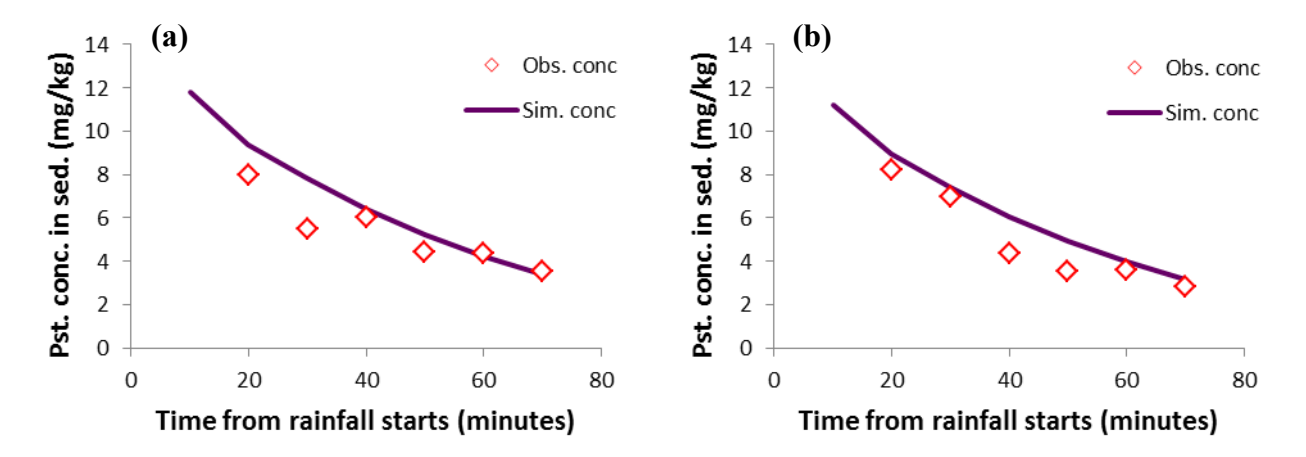

<span id="page-89-0"></span>Figure 5.14. Imidacloprid concentrations in sediment in (a) calibration and (b) validation

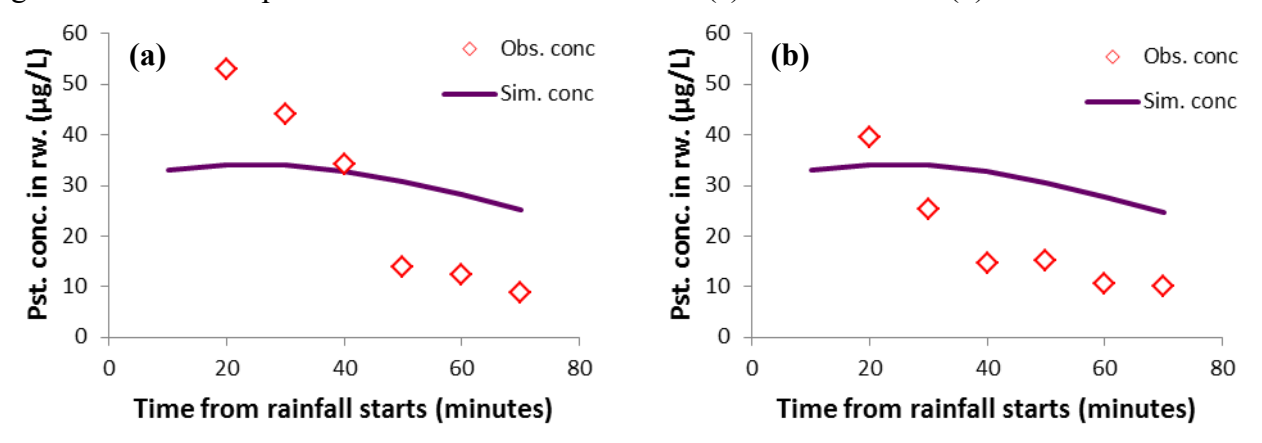

<span id="page-89-1"></span>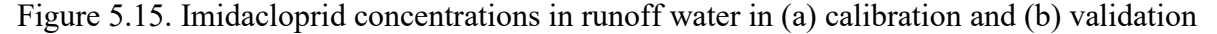

Finally, the simulation results of imidacloprid runoff are shown in [Table 5.9.](#page-86-0) The simulated average imidacloprid concentrations in sediment were slightly higher than the observed data (in calibration, *PBIAS* = -1.40% and in validation, *PBIAS* = -1.60%). However, other statistical indexes of imidacloprid concentrations in sediment in calibration  $(R^2 = 0.88, NSE = 0.76)$  and in validation  $(R<sup>2</sup> = 0.93, NSE = 0.92)$  indicated a very good agreement between the simulated results and the

observed data. The confirmation of good agreement can be seen in [Figure 5.14.](#page-89-0) Compared to imidacloprid in sediment, the results of imidacloprid in runoff water were less accurate (the *NSE* values in calibration and validation were 0.28 and -0.16, respectively). The positive *NSE* in calibrated indicated an acceptable prediction; while the negative *NSE* found in validation indicated a failure prediction [\(Table 5.10\)](#page-86-1). However, the other statistical indexes in validation ( $R<sup>2</sup> = 0.57$ , *PBIAS* = -38.4%) indicated that the mean values and the trends of simulated results were still agreed reasonably with the observed data [\(Table 5.10\)](#page-86-1). As shown in [Figure 5.14](#page-89-0) and [Figure 5.15,](#page-89-1) the simulated concentrations of imidacloprid in sediment as well as in runoff water were higher at the start and were lower at the end of the runoff. These simulated trends were fitted with those in the observed data. The imidacloprid concentrations in sediment agreed the observed data better than those in runoff water. Both of them had higher values at the start and lower values at the end of the runoff. These trends were found similar to those of clothianidin and were agreed with the previous studies on pesticide runoff (Watanabe and Grismer, 2003, 2001).

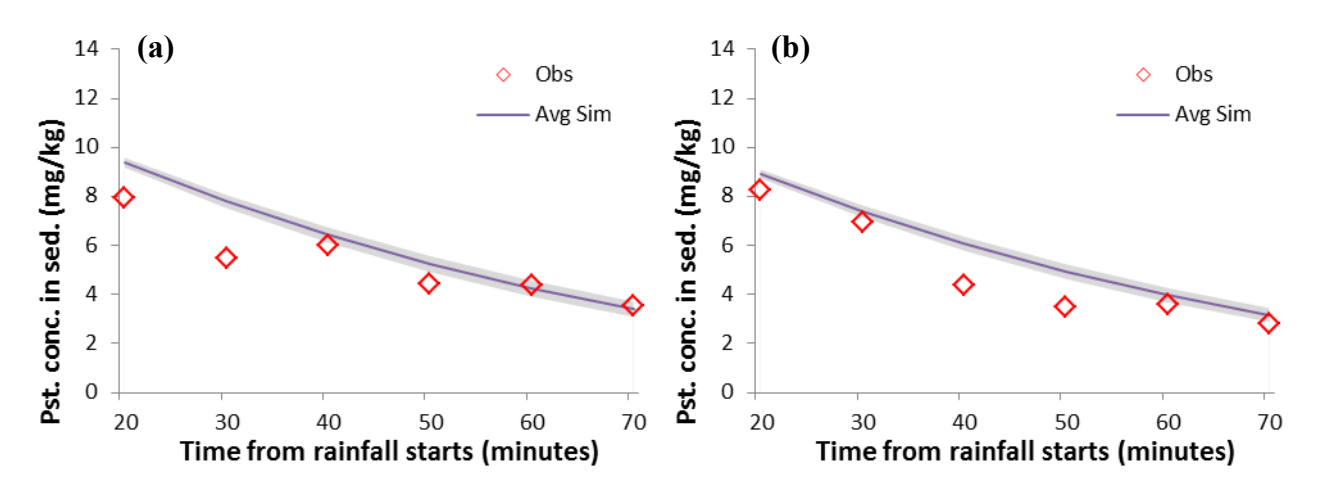

<span id="page-90-0"></span>Figure 5.16. Uncertainty results of imidacloprid in sediment in (a) calibration and (b) validation

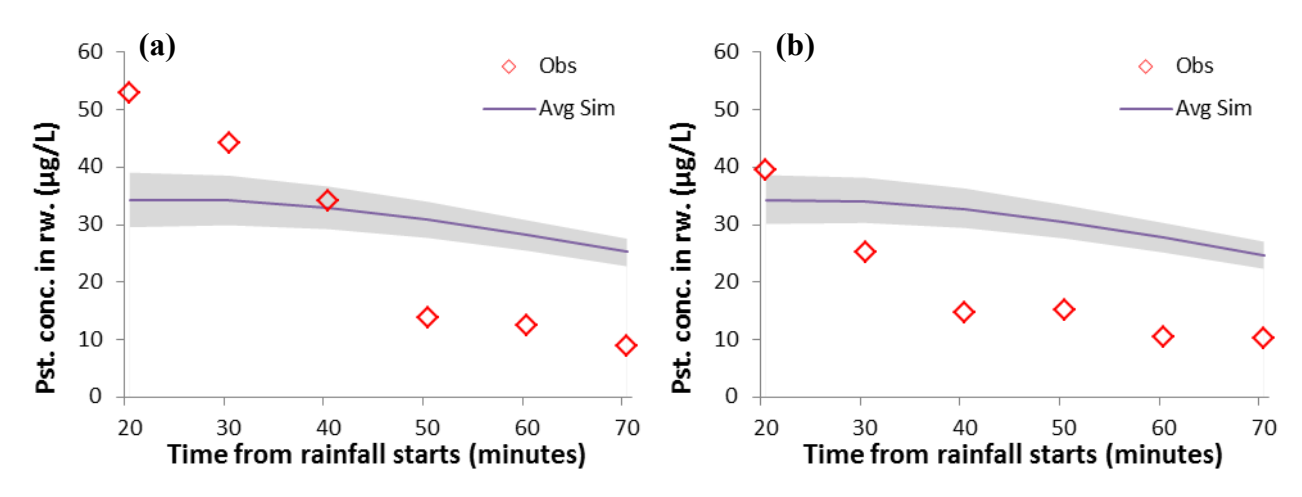

<span id="page-90-1"></span>Figure 5.17. Uncertainty results of imidacloprid in runoff water in (a) calibration and (b) validation

The valid parameters and observed data as well as uncertainty associated with imidacloprid in sediment and in runoff water were checked by using the Monte Carlo simulation for imidacloprid in sediment and in runoff water. The uncertainty results for imidacloprid in sediment and in runoff water with 10% change of optimal input parameters of *alpha* and *beta* are shown in [Figure 5.16](#page-90-0) and [Figure 5.17.](#page-90-1) The thicknesses of 95% confidence intervals in calibration and validation of imidacloprid in sediment highlighted the effect of the *alpha* and *beta* to the results of imidacloprid in sediment and were consistent for both calibration and validation [\(Figure 5.16\)](#page-90-0). The similar trend was also found for the uncertainty of imidacloprid in runoff water [\(Figure 5.17\)](#page-90-1). The *alpha* and *beta*  also highlighted their effects to the results of imidacloprid in runoff water. As shown in [Figure 5.17](#page-90-1) that the thicknesses of 95% confidence intervals were consistent with the imidacloprid in runoff water results for both calibration and validation. However, the higher effect of *alpha* and *beta* at the earlier time steps values of imidacloprid in runoff water were found in both calibration and validation indicated more uncertainty of the simulated results or the observation data [\(Figure 5.17\)](#page-90-1).

# *5.1.2.5 Results for Green-Ampt infiltration*

In this section, the Green-Ampt infiltration was used to simulate runoff in plot 1 (calibration) and plot 2 (validation) under the first rainfall event (October  $2<sup>nd</sup>$ , 2017) for Sakaecho upland field.

The sensitivity analysis result for runoff rate simulation in Green-Ampt method showed that the saturated water content, the field capacity and the saturated hydraulic conductivity (*Ks*) were the most sensitive parameters, in which the standardized regression rank coefficients were -0.24, 0.13 and -0.97 for the saturated water content, the field capacity and the saturated hydraulic conductivity, respectively. The similar trend was also found for cumulative runoff simulation in which the standardized regression rank coefficients were -0.21, 0.13 and -0.95 for the saturated water content, the field capacity and the saturated hydraulic conductivity, respectively. However, to maintain the values of water content (the saturated water content and the field capacity) similar to those used in CN method, *Ks* was the only parameter which was used for calibration and validation in this simulation. The calibrated value of *Ks* was found to be 68 mm/h. This *Ks* value was smaller than that used in CN runoff method; however the intention for this simulation was to check the model capacity to simulate runoff using Green-Ampt method.

The results of runoff rates for calibration and validation are shown in [Figure 5.18.](#page-92-0) The *NSE* for runoff rates which are shown in [Table 5.12](#page-93-0) indicated a very good performance for calibration (0.81) and a good performance of the model for validation (0.72). Compared to those simulated in

CN runoff method, the Green-Ampt method performed better the simulated runoff rates.

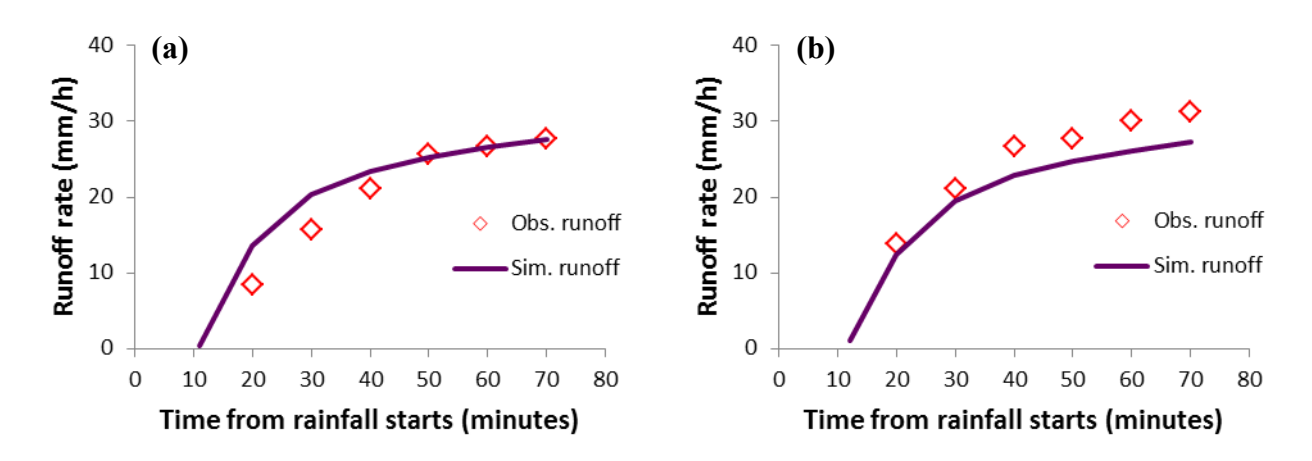

<span id="page-92-0"></span>Figure 5.18. Runoff rates in (a) calibration and (b) validation (Green-Ampt method)

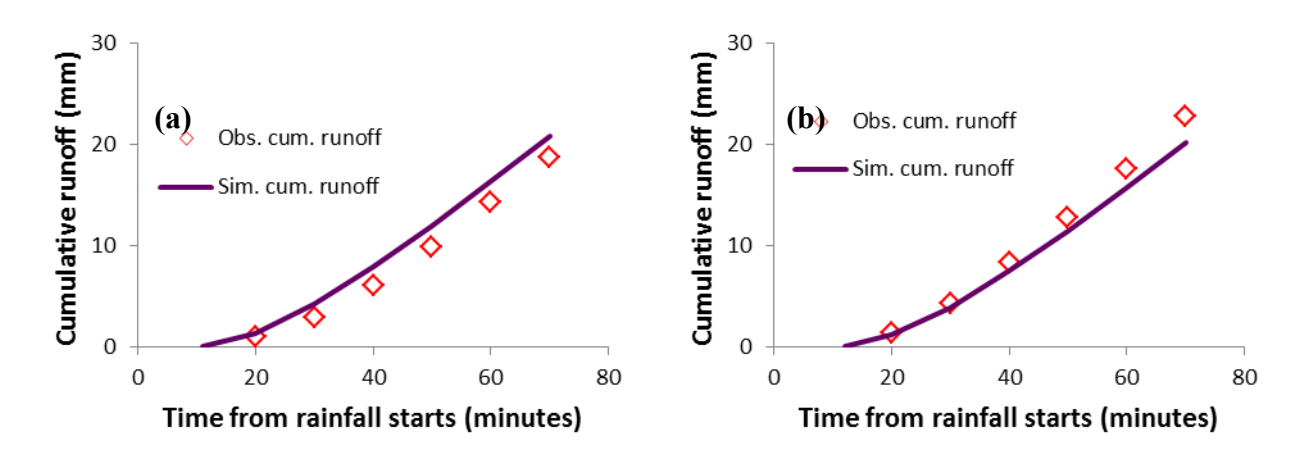

<span id="page-92-1"></span>Figure 5.19. Cumulative runoffs in (a) calibration and (b) validation (Green-Ampt method)

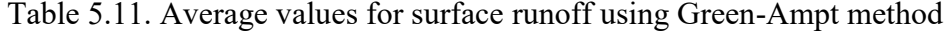

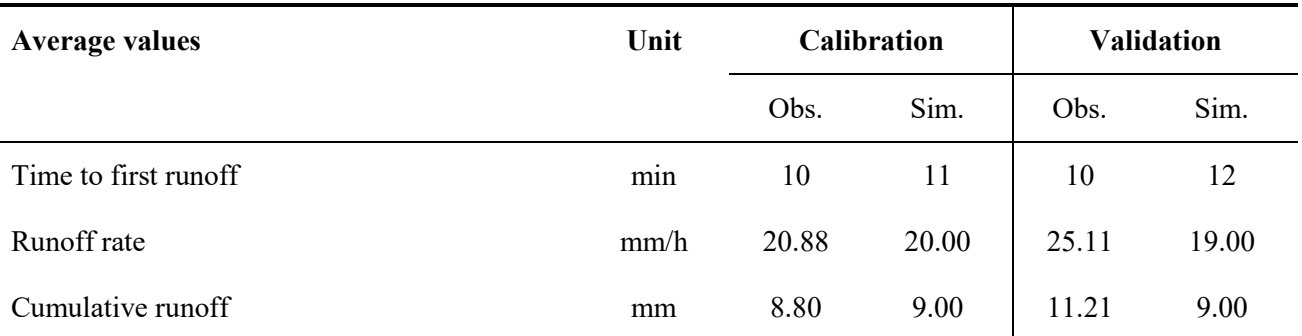

The results of cumulative runoff for calibration and validation are shown in [Figure 5.19.](#page-92-1) The *NSE* for cumulative runoffs which are shown in [Table 5.12](#page-93-0) indicated a very good performance for both calibration (0.92) and validation (0.96). For simulating the cumulative runoff, the Green-Ampt method performed as well as CN runoff method.

| <b>Statistical results</b> |                                    |       | <b>Calibration</b> |              | <b>Validation</b> |                    |                    |             |  |  |
|----------------------------|------------------------------------|-------|--------------------|--------------|-------------------|--------------------|--------------------|-------------|--|--|
|                            | <b>NSE</b><br><b>RMSE</b><br>$R^2$ |       | <b>PBIAS</b>       | <b>RMSE</b>  | $R^2$             | <b>NSE</b>         | <b>PBIAS</b>       |             |  |  |
|                            | $(\%)$                             | $(-)$ | $(\textnormal{-})$ | $(\%)$       | $\binom{0}{0}$    | $(\textnormal{-})$ | $(\textnormal{-})$ | $(\%)$      |  |  |
| Time to first runoff       |                                    |       |                    | $-10$        |                   |                    |                    | $-20$       |  |  |
| Runoff rate                | 14.36                              | 0.98  | $0.81^{D}$         | $-9.08^{1}$  | 12.53             | 0.99               | $0.72^{2}$         | $11.81^{2}$ |  |  |
| Cumulative runoff          | 20.12                              | 1.00  | $0.92^{l}$         | $-18.81^{2}$ | 13.20             | 1.00               | $0.96^{D}$         | $11.05^{2}$ |  |  |

<span id="page-93-0"></span>Table 5.12. Model performance for surface runoff using Green-Ampt method

Notes: *1)* very good, *2)* good, *3)* satisfactory, *4)* acceptable, *5)* unsatisfactory

The valid parameters and observed data as well as uncertainty associated with runoff rate and cumulative runoff (in Green-Ampt method) were checked by using the Monte Carlo simulation for runoff rate and cumulative runoff. The uncertainty results for runoff rate and cumulative runoff with 10% change of optimal input parameter of *Ks* are shown in [Figure 5.20](#page-93-1) and [Figure 5.21.](#page-94-0) The great thicknesses of 95% confidence intervals in calibration and validation of runoff rate simulation highlighted the effect of *Ks* to the runoff rate results and were consistent in both calibration and validation [\(Figure 5.20\)](#page-93-1). The similar trend was also found for the uncertainty of cumulative runoff [\(Figure 5.21\)](#page-94-0). The *Ks* also highlighted its effect to the results of cumulative runoff. As shown in [Figure 5.21](#page-94-0) that the thicknesses of 95% confidence intervals were consistent in both calibration and validation of the cumulative runoff results in which the thicker bands were found at the last time values of the cumulative runoff.

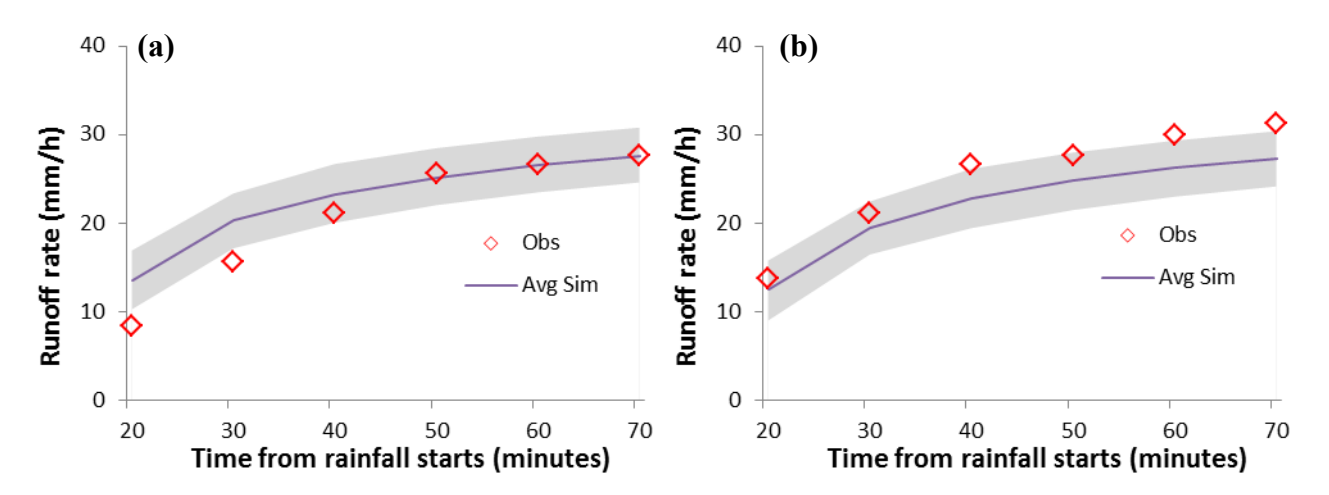

<span id="page-93-1"></span>Figure 5.20. Uncertainty results for runoff rates in (a) calibration and (b) validation (Green-Ampt method)

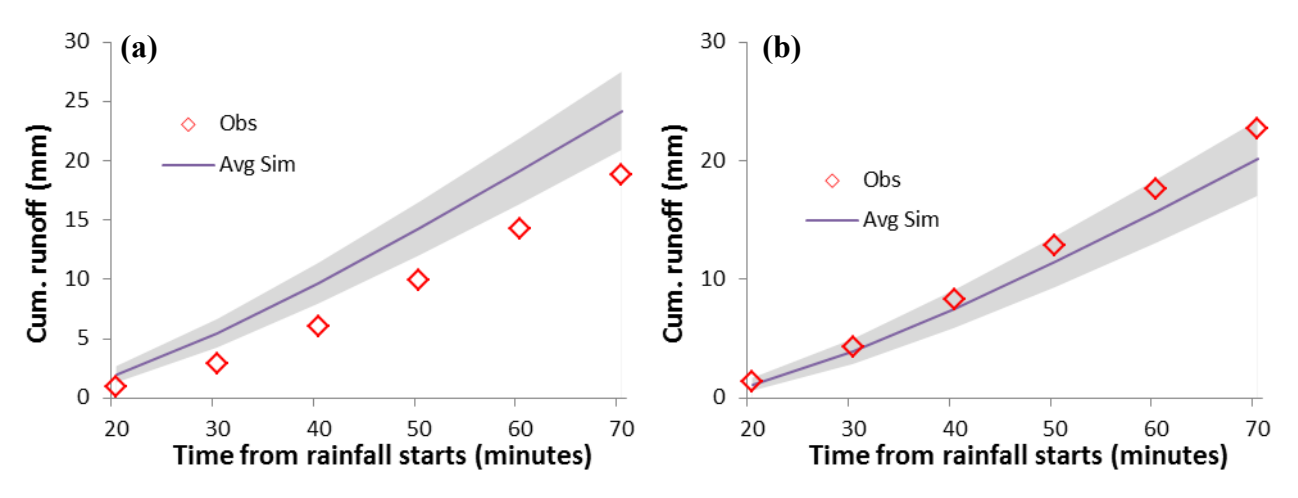

<span id="page-94-0"></span>Figure 5.21. Uncertainty results for cumulative runoffs in (a) calibration and (b) validation (Green-Ampt method)

## **5.2 Case study in Sakaecho in 2017 - a continuous simulation**

#### *5.2.1 Input data*

This simulation was a continued case from the above single event simulation. The observed data in details can be found in the previous study (Yadav and Watanabe, 2018). In the experiment condition, the plots were covered by the plastic from the application day to the first rainfall event, thus the rainfall data in that period were excluded from data input. The rainfall time step was modified into 10 minutes. The time step for temperature was 1 hour, and those for evaporation and solar radiation were one day which was similar to those in the single event simulation. The duration of simulation was 65 days from Sep  $26^{th}$  to November 30<sup>th</sup>, 2017.

The observed data included pesticide (clothianidin, imidacloprid) concentrations for 3 plots and water contents data for plot 1 and plot 2 in 4 layers of soils (0-1 cm, 1-5 cm, 5-10 cm, 10-15 cm). However, the water contents in plot 2 were resulted to have errors, thus data for plot 1 were only data available for water content calibration. The time step for observed water data was daily.

The average concentrations of pesticide in 15 cm depth were calculated for 3 plots to find the half-lives of biodegradation. For clothiadindin, the negative value of half-life biodegradation was found in plot 3 indicated a significant error for observed data of clothianidin concentration in soil in plot 3. For imidacloprid, the half-life biodegradation in plot 3 had very low *R²* (0.08) and that halflife value was quite different from the average values of those in plot 1 and 2. Thus, the average values of half-life biodegradation in plot 1 and plot 2 were used for 2 types of insecticides. The average concentration in 15 cm for clothianidin in plot 1 on 0, 6, 14, 22, 35, 64 days after application days were 0.241, 0.196, 0.142, 0.238, 0.285, 0.168 mg/kg, respectively. Those for

clothianidin in plot 2 on 0, 6, 14, 22, 35, 64 days after application days were 0.188, 0.322, 0.187, 0.262, 0.220, 0.165 mg/kg, respectively. It can be seen from these data that the average concentrations of clothianidin were increased at some days. This indicated there must be certain errors in data collection and/or data analysis. The similar cases were also found for average imidacloprid in plots 1 and 2. Another error was also found for the average pesticide concentrations on the application day. Based on the results of pesticide concentrations in 15 cm depth, the application rates of pesticides of observation were calculated and compared with the application rates. The calculated application rates in plot 1 and plot 2 occupied 84.9% and 66.1% of the given application rate of clothianidin (256 g/ha) and occupied 92.3% and 65.1% of the given application rate of imidacloprid (320 g/ha), respectively.

In this simulation, data from plot 1 and 2 of clothianidin and imidacloprid concentrations in four layers of soil (0-1 cm, 1-5 cm, 5-10 cm, 10-15 cm) were used. The time steps for output and simulation were 10 minutes.

#### *5.2.2 Results and discussion*

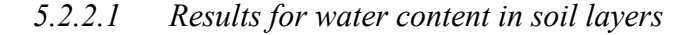

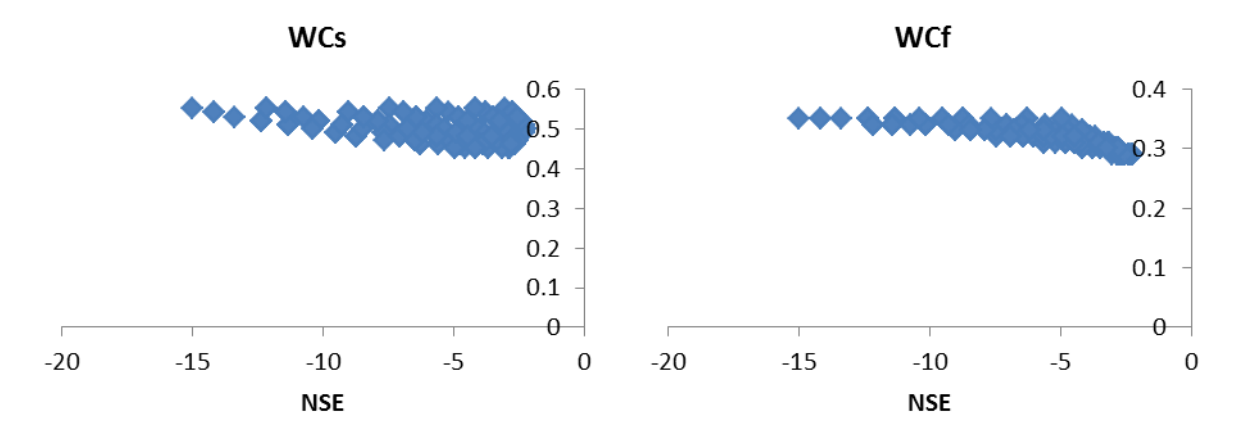

<span id="page-95-0"></span>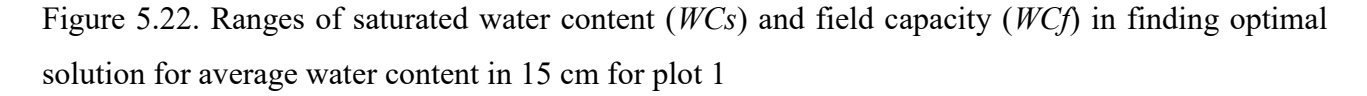

In this simulation, the CN method was used and the option for *CN* varies with water content was selected. The initial abstraction ratio (0.06) was obtained from surface runoff simulation for the single rainfall event. The calibrated initial *CN* was found to be 44, in which the *PBIAS* of the cumulative runoff was -17.77%. In sensitivity analysis for water content, the saturated water content and the field capacity were found to be the most sensitive parameters. The standardized rank regression coefficients for the saturated water content and the field capacity were found to be 0.5 and 0.87, respectively. The MCS for water content output with optimal option for *WCs* and *WCf* is shown in [Figure 5.22.](#page-95-0) It can be seen from [Figure 5.22](#page-95-0) that there were no values of the saturated water content and the field capacity that gave the positive *NSE* for water content. The calibrated values for saturated water content and field capacity were 0.5 and 0.32, respectively. The *NSE* for water content (-10.95) indicated an unsatisfactory model performance; however, the *PBIAS* for water content (-17.51%) indicated a satisfactory model performance [\(Table 5.13\)](#page-96-0).

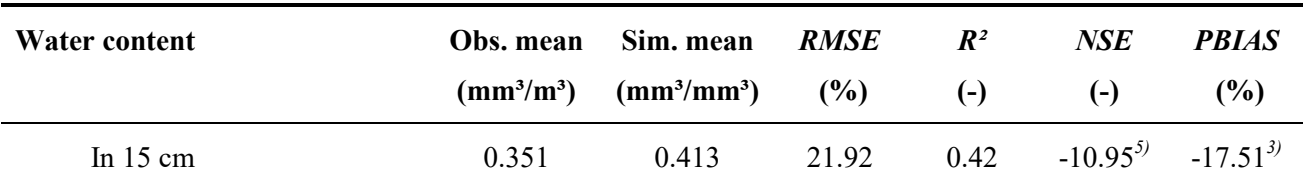

<span id="page-96-0"></span>Table 5.13. Model performance for water content in 15cm in plot 1 (2 layers simulation)

Notes: *1)* very good, *2)* good, *3)* satisfactory, *4)* acceptable, *5)* unsatisfactory

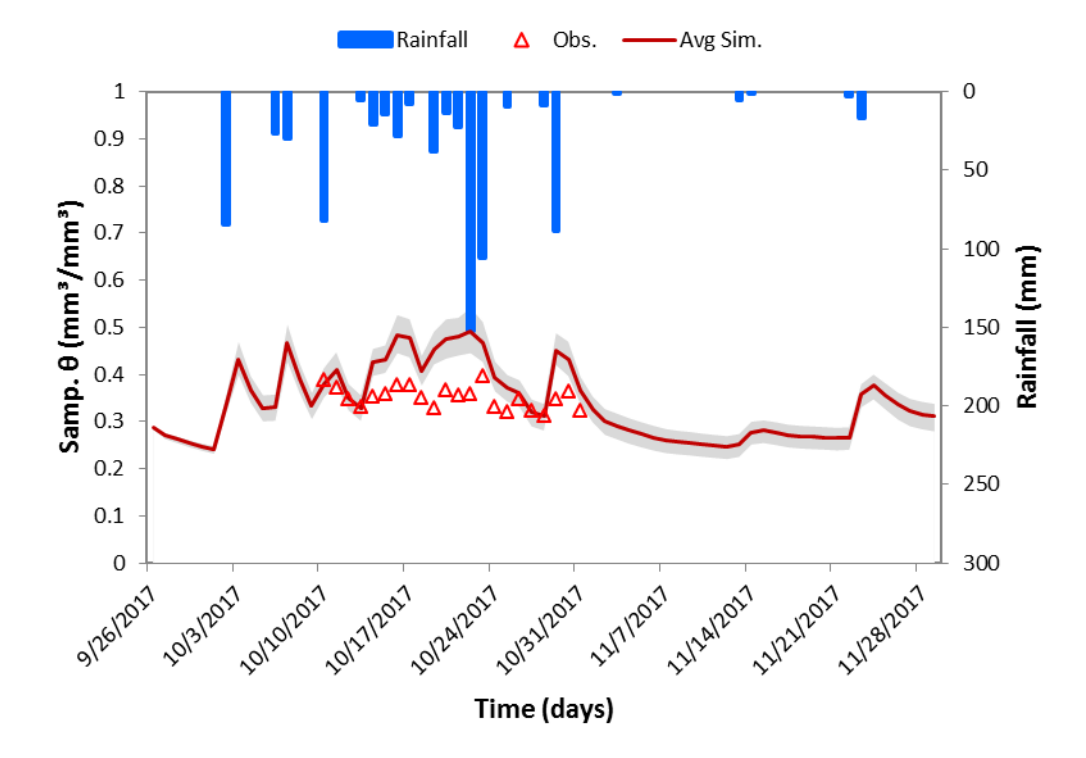

<span id="page-96-1"></span>Figure 5.23. Average water content in 15 cm for plot 1

[Figure 5.23](#page-96-1) shows the average simulated and observed water contents in 15 cm. It can be seen from [Figure 5.23](#page-96-1) that, the observed water content values were very low as compared to the saturated water contents in the same period. There could be certain errors in water content

observation or the limitation of the codes inside the model. The uncertainty of water content and its related parameters are also found from [Figure 5.23.](#page-96-1) The thickness of 95% confidence interval around the average values of water contents highlighted the effects of sensitive parameters (the saturated water content and the field capacity) to the simulated water contents. The effect of rainfall to the simulated water contents was found. As shown in [Figure 5.23,](#page-96-1) the simulated water contents increased significantly when high rainfall occurred, however there was a higher uncertainty of simulated water contents in the period of high rainfall which was indicated by the thicker band.

## *5.2.2.2 Calibrated parameters for pesticide concentrations in soil layers*

It was found from the sensitivity analysis for clothianidin concentrations in soil that the field capacity and the bulk density were the most sensitive parameters. However, to inherit the parameters obtained from water content simulation, the saturated water content and the field capacity were kept as they were ( $WCs = 0.5$  mm<sup>3</sup>/mm<sup>3</sup>,  $WCF = 0.32$  mm<sup>3</sup>/mm<sup>3</sup>). The calibrated bulk density was 0.6 g/cm<sup>3</sup> for both clothianidin and imiacloprid concentrations in soil layers. The other parameters were kept as they were as reported in [Table 5.8.](#page-85-0)

#### *5.2.2.3 Results for clothianidin concentrations in soil layers*

The simulated results of clothianidin in soil layers are presented for 4 depths of 0-1 cm, 1-5 cm, 5-10 cm, 10-15 cm and the average value of clothianidin for the whole depth of 15 cm which was calculated from those four layers.

The mass balances of clothianidin concentrations in all layers for both plots were performed in [Figure 5.24.](#page-97-0) There was no error for mass balances of clothianidin concentrations in all four layers for both plots [\(Figure 5.24.](#page-97-0)a and [Figure 5.24.](#page-97-0)b).

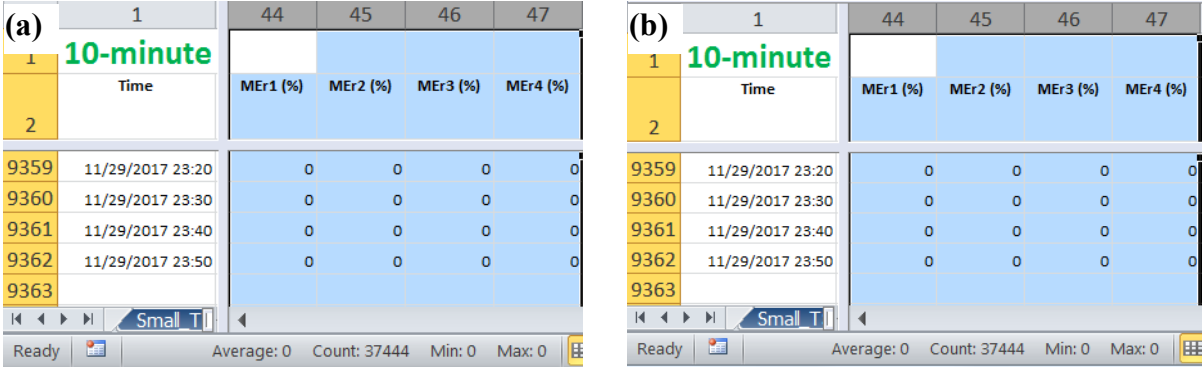

<span id="page-97-0"></span>Figure 5.24. Mass balance errors of clothianidin concentrations in 4 soil layers in (a) plot 1 and in (b) plot 2

The simulated results of clothianidin in layer 1 (0-1 cm) for plots 1 and 2 are shown in [Figure](#page-99-0)  [5.25](#page-99-0) and [Figure 5.26,](#page-99-1) respectively. The model performances for those results are shown in [Table](#page-98-0)  [5.14.](#page-98-0) It can be seen from [Table 5.14](#page-98-0) that the *NSE* results for plots 1 (0.63) and 2 (0.77) indicated a satisfactory and a very good performance of the model in predicting the clothianidin concentrations in 0-1 cm. The *PBIAS* results  $(\pm 25\% \le PBIAS \le \pm 40\%)$  for clothianidin concentrations in 0-1 cm in both plots indicated a good performance of model [\(Table 5.14\)](#page-98-0). The *R²* for plot 1 (0.75) and plot 2 (0.95) indicated that the trends of simulated results performed rather well with the observed data for both plots [\(Table 5.14\)](#page-98-0). As shown in [Figure 5.25](#page-99-0) and [Figure 5.26,](#page-99-1) the observed concentrations of clothiadin in 0-1 cm were lower than those in simulation. This can be explained by the lower calculated application rate as compared to the given application rate (on the application day, the pesticide concentration was found only in 0-1 cm). The simulated trends of clothinidin performed quite well with the observed data in both plots [\(Figure 5.25](#page-99-0) and [Figure 5.26\)](#page-99-1). It can be seen from [Figure 5.26](#page-99-1) that there could be certain errors in the observed data in 0-1 cm for plot 2 because the second time series value was higher than the first time series value.

| <b>Clothianidin</b><br>concentration in 0-1 cm | Obs. mean<br>(mg/kg) | Sim. mean<br>(mg/kg) | <b>RMSE</b><br>(%) | $\mathbb{R}^2$<br>$(-)$ | <b>NSE</b><br>( – ) | <b>PBIAS</b><br>$(\%)$ |
|------------------------------------------------|----------------------|----------------------|--------------------|-------------------------|---------------------|------------------------|
| Plot 1                                         | 1.221                | 0.900                | 58.15              | 0.75                    | $0.63^{3}$          | $26.32^{2}$            |
| Plot 2                                         | 1.385                | 0.963                | 39.28              | 0.95                    | $0.77^{D}$          | $30.47^{2}$            |

<span id="page-98-0"></span>Table 5.14. Model performance for clothianidin concentration in layer 1 for 2 plots

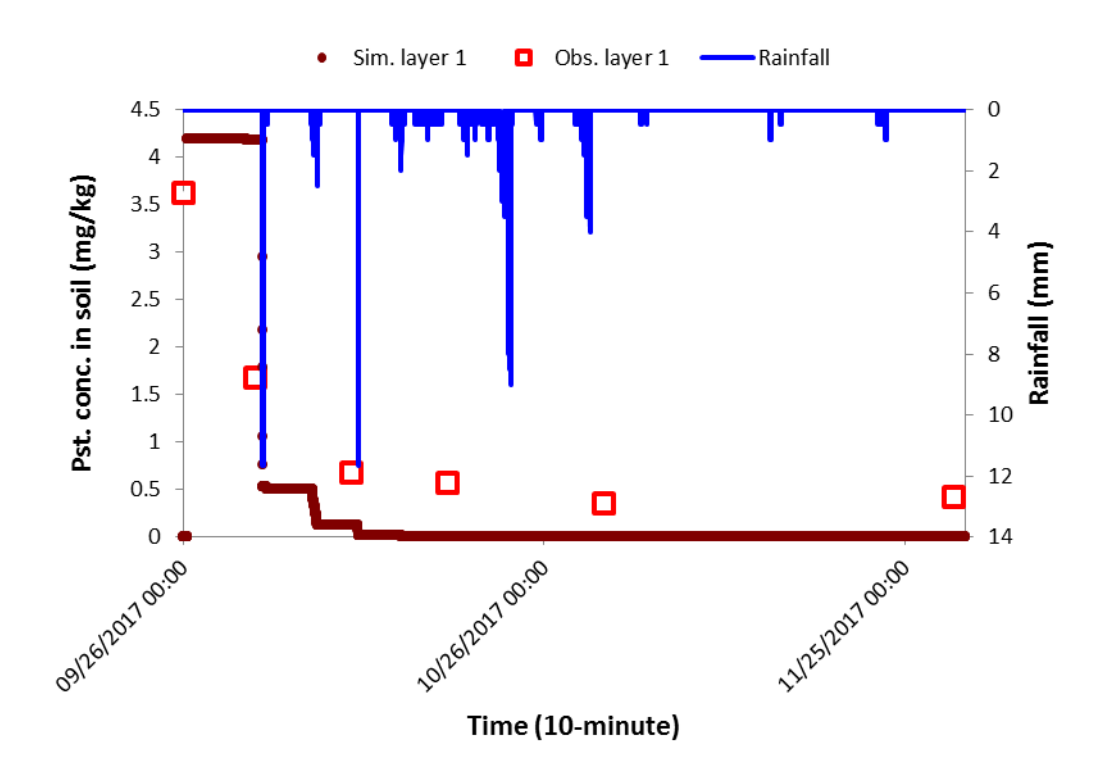

<span id="page-99-0"></span>Figure 5.25. Result of clothianidin concentration in 0-1 cm (plot 1)

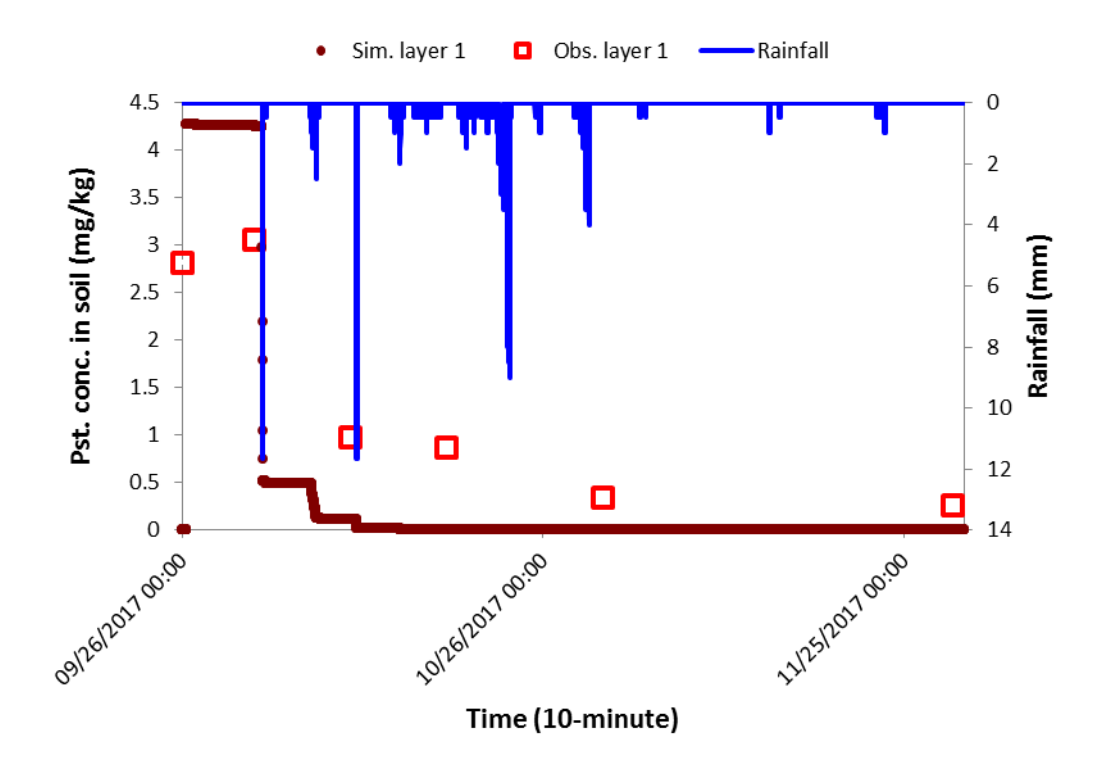

<span id="page-99-1"></span>Figure 5.26. Result of clothianidin concentration in 0-1 cm (plot 2)

The simulated results of clothianidin in layer 2 (1-5 cm) for plots 1 and 2 are shown in [Figure](#page-100-0) 

[5.27](#page-100-0) and [Figure 5.28,](#page-101-0) respectively. The model performances for those results are shown in [Table](#page-100-1)  [5.15.](#page-100-1) It can be seen from [Table 5.15](#page-100-1) that the *NSE* results for both plots were negative indicated an unsatisfactory model performance. The *PBIAS* results (< ±25%) for clothianidin concentrations in 1-5 cm in both plots indicated a very good performance of the model [\(Table 5.15\)](#page-100-1). The *R²* for plot 1 (0) and plot 2 (0.11) were very low indicated that the trends of simulated results were not performed well with the observed data for both plots [\(Table 5.15\)](#page-100-1). There could be the limitation from the codes or the error in the observation data.

<span id="page-100-1"></span>Table 5.15. Model performance for clothianidin concentration in layer 2 for 2 plots

| <b>Clothianidin</b><br>concentration in 1-5 cm | Obs. mean<br>(mg/kg) | Sim. mean<br>(mg/kg) | <b>RMSE</b><br>(%) | $\mathbb{R}^2$<br>$(-)$ | <b>NSE</b><br>( – ) | <b>PBIAS</b><br>(%) |
|------------------------------------------------|----------------------|----------------------|--------------------|-------------------------|---------------------|---------------------|
| Plot 1                                         | 0.232                | 0.218                | 108.78             | $\theta$                | $-2.44^{3}$         | $6.38^{l}$          |
| Plot 2                                         | 0.259                | 0.204                | 82.65              | 0.11                    | $-1.22^{3}$         | $21.07^{D}$         |

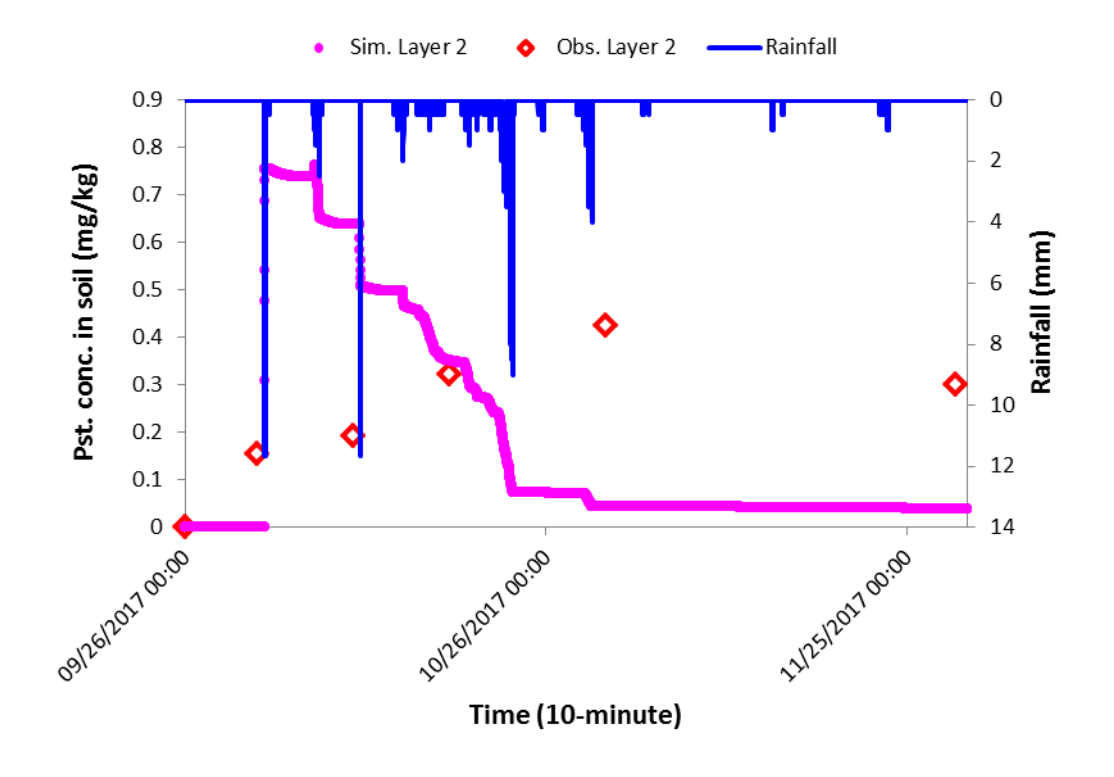

<span id="page-100-0"></span>Figure 5.27. Result of clothianidin concentration in 1-5 cm (plot 1)

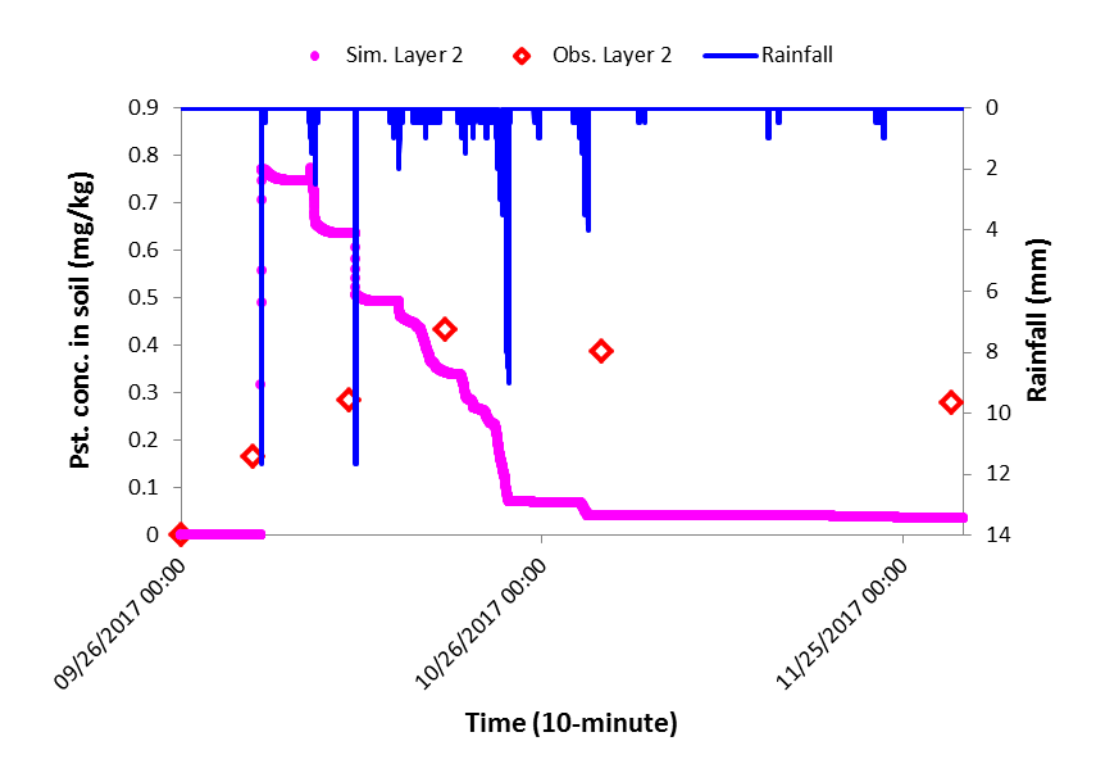

<span id="page-101-0"></span>Figure 5.28. Result of clothianidin concentration in 1-5 cm (plot 2)

The simulated results of clothianidin in layer 3 (5-10 cm) for plots 1 and 2 are shown in [Figure 5.29](#page-102-0) and [Figure 5.30,](#page-102-1) respectively. The model performances for those results are shown in [Table 5.16.](#page-101-1) It can be seen from [Table 5.16](#page-101-1) that the *NSE* results for both plots were negative indicated an unsatisfactory model performance. The *PBIAS* results for clothianidin concentrations in 5-10 cm indicated a good model performance for plot 1 (*PBIAS* < ±25%) and a satisfactory performance for plot  $2 (+25\% \le PBIAS \le 40\%)$  [\(Table 5.16\)](#page-101-1). As shown in [Figure 5.29](#page-102-0) and Figure [5.30,](#page-102-1) the simulated trend of clothianidin concentration in plot 1 matched rather well with the observed data ( $R^2 = 0.51$ ) but that for plot 2 did not perform well ( $R^2 = 0.11$ ). It can be seen from [Figure 5.29](#page-102-0) and [Figure 5.30,](#page-102-1) the trends of two observed data of clothianidin in layer 3 for both plots were not consistent indicated that there was possible error in the observation data.

<span id="page-101-1"></span>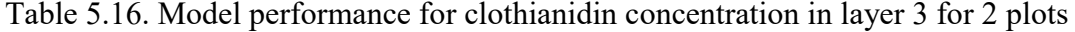

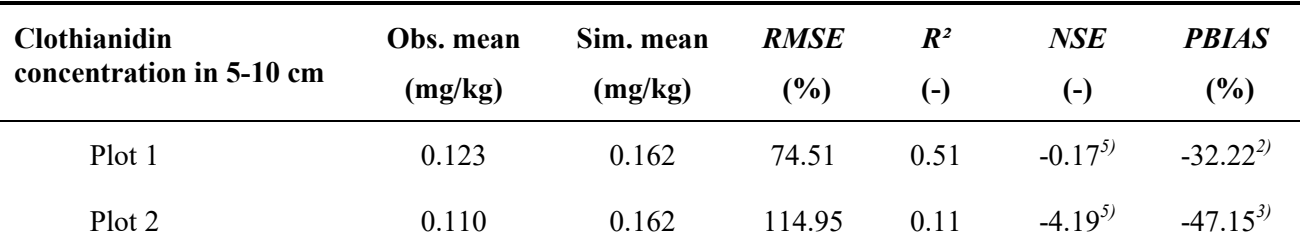

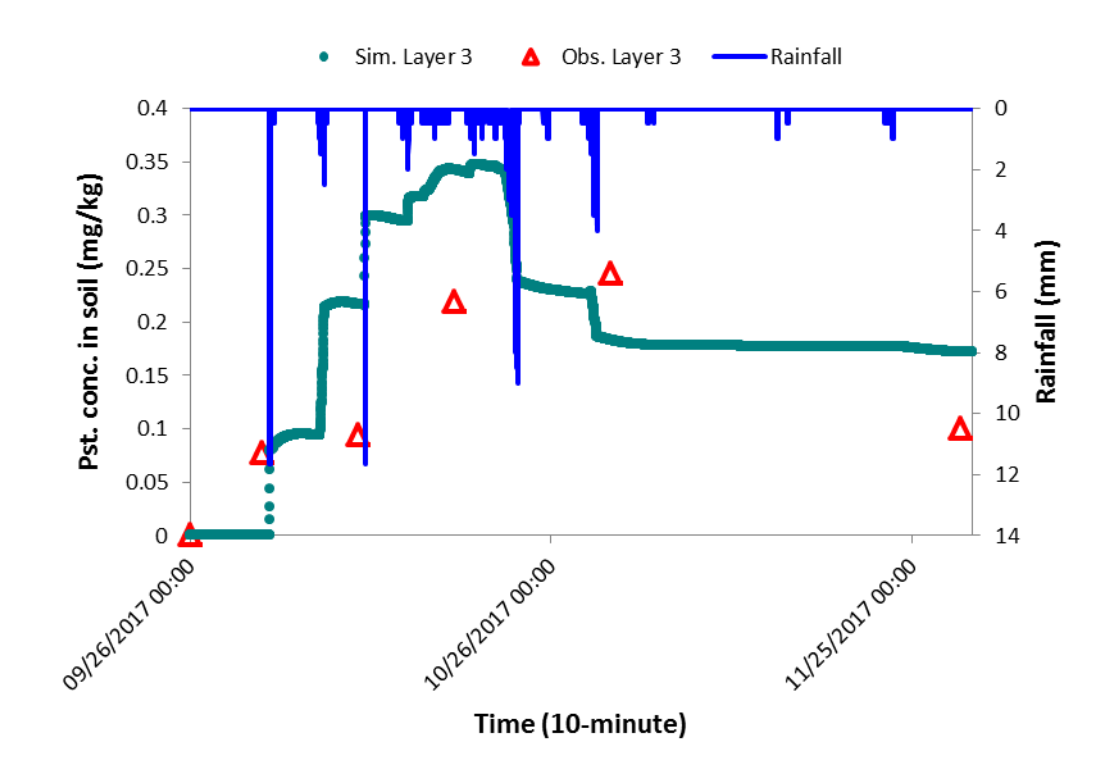

<span id="page-102-0"></span>Figure 5.29. Result of clothianidin concentration in 5-10 cm (plot 1)

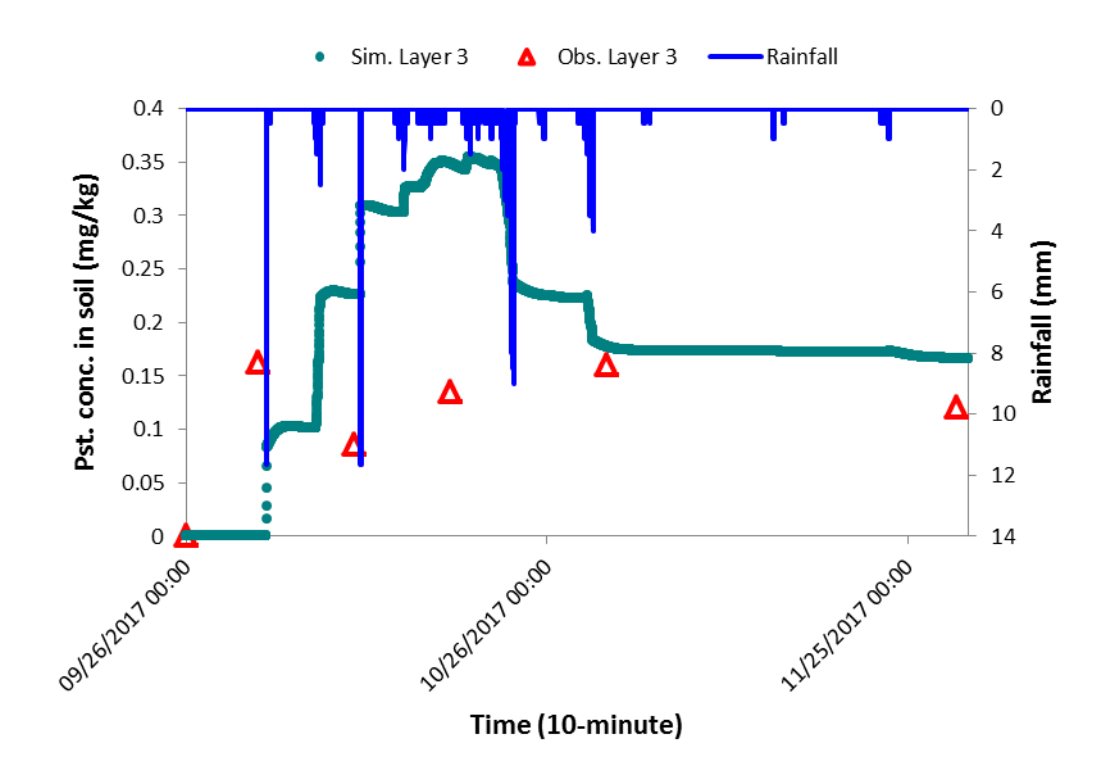

<span id="page-102-1"></span>Figure 5.30. Result of clothianidin concentration in 5-10 cm (plot 2)

The simulated results of clothianidin in layer 4 (10-15 cm) for plots 1 and 2 are shown in [Figure 5.31](#page-104-0) and [Figure 5.32,](#page-104-1) respectively. The model performances for those results are shown in [Table 5.17.](#page-103-0) The *NSE* results for both plots were negative [\(Table 5.17\)](#page-103-0) indicated an unsatisfactory model performance. The *PBIAS* results for clothianidin concentrations in 10-15 cm indicated a good model performance for plot  $1 (+25\% \le PBIAS < +40\%)$  and a satisfactory performance for plot 2  $(\pm 40\% \le PBIAS < \pm 70\%)$  [\(Table 5.17\)](#page-103-0). The *R*<sup>2</sup> for plot 1 (0.64) and plot 2 (0.65) indicated the trends of simulated results performed rather well with the observed data for both plots [\(Table 5.17\)](#page-103-0). As shown in [Figure 5.31](#page-104-0) and [Figure 5.32,](#page-104-1) the simulated trend of clothianidin concentration in plot 1 matched quite well with the observed data and performed better than the trend in plot 2. As shown in [Figure 5.29](#page-102-0) to [Figure 5.32,](#page-104-1) in the observed data the last values of clothianidin in layer 4 were decreased but those in layer 3 were also decreased for both plots. This was not reasonable because in the same day, the decreasing of pesticide concentration in the above layer (layer 3) would increase the pesticide concentration to the right below layer (layer 4). In addition, the trends of clothianidin concentrations in layer 4 for both plots were not consistent [\(Figure 5.31](#page-104-0) and [Figure](#page-104-1)  [5.32\)](#page-104-1). From these reasons, there could be some errors in the observation of clothianidin concentrations in layer 4. Therefore, it was difficult for the model to match with such low quality of data.

| <b>Clothianidin</b><br>concentration in 10-15 cm | Obs. mean<br>(mg/kg) | Sim. mean<br>(mg/kg) | <b>RMSE</b><br>(%) | $R^2$<br>$(-)$ | NSE<br>$(-)$ | <b>PBIAS</b><br>(%) |
|--------------------------------------------------|----------------------|----------------------|--------------------|----------------|--------------|---------------------|
| Plot 1                                           | 0.083                | 0.113                | 86.50              | 0.64           | $-0.25^{5}$  | $-35.91^{2}$        |
| Plot 2                                           | 0.077                | 0.115                | 105.29             | 0.66           | $-2.27^{5}$  | $-49.34^{3}$        |

<span id="page-103-0"></span>Table 5.17. Model performance for clothianidin concentration in layer 4 for 2 plots

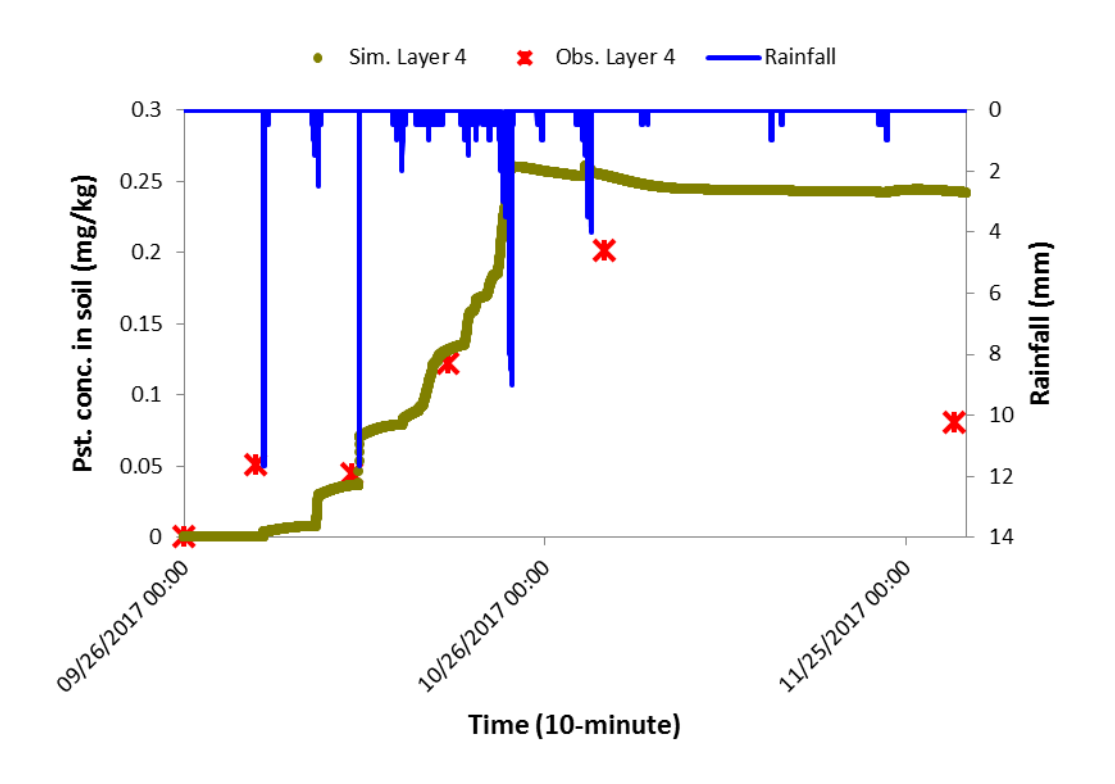

<span id="page-104-0"></span>Figure 5.31. Result of clothianidin concentration in 10-15 cm (plot 1)

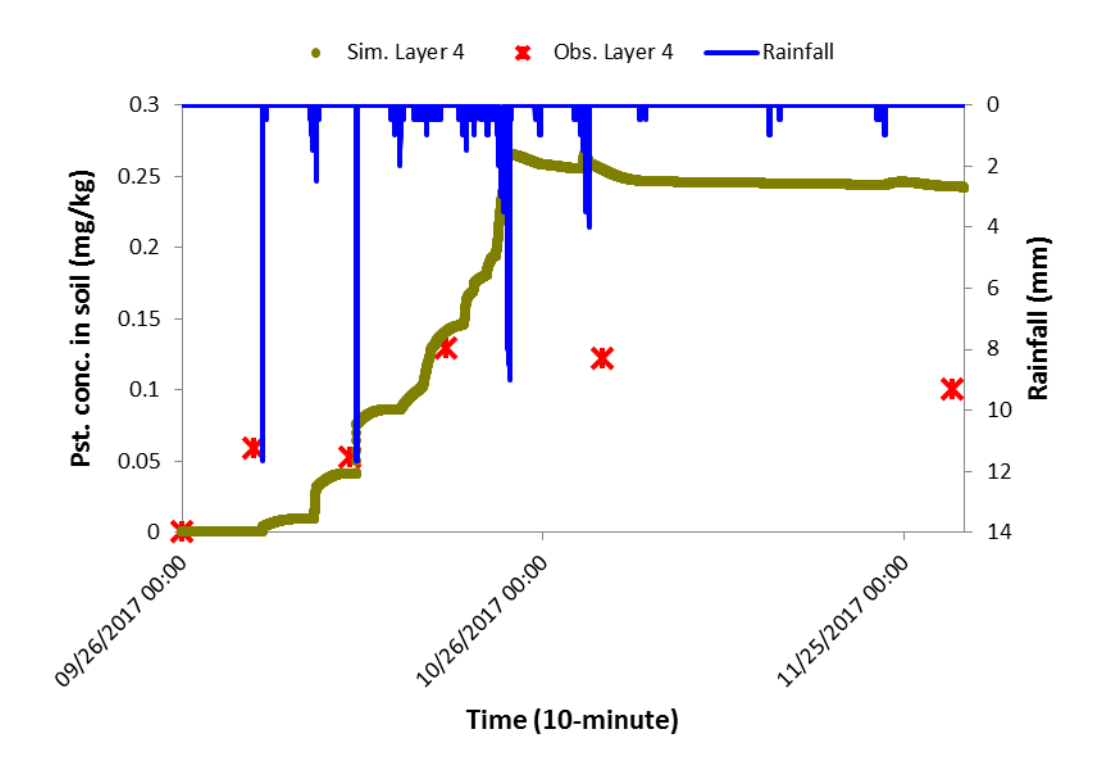

<span id="page-104-1"></span>Figure 5.32. Result of clothianidin concentration in 10-15 cm (plot 2)

The simulated results of average clothianidin concentration in 0-15 cm for plots 1 and 2 are

shown in [Figure 5.33](#page-105-0) and [Figure 5.34,](#page-106-0) respectively. The model performances for those results are shown in [Table 5.18.](#page-105-1) It can be seen from [Table 5.18](#page-105-1) that the *NSE* result for plot 1 was negative (- 1.96) indicated an unsatisfactory model performance while the *NSE* value for plot 2 (0.24) indicated an acceptable model performance. The *PBIAS* results for clothianidin concentrations in 0-15 cm for both plots (< 25%) indicated a very good model performance [\(Table 5.18\)](#page-105-1). As shown in [Figure 5.33](#page-105-0) and [Figure 5.34](#page-106-0) the observed data went up and down; in addition, the trends of two series of observation data in two plots were quite different or inconsistent indicated a great uncertainty of data observation (*R²* were 0.15 and 0.43 for plot 1 and plot 2, respectively). Therefore, it was difficult for the model to generate the simulated results to fit such a data series.

<span id="page-105-1"></span>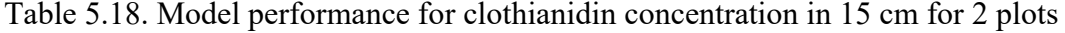

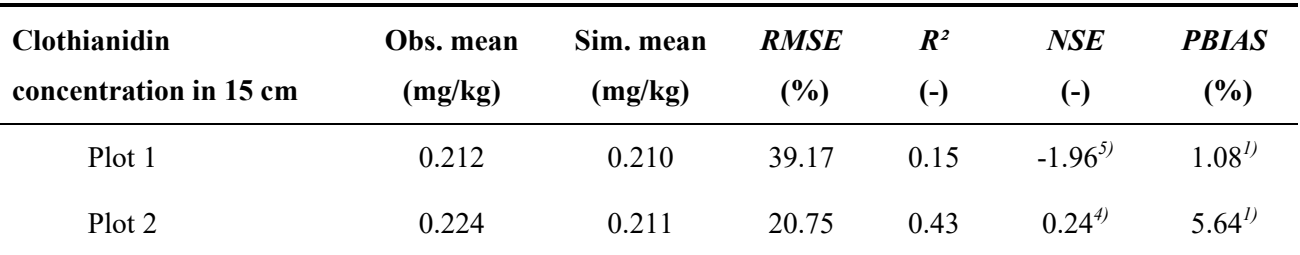

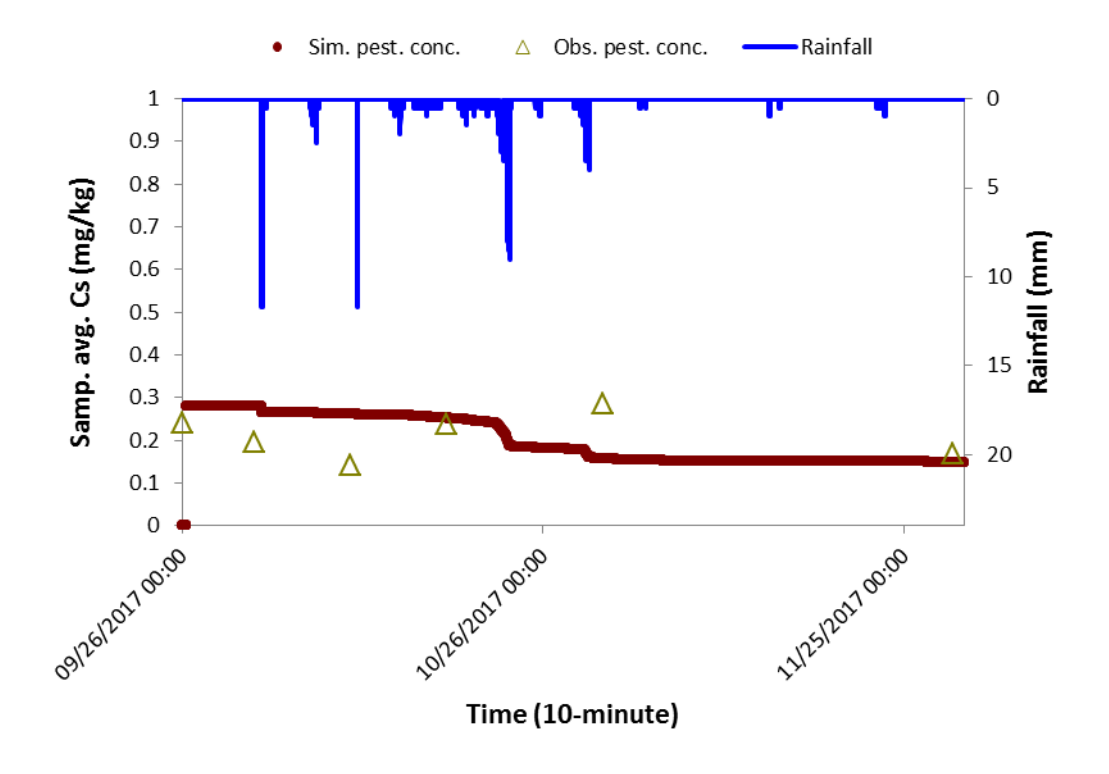

<span id="page-105-0"></span>Figure 5.33. Result of clothianidin concentration in 15 cm (plot 1)

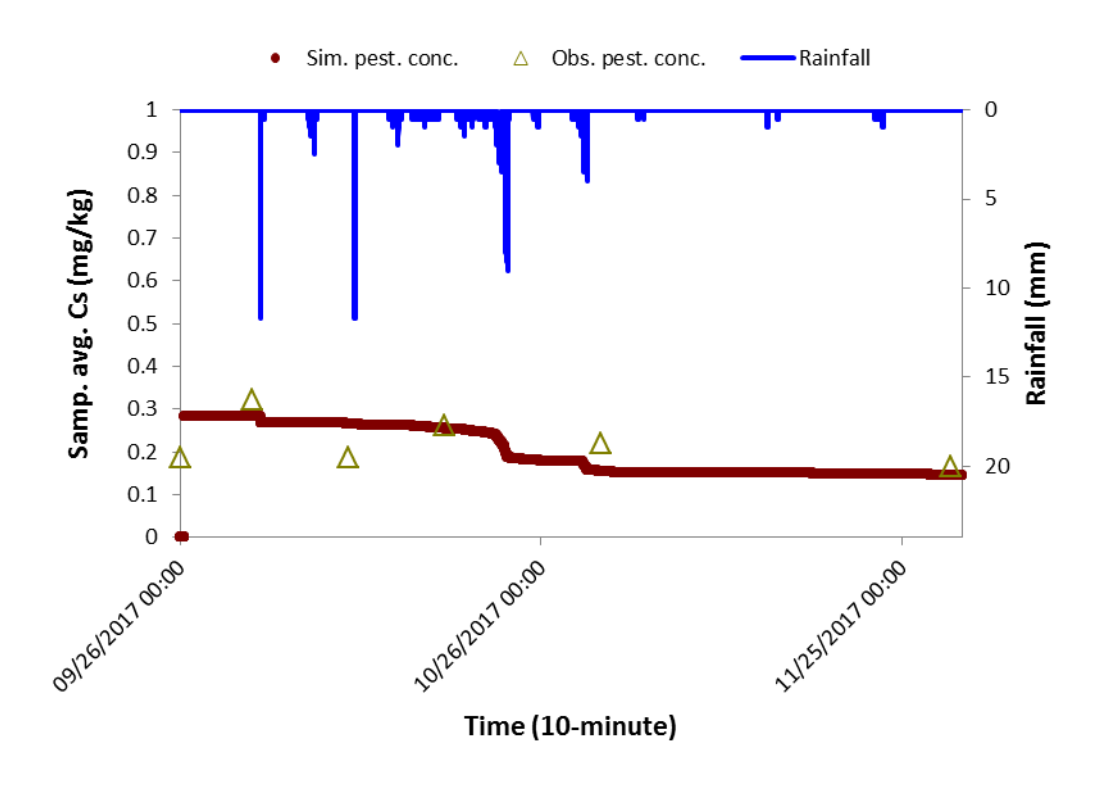

<span id="page-106-0"></span>Figure 5.34. Result of clothianidin concentration in 15 cm (plot 2)

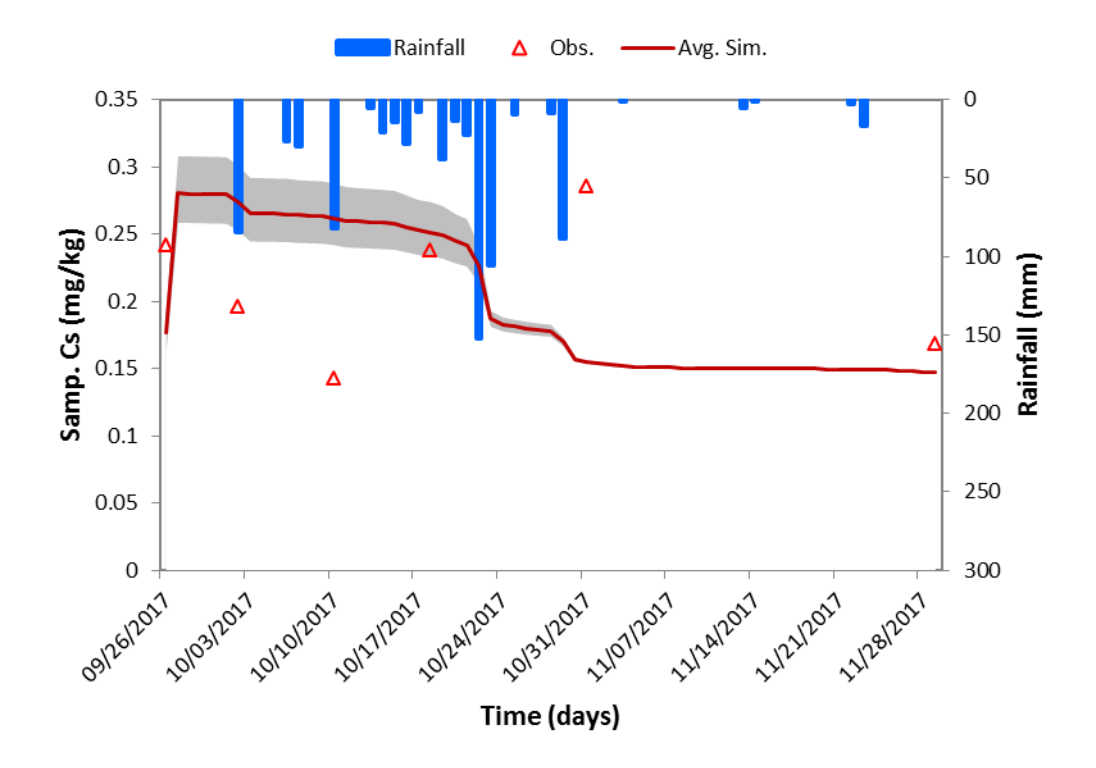

<span id="page-106-1"></span>Figure 5.35. Uncertainty result of clothianidin concentration in 15 cm (plot 1)

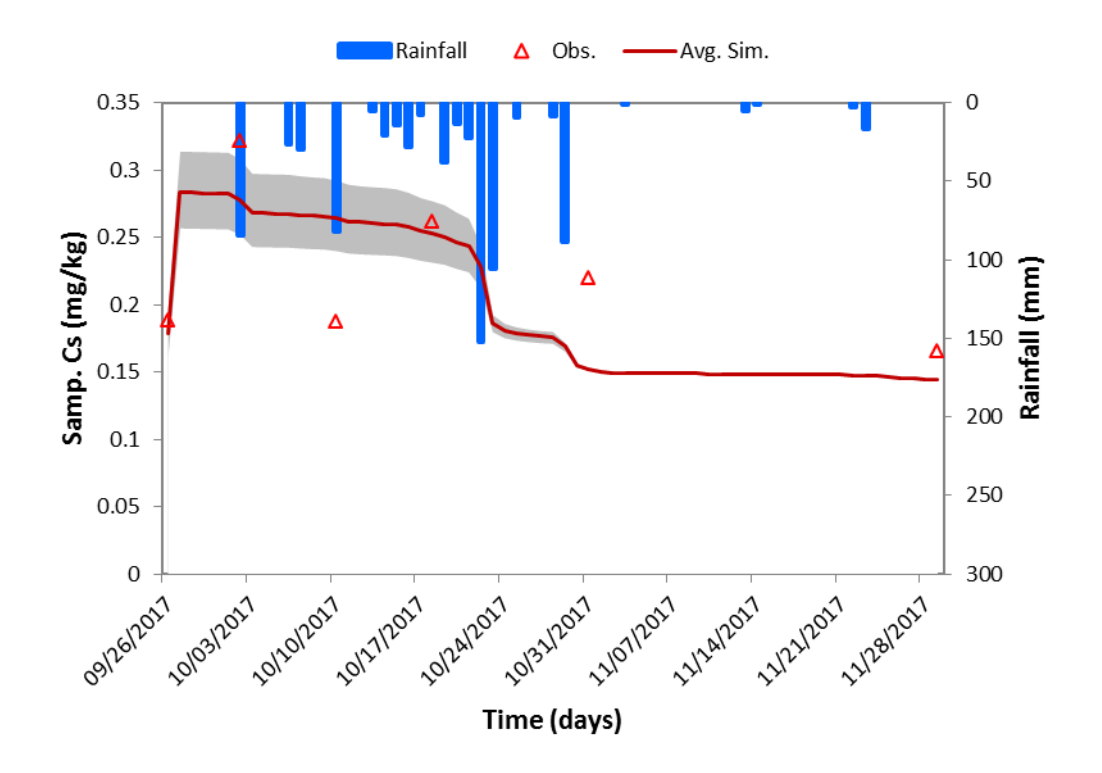

<span id="page-107-0"></span>Figure 5.36. Uncertainty result of clothianidin concentration in 15 cm (plot 2)

The uncertainty results of average clothianidin concentration in 0-15 cm for plots 1 and 2 are shown in [Figure 5.35](#page-106-1) and [Figure 5.36,](#page-107-0) respectively. The great thickness of 95% confidence interval of the average clothianidin concentration in 0-15 cm for both plots highlighted the effect of *Rb* to those concentration results as well as the high uncertainty of the clothianidin concentration results.

*5.2.2.4 Results for imidacloprid concentrations in soil layers* 

| $\left( \text{a}\right)$ |                                         | 44           | 45             | 46             | 47              | (b)                             |                                  | 44             | 45           | 46           | 47          |
|--------------------------|-----------------------------------------|--------------|----------------|----------------|-----------------|---------------------------------|----------------------------------|----------------|--------------|--------------|-------------|
|                          | 10-minute                               |              |                |                |                 |                                 | 10-minute                        |                |              |              |             |
|                          | <b>Time</b>                             | MEr1 (%)     | MEr2 (%)       | MEr3 (%)       | <b>MEr4 (%)</b> |                                 | Time                             | MEr1 (%)       | MEr2 (%)     | MEr3 (%)     | MEr4 (%)    |
| $\overline{2}$           |                                         |              |                |                |                 | 2                               |                                  |                |              |              |             |
| 9359                     | 11/29/2017 23:20                        | $\mathbf{O}$ | $\mathbf{0}$   | $\mathbf{0}$   |                 | 9359                            | 11/29/2017 23:20                 | $\mathbf{0}$   | $\mathbf{O}$ | $\mathbf{0}$ |             |
| 9360                     | 11/29/2017 23:30                        | $\circ$      | $\overline{0}$ | $\overline{0}$ |                 | 9360                            | 11/29/2017 23:30                 | $\circ$        | $\circ$      | $\circ$      |             |
| 9361                     | 11/29/2017 23:40                        | $\Omega$     | $\circ$        | $\overline{0}$ |                 | 9361                            | 11/29/2017 23:40                 | $\circ$        | $\circ$      | $\circ$      |             |
| 9362                     | 11/29/2017 23:50                        | $\Omega$     | $\circ$        | $\circ$        |                 | 9362                            | 11/29/2017 23:50                 | $\mathbf{O}$   | $\mathbf 0$  | $\mathbf 0$  |             |
| 9363                     |                                         |              |                |                |                 | 9363                            |                                  |                |              |              |             |
| $M - 4$                  | Small T<br>$\mathbb{H}$<br>$\mathbf{r}$ | ◀            |                |                |                 | $\blacksquare$<br>$\rightarrow$ | Small T<br>$\blacktriangleright$ | $\overline{4}$ |              |              |             |
| Ready                    | 臨                                       | Average: 0   | Count: 37444   | Min: 0         | 囲<br>Max: 0     | Ready                           | P.                               | Average: 0     | Count: 37444 | Min: 0       | 囲<br>Max: 0 |

Figure 5.37. Mass balance errors of clothianidin concentrations in 4 soil layers in (a) plot 1 and in (b) plot 2

Similar to the case of clothianidin, the simulated results of imidacloprid in soil layers are presented for 4 depths of 0-1 cm, 1-5 cm, 5-10 cm, 10-15 cm and the average value of imidacloprid
for the whole depth of 15 cm which was calculated from those four layers.

The mass balances of clothianidin concentrations in all layers for both plots were performed in [Figure 5.37.](#page-107-0) There was no error for mass balances of imidacloprid concentrations in all four layers for both plots [\(Figure 5.37.](#page-107-0)a and [Figure 5.37.](#page-107-0)b).

| <b>Imidacloprid</b><br>concentration in 0-1 cm | Obs. mean<br>(mg/kg) | Sim. mean<br>(mg/kg) | <b>RMSE</b><br>(%) | $R^2$<br>$(-)$ | NSE<br>( – ) | <b>PBIAS</b><br>(%) |
|------------------------------------------------|----------------------|----------------------|--------------------|----------------|--------------|---------------------|
| Plot 1                                         | 1.707                | 1.255                | 60.48              | 0.69           | $0.56^{3}$   | $26.47^{2}$         |
| Plot 2                                         | l.868                | 1.299                | 40.06              | 0.95           | $0.71^{2}$   | $30.46^{2}$         |

<span id="page-108-0"></span>Table 5.19. Model performance for imidacloprid concentration in layer 1 for 2 plots

Notes: *1)* very good, *2)* good, *3)* satisfactory, *4)* acceptable, *5)* unsatisfactory

The simulated results of imidacloprid in layer 1 (0-1 cm) for plots 1 and 2 are shown in [Figure](#page-109-0)  [5.38](#page-109-0) and [Figure 5.39,](#page-109-1) respectively. The model performances for those results are shown in [Table](#page-108-0)  [5.19.](#page-108-0) It can be seen from [Table 5.19](#page-108-0) that the *NSE* results for plots 1 (0.56) and 2 (0.71) indicated a satisfactory performance and a good performance of the model in predicting the imidacloprid concentrations in 0-1 cm. The *PBIAS* results for imidacloprid concentrations in 0-1 cm in both plots indicated a good performance of model  $(\pm 25\% \le PBIAS < \pm 40\%)$  [\(Table 5.19\)](#page-108-0). The *R*<sup>2</sup> for plot 1 (0.69) and plot 2 (0.95) indicated that the trends of simulated results performed rather well with the observed data for both plots [\(Table 5.19\)](#page-108-0). As shown in [Figure 5.38](#page-109-0) and [Figure 5.39,](#page-109-1) the observed concentrations of imidacloprid in 0-1 cm were lower than those in simulation. This can be explained by the lower calculated application rate as compared to the given application rate (on the application day, the pesticide concentration was found only in 0-1 cm). The simulated trends of imidacloprid performed quite well with the observed data in both plots [\(Figure 5.38](#page-109-0) and [Figure](#page-109-1)  [5.39\)](#page-109-1). It can be seen from [Figure 5.38](#page-109-0) that there could be certain errors in the observed data in 0-1 cm for plot 1 because the fourth time series value was higher than the third time series value. Similar to the case of plot 1, it can be seen from [Figure 5.39](#page-109-1) that there could be certain errors in the observed data in 0-1 cm for plot 2 because the second time series value was higher than the first time series value.

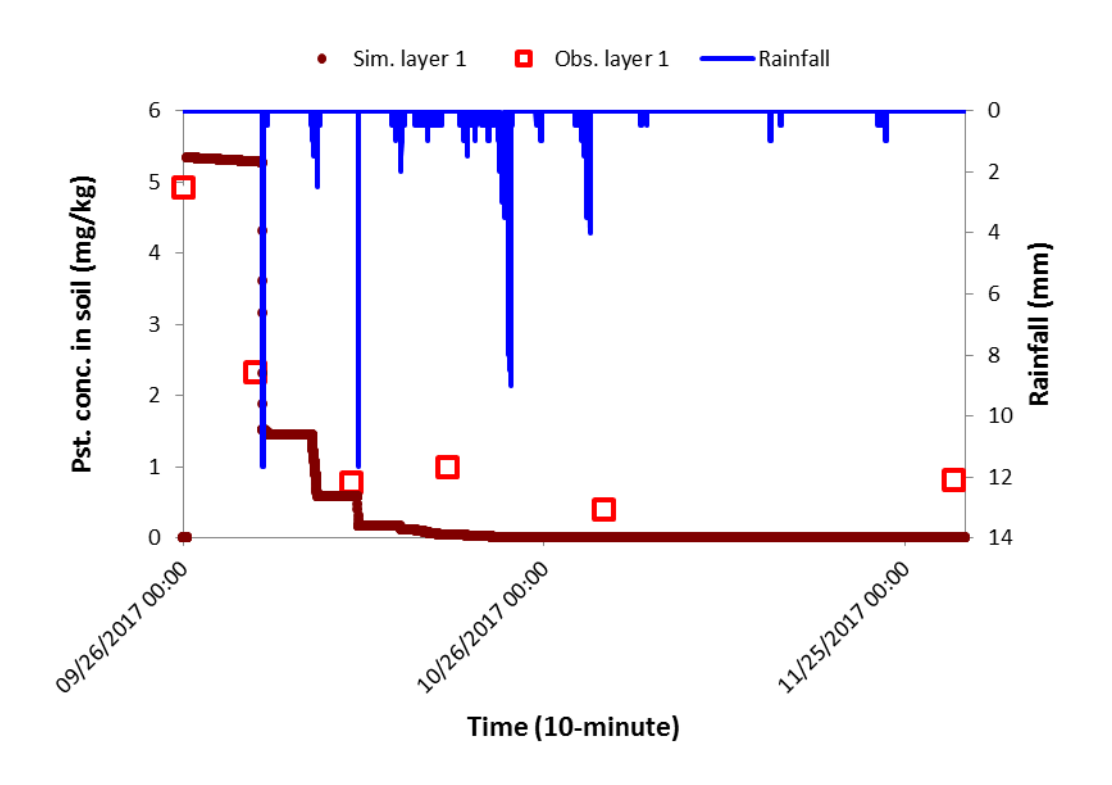

<span id="page-109-0"></span>Figure 5.38. Result of imidacloprid concentration in 0-1 cm (plot 1)

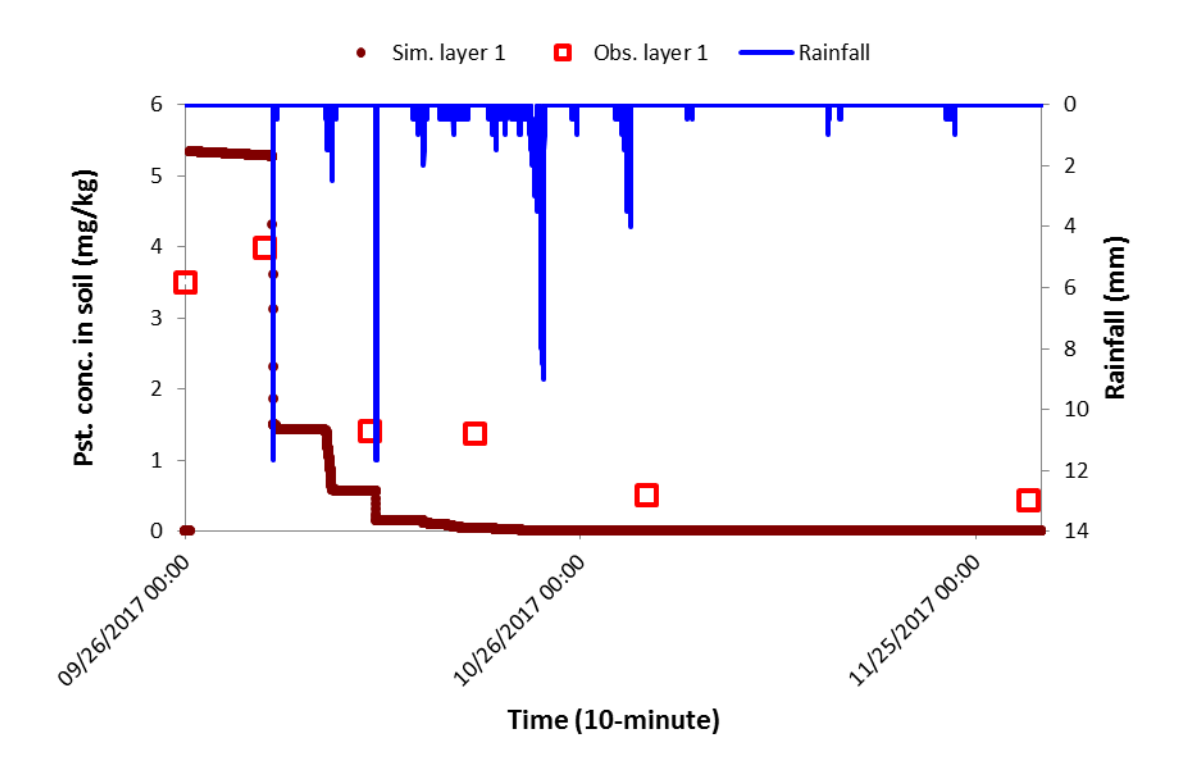

<span id="page-109-1"></span>Figure 5.39. Result of imidacloprid concentration in 0-1 cm (plot 2)

The simulated results of imidacloprid in layer 2 (1-5 cm) for plots 1 and 2 are shown in [Figure](#page-110-0)  [5.40](#page-110-0) and [Figure 5.41,](#page-111-0) respectively. The model performances for those results are shown in [Table](#page-110-1) 

[5.20.](#page-110-1) It can be seen from [Table 5.20](#page-110-1) that the *NSE* results for both plots were negative indicated an unsatisfactory model performance. The *PBIAS* result for imidacloprid concentrations in 1-5 cm indicated an unsatisfactory model performance for plot 1 (*PBIAS* > ±70%) and a satisfactory model performance for plot 2 ( $\pm 40\% \le PBIAS \le \pm 70\%$ ) [\(Table 5.20\)](#page-110-1). The *R*<sup>2</sup> for plot 1 (0.22) and plot 2 (0.31) were very low indicated that the trends of simulated results were not performed well with the observed data for both plots [\(Table 5.20\)](#page-110-1). There could be the limitation from the codes or the error in the observation data.

| Imidacloprid<br>concentration in 1-5 cm | Obs. mean<br>(mg/kg) | Sim. mean<br>(mg/kg) | <b>RMSE</b><br>(%) | $\mathbb{R}^2$<br>$(-)$ | <b>NSE</b><br>$(-)$ | <b>PBIAS</b><br>(%) |
|-----------------------------------------|----------------------|----------------------|--------------------|-------------------------|---------------------|---------------------|
| Plot 1                                  | 0.190                | 0.328                | 149.01             | 0.22                    | $-8.58^{5}$         | $-72.82^{5}$        |
| Plot 2                                  | 0.213                | 0.313                | 117.95             | 0.31                    | $-3.27^{3}$         | $-47.01^{3}$        |

<span id="page-110-1"></span>Table 5.20. Model performance for imidacloprid concentration in layer 2 for 2 plots

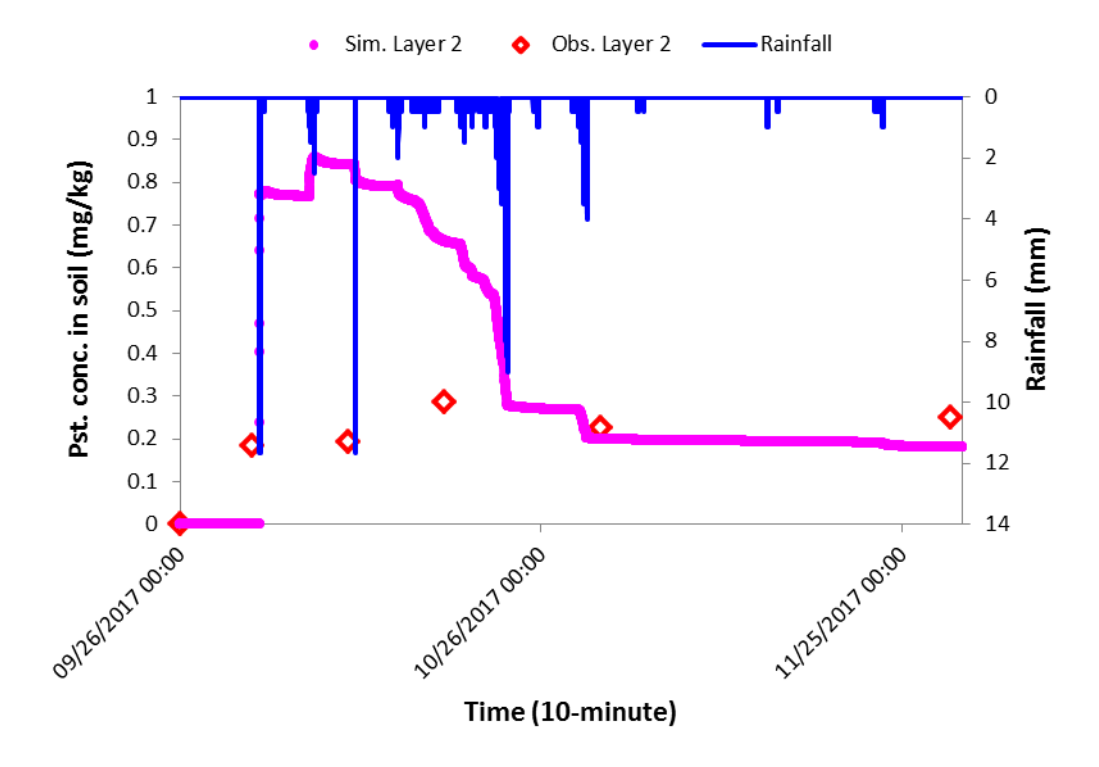

<span id="page-110-0"></span>Figure 5.40. Result of imidacloprid concentration in 1-5 cm (plot 1)

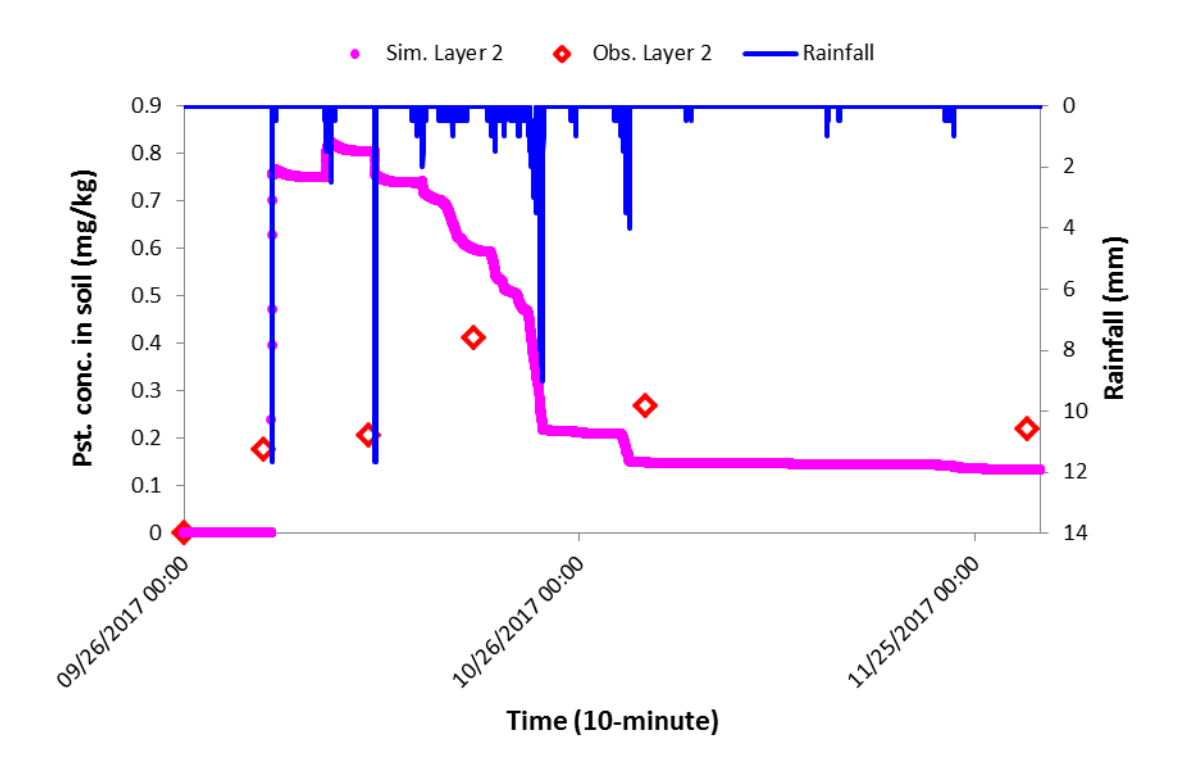

<span id="page-111-0"></span>Figure 5.41. Result of imidacloprid concentration in 1-5 cm (plot 2)

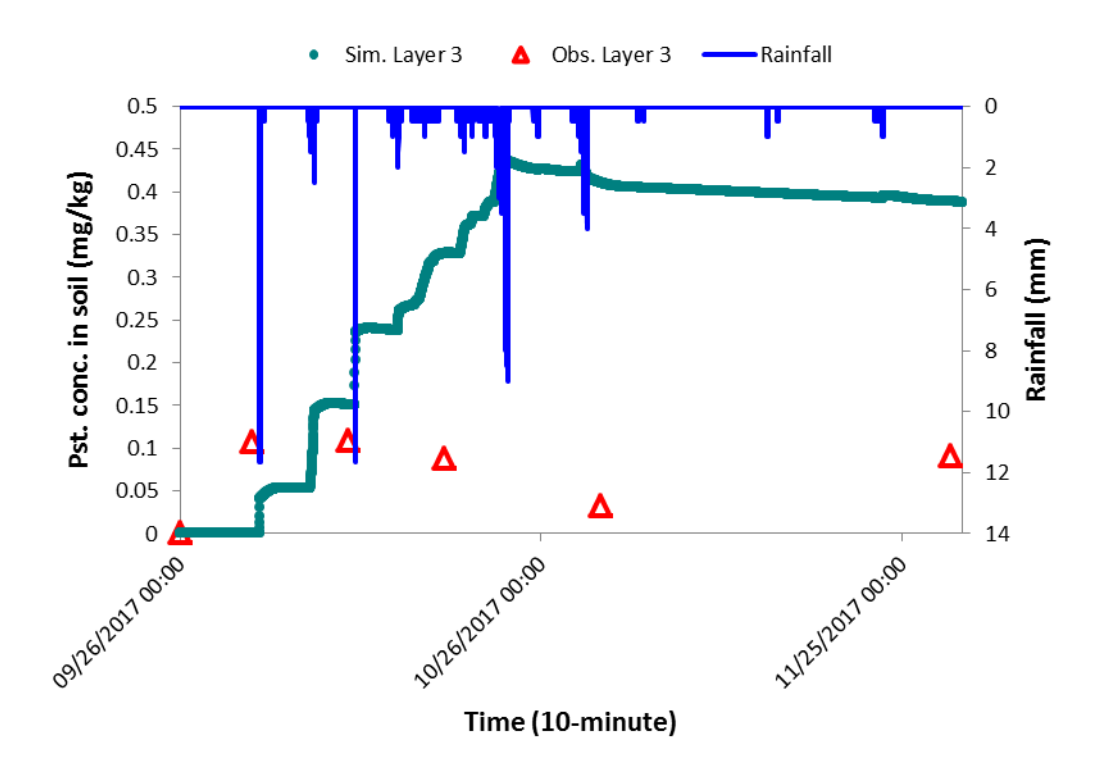

<span id="page-111-1"></span>Figure 5.42. Result of imidacloprid concentration in 5-10 cm (plot 1)

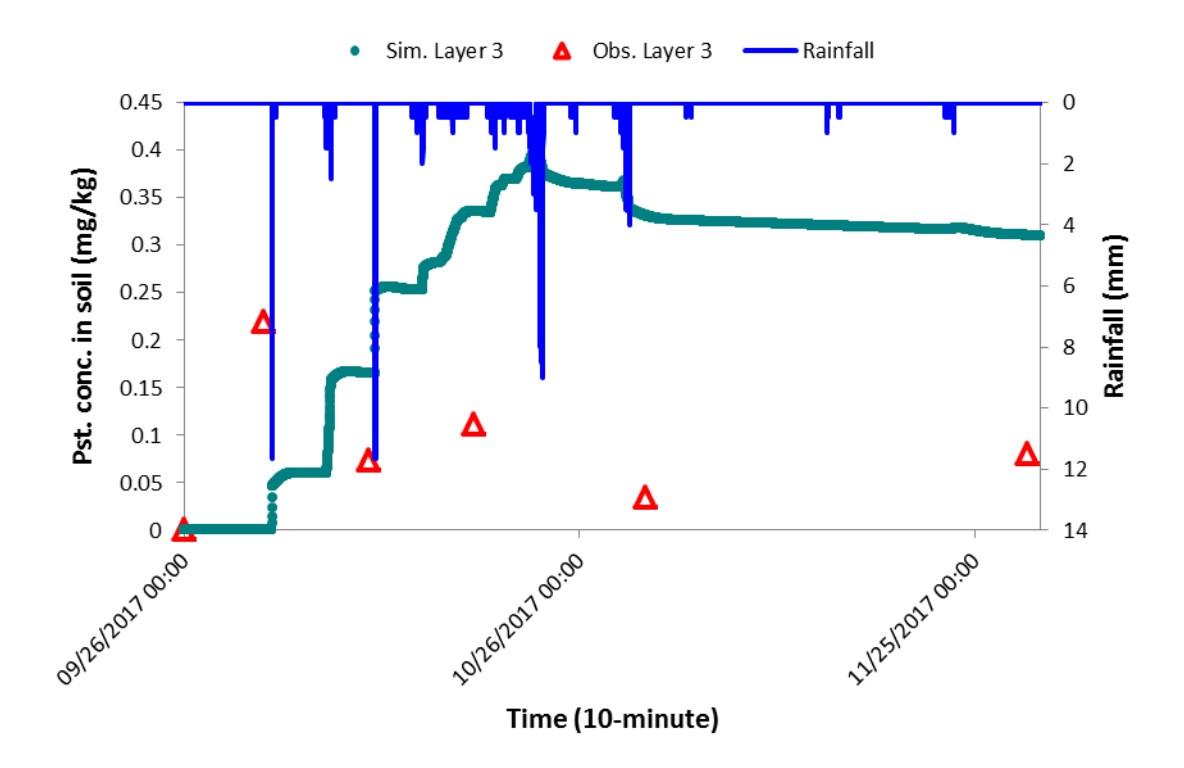

<span id="page-112-0"></span>Figure 5.43. Result of imidacloprid concentration in 5-10 cm (plot 2)

The simulated results of imidacloprid in layer 3 (5-10 cm) for plots 1 and 2 are shown in [Figure 5.42](#page-111-1) and [Figure 5.43,](#page-112-0) respectively. The model performances for those results are shown in [Table 5.21.](#page-112-1) It can be seen from [Table 5.21](#page-112-1) that the *NSE* results for both plots were negative indicated an unsatisfactory model performance. Similar to *NSE*, the *PBIAS* results for imidacloprid concentrations in 5-10 cm for both plots ( $PBIAS > \pm 70\%$ ) indicated an unsatisfactory model performance [\(Table 5.21\)](#page-112-1). The *R²* for both plots (0.04) were very low indicated that the trends of simulated results were not performed well with the observed data for both plots [\(Table 5.21\)](#page-112-1). There could be some errors from the observed data or the codes of the model. However, it can be seen from [Figure 5.42](#page-111-1) and [Figure 5.43,](#page-112-0) the trends of two observed data of imidacloprid in layer 3 for both plots were not consistent indicated that there was possible error in the observation data.

<span id="page-112-1"></span>Table 5.21. Model performance for imidacloprid concentration in layer 3 for 2 plots

| <b>Imidacloprid</b><br>concentration in 5-10 cm | Obs. mean<br>(mg/kg) | Sim. mean<br>(mg/kg) | <b>RMSE</b><br>(%) | $R^2$<br>$(-)$ | NSE<br>$(-)$ | <b>PBIAS</b><br>(%) |
|-------------------------------------------------|----------------------|----------------------|--------------------|----------------|--------------|---------------------|
| Plot 1                                          | 0.071                | 0.201                | 270.28             | 0.04           | $-21.08^{5}$ | $-183.87^{5}$       |
| Plot 2                                          | 0.087                | 0.198                | 233.94             | 0.04           | $-7.57^{5}$  | $-128.94^{5}$       |

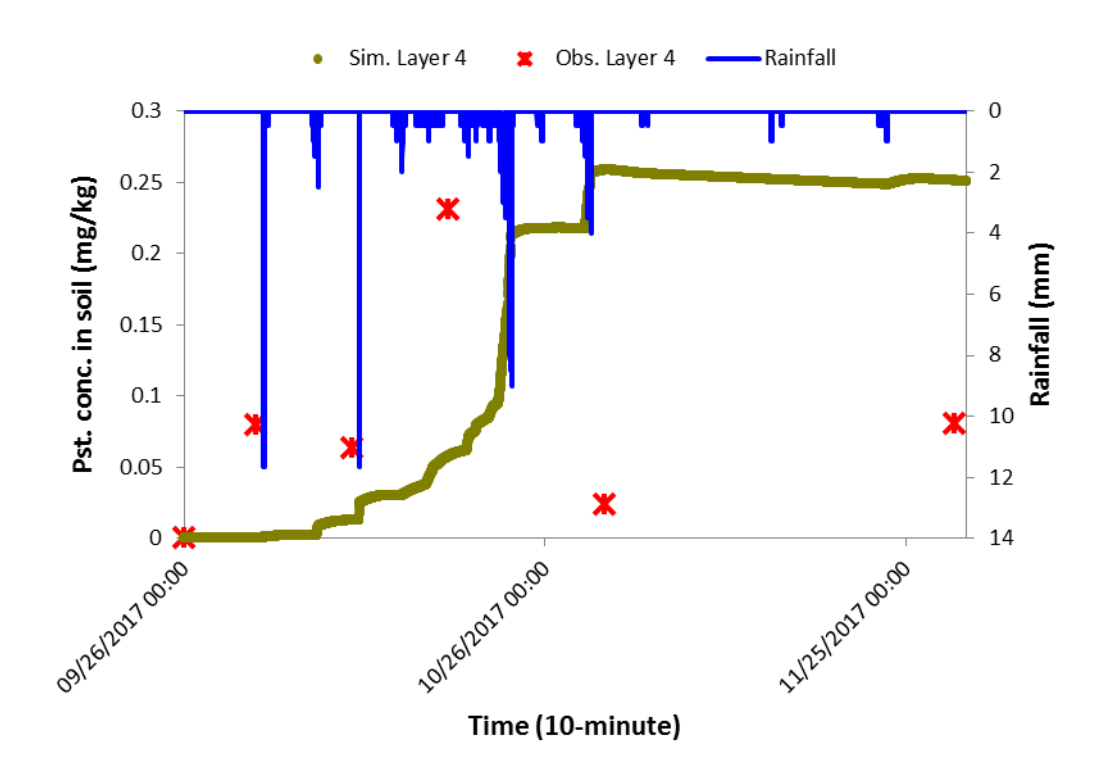

<span id="page-113-0"></span>Figure 5.44. Result of imidacloprid concentration in 10-15 cm (plot 1)

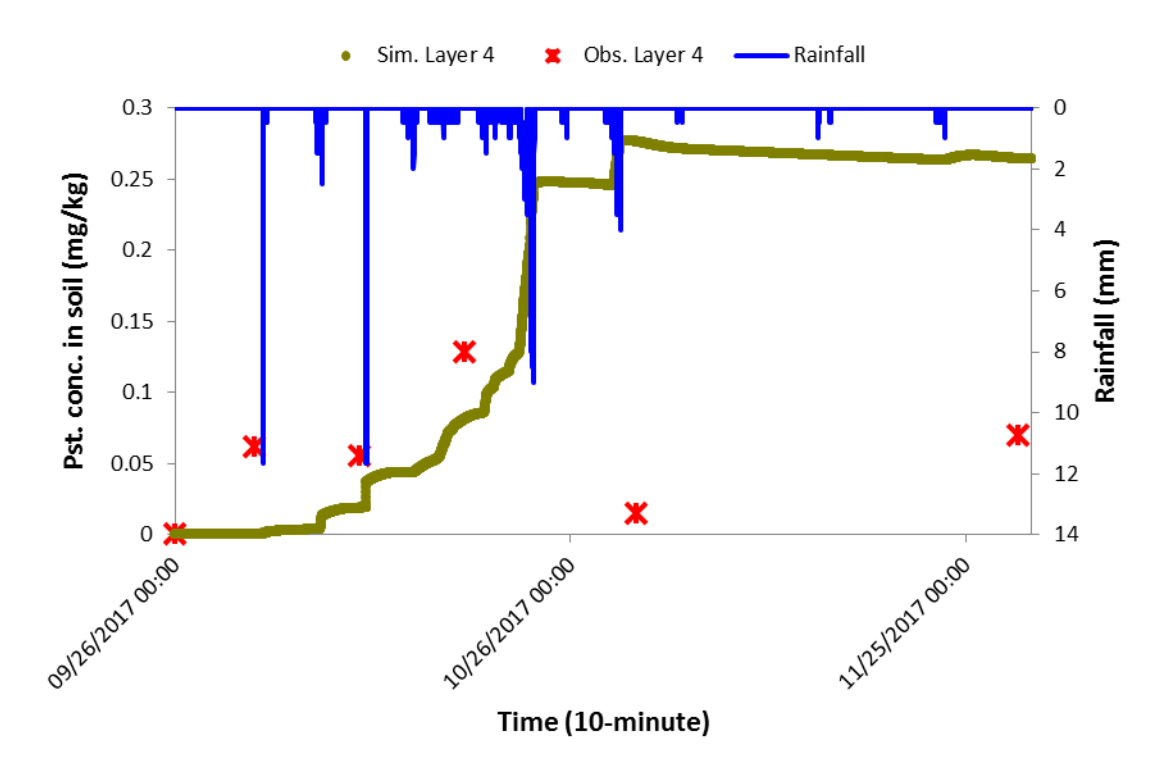

<span id="page-113-1"></span>Figure 5.45. Result of imidacloprid concentration in 10-15 cm (plot 2)

The simulated results of imidacloprid in layer 4 (10-15 cm) for plots 1 and 2 are shown in [Figure 5.44](#page-113-0) and [Figure 5.45,](#page-113-1) respectively. The model performances for those results are shown in [Table 5.22.](#page-114-0) It can be seen from [Table 5.22](#page-114-0) that the *NSE* results for both plots were negative indicated an unsatisfactory model performance. The *PBIAS* results for imidacloprid concentrations in 10-15 cm indicated a good model performance for plot  $1 (+25\% \le PBIAS < \pm 40\%)$  and an unsatisfactory performance for plot 2 ( $PBIAS > ±70\%$ ) [\(Table 5.22\)](#page-114-0). The  $R^2$  for both plots (0) were very low indicated that there was no match between the trends of simulated results and the observed data for both plots [\(Table 5.22\)](#page-114-0).

<span id="page-114-0"></span>Table 5.22. Model performance for imidacloprid concentration in layer 4 for 2 plots

| <b>Imidacloprid</b><br>concentration in 10-15 cm | Obs. mean<br>(mg/kg) | Sim. mean<br>(mg/kg) | <b>RMSE</b><br>(%) | $\mathbb{R}^2$<br>$(-)$ | NSE<br>( – ) | <b>PBIAS</b><br>(%) |
|--------------------------------------------------|----------------------|----------------------|--------------------|-------------------------|--------------|---------------------|
| Plot 1                                           | 0.080                | 0.109                | 183.68             | $\theta$                | $-2.93^{3}$  | $-36.87^{2}$        |
| Plot 2                                           | 0.055                | 0.108                | 247                | $\Omega$                | $-9.81^{5}$  | $-96.32^{3}$        |

Notes: *1)* very good, *2)* good, *3)* satisfactory, *4)* acceptable, *5)* unsatisfactory

The simulated results of average imidacloprid concentration in 0-15 cm for plots 1 and 2 are shown in [Figure 5.46](#page-115-0) and [Figure 5.47,](#page-115-1) respectively. The model performances for those results are shown in [Table 5.23.](#page-114-1) It can be seen from [Table 5.23](#page-114-1) that the *NSE* result for plot 1 was negative (- 0.93) indicated an unsatisfactory model performance while the *NSE* value for plot 2 (0.28) indicated an acceptable model performance. The *PBIAS* results for imidacloprid concentrations in 0-15 cm indicated a good model performance for plot  $1 (+25\% \le PBIAS < \pm 40\%)$  and a very good model performance for plot 2 (*PBIAS* < ±25%) [\(Table 5.23\)](#page-114-1). As shown in [Figure 5.46](#page-115-0) and [Figure 5.47](#page-115-1) the observed data went up and down indicated a very uncertainty of data observation, thus it was difficult to match the simulated results with such a data series.

<span id="page-114-1"></span>Table 5.23. Model performance for imidacloprid concentration in 15 cm for 2 plots

| Imidacloprid<br>concentration in 15 cm | Obs. mean<br>(mg/kg) | Sim. mean<br>(mg/kg) | <b>RMSE</b><br>(%) | $\mathbb{R}^2$<br>$(-)$ | <b>NSE</b><br>$(-)$ | <b>PBIAS</b><br>(%) |
|----------------------------------------|----------------------|----------------------|--------------------|-------------------------|---------------------|---------------------|
| Plot 1                                 | 0.215                | 0.274                | 47.96              | 0.01                    | $-0.93^{5}$         | $-27.91^{2}$        |
| Plot 2                                 | 0.228                | 0.272                | 35.78              | 0.56                    | $0.28^{4}$          | $-19.09^{1}$        |

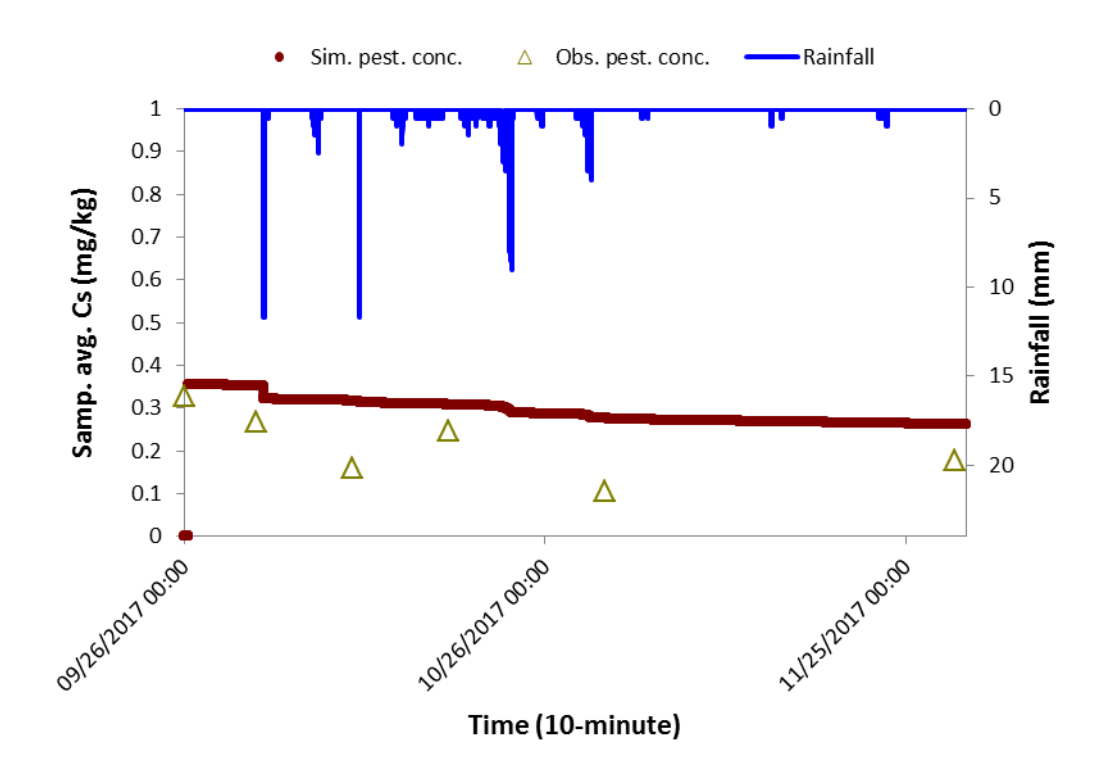

<span id="page-115-0"></span>Figure 5.46. Result of imidacloprid concentration in 15 cm (plot 1)

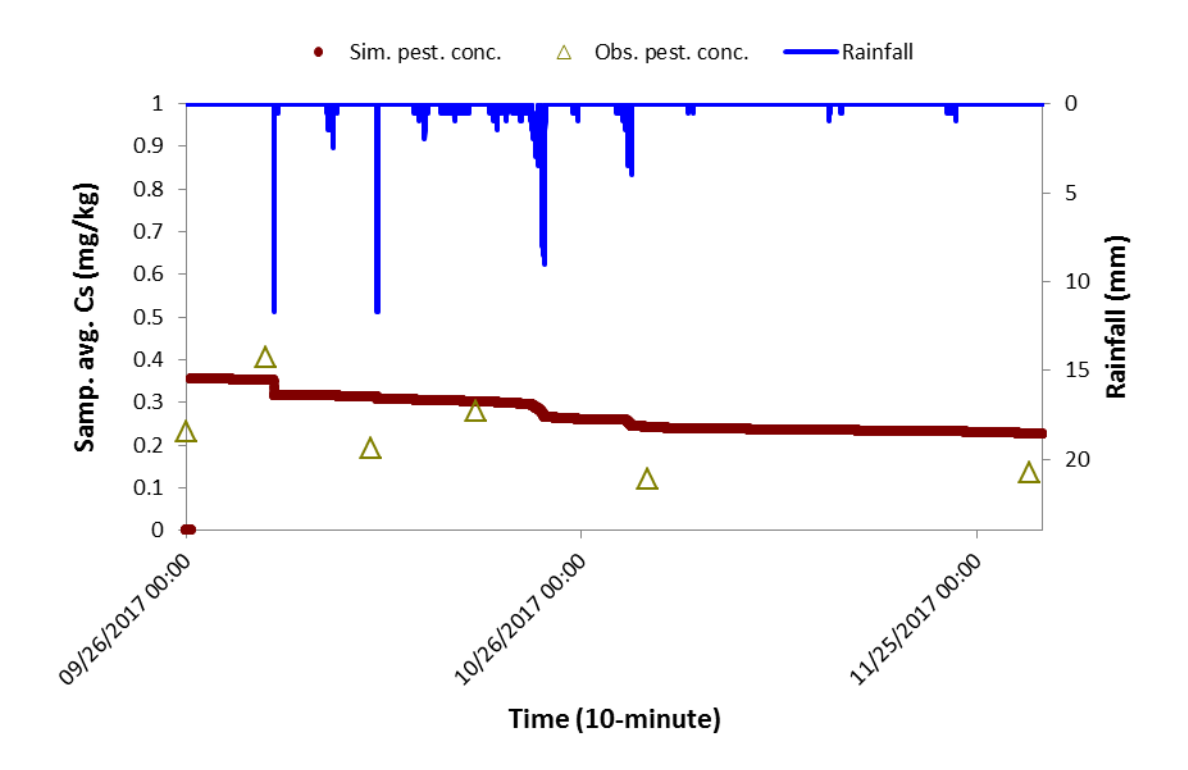

<span id="page-115-1"></span>Figure 5.47. Result of imidacloprid concentration in 15 cm (plot 2)

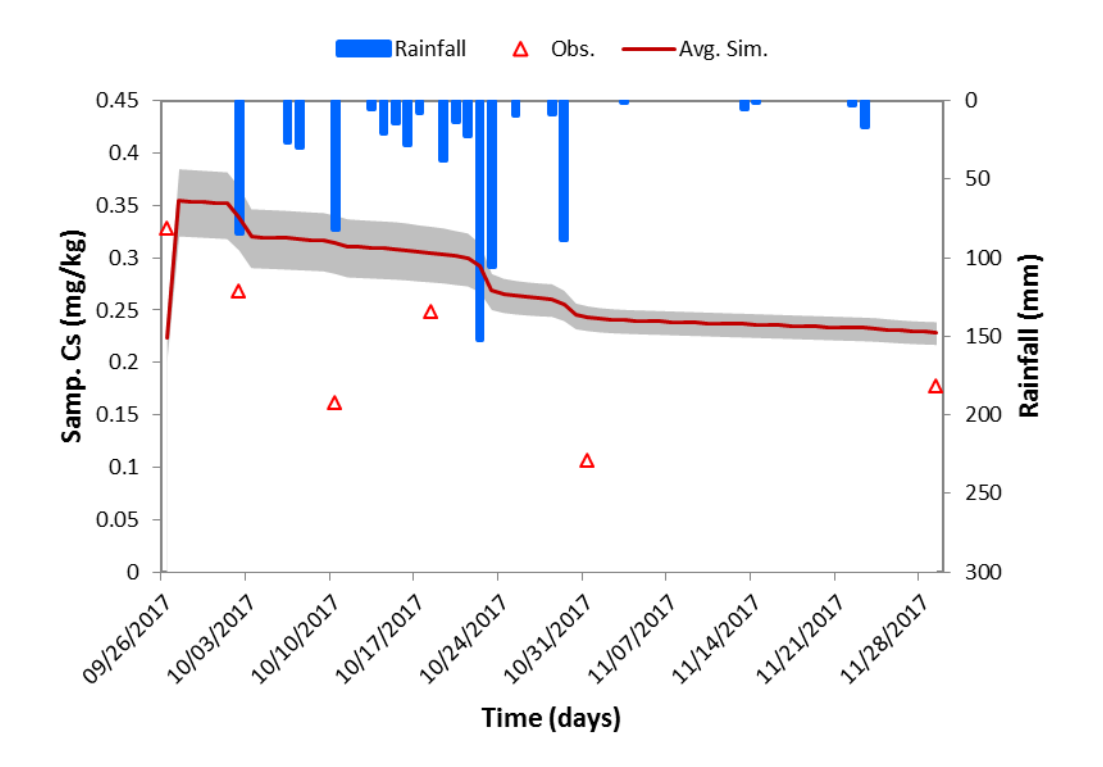

<span id="page-116-0"></span>Figure 5.48. Uncertainty result of imidacloprid concentration in 15 cm (plot 1)

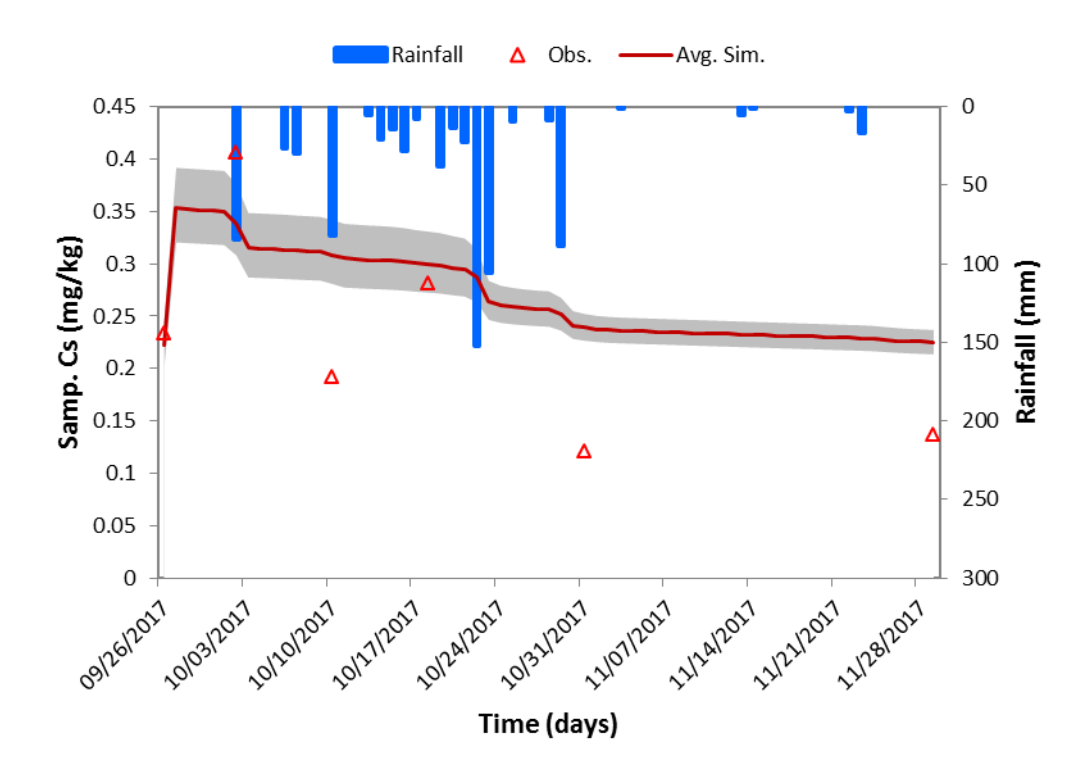

<span id="page-116-1"></span>Figure 5.49. Uncertainty result of imidacloprid concentration in 15 cm (plot 2)

The uncertainty results of average imidacloprid concentration in 0-15 cm for plots 1 and 2 are

shown in [Figure 5.48](#page-116-0) and [Figure 5.49,](#page-116-1) respectively. Similar to the case of clothinidin, the great thickness of 95% confidence interval of the average imidacloprid concentration in 0-15 cm for both plots highlighted the effect of *Rb* to those concentration results as well as the high uncertainty of the imidacloprid concentration results.

## **5.3 Case sudy in Sakaecho in 2013-2014 - a continuous simulation**

## *5.3.1 Study area and data input*

The study area was in Sakaecho field, Fuchu campus, Tokyo University of Agriculture and Technology, Tokyo, Japan. The soil condition was bare soil upland field. The details were shown in the previous study (Boulange et al., 2016).

The weather data including rainfall, temperature were collected from the weather station website for Fuchu, which nearby the study area. The evaporation and solar radiation were computed from related weather data that were also obtained from the weather station website for Fuchu, which nearby the study area. The time steps for rainfall and temperatures were hourly and those for evaporation and solar radiation were daily (Boulange et al., 2016).

Two types of pesticides (atrazine and metolachlor) were used for pesticide measurement in the depth of 5 cm. In the previous SPEC application, 2 layers of soil (depths of 1 cm and 4 cm) were used as numbers of layers input for the model. The first and the second application rates of pesticides for atrazine and metolachlor were 771.3 g/ha and 732.5 g/ha, respectively. The first and the second application days for atrazine and metolachlor were conducted on June  $10^{th}$ , 2013 and December  $06<sup>th</sup>$ , 2013, respectively (Boulange et al., 2016).

The observed data included daily water content, pesticide concentrations (atrazine and metolachlor) in 5 cm depth. During field experiments conducted, plastic wall borders were installed surrounding the plots to avoid the potential cross-contamination of pesticides; as a result the surface runoff of each plot was confined within the plots (Boulange et al., 2016). Therefore, the data of pollutant runoff were not available in this case study.

The quality of observed data is very important to the modelling works. Therefore, the possible errors of observed atrazine concentrations in soil were checked by calculating the application rates of atrazine based on the average concentrations of atrazine concentration in 5 cm sampling depth. The calculated application rates were found for the first and the second days of application to be 1050.6 g/ha and 1036.6 g/ha, respectively. Comparing these values to the given application rates which were 771.3 g/ha, these values were 36.2% and 34.4% higher than application rates on the first and the second day. This indicated that there could be certain errors in data collection or data analysis. The actual observed atrazine concentrations in soil should be lower than they were.

Similar to the case of atrazine, the application rates of metolachlor were calculated to check the possible errors in data observation. Based on the average concentration of metolachlor concentrations in 5 cm sampling depth, the calculated application rates were found for the first and the second days of application to be 996.8 g/ha and 1030.4 g/ha, respectively. Comparing these values to the given application rates which were 732.5 g/ha, these values were 36.1% and 40.7% higher than the given application rates on the first and the second days. This indicated that there could be certain errors in data collection or data analysis. The actual observed metolachlor concentrations in soil should be lower than they were.

The output and simulation time steps were daily. The simulation duration was 329 days from June  $10^{th}$ , 2013 to May  $4^{th}$ , 2014. In this improved SPEC model, 2 layers (0-1 cm, 1-9 cm) and 3 layers (0-1 cm, 1-5 cm, 5-10 cm) were used to test the effect of numbers of soil layers on the model performance for simulating the pesticide concentrations in multiple soil layers.

## *5.3.2 Results and discussion*

## *5.3.2.1 Results for water content in soil layers*

In this simulation, the initial abstraction ratio of 0.06 and the *CN* value of 86 in the previous study, were used. In sensitivity analysis for water content simulation, it was found that the saturated water content and the field capacity were the most sensitive parameters. The standardized rank regression coefficients for the saturated water content and the field capacity were 0.55 and 0.84, respectively. The graphic display in MCS is shown in [Figure 5.50.](#page-118-0)

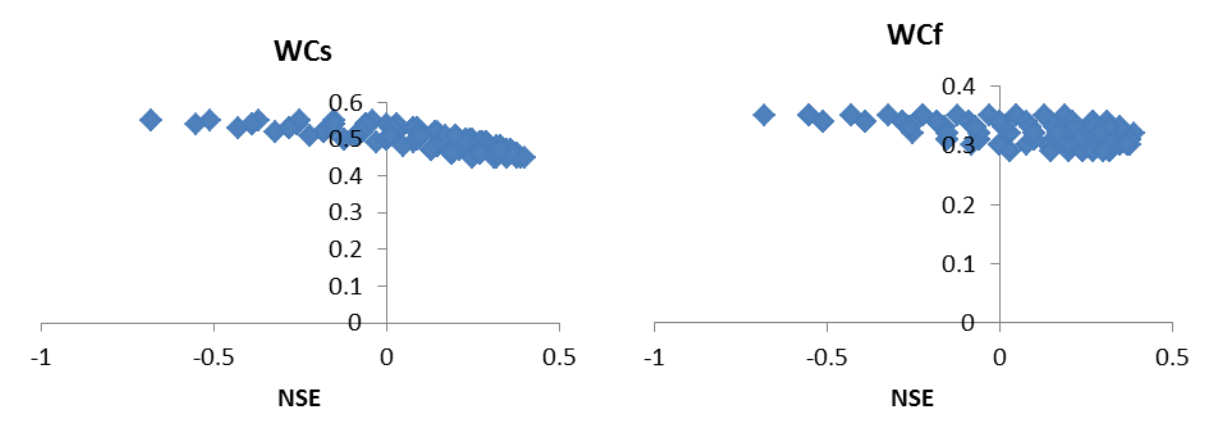

<span id="page-118-0"></span>Figure 5.50. Ranges of saturated water content (*WCs*) and field capacity (*WCf*) in finding optimal solution for average water content in 5 cm

The final calibrated saturated water content and field capacity were  $0.5$  and  $0.32$  mm<sup>3</sup>/mm<sup>3</sup>, respectively. The simulated result of water content at 5 cm depth was improved in which the *NSE* had positive value (0.29) and the *PBIAS* was only 3.2% [\(Table 5.24\)](#page-119-0). The result of average water content in 5 cm sampling depth is shown in [Figure 5.51.](#page-119-1) In the simulation using previous version of SPEC model, the *NSE* of water content 5 cm sampling depth was negative (-1.06) (Boulange et al., 2016). Comparing to the previous study (Boulange et al., 2016), the simulated water content in 5 cm was improved.

<span id="page-119-0"></span>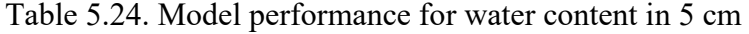

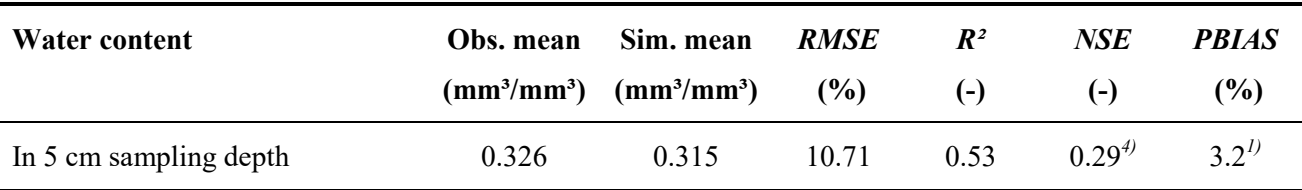

Notes: *1)* very good, *2)* good, *3)* satisfactory, *4)* acceptable, *5)* unsatisfactory

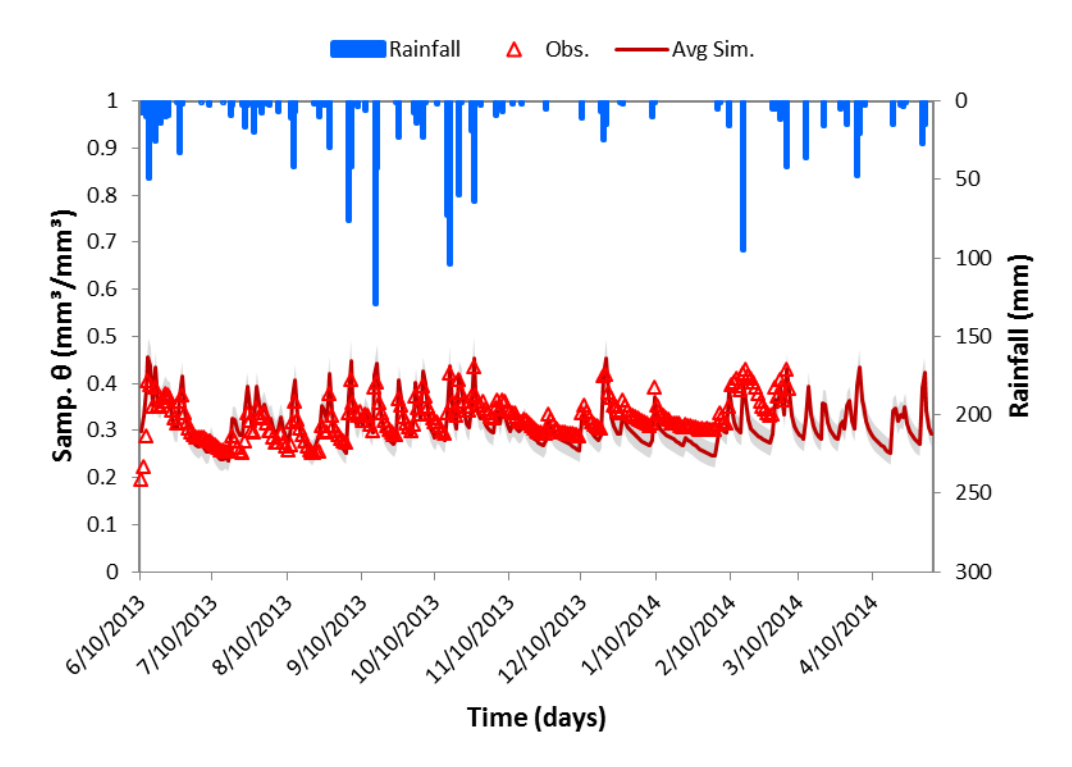

<span id="page-119-1"></span>Figure 5.51. The result of average water content in 5 cm

The uncertainty of water content was conducted to check the validated values of saturated water content and field capacity. By changing  $\pm 10\%$  of saturated water content and field capacity from its calibrated values, the uncertainty of water content is shown in [Figure 5.51.](#page-119-1) The thickness of

95% confidence interval around the average values of water contents highlighted the effects of the saturated water content and the field capacity to the simulated water contents [\(Figure 5.51\)](#page-119-1). The effect of rainfall to the simulated water content was also found. As seen in [Figure 5.51](#page-119-1) that in the dry period (no rainfall), the simulated water contents were reduced and increased significantly when rainfall occurred.

#### *5.3.2.2 Results for atrazine concentrations in soil layers*

The sensitivity analysis of atrazine concentrations in sampling depth of soil indicated that the *Q10*, *Rb* and *Koc* were the most sensitive parameters, the standardized rank regression coefficients of which were 0.74, -0.68 and 0.21 respectively. The negative sign of *Rb* indicated the reduction of *Rb* would increase *NSE* of atrazine concentration in soil; however to minimize the change of parameters that given in the previous study (Boulange et al., 2016), the simulation was conducted with the previous values of parameters  $(Rb = 0.5 \text{ g/cm}^3, Q10 = 1.35, HLpho = 100 \text{ d}, HLbio = 23.5$ d,  $Koc = 100$  L/kg).

In 2-layer simulation, the max, min and average errors for mass balance of atrazine concentration in layer 1 were found to be 0%, -1.44% and -0.344%, respectively [\(Figure 5.52.](#page-120-0)a) indicated that there was very small mass balance error in simulating pesticide concentrations in layer 1. There was no error for mass balance of atrazine concentration in layer 2 [\(Figure 5.52.](#page-120-0)b).

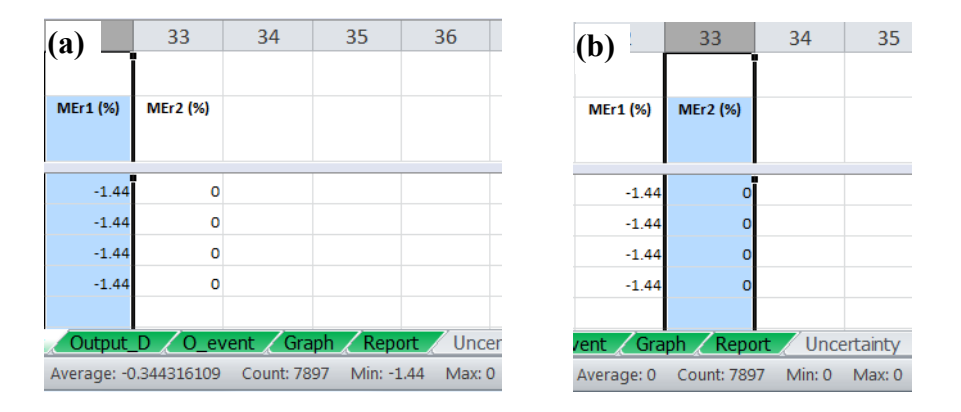

<span id="page-120-0"></span>Figure 5.52. Mass balance errors of atrazine concentrations in (a) layer 1 and (b) layer 2 (for 2-layer simulation)

In 3-layer simulation, the max, min and average errors for mass balance of atrazine concentration in layer 1 were found to be 0%, -1.44% and -0.344%, respectively [\(Figure 5.53.](#page-121-0)a) indicated that there was very small mass balance error in simulating pesticide concentrations in layer 1. There was no error for mass balances of atrazine concentrations in layer 2 [\(Figure 5.53.](#page-121-0)b) and layer 3 [\(Figure 5.53.](#page-121-0)c).

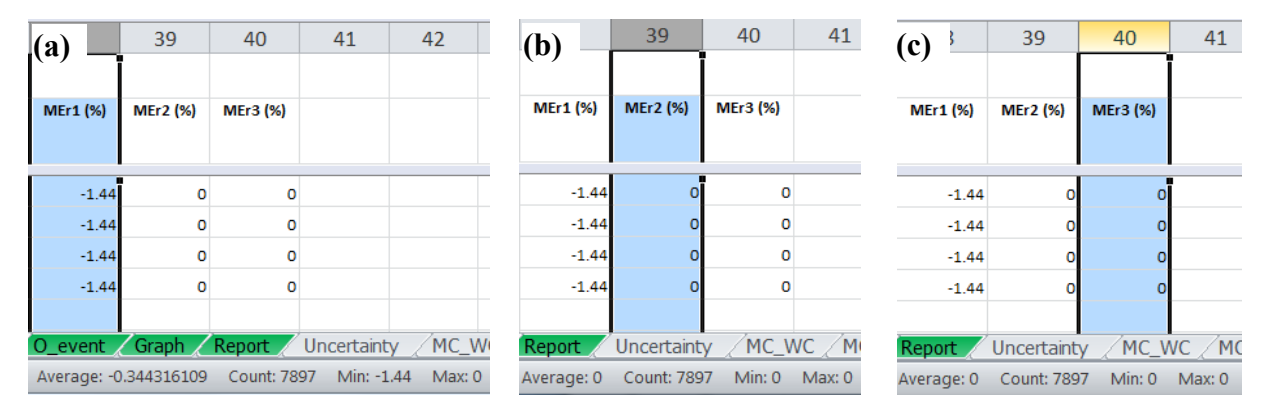

<span id="page-121-0"></span>Figure 5.53. Mass balance errors of atrazine concentrations in (a) layer 1, (b) layer 2 and (c) layer 3 (for 3-layer simulation)

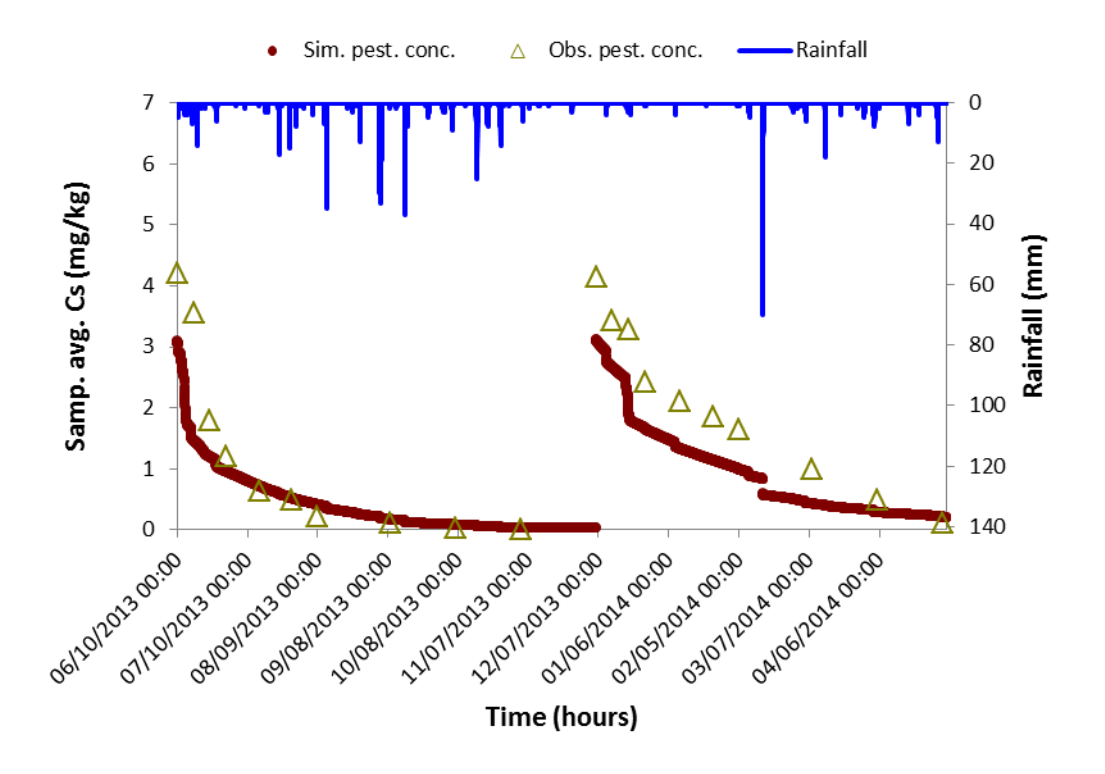

<span id="page-121-1"></span>Figure 5.54. Result of atrazine concentration in 5 cm (2 layers simulation)

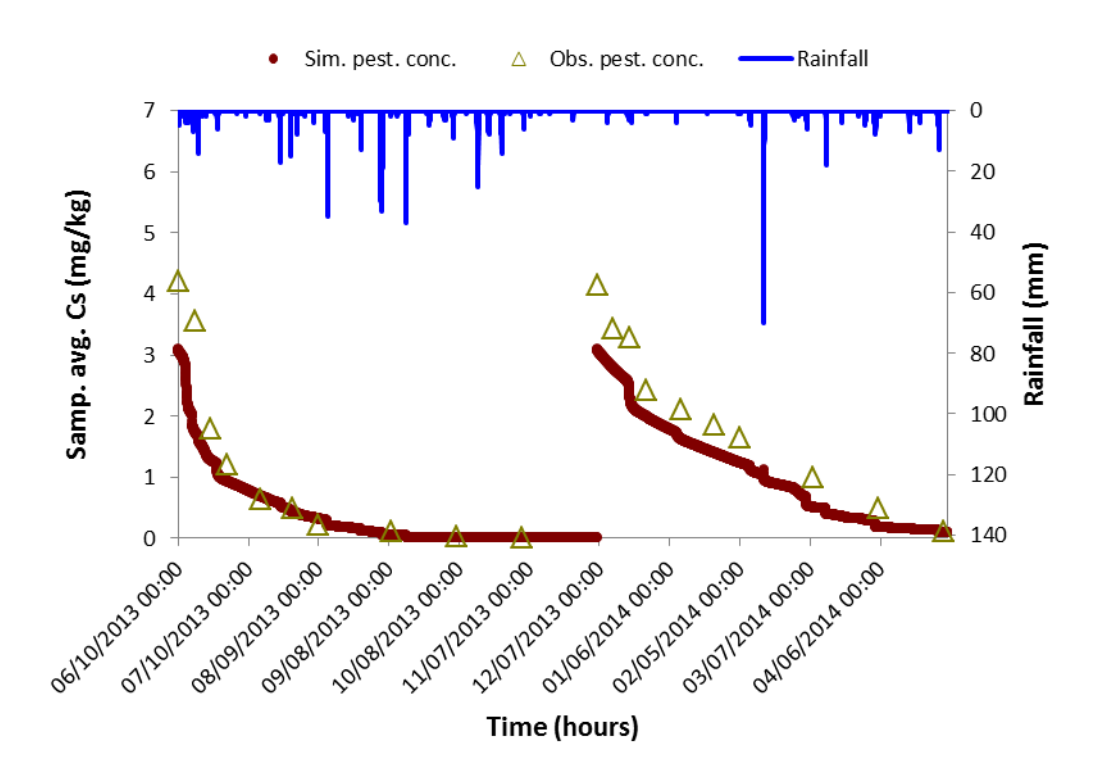

<span id="page-122-0"></span>Figure 5.55. Result of atrazine concentration in 5 cm (3 layers simulation)

The results of atrazine concentrations in 5 cm sampling depth of soil simulated by 2 and 3 layers are shown in [Table 5.25.](#page-123-0) For both simulation cases, the average values of atrazine concentration were underestimated with the *PBIAS* were 46.29% and 30.88% for 2-layer and 3 layer simulations, respectively. These underestimated results were possible due to the errors of data observation. As discussed previously, the actual observed concentrations of atrazine in soil should be lower than they were. It was found from [Table 5.25](#page-123-0) that the result of atrazine concentration in 5 cm depth calculated by 3 layers of soils was better than that simulated by 2 layers. The *NSE* for 3 layers simulation was 0.74 indicated a good model performance; while *NSE* for 2 layers simulation was 0.47 indicated an acceptable model performance. This confirmed that the increasing of numbers of soil layers would improve the model performance. The time series results of atrazine concentrations in 5 cm depth simulated by 2 layers and 3 layers are shown in [Figure 5.54](#page-121-1) and [Figure 5.55,](#page-122-0) respectively. The results of atrazine concentration in 5 cm simulated by 3 layers (in [Figure 5.55\)](#page-122-0) was found to match with the observed values better than those simulated by 2 soil layers [\(Figure 5.54\)](#page-121-1). As compared to atrazine concentration in 5 cm sampling depth simulated from the previous SPEC model (before adjustment), the result from improved SPEC model (3-layer simulation) performed better (*NSE* for atrazine concentration in 5 cm in the improved and in the previous SPEC models were 0.74 and 0.57, respectively). It is noticed that the results of atrazine

concentrations in 5 cm shown in the previous study were adjusted into dry soil condition (outside the SPEC model).

| <b>SPEC</b> simulation                            | Obs. mean | Sim. mean | <b>RMSE</b>   | $\mathbb{R}^2$ | <b>NSE</b> | <b>PBIAS</b> |
|---------------------------------------------------|-----------|-----------|---------------|----------------|------------|--------------|
|                                                   | (mg/kg)   | (mg/kg)   | $\frac{6}{6}$ | $(-)$          | $(-)$      | (%)          |
| 2 layers $(0-1 \text{ cm}, 1-10 \text{ cm})$      | 1.637     | 0.879     | 62.51         | 0.85           | $0.47^{3}$ | $46.29^{3}$  |
| 3 layers (0-1 cm, 1-5 cm, 5-<br>$10 \text{ cm}$ ) | 1.637     | 1.131     | 43.75         | 0.95           | $0.74^{2}$ | $30.88^{2}$  |

<span id="page-123-0"></span>Table 5.25. Model performance for atrazine concentrations in 5 cm (*Q10* = 1.35)

Notes: *1)* very good, *2)* good, *3)* satisfactory, *4)* acceptable, *5)* unsatisfactory

The Monte Carlo simulation for atrazine concentrations in 5 cm were conducted for 2 and 3 layers simulation with the calibrated *Q10* of 1.35 and 10% change from its value to check the uncertainty of  $Q10$  and observed data. The uncertainty results of atrazine concentration in 5 cm simulated by 2 layers and 3 layers are shown in [Figure 5.56](#page-124-0) and [Figure 5.57,](#page-124-1) respectively. It can be seen that the *Q10* was not sensitive to atrazine concentrations in soil in the summer season but it was sensitive to atrazine concentrations in winter season for both cases of simulations [\(Figure 5.56](#page-124-0) and [Figure 5.57\)](#page-124-1). The uncertainty results of atrazine concentration in 5 cm simulated by 3 layers (in [Figure 5.57\)](#page-124-1) were found to match with the observed values better than those simulated by 2 soil layers [\(Figure 5.56\)](#page-124-0).

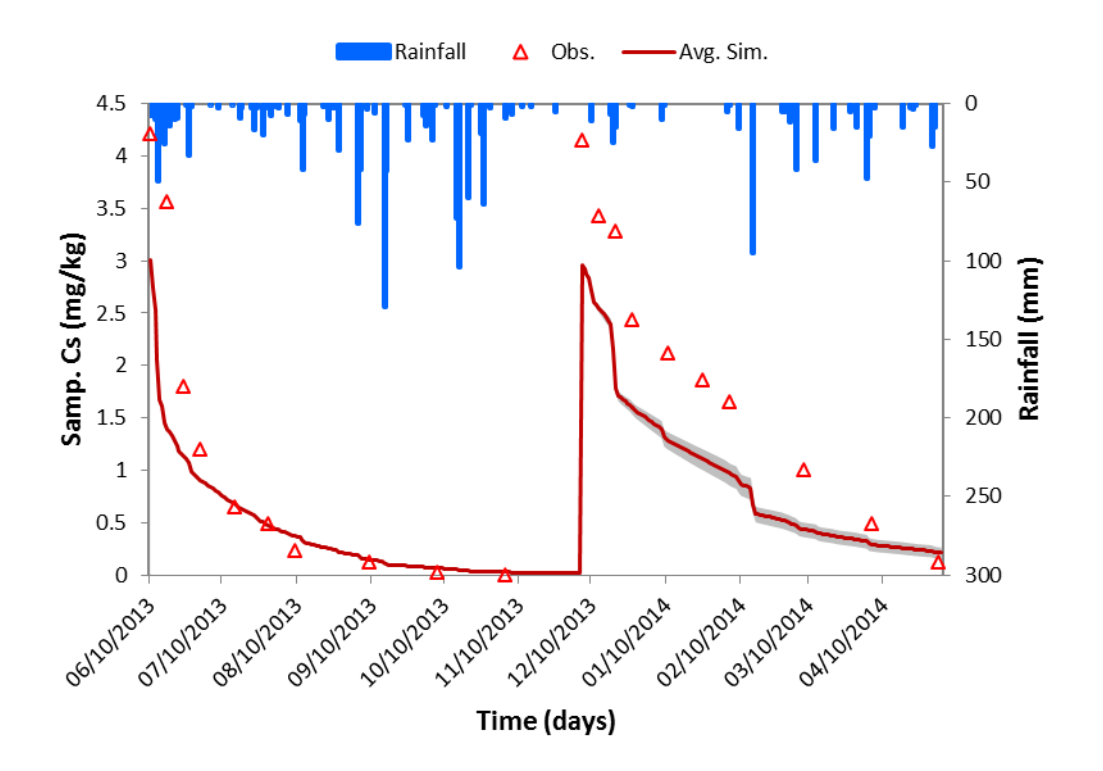

<span id="page-124-0"></span>Figure 5.56. Uncertainty result of atrazine in 5 cm (2 layers simulation)

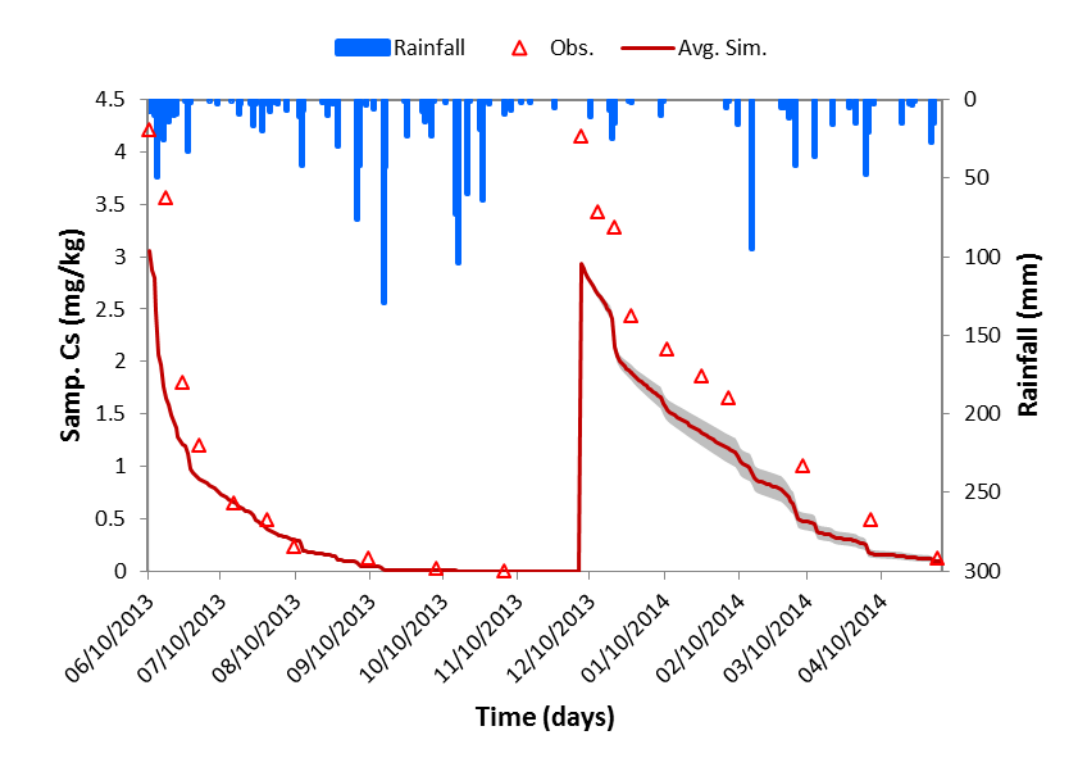

<span id="page-124-1"></span>Figure 5.57. Uncertainty result of atrazine in 5 cm (3 layers simulation)

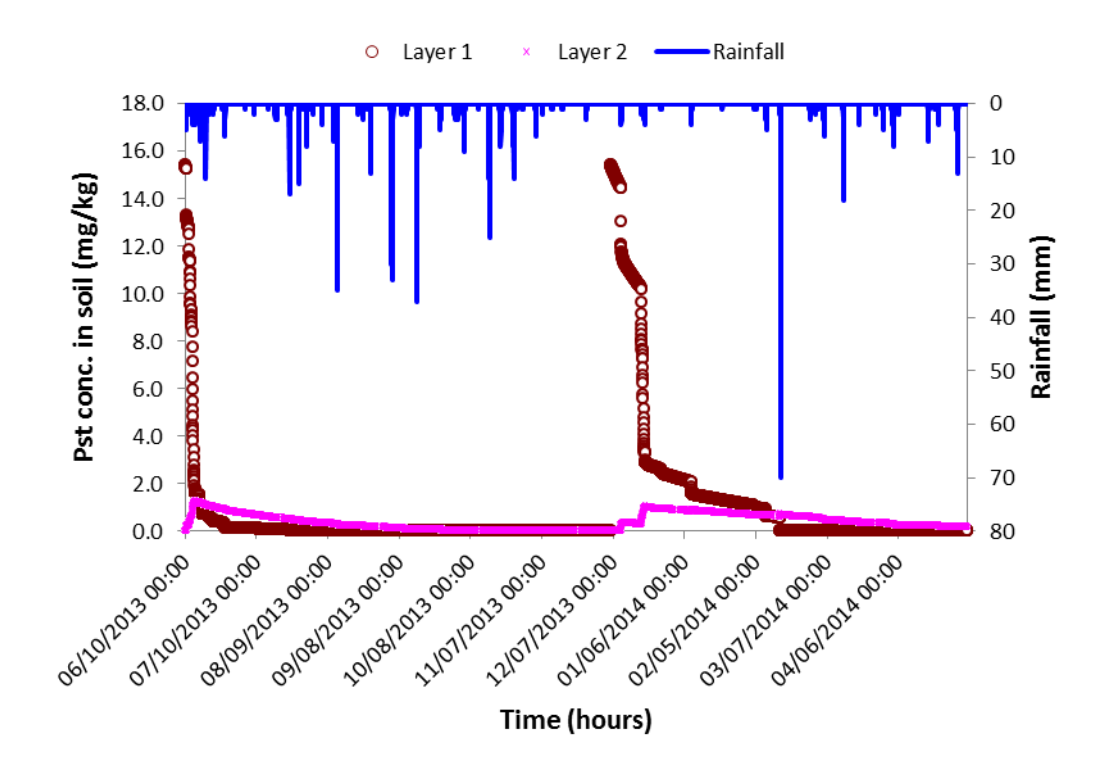

<span id="page-125-0"></span>Figure 5.58. Result of atrazine concentrations in 2 soil layers (0-1 cm, 1-10 cm)

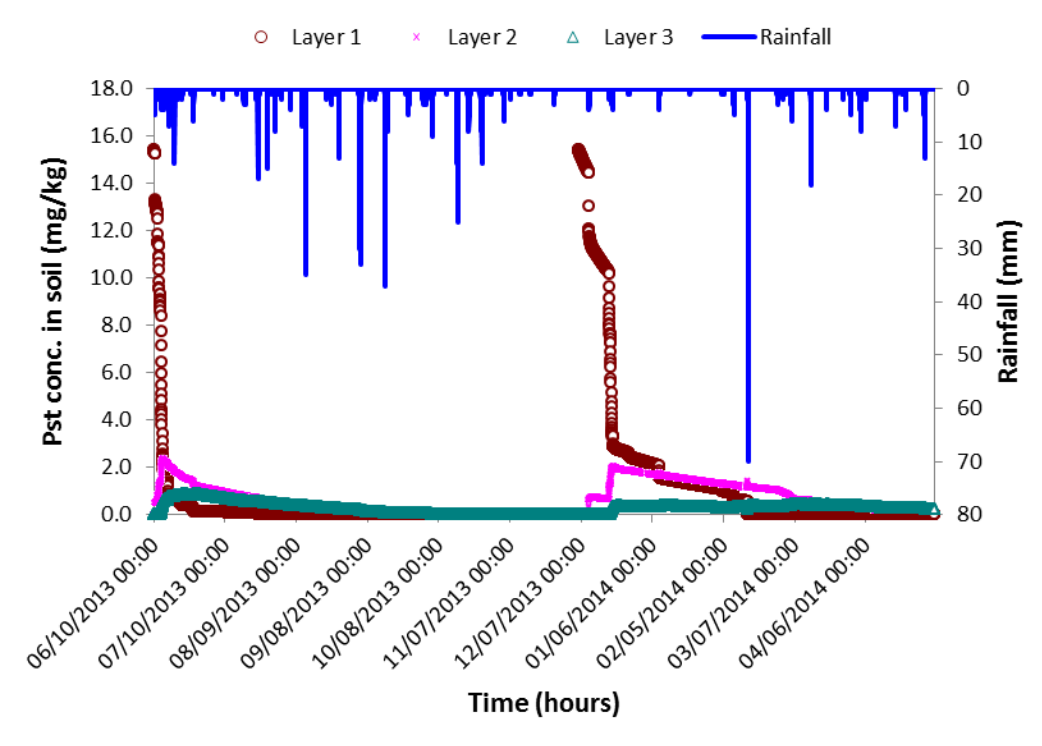

<span id="page-125-1"></span>Figure 5.59. Result of atrazine concentrations in 3 soil layers (0-1 cm, 1-5 cm, 5-10 cm)

The results of atrazine in every soil layer are shown in [Figure 5.58](#page-125-0) for 2 layers simulation and in [Figure 5.59](#page-125-1) for 3 layer simulation to give more information on atrazine concentrations at different depths. It can be seen from [Figure 5.58](#page-125-0) and [Figure 5.59](#page-125-1) that the atrazine concentration in

layer 2 in 2 layers simulation was lower than that in 3 layers simulation, this could be explained why the average value of atrazine concentrations in 5 cm calculated from 3 layers simulation having a higher value.

The model performance for atrazine concentrations in 5 cm can be improved if the adjustment has been made for *Q10* and *Koc*. With the calibrated *Q10* of 2.0 and *Koc* of 150 L/kg, the simulated results of atrazine were improved. As shown in [Table 5.26](#page-126-0) the *NSE* results for atrazine concentrations in 5 cm using *Q10* of 2 and *Koc* of 150 L/kg in both simulations were higher than those simulated using *Q10* of 1.35 and *Koc* of 100 L/kg.

<span id="page-126-0"></span>Table 5.26. Model performance for atrazine concentrations in 5 cm (*Q10* = 2.0, *Koc* = 150 L/kg)

| <b>SPEC</b> simulation                            | Obs. mean | Sim. mean | <b>RMSE</b> | $R^2$ | NSE        | <b>PBIAS</b> |
|---------------------------------------------------|-----------|-----------|-------------|-------|------------|--------------|
|                                                   | (mg/kg)   | (mg/kg)   | (%)         | $(-)$ | $(-)$      | $(\%)$       |
| 2 layers $(0-1 \text{ cm}, 1-10 \text{ cm})$      | 1.637     | 1.069     | 51.98       | 0.89  | $0.63^{2}$ | $34.68^{2}$  |
| 3 layers (0-1 cm, 1-5 cm, 5-<br>$10 \text{ cm}$ ) | 1.637     | 1.408     | 34.85       | 0.93  | $0.84^{D}$ | $14.01^{D}$  |

Notes: *1)* very good, *2)* good, *3)* satisfactory, *4)* acceptable, *5)* unsatisfactory

#### *5.3.2.3 Results for metolachlor concentrations in soil layers*

The sensitivity analysis results of metolachlor concentration in sampling depth of soil indicated that the *Q10*, *Rb* and *Koc* were the most sensitive parameters, the standardized rank regression coefficients of which were 0.69, -0.66 and 0.21 respectively. The negative sign of *Rb* indicated the reduction of *Rb* would increase *NSE* of metolachlor concentration; however to minimize the change of parameters that given in the previous study (Boulange et al., 2016), the simulation was conducted with previous values of parameters  $(Rb = 0.5 \text{ g/cm}^3, Q10 = 1.42, HLpho$  $= 199$  d,  $HLbio = 24.7$  d,  $Koc = 120$  L/kg).

The mass balances for metolachlor concentrations in soil layers in the case of 2-layer simulation were performed and shown in [Figure 5.60.](#page-127-0) The max, min and average errors for mass balance of metolachlor concentration in layer 1 were found to be 0%, -1.64% and -0.392%, respectively [\(Figure 5.60.](#page-127-0)a) indicated that there was very small error in simulating pesticide concentrations in layer 1. There was no error for mass balance of metolachlor concentration in layer 2 [\(Figure 5.60.](#page-127-0)b).

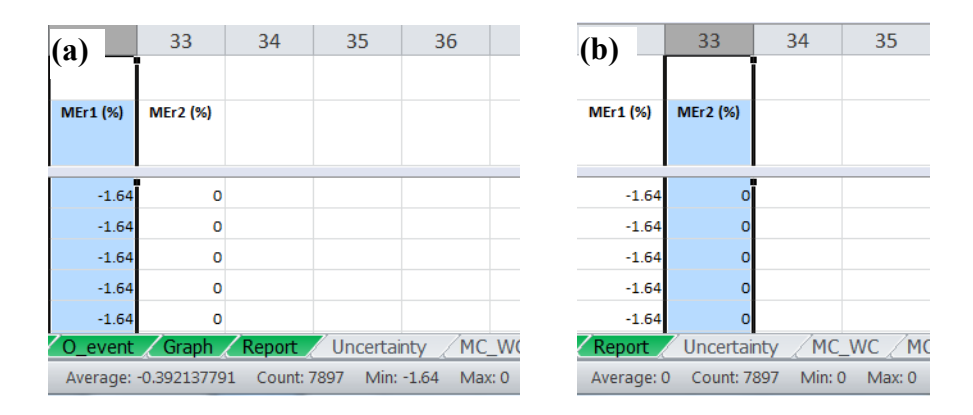

<span id="page-127-0"></span>Figure 5.60. Mass balance errors of metolachlor concentrations in (a) layer 1 and (b) layer 2 (for 2 layer simulation)

The mass balances for metolachlor concentrations in soil layers in the case of 3-layer simulation were performed and shown in [Figure 5.61.](#page-127-1) The max, min and average errors for mass balance of metolachlor concentration in layer 1 were found to be 0%, -1.66% and -0.397%, respectively [\(Figure 5.61.](#page-127-1)a) indicated that there was very small error in simulating pesticide concentrations in layer 1. There was no error for mass balances of metolachlor concentrations in layer 2 [\(Figure 5.61.](#page-127-1)b) and layer 3 [\(Figure 5.61.](#page-127-1)c).

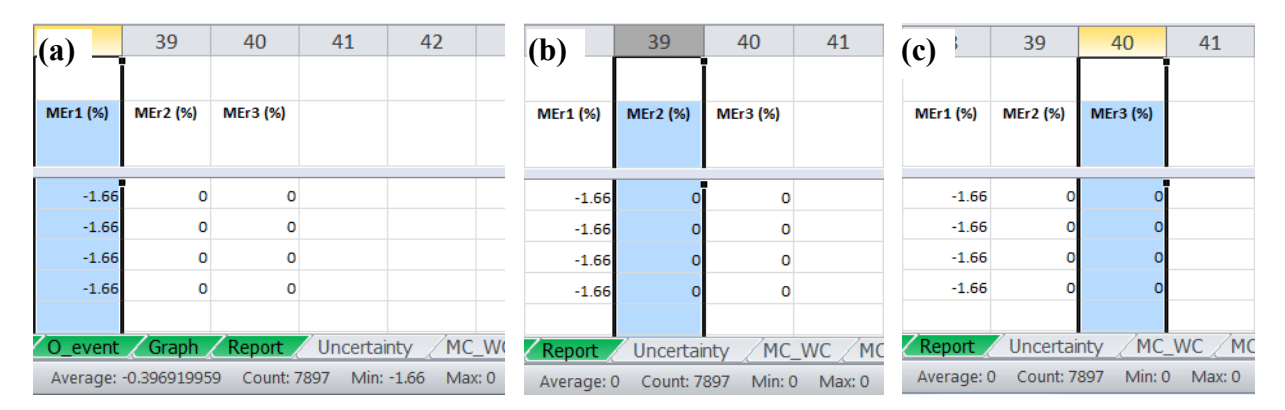

<span id="page-127-1"></span>Figure 5.61. Mass balance errors of metolachlor concentrations in (a) layer 1, (b) layer 2 and (c) layer 3 (for 3-layer simulation)

The results of metolachlor concentrations in 5 cm of soil simulated by 2 and 3 layers are shown in [Table 5.27.](#page-128-0) For both simulation cases, the average values of metolachlor concentration were underestimated with the *PBIAS* were 34.55% and 14.59% for 2-layer and 3-layer simulations, respectively. However, the *PBIAS* result in 3 layers simulation indicated a very good model performance while the *PBIAS* in 2 layers simulation indicated a good model performance. The underestimated results were possible due to the errors of data observation. As discussed previously, the actual observed concentrations of metolachlor in soil should be lower than they were. It was

found from [Table 5.27](#page-128-0) that the result of metolachlor concentration in 5 cm calculated by 3 layers of soils was performed better than that simulated by 2 layers. The *NSE* for 3 layers simulation was 0.87 indicated a very good model performance, while *NSE* for 2 layers simulation was 0.73 indicated a good model performance. This confirmed that the increasing of numbers of soil layers would improve the model performance. As compared to metolachlor concentration in 5 cm sampling depth simulated from the previous SPEC model (before adjustment), the result from improved SPEC model (3-layer simulation) performed better (*NSE* for metolachlor concentration in 5 cm in the improved and in the previous SPEC models were 0.87 and 0.72, respectively). It is noticed that the results of metolachlor concentrations in 5 cm shown in the previous study were adjusted into dry soil condition (outside the SPEC model).

| <b>SPEC</b> simulation                            | Obs. mean<br>(mg/kg) | Sim. mean<br>(mg/kg) | <b>RMSE</b><br>(%) | $R^2$<br>$(-)$ | <b>NSE</b><br>$(-)$ | <b>PBIAS</b><br>(%) |
|---------------------------------------------------|----------------------|----------------------|--------------------|----------------|---------------------|---------------------|
| 2 layers $(0-1 \text{ cm}, 1-10 \text{ cm})$      | 1.388                | 0.908                | 47.64              | 0.97           | $0.73^{2}$          | $34.55^{2}$         |
| 3 layers (0-1 cm, 1-5 cm, 5-<br>$10 \text{ cm}$ ) | 1.388                | 1.185                | 32.95              | 0.95           | $0.87^{D}$          | $14.59^{1}$         |

<span id="page-128-0"></span>Table 5.27. Model performance for metolachlor concentrations in 5 cm (*Q10* = 1.42)

Notes: *1)* very good, *2)* good, *3)* satisfactory, *4)* acceptable, *5)* unsatisfactory

The time series results of metolachlor concentrations in 5 cm simulated by 2 layers and 3 layers are shown in [Figure 5.62](#page-129-0) and [Figure 5.63,](#page-129-1) respectively. The results of metolachlor concentration in 5 cm simulated by 3 layers (in [Figure 5.63\)](#page-129-1) were found to match better than those simulated by 2 soil layers [\(Figure 5.62\)](#page-129-0).

The Monte Carlo simulation for metolachlor concentrations in 5 cm were conducted for 2 and 3 layers simulation with the calibrated *Q10* value of 1.42 and 10% change from its value to check the uncertainty of *Q10* and observed data. The uncertainty results of metolachlor concentration in 5 cm simulated by 2 layers and 3 layers are shown in [Figure 5.64](#page-130-0) and [Figure 5.65,](#page-130-1) respectively. It can be seen that the *Q10* was not sensitive to metolachlor concentration in soil in the summer season but it was sensitive to metolachlor concentration in winter season for both cases of simulation [\(Figure](#page-130-0)  [5.64](#page-130-0) and [Figure 5.65\)](#page-130-1). The uncertainty results of metolachlor concentration in 5 cm simulated by 3 layers [\(Figure 5.65\)](#page-130-1) were found to match with the observed values better than those simulated by 2 soil layers [\(Figure 5.65\)](#page-130-1).

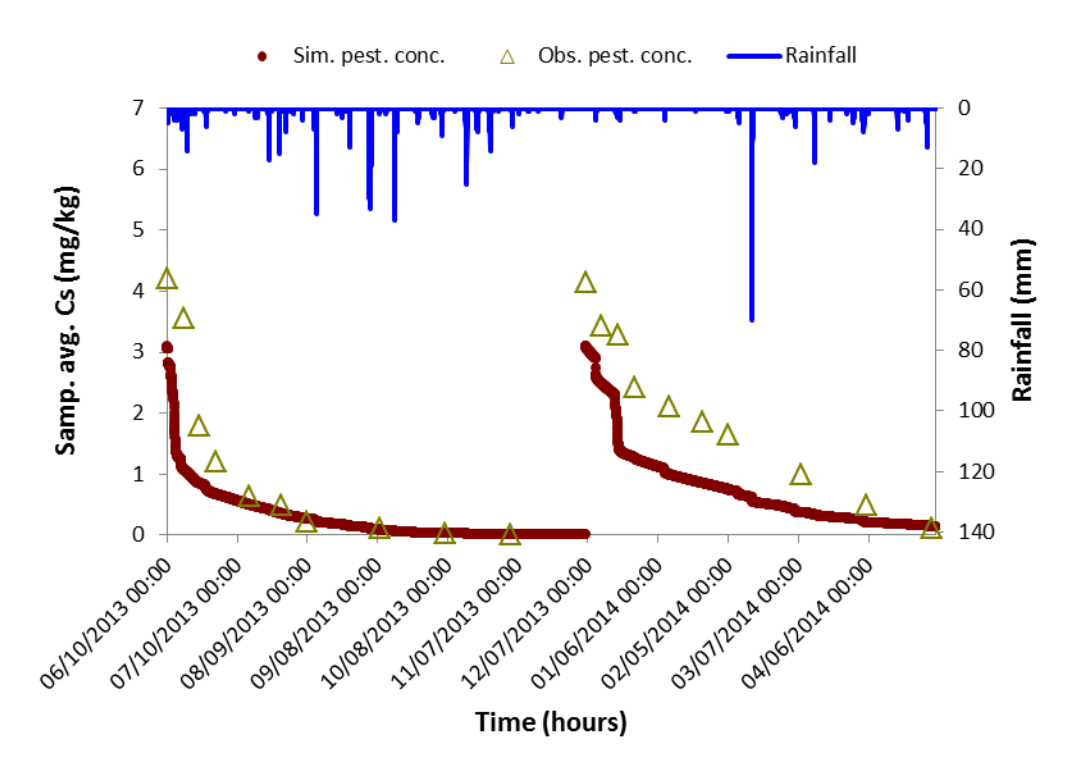

<span id="page-129-0"></span>Figure 5.62. Result of metolachlor concentration in 5 cm soil (2 layers simulation)

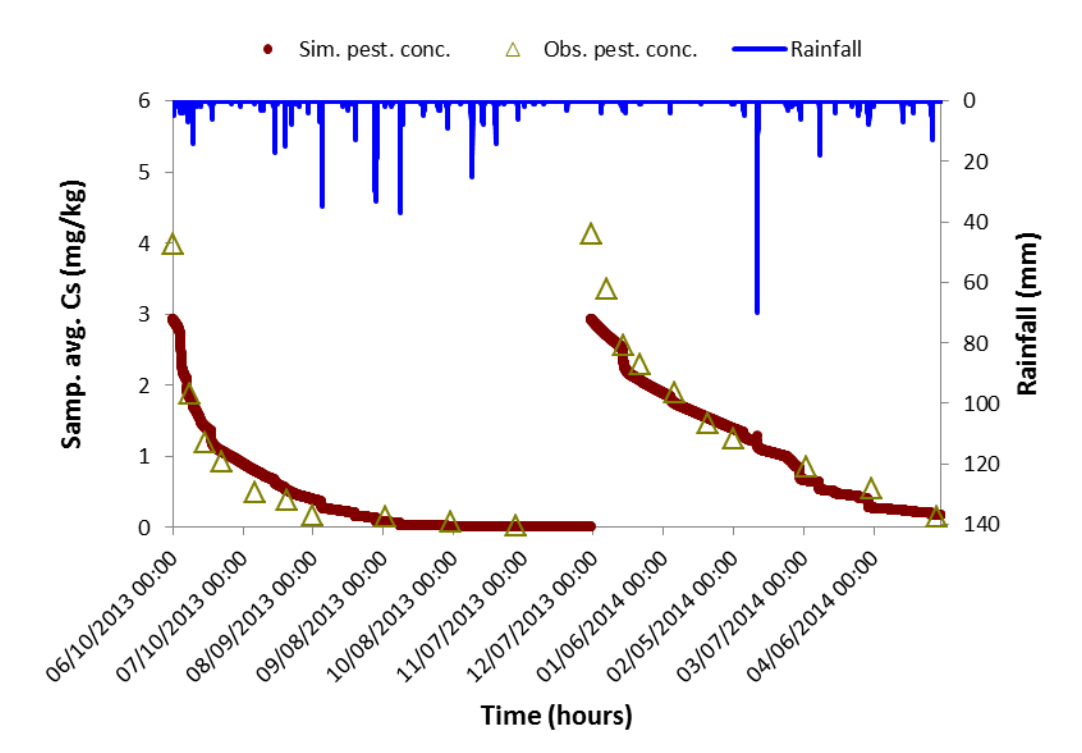

<span id="page-129-1"></span>Figure 5.63. Result of metolachlor concentration in 5 cm soil (3 layers simulation)

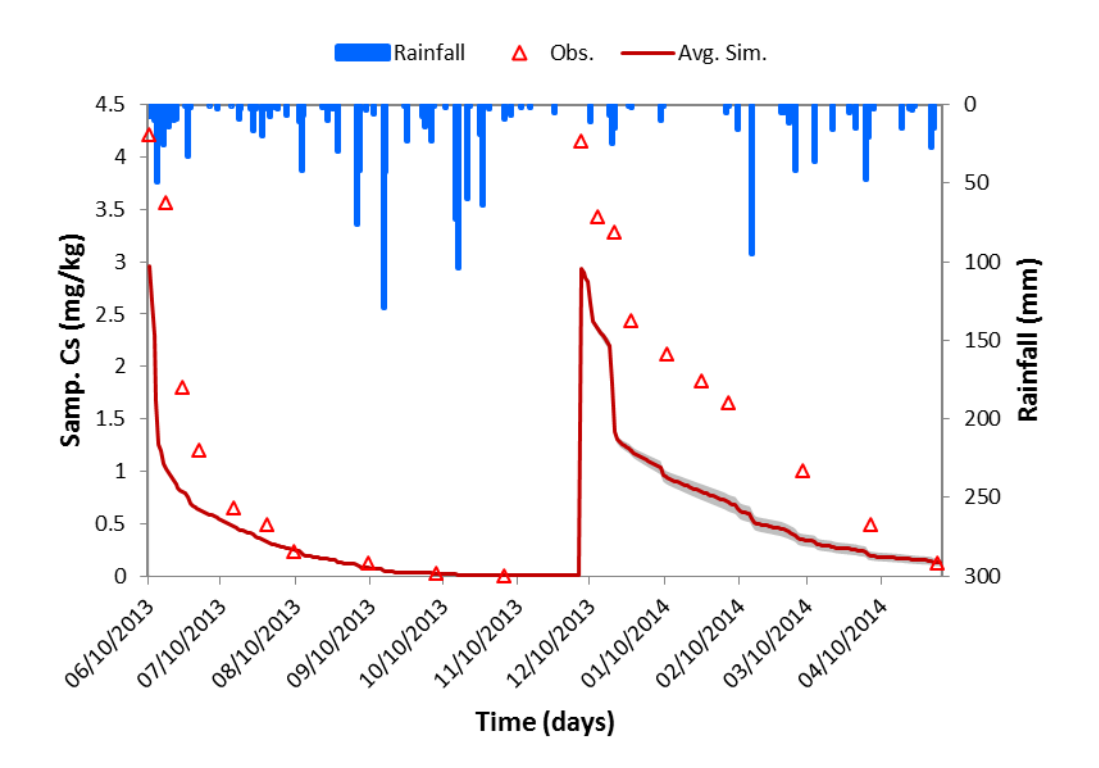

<span id="page-130-0"></span>Figure 5.64. Uncertainty result of metolachlor concentration in 5 cm soil (2 layers simulation)

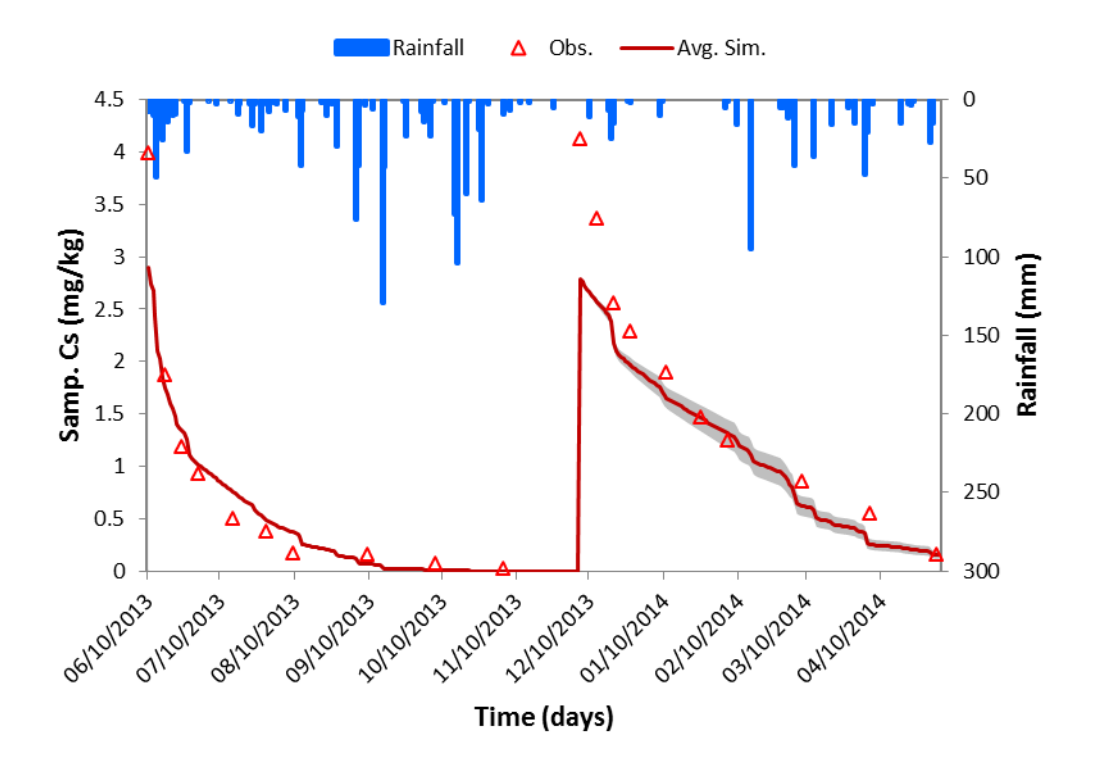

<span id="page-130-1"></span>Figure 5.65. Uncertainty result of metolachlor concentration in 5 cm soil (3 layers simulation)

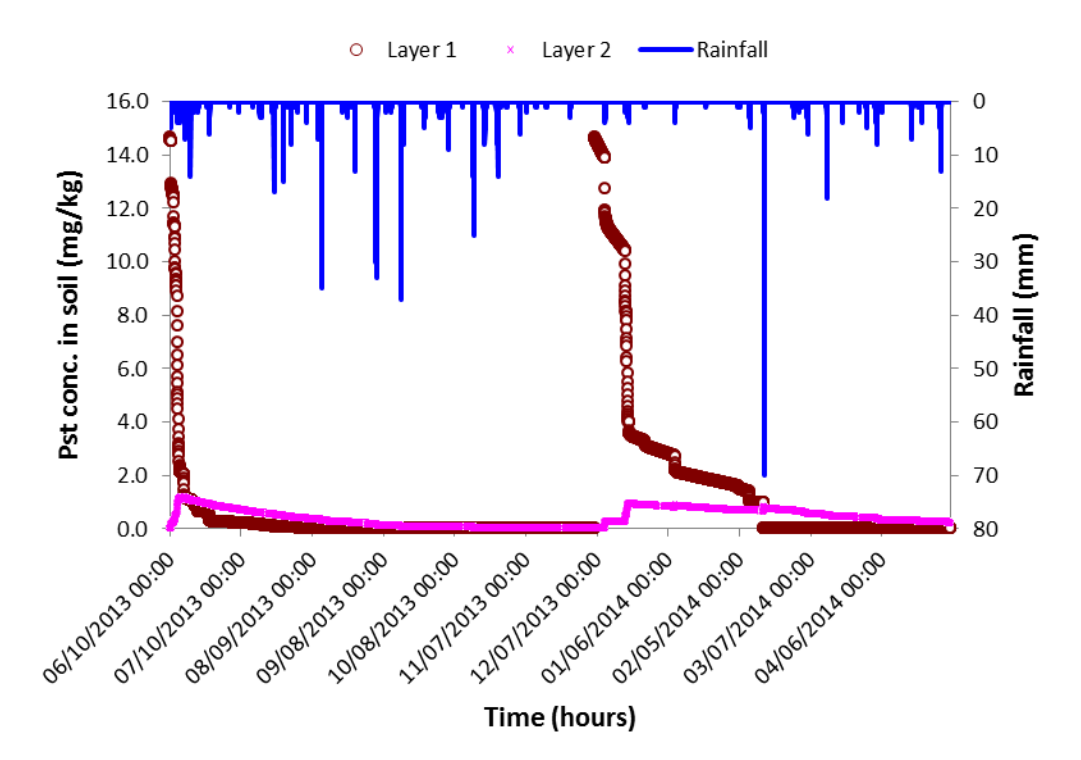

<span id="page-131-0"></span>Figure 5.66. Result of metolachlor concentrations in 2 soil layers (0-1 cm, 1-10 cm)

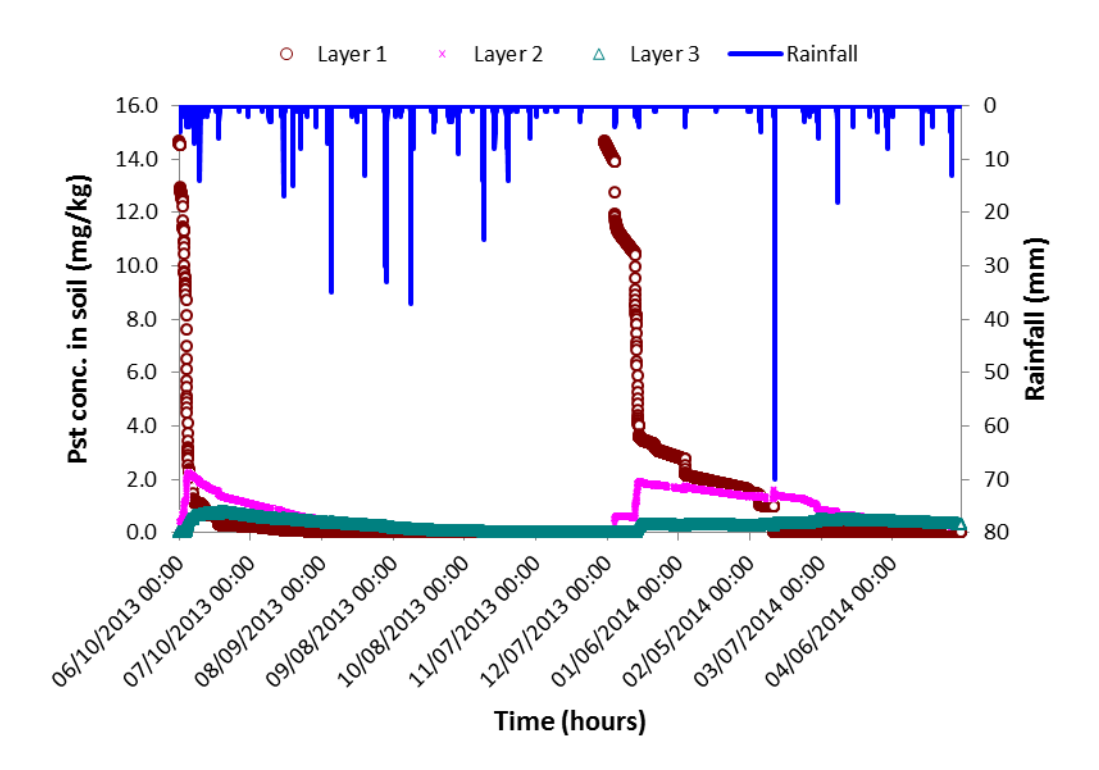

<span id="page-131-1"></span>Figure 5.67. Result of metolachlor concentrations in 3 soil layers (0-1 cm, 1-5 cm, 5-10 cm)

Similar to the results of atrazine, the results of metolachlor in every soil layer are shown in [Figure 5.66](#page-131-0) for 2 layers simulation and in [Figure 5.67](#page-131-1) for 3 layer simulation to give more information on metolachlor concentrations at different depths. It can be seen from [Figure 5.66](#page-131-0) and [Figure 5.67](#page-131-1) that the metolachlor concentrations in layer 2 (in 2 layers simulation) were lower than those in 3 layers simulation, this explained why the average value of metolachlor concentrations in 5 cm calculated from 3 layers simulation having a higher value.

The performance of the model for metolachlor concentration in 5 cm soil was improved using the calibrated *Q10* of 2.0. As shown in [Table 5.28](#page-132-0) the *NSE* results for metolachlor concentration in 5 cm soil using *Q10* of 2 in both simulations were higher than those simulated using *Q10* of 1.42.

| <b>SPEC</b> simulation                            | Obs. mean | Sim. mean | <b>RMSE</b>   | $\mathbb{R}^2$ | <b>NSE</b> | <b>PBIAS</b>  |
|---------------------------------------------------|-----------|-----------|---------------|----------------|------------|---------------|
|                                                   | (mg/kg)   | (mg/kg)   | $\frac{6}{6}$ | $(-)$          | ( – )      | $\frac{1}{2}$ |
| 2 layers $(0-1 \text{ cm}, 1-10 \text{ cm})$      | 1.388     | 0.983     | 43.39         | 0.98           | $0.77^{D}$ | $29.18^{2}$   |
| 3 layers (0-1 cm, 1-5 cm, 5-<br>$10 \text{ cm}$ ) | 1.388     | 1.286     | 32.37         | 0.92           | $0.87^{D}$ | $7.31^{D}$    |

<span id="page-132-0"></span>Table 5.28. Model performance for metolachlor concentrations in 5 cm (*Q10* = 2.0)

## **Chapter 6. Summary and conclusions**

The new module was developed and integrated in SPEC model to simulate the pollutant runoff. The improvement was made in SPEC model to simulate pesticide fate and transport in multiple soil layers. The improvements allow users to simulate pollutant runoff as well as pesticides in multiple soil layers not only in a single event but also a continuous simulation. The addition of shorter time steps for input and output enable the capability for modeling pollutant runoff during single rainfall events. This allows the simulation of the time to first runoff for single events. The improvement was made not only in the simulation codes but also in output display. It allows displaying dynamically in both tables and graphs.

The simulation of pesticides in soil layers was improved which allows predicting pesticides at deeper soil depths as well as in multiple depths at the same time. Dividing the soil depth into multiple small depths improved the pesticide simulation in soil because it could model in more details the variable distribution of pesticide concentrations along the soil depth.

 The pollutant runoff module allows simulating runoff pollutant in single rainfall events. The CN method and Green-Ampt method allow the model to simulate both cumulative runoff and runoff rate in every small time step as well as the time to first runoff. The addition of sediment calculation code allows the model to simulate sediment concentration and sediment yield. The two additional parameters (*alpha* - the ratio of pesticide concentrations in mobile water and in static water; and *beta* - the ratio of pesticide concentrations in runoff water and in percolation water) allow the model to predict more accurately the pesticide concentrations in runoff water and in sediment.

The additional codes for statistical indexes were developed and integrated in the SPEC model support evaluating the model performance. This helps the users in a quick evaluation of the model performance without the need of any other software.

The codes for Monte Carlo simulation which were developed and integrated with the statistical indexes code in the SPEC model support the users in sensitivity analysis, in calibration and validation, as well as in uncertainty analysis.

The improved SPEC model was tested for three applications. The first case study applied to simulate the pollutant runoff for two types of pesticides (clothianidin and imidacloprid) under artificial rainfall event in Sakeacho upland bare soil (Tokyo, Japan) conducted on October  $2<sup>nd</sup>$ , 2017. The second case study was conducted to simulate the fate and transport of imidacloprid and

clothianidin in 4 layers of soils in Sakaecho upland bare soil (Tokyo, Japan) in 65 days from September  $26<sup>th</sup>$  to November  $29<sup>th</sup>$ , 2017. The third simulation was applied for the case study of Sakaecho upland bare soil (Tokyo, Japan) with two types of herbicides (atrazine and metolachlor) in 329 days from June  $10^{th}$ , 2013 to May  $4^{th}$ , 2014 under two options which were 2 and 3 soil layers simulations.

In the first application, the SPEC model simulated pollutant runoff using 4 layers of soils and 1-minute time steps for both input rainfall and output of the model. The artificial rainfall was 70mm/h in 70 minutes duration. The simulated results of runoff rate using CN method and Green-Ampt method matched with the observed data at a satisfactory level. The simulated results of cumulative runoff using both CN method and Green-Ampt method both performed a very good agreement with the observed data. The results of sediment yield also performed a very good agreement with the observed data. When evaluating based on *NSE*, the performance of sediment concentration results was not satisfied. However if *PBIAS* is used to evaluate the performance, the model performed a good prediction. The results of clothianidin concentrations in sediment and runoff water performed at a satisfactory level. The simulated imidacloprid concentration in runoff water was satisfied in calibration but was not satisfied in validation with the criteria based on *NSE*. However, it was good agreement if using *PBIAS* result. The results of imidacloprid concentration in sediment performed a very good agreement with the observed data. These results indicated the capability of the model to predict the pollutant runoff under single artificial rainfall events.

In the second application of the SPEC model, 4 layers of soils and 10-minute time step were chosen for rainfall input and model output to predict water content and concentrations in soil layers of imidacloprid and clothianidin in Sakaecho upland bare soil (Tokyo, Japan) in 65 days. The water content results had negative *NSE* (-10.95) indicated an unsatisfactory model performance; however, the *PBIAS* (-17.51%) indicated a satisfactory model performance. There were implications of errors in observed water content data. The performance of simulated pesticides in multiple soil layers was not good because of the imprecise observation data. However, the simulated pesticides in the first soil layer (0-1 cm) indicated the potential of the model to predict the pesticides concentrations in multiple soil layers. The simulated results of clothianidin in 0-1 cm for plot 1 indicated a satisfactory model performance (*NSE* = 0.63) and those for plot 2 indicated and a very good performance of the model (*NSE* = 0.77). The simulated results of imidacloprid in 0-1 cm for plot 1 indicated a satisfactory model performance (*NSE* = 0.56) and those for plot 2 indicated a good performance of the model (*NSE* = 0.71).

In the third application of the SPEC model, two scenarios for 2 layers (0-1 cm, 9-10 cm) and 3 layers (0-1 cm, 1-5 cm, 5-10 cm) of total 10 cm depth were simulated with hourly time step of rainfall and output for atrazine and metolachlor in the Sakaecho upland field (Tokyo, Japan) in 329 days. The simulated result of water content in 5 cm sampling depth was improved in which the *NSE* had positive value (0.29) and the *PBIAS* was only 3.2%. Comparing to the previous study (Boulange et al., 2016), the result of water content in 5 cm sampling depth was improved. For average atrazine concentrations in 5 cm, the *NSE* for 3 layers simulation was 0.74 indicated a good model performance; while *NSE* for 2 layers simulation was 0.47 indicated an acceptable model performance. For metolachlor, the *NSE* for 3 layers simulation were 0.87 indicated a very good model performance, while *NSE* for 2 layers simulation were 0.73 indicated a good model performance. It was found that the simulated results for 3 layers simulation performed better than those in 2 layers simulation indicated that using the a smaller depth or increasing numbers of soil layers in simulation would improve the model performance. The simulated results of 2 types of pesticides simulated by 3 layers scenario indicated a better model performance in the improved SPEC model as compared to those in the study calculated by the previous version of SPEC model (Boulange et al., 2016).

In summary, the development of the pollutant runoff module and the improvement of multiple layers simulation as well as the validations of pollutant runoff and two cases of continuous simulations in multiple layers of pesticides were conducted in this study. The improvement of the model and its applications indicated the potential capability of the model to predict pollutant runoff as well as the pesticide fate and transport in multiple soil layers.

Future research should be conducted to improve or test the consistency of the codes in the improved SPEC model as well as the consistency of the model capability. The consistency of the model capability should be conducted in (1) simulating pollutant runoff with other rainfall intensities in single events and (2) the continuous simulation of pesticide in multiple soil layers with qualified observed pesticide in multiple soil layers.

# **References**

- Abudi, I., Carmi, G., Berliner, P., 2012. Rainfall simulator for field runoff studies. Journal of Hydrology 454–455, 76–81. https://doi.org/10.1016/j.jhydrol.2012.05.056
- Ahmad, I., Verma, V., Verma, M.K., 2015. Application of Curve Number Method for Estimation of Runoff Potential in GIS Environment, in: 4. Presented at the 2nd International Conference on Geological and Civil Engineering, IACSIT Press, Singapore. https://doi.org/10.7763/IPCBEE
- Allen, R.G., Pereira, L.S., Raes, D., Smith, M., 1998. Chapter 2 FAO Penman-Monteith equation, in: Crop Evapotranspiration - Guidelines for Computing Crop Water Requirements - FAO Irrigation and Drainage Paper 56. FAO - Food and Agriculture Organization of the United Nations, Rome.
- Boesten, J., Helweg, A., Businelli, M., Bergstrom, L., Schaefer, H., Delmas, A., Kloskowski, R., Walker, A., Travis, K., Smeets, L., Jones, R., Vanderbroeck, V., van der Linden, A., Broerse, S., Klein, M., Layton, R., Jacobsen, O., Yon, D., 1997. Soil persistence models and EU registration.
- Boulange, J., Thuyet, D.Q., Jaikaew, P., Ishihara, S., Watanabe, H., 2016. Development and validation of the SPEC model for simulating the fate and transport of pesticide applied to Japanese upland agricultural soil. J. Pest. Sci. 41, 152–162. https://doi.org/10.1584/jpestics.D16-027
- Boulange, J., Watanabe, H., Inao, K., Iwafune, T., Zhang, M., Luo, Y., Arnold, J., 2014. Development and validation of a basin scale model PCPF-1@SWAT for simulating fate and transport of rice pesticides. J. Hydrol. 517, 146–156. https://doi.org/10.1016/j.jhydrol.2014.05.013
- Bouwer, H., 1966. Rapid field measurement of air entry value and hydraulic conductivity of soil as significant parameters in flow system analysis. Water Resources Research 2, 729–738. https://doi.org/10.1029/WR002i004p00729
- CDPR, 2016. Environmental Fate of Imidacloprid. California Department of Pesticide Regulation, California Environmental Protection Agency.
- CDPR, 2001. Atrazine Risk Characterization Document. California Department of Pesticide Regulation, California Environmental Protection Agency.
- Chen, B., Li, Yifan, Huang, G.H., Huang, Y., Li, Yueren, 2004. PeLM: Modeling of Pesticide-Losses Through Runoff and Sediment Transport. Journal of Environmental Science and Health, Part B 39, 613–626. https://doi.org/10.1081/PFC-200026853
- Chow, V.T., Maidment, D.R., Mays, L.W., 1988. Applied hydrology. McGraw-Hill, New York.
- Damalas, C.A., Eleftherohorinos, I.G., 2011. Pesticide exposure, safety issues, and risk assessment indicators. International journal of environmental research and public health 8, 1402–1419. https://doi.org/10.3390/ijerph8051402
- Dowd, B.M., Press, D., Huertos, M.L., 2008. Agricultural nonpoint source water pollution policy: The case of California's Central Coast. Agriculture, Ecosystems & Environment 128, 151– 161. https://doi.org/10.1016/j.agee.2008.05.014
- FAO, 2000. Assessing soil contamination A reference manual. FAO PESTICIDE DISPOSAL SERIES 8.
- Franco, A.C.L., Bonuma, N.B., 2017. Multi-variable SWAT model calibration with remotely sensed evapotranspiration and observed flow. RBRH 22.
- Green, W.H., Ampt, G.A., 1911. Studies on Soil Phyics. The Journal of Agricultural Science 4, 1– 24.
- Guo, J., Zhou, J., Lu, J., Zou, Q., Zhang, H., Bi, S., 2014. Multi-objective optimization of empirical hydrological model for streamflow prediction. J. Hydrol. 511, 242–253. https://doi.org/10.1016/j.jhydrol.2014.01.047
- Gupta, H.V., Kling, H., Yilmaz, K.K., Martinez, G.F., 2009. Decomposition of the mean squared error and NSE performance criteria: Implications for improving hydrological modelling. J. Hydrol. 377, 80–91. https://doi.org/10.1016/j.jhydrol.2009.08.003
- Hawkins, R.H., Ward, T.J., Woodward, E., Mullem, J.A.V., 2010. Continuing evolution of rainfallrunoff and the Curve Number precedent. Presented at the 2nd Joint Federal Interagency Conference, Las Vegas, NV, pp. 1–12.
- Hayes, T.B., Khoury, V., Narayan, A., Nazir, M., Park, A., Brown, T., Adame, L., Chan, E., Buchholz, D., Stueve, T., Gallipeau, S., 2010. Atrazine induces complete feminization and

chemical castration in male African clawed frogs (Xenopus laevis). Proc Natl Acad Sci U S A 107, 4612–4617. https://doi.org/10.1073/pnas.0909519107

- Heydens, W.F., Lamb, I.C., Wilson, A.G.E., 2010. Chapter 82 Chloracetanilides, in: Krieger, R. (Ed.), Hayes' Handbook of Pesticide Toxicology (Third Edition). Academic Press, New York, pp. 1753–1769. https://doi.org/10.1016/B978-0-12-374367-1.00082-3
- Hoang Tu, L., Boulange, J., Iwafune, T., Yadav, I., Watanabe, H., 2018. Improvement and application of the PCPF-1@SWAT2012 model for predicting pesticide transport: A case study of the Sakura River watershed. Pest. Manage. Sci. 74, 2520–2529. https://doi.org/10.1002/ps.4934
- Hodges, S.D., Moore, P.G., 1972. Data Uncertainties and Least Squares Regression. Journal of the Royal Statistical Society. Series C (Applied Statistics) 21, 185–195. https://doi.org/10.2307/2346491
- Hudson, N.W., 1993. Chapter 6 Rainfall simulators, in: Field Measurement of Soil Erosion and Runoff. Food and Agriculture Organization of the United Nations, Rome.
- Inao, K., Kitamura, Y., 1999. Pesticide paddy field model (PADDY) for predicting pesticide concentrations in water and soil in paddy fields. Pestic. Sci. 55, 38–46. https://doi.org/10.1002/(SICI)1096-9063(199901)55:1<38::AID-PS851>3.0.CO;2-P
- Inao, K., Watanabe, H., Karpouzas, D.G., Capri, E., 2008. Simulation Models of Pesticide Fate and Transport in Paddy Environment for Ecological Risk Assessment and Management. JARQ 42, 13–21. https://doi.org/10.6090/jarq.42.13
- Jacques, J., Lavergne, C., Devictor, N., 2006. Sensitivity analysis in presence of model uncertainty and correlated inputs. Reliability Engineering & System Safety 91, 1126–1134. https://doi.org/10.1016/j.ress.2005.11.047
- Jaikaew, P., Boulange, J., Thuyet, D.Q., Malhat, F., Ishihara, S., Watanabe, H., 2015. Potential impacts of seasonal variation on atrazine and metolachlor persistence in andisol soil. Environ. Monit. Assess. https://doi.org/10.1007/s10661-015-4986-4
- Japan Meteorological Agency, 2017. URL http://www.data.jma.go.jp/obd/stats/etrn/view/hourly\_a1.php?prec\_no=44&block\_no=1133 &year=2017&month=09&day=01&view=p1 (accessed 10.10.17).
- Joutey, N.T., Bahafid, W., Sayel, H., Ghachtouli, N.E., 2013. Biodegradation: Involved Microorganisms and Genetically Engineered Microorganisms, in: Biodegradation - Life of Science. Rolando Chamy and Francisca Rosenkranz, IntechOpen.
- Kannan, N., White, S.M., Worrall, F., Whelan, M.J., 2007. Sensitivity analysis and identification of the best evapotranspiration and runoff options for hydrological modelling in SWAT-2000. J. Hydrol. 332, 456–466. https://doi.org/10.1016/j.jhydrol.2006.08.001
- Katagi, T., 2004. Photodegradation of pesticides on plant and soil surfaces. Reviews of environmental contamination and toxicology.
- King, K.W., Arnold, J.G., Bingner, R.L., 1999. COMPARISON OF GREEN-AMPT AND CURVE NUMBER METHODS ON GOODWIN CREEK WATERSHED USING SWAT. Trans. ASAE 42, 919–926. https://doi.org/10.13031/2013.13272
- Kirkham, M.B., 2014. Chapter 10 Field Capacity, Wilting Point, Available Water, and the Nonlimiting Water Range, in: Kirkham, M.B. (Ed.), Principles of Soil and Plant Water Relations (Second Edition). Academic Press, Boston, pp. 153–170.
- Kowalik, T., Walega, A., 2015. Estimation of CN Parameter for Small Agricultural Watersheds Using Asymptotic Functions. Water 7. https://doi.org/10.3390/w7030939
- Krause, P., Boyle, D.P., Bäse, F., 2005. Comparison of different efficiency criteria for hydrological model assessment. ADGEO 5, 89–97. https://doi.org/10.5194/adgeo-5-89-2005
- Lim, K.J., Engel, B.A., Muthukrishnan, S., Harbor, J., 2006. EFFECTS OF INITIAL ABSTRACTION AND URBANIZATION ON ESTIMATED RUNOFF USING CN TECHNOLOGY1. JAWRA 42, 629–643. https://doi.org/10.1111/j.1752- 1688.2006.tb04481.x
- Maeda, T., Soma, K., Warkentin, B.P., 1983. Physical and Engineering Characteristics of Volcanic Ash Soils in Japan Compared with Those in Other Countries. Journal of Irrigation Engineering and Rural Planning 1983, 16–31. https://doi.org/10.11408/jierp1982.1983.16
- Menzel, R.G., 1980. Chapter 12. Enrichment ratios for water quality modelling, in: CREAMS A Field Scale Model for Chemicals, Runoff, and Erosion from Agricultural Management Systems. USDA-SEA-Conserv. Res. Report No. 26, pp. 486–492.
- Moriasi, D.N., Arnold, J.G., Van Liew, M.W., Bingner, R.L., Harmel, R.D., Veith, T.L., 2007. Model Evaluation Guidelines for Systematic Quantification of Accuracy in Watershed Simulations. Trans. ASAE 50, 885–900. https://doi.org/10.13031/2013.23153
- Moriasi, D.N., Gitau, M.W., Pai, N., Daggupati, P., 2015. Hydrologic and Water Quality Models: Performance Measures and Evaluation Criteria. Trans. ASAE 58, 1763–1785. https://doi.org/10.13031/trans.58.10715
- Moussa, R., 2010. When monstrosity can be beautiful while normality can be ugly: assessing the performance of event-based flood models. HSJ 55, 1074–1084. https://doi.org/10.1080/02626667.2010.505893
- Nash, J.E., Sutcliffe, J.V., 1970. River flow forecasting through conceptual models part  $I A$ discussion of principles. Journal of Hydrology 10, 282–290. https://doi.org/10.1016/0022- 1694(70)90255-6
- National Research Council, 1993. Pesticides in the Diets of Infants and Children. National Academies Press, Washington, DC.
- Nearing, M., Liu, B., Risse, M., Zhang, X.C., 1996. Curve numbers and Green-Ampt effective hydraulic conductivities. JAWRA 32, 125–136.
- Neitsch, S.L., Arnold, J.G., Kiniry, J.R., Williams, J.R., 2011. Soil and Water Assessment Tool Theoretical Documentation Version 2009. Texas Water Resources Institute.
- Numabe, A., Nagahora, S., 2006. Estimation of pesticide runoff from paddy fields to rural rivers. Water Sci. Technol. 53, 139–146. https://doi.org/10.2166/wst.2006.047
- Okumura, Y., Kakehi, S., Yamashita, Y., 2013. Mass Balance of Dioxins Derived from Pesticides in Sendai Bay, Japan. Japan Agricultural Research Quarterly: JARQ 47, 115–126. https://doi.org/10.6090/jarq.47.115
- Oliveira, P.T.S., Nearing, M.A., Hawkins, R.H., Stone, J.J., Rodrigues, D.B.B., Panachuki, E., Wendland, E., 2016. Curve number estimation from Brazilian Cerrado rainfall and runoff data. JSWC 71, 420–429. https://doi.org/10.2489/jswc.71.5.420
- Parvizi, S., Eslamian, S., Ostad-Ali-Askari, K., Yazdani, A., Singh, V.P., 2018. Percolation, in: Bobrowsky, P., Marker, B. (Eds.), Encyclopedia of Engineering Geology. Springer International Publishing, Cham, pp. 1–3.
- Rajbanshi, J., 2016. Estimation of Runoff Depth and Volume Using NRCS-CN Method in Konar Catchment (Jharkhand, India). J. Civil. Environ. Eng. 6, 1–6. https://doi.org/10.4172/2165- 784X.1000236
- Rawls, W.J., Brakensiek, D.L., 1986. Comparison Between Green-Ampt and Curve Number Runoff Predictions. Trans. ASAE 29, 1597–1599. https://doi.org/10.13031/2013.30359
- Rawls, W.J., Brakensiek, D.L., 1985. Prediction of Soil Water Properties for Hydraulic Modeling.
- Santhi, C., Arnold, J.G., Williams, J.R., Dugas, W.A., Srinivasan, R., Hauck, L.M., 2001. VALIDATION OF THE SWAT MODEL ON A LARGE RWER BASIN WITH POINT AND NONPOINT SOURCES1. JAWRA Journal of the American Water Resources Association 37, 1169–1188. https://doi.org/10.1111/j.1752-1688.2001.tb03630.x
- Satheeshkumar, S., Venkateswaran, S., Kannan, R., 2017. Rainfall–runoff estimation using SCS– CN and GIS approach in the Pappiredipatti watershed of the Vaniyar sub basin, South India. Model. Earth Syst. Environ. 3, 24. https://doi.org/10.1007/s40808-017-0301-4
- Sharpley, A.N., Williams, J.R., 1990. EPIC--Erosion/Productivity Impact Calculator: 1. Model Documentation. U.S. Department of Agriculture Technical Bulletin No. 1768.
- Shi, Z.-H., Chen, L.-D., Fang, N.-F., Qin, D.-F., Cai, C.-F., 2009. Research on the SCS-CN initial abstraction ratio using rainfall-runoff event analysis in the Three Gorges Area, China. CATENA 77, 1–7. https://doi.org/10.1016/j.catena.2008.11.006
- Smith, S.J., Williams, J.R., Menzel, R.G., Coleman, G.A., 1984. Prediction of sediment yield from southern plains grasslands with the Modified Universal Soil Loss Equation. J. Range Manag. 37, 295–297.
- Soulis, K.X., Valiantzas, J.D., 2012. SCS-CN parameter determination using rainfall-runoff data in heterogeneous watersheds – the two-CN system approach. Hydrol. Earth Syst. 16, 1001– 1015. https://doi.org/10.5194/hess-16-1001-2012
- Statistics Bureau of Japan, 2019. Japan Statistical Yearbook [WWW Document]. URL http://www.stat.go.jp/english/data/nenkan/index.html (accessed 4.18.19).
- Sterratt, D.C., 2013. Q10: The Effect of Temperature on Ion Channel Kinetics, in: Jaeger, D., Jung, R. (Eds.), Encyclopedia of Computational Neuroscience. Springer New York, New York, NY, pp. 1–3. https://doi.org/10.1007/978-1-4614-7320-6\_236-1
- Takahashi, Y., Odanaka, Y., Wada, Y., Minakawa, Y., Fukita, T., 1999. Analysis of agricultural runoff and balance of pesticides with commercially available immunoassay kits. Journal of Pesticide Science 24, 255–261. https://doi.org/10.1584/jpestics.24.255
- Thinh, L.V., Yadav, I.C., Boulange, J., Thuyet, D.Q., Watanabe, H., 2019. Modeling of runoff water and runoff pesticide concentrations in upland bare soil using improved SPEC model. Journal of Pesticide Science advpub. https://doi.org/10.1584/jpestics.D19-007
- Trucano, T.G., Swiler, L.P., Igusa, T., Oberkampf, W.L., Pilch, M., 2006. Calibration, validation, and sensitivity analysis: What's what. Reliability Engineering & System Safety 91, 1331– 1357. https://doi.org/10.1016/j.ress.2005.11.031
- U.S. EPA, 2010. Environmental Fate and Ecological Risk Assessmentfor the Registration of CLOTHIANIDIN for Use as a Seed Treatment on Mustard Seed (Oilseed and Condiment) and Cotton. U.S. Environmental Protection Agency, Washington, DC 20460.
- U.S. EPA, 2008. Regulatory Determinations Support Document for CCL 2. U.S. Environmental Protection Agency, Washington, DC 20460.
- U.S. EPA, 1996. Soil Screening Guidance: Technical Background Document. U.S. Environmental Protection Agency, Washington, DC 20460.
- U.S. EPA, 1995. Reregistration Eligibility Decision (RED) Metolachlor. U.S. Environmental Protection Agency, Washington, DC 20460.
- U.S. EPA, n.d. Polluted Runoff: Nonpoint Source (NPS) Pollution [WWW Document]. Basic Information about Nonpoint Source (NPS) Pollution. URL https://www.epa.gov/nps/basicinformation-about-nonpoint-source-nps-pollution (accessed 9.19.18).
- USDA Natural Resources Conservation Service, 2015. Chapter 5: Streamflow Data.
- USDA Natural Resources Conservation Service, 2004. Chapter 10: Estimation of Direct Runoff from Storm Rainfall.
- USDA Natural Resources Conservation Service, 1999. Module 205. SCS Runoff Equation. National Employee Development Center.
- USDA Natural Resources Conservation Service, 1986. Urban Hydrology for Small Watersheds TR55.
- Van Genuchten, M., J. Leij, F., R. Yates, S., R. Williams, J., 1991. The RETC Code for Quantifying Hydraulic Functions of Unsaturated Soils.
- Varis, O., 1996. Water quality models: Typologies for environmental impact assessment. Water Sci. Technol. 34, 109–117. https://doi.org/10.1016/S0273-1223(96)00859-1
- Vernon, R.S., van Herk, W.G., 2013. Chapter 5 Wireworms as Pests of Potato, in: Alyokhin, A., Vincent, C., Giordanengo, P. (Eds.), Insect Pests of Potato. Academic Press, San Diego, pp. 103–164. https://doi.org/10.1016/B978-0-12-386895-4.00005-3
- Vigiak, O., Malagó, A., Bouraoui, F., Vanmaercke, M., Poesen, J., 2015. Adapting SWAT hillslope erosion model to predict sediment concentrations and yields in large Basins. Sci. Total Environ. 538, 855–875. https://doi.org/10.1016/j.scitotenv.2015.08.095
- Watanabe, H., Grismer, M.E., 2003. Numerical modeling of diazinon transport through inter-row vegetative filter strips. Journal of Environmental Management 69, 157–168. https://doi.org/10.1016/S0301-4797(03)00142-7
- Watanabe, H., Grismer, M.E., 2001. Diazinon transport through inter-row vegetative filter strips: micro-ecosystem modeling. Journal of Hydrology 247, 183–199. https://doi.org/10.1016/S0022-1694(01)00385-7
- Watanabe, H., Takagi, K., 2000. A Simulation Model for Predicting Pesticide Concentrations in Paddy Water and Surface Soil. I. Model Development. Environmental Technology 21, 1379–1391. https://doi.org/10.1080/09593332208618167
- Watanabe, H., Takagi, K., Vu, S.H., 2006. Simulation of mefenacet concentrations in paddy fields by an improved PCPF-1 model. Pest. Manage. Sci. 62, 20–29. https://doi.org/10.1002/ps.1115
- Watson, G.S., 1967. Linear Least Squares Regression. Ann. Math. Statist. 38, 1679–1699. https://doi.org/10.1214/aoms/1177698603
- Williams, J.R., 1995. Chapter 25: The EPIC model, in: Singh, V.P. (Ed.), Computer Models of Watershed Hydrology. Water Resources Publications, pp. 909–1000.
- Williams, J.R., 1975. Sediment-yield prediction with Universal Equation using runoff energy factor, in: Present and Prospective Technology for Predicting Sediment Yield and Sources. USDS. ARS-S40, pp. 244–252.
- Williams, J.R., Kannan, N., Wang, X., Santhi, C., 2012. Evolution of the SCS Runoff Curve Number Method and Its Application to Continuous Runoff Simulation. J. Hydrol. Eng. 17, 1221–1229. https://doi.org/10.1061/(ASCE)HE.1943-5584.0000529
- Wischmeier, W.H., Smith, D.D., 1978. Predicting rainfall erosion losses: A guide to conservation planning. U.S. Dep. Agric., Agric. Handb. No. 537.
- Wischmeier, W.H., Smith, D.D., 1965. Predicting rainfall-erosion losses from cropland east of the Rocky Mountains: Guide for selection of practices for soil and water conservation. U.S. Dep. Agric., Agric. Handb. No. 282.
- Woodward, D.E., Hawkins, R.H., Jiang, R., Allen T. Hjelmfelt, Jr., Mullem, J.A.V., Quan, Q.D., 2003. Runoff Curve Number Method: Examination of the Initial Abstraction Ratio, in: World Water & Environmental Resources Congress 2003.
- World Health Organization, 2008. Pesticides [WWW Document]. URL http://www.who.int/ceh/capacity/Pesticides.pdf (accessed 9.10.18).
- Yadav, I.C., Watanabe, H., 2018. Soil erosion and transport of Imidacloprid and Clothianidin in the upland field under simulated rainfall condition. 1 Sci. Total Environ. 640–641, 1354–1364. https://doi.org/10.1016/j.scitotenv.2018.06.008
- Yuan, Y., Nie, W., McCutcheon, S.C., Taguas, E.V., 2012. Initial abstraction and curve numbers for semiarid watersheds in Southeastern Arizona. Hydrol. Process. 28, 774–783. https://doi.org/10.1002/hyp.9592
- Zhang, R., Krzyszowska-Waitkus, A.J., Vance, G.F., Qi, J., 2000. Pesticide transport in field soils. Adv. Environ. Res. 4, 57–65. https://doi.org/10.1016/S1093-0191(00)00009-5

# **Appendices**

### **Appendix 1. Input data in SPEC model**

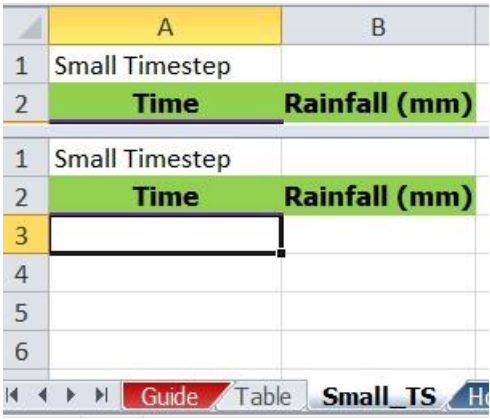

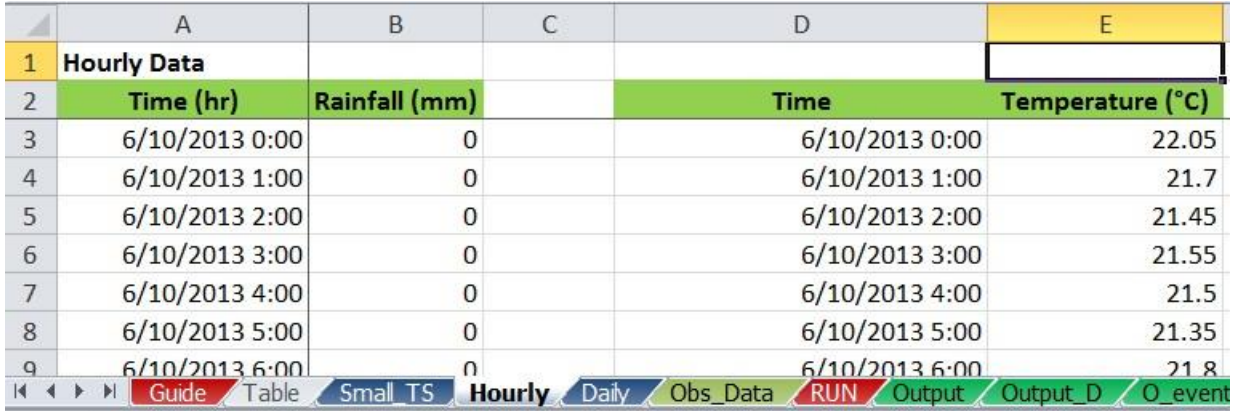

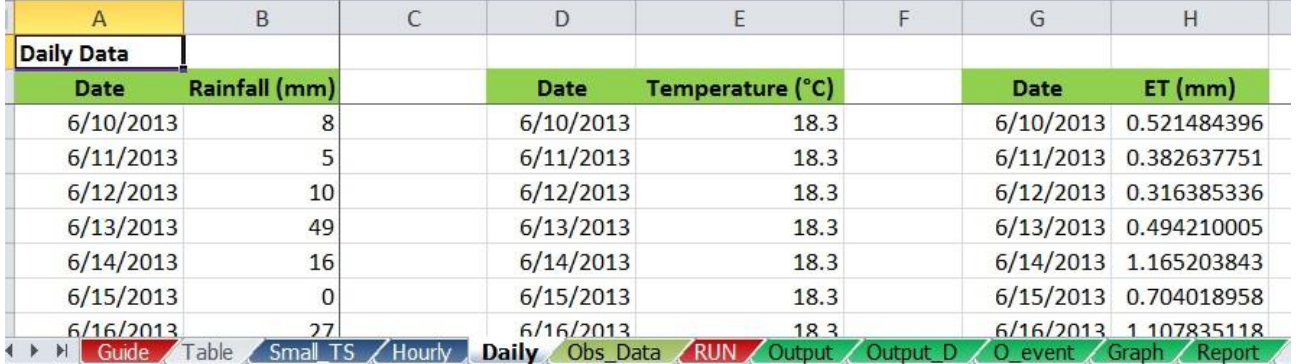

Fig. A. 1. Fomats for 3 sheets of input variables (small, hourly and daily time step)

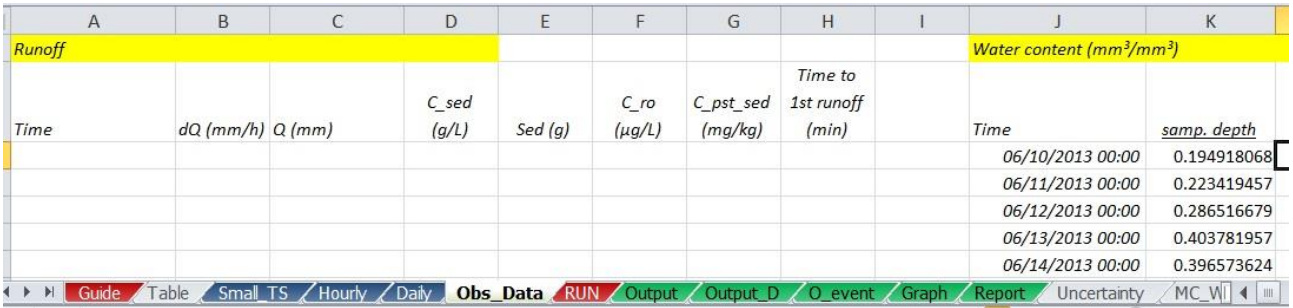

Fig. A. 2. Sheet for observed data

# **SPEC - Predicted Environmental Concentrations in Soil and runoff**

**Run SPEC** 

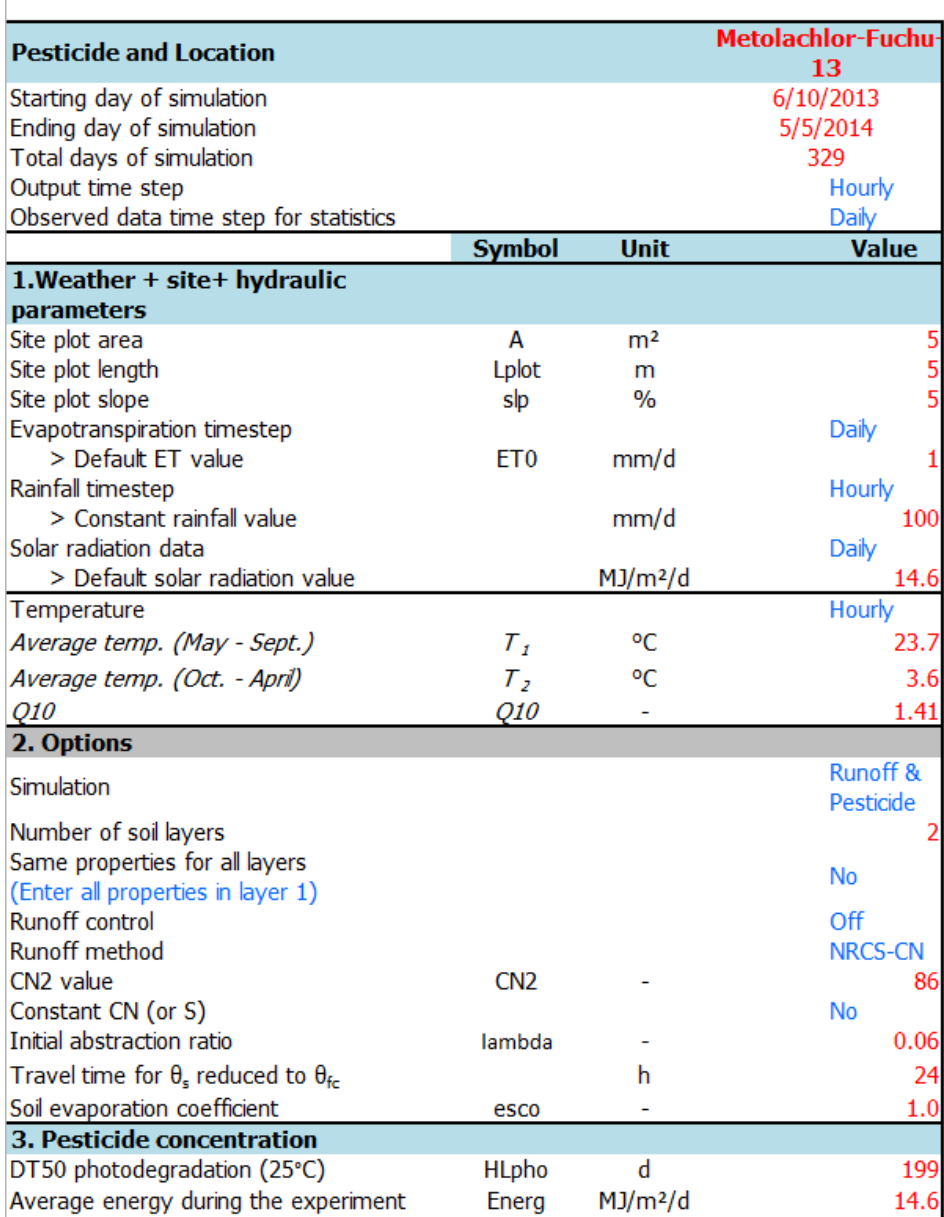

<span id="page-149-0"></span>Fig. A. 3. RUN sheet for selecting model options

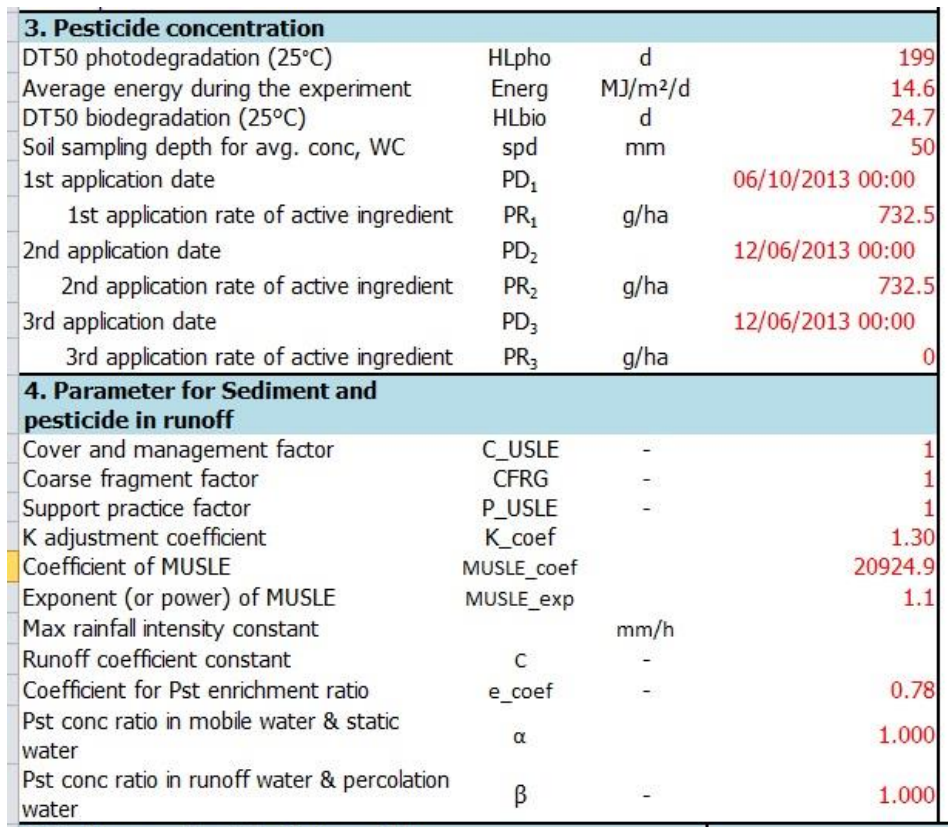

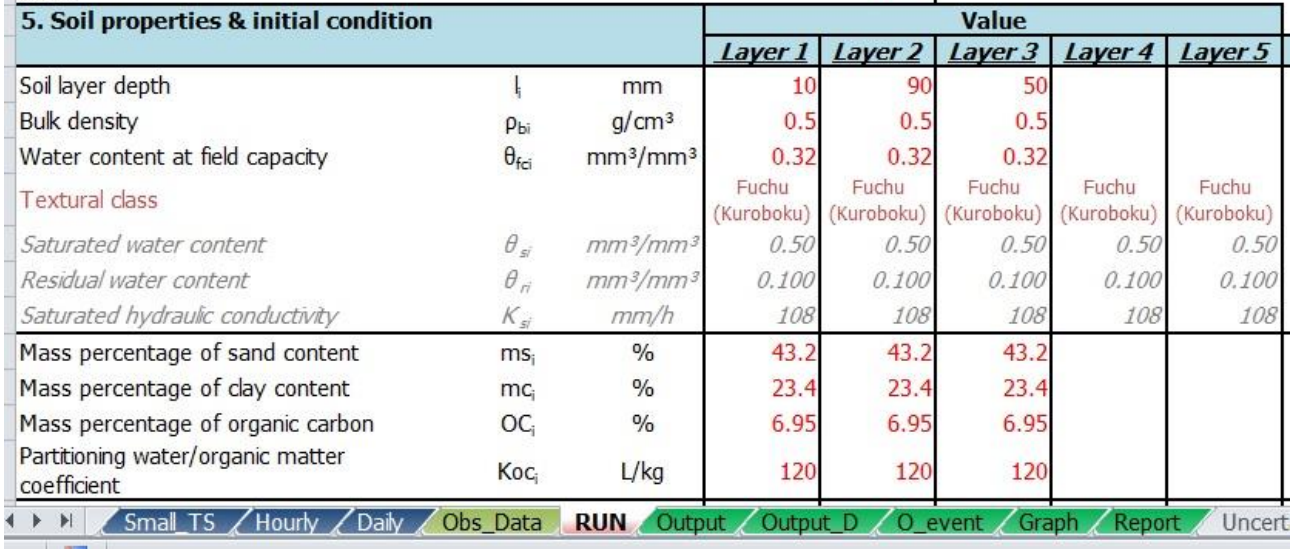

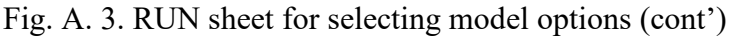

| Initial water content                                                                  | $\theta_{0i}$ | mm <sup>3</sup> /mm <sup>3</sup>                   | 0.26  | 0.26           | 0.26  |       |             |                                       |           |
|----------------------------------------------------------------------------------------|---------------|----------------------------------------------------|-------|----------------|-------|-------|-------------|---------------------------------------|-----------|
| Initial concentration (residue)                                                        | $C_0$         | mg/kg                                              |       |                |       |       |             |                                       |           |
| Light grey: data were taken from a hidden table                                        |               |                                                    |       |                |       |       |             |                                       |           |
| Option for Cs (1 for pst conc in dry soil, 2 for pst conc in solid phase)              |               |                                                    |       | $\mathbf{1}$   |       |       |             |                                       |           |
|                                                                                        |               |                                                    |       |                |       |       |             |                                       |           |
|                                                                                        |               |                                                    |       |                | Layer |       |             | Time step Check % change of WC is OK! |           |
| <b>Monte Carlo for water content</b>                                                   |               |                                                    |       | <b>WC</b>      | spd   | Daily |             |                                       |           |
| Monte Carlo for pesticide concentration in soil                                        |               |                                                    |       | Cs             | spd   | Daily |             |                                       |           |
| <b>Monte Carlo for first runoff time</b>                                               |               |                                                    |       | <b>FRT</b>     |       |       |             |                                       |           |
| Monte Carlo for dQ (runoff increment)                                                  |               |                                                    |       | dQ             |       |       |             |                                       |           |
| Monte Carlo for Q (cumulative runoff)                                                  |               |                                                    |       | Q              |       |       |             |                                       |           |
| <b>Monte Carlo for sediment concentration</b>                                          |               |                                                    |       | C sed          |       |       |             |                                       |           |
| Monte Carlo for cumulative sediment                                                    |               |                                                    |       | Sed            |       |       |             |                                       |           |
| <b>Monte Carlo for sediment pesticide</b>                                              |               |                                                    |       | Sed_pst        |       |       |             |                                       |           |
| Monte Carlo for runoff water pesticide                                                 |               |                                                    |       | RW_pst         |       |       |             |                                       |           |
| <b>Monte Carlo information:</b>                                                        |               |                                                    |       |                |       |       |             |                                       |           |
| Numbers of run                                                                         |               |                                                    |       | 250            |       |       |             |                                       |           |
| Use optimal $(1)$ or average $(2)$                                                     |               |                                                    |       | $\overline{z}$ |       |       |             |                                       |           |
| parameters                                                                             |               |                                                    |       |                |       |       |             |                                       |           |
| Percent change for $\theta_s$                                                          |               | $\frac{0}{0}$                                      |       | $\Omega$       |       |       |             |                                       |           |
| Percent change for $\theta_r$                                                          |               | $\frac{0}{0}$                                      |       | $\Omega$       |       |       |             |                                       |           |
| Percent change for $\theta_f$                                                          |               | $\%$                                               |       | $\theta$       |       |       |             |                                       |           |
| Percent change for Ks                                                                  |               | $\frac{0}{0}$                                      |       | $\theta$       |       |       |             |                                       |           |
| Percent change for bulk density                                                        |               | $\frac{0}{0}$                                      |       | $\theta$       |       |       |             |                                       |           |
| Percent change for $\theta_0$                                                          |               | $\%$                                               |       | $\overline{0}$ |       |       |             |                                       |           |
| Min and max for CN                                                                     |               |                                                    | 86    | 86             |       |       |             |                                       |           |
| Min and max for initial abstraction ratio                                              |               |                                                    | 0.06  | 0.06           |       |       |             |                                       |           |
| Percent change for Half-life photo                                                     |               | $\%$                                               |       | $\Omega$       |       |       |             |                                       |           |
| Percent change for Half-life bio                                                       |               | $\frac{0}{0}$                                      |       | $\Omega$       |       |       |             |                                       |           |
| Percent change for Koc                                                                 |               | $\frac{0}{0}$                                      |       | $\Omega$       |       |       |             |                                       |           |
| Min and max for Q10                                                                    |               |                                                    | 1.278 | 1.562          |       |       |             |                                       |           |
| Percent change for K adjustment                                                        |               | $\frac{9}{6}$                                      |       | 10             |       |       |             |                                       |           |
| coefficient                                                                            |               |                                                    |       |                |       |       |             |                                       |           |
| Min and max for e coef                                                                 |               |                                                    | 0.78  | 0.78           |       |       |             |                                       |           |
| Min and max for g                                                                      |               |                                                    | 1     | 1              |       |       |             |                                       |           |
| Min and max for $\beta$                                                                |               |                                                    |       |                |       |       |             |                                       |           |
|                                                                                        |               |                                                    |       |                |       |       |             |                                       |           |
| Small TS / Hourly / Daily / Obs Data<br>$\blacktriangleright$<br>$\blacktriangleright$ |               | RUN Output / Output D / O_event / Graph / Report / |       |                |       |       | Uncertainty |                                       | MC_WC / N |

[Fig. A. 3. RUN sheet for selecting model options](#page-149-0) (cont')

### **Appendix 2. Output in SPEC model**

|   | Α                               | B                | C                        | D                      |                |                              | G                                    | H                  |                  |                     | Κ                 |                     | M                                     | N                                                            |
|---|---------------------------------|------------------|--------------------------|------------------------|----------------|------------------------------|--------------------------------------|--------------------|------------------|---------------------|-------------------|---------------------|---------------------------------------|--------------------------------------------------------------|
|   | <b>Hourly output</b>            |                  |                          |                        |                |                              |                                      |                    |                  |                     |                   |                     |                                       |                                                              |
|   | Time                            | Rainfall<br>(mm) | Cum.<br>rainfall<br>(mm) | Cum.<br>runoff<br>(mm) | Runoff<br>(mm) | Cum.<br>infiltration<br>(mm) | Infiltration<br>(mm)                 | Rainfall<br>(mm/h) | Runoff<br>(mm/h) | Sed. conc.<br>(g/L) | Sed. yield<br>(g) | Samp. avg. $\theta$ | $\theta$ 1<br>$(mm3/mm3)$ $(mm3/mm3)$ | $\theta$ <sub>2</sub><br>(mm <sup>3</sup> /mm <sup>3</sup> ) |
| 3 | 06/10/2013 00:00                | $\circ$          |                          |                        | $^{\circ}$     |                              |                                      |                    | $\circ$          |                     |                   |                     | 0.25990526 0.25966169                 | 0.25996616                                                   |
|   | 06/10/2013 01:00                | $\circ$          |                          |                        | $\circ$        |                              |                                      |                    |                  |                     |                   | 0.25981074          | 0.25932435                            | 0.25993233                                                   |
|   | 06/10/2013 02:00                | $\circ$          |                          | 0                      | $\circ$        |                              |                                      |                    | $\circ$          |                     |                   | 0.25971641          | 0.25898795                            | 0.25989852                                                   |
| 6 | 06/10/2013 03:00                | $\Omega$         |                          |                        |                |                              |                                      |                    |                  |                     | $\Omega$          | 0.25962227          | 0.2586525                             | 0.25986472                                                   |
|   | 14.4 <sup>2</sup><br>Guide<br>H | Table            | Small TS                 | Hourly / Daily         |                |                              | Obs_Data RUN Output Output_D O_event |                    |                  |                     | Graph /           | Report              | Uncertainty                           | MC WI <sup>1</sup>                                           |

<span id="page-151-0"></span>Fig. A. 4. Sheet "ouput" for small time step values of output

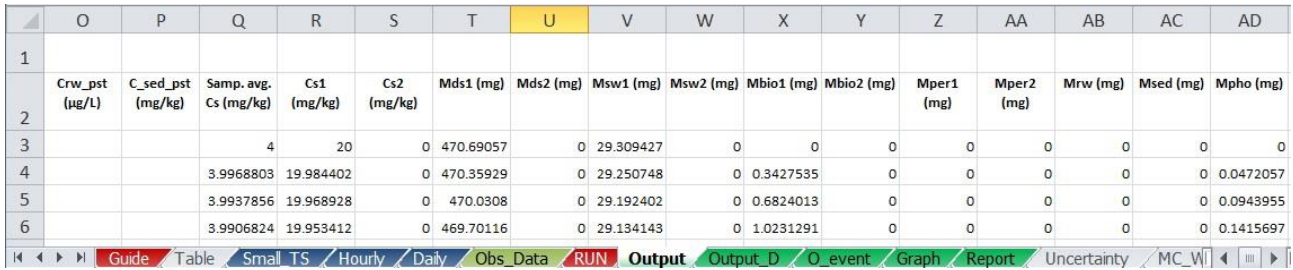

|                | AE             | AF       | AG       |
|----------------|----------------|----------|----------|
| $\mathbf{1}$   |                |          |          |
| $\overline{2}$ | Mvol (mg)      | MEr1 (%) | MEr2 (%) |
| $\overline{3}$ | 0              | $\circ$  | 0        |
| 4              | 0              | $\circ$  | O        |
| 5              | $\circ$        | $\circ$  | $\circ$  |
| 6              | $\overline{0}$ | 0        | O        |

[Fig. A. 4. Sheet "ouput" for small time step values of output](#page-151-0) (cont')

|           | A                     | B                | C              | D                   | E                 |              | G          | Н                                                            |                        |                     | K                               |                               | M              |
|-----------|-----------------------|------------------|----------------|---------------------|-------------------|--------------|------------|--------------------------------------------------------------|------------------------|---------------------|---------------------------------|-------------------------------|----------------|
|           | <b>Daily output</b>   |                  |                |                     |                   |              |            |                                                              |                        |                     |                                 |                               |                |
|           | Date                  | Rainfall<br>(mm) | Runoff<br>(mm) | Sed. conc.<br>(g/L) | Sed. yield<br>(g) | Samp. avg. θ | $\theta$ 1 | $\theta$ <sub>2</sub><br>$(mm3/mm3)$ $(mm3/mm3)$ $(mm3/mm3)$ | Crw pst<br>$(\mu$ g/L) | Csed pst<br>(mg/kg) | Samp, avg.<br>$Cs$ (mg/kg)      | Cs1<br>(mg/kg)                | Cs2<br>(mg/kg) |
| 3         | 06/10/2013            |                  |                |                     |                   | 0.3047163    | 0.39378659 | 0.28244873                                                   |                        |                     | 0 3.5477431 17.390059           |                               | 0.0871641      |
| 4         | 06/11/2013            |                  |                | 0                   |                   | 0 0.36524219 | 0.50837641 | 0.32945863                                                   |                        |                     | 0 3.2404454 15.162873 0.2598386 |                               |                |
|           | 06/12/2013            | 10               |                |                     |                   | 0 0.44914871 |            | 0.57456557 0.41779449                                        |                        | $\Omega$            |                                 | 2.8810185 12.254756 0.5375842 |                |
| 6         | 06/13/2013            | 49               |                |                     |                   | 0.56773727   | 0.58876716 | 0.5624798                                                    |                        |                     | 0 2.1772096 6.5351723           |                               | 1.087719       |
|           | 06/14/2013            | 16               |                |                     | $\Omega$          | 0.5576434    | 0.54889917 | 0.55982946                                                   |                        | $\Omega$            | 1.6751877                       | 2.8599903                     | 1.3789871      |
| $ 4$ $ 4$ | Guide<br>$\mathbb{N}$ | Table            | Small TS /     |                     | Hourly / Daily    |              |            | Obs_Data RUN Output Output D O_event Graph Report            |                        |                     |                                 |                               | Uncertain      |

Fig. A. 5. Sheet "ouput\_D" for daily values of output

|   | $\mathsf{A}$                                                                                                    | B                  |                       | D                 |                   |           | G                           | н                   |                     |                                                                                           | K            |                                 | M                               | N                           |
|---|----------------------------------------------------------------------------------------------------|--------------------|-----------------------|-------------------|-------------------|-----------|-----------------------------|---------------------|---------------------|-------------------------------------------------------------------------------------------|--------------|---------------------------------|---------------------------------|-----------------------------|
|   | <b>Runoff output for rainfall event only</b>                                                                                                    |                    |                       |                   |                   |           |                             |                     |                     |                                                                                           |              |                                 |                                 |                             |
|   | Time                                                                                                    | Rainfall<br>(mm/h) | Cum. Rainfall<br>(mm) | Obs. dQ<br>(mm/h) | Sim. dQ<br>(mm/h) |           | Obs. $Q$ (mm) Sim. $Q$ (mm) | Obs. C sed<br>(g/L) | Sim. C sed<br>(g/L) | Obs. Sed (g)                                                                              | Sim. Sed (g) | Obs.<br>C_rw_pst<br>$(\mu g/L)$ | Sim.<br>C_rw_pst<br>$(\mu$ g/L) | Obs.<br>C_sed_ps<br>(mg/kg) |
| 3 |                                                                                                    | $\circ$            |                       |                   |                   |           |                             |                     |                     |                                                                                           |              |                                 |                                 |                             |
| 4 | 10                                                                                                    | 70                 | 11.6666667            |                   | 0.39128942        |           | 0.00652149                  |                     | 9.55205469          |                                                                                           | 0.31146816   |                                 | 13.2780524                      |                             |
| 5 | 20                                                                                                    | 70                 | 23.3333333            | 8.372093          | 8.7315378         | 0.9198966 | 0.8580104                   | 11.9565217          | 12.9500174          | 62.6964511                                                                                | 53.0212859   | 20.1354316                      | 12.8687603                      | 5.12181                     |
| 6 | 30                                                                                                    | 70                 | 35                    | 15.6521739        | 15.659857         | 2.9219189 | 2.9655052                   | 15.6737589          | 13.8590143          | 206.6254144                                                                               | 195.656732   | 16.7630002                      | 12.0246879                      | 4.03307                     |
|   | $\begin{tabular}{c} \multicolumn{1}{c}{\textbf{14}} & \multicolumn{1}{c}{\textbf{4}} & \multicolumn{1}{c}{\textbf{5}} & \multicolumn{1}{c}{\textbf{6}} \\ \multicolumn{1}{c}{\textbf{5}} & \multicolumn{1}{c}{\textbf{6}} & \multicolumn{1}{c}{\textbf{7}} & \multicolumn{1}{c}{\textbf{8}} \\ \multicolumn{1}{c}{\textbf{14}} & \multicolumn{1}{c}{\textbf{4}} & \multicolumn{1}{c}{\textbf{5}} & \multicolumn{1}{c}{\textbf{6}} \\ \multicolumn{1}{c}{\textbf{14}} & \$<br>Guide | Table              |                       |                   |                   |           |                             |                     |                     | Small TS / Hourly / Daily / Obs Data / RUN / Output / Output D   0 event / Graph / Report |              | Uncertainty                     | MC WI 4                         | $\mathbb{H}$                |

Fig. A. 6. Sheet "O\_event" for Output values in single rainfall event

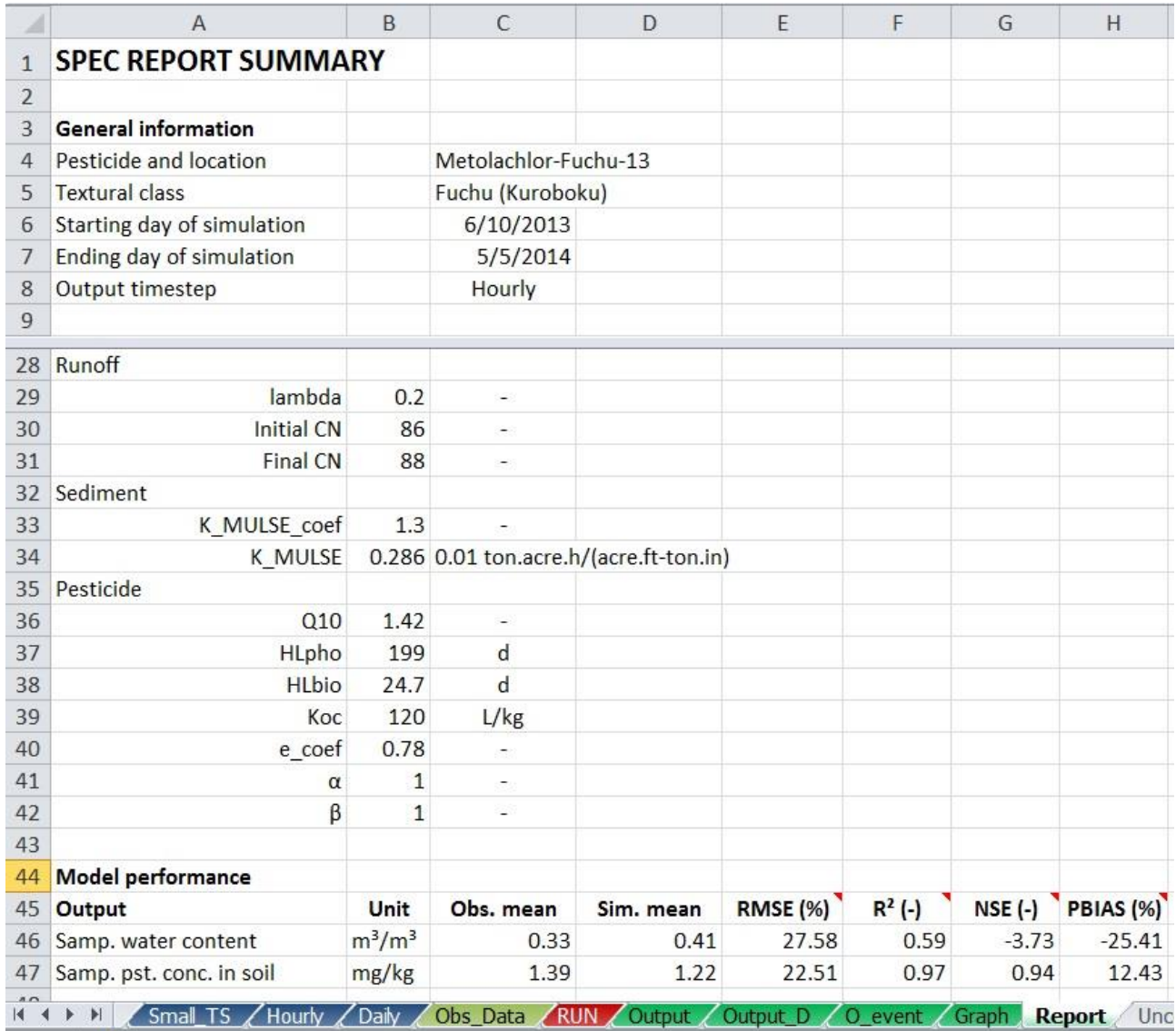

Fig. A. 7. Sheet "Report" to report the summary of results

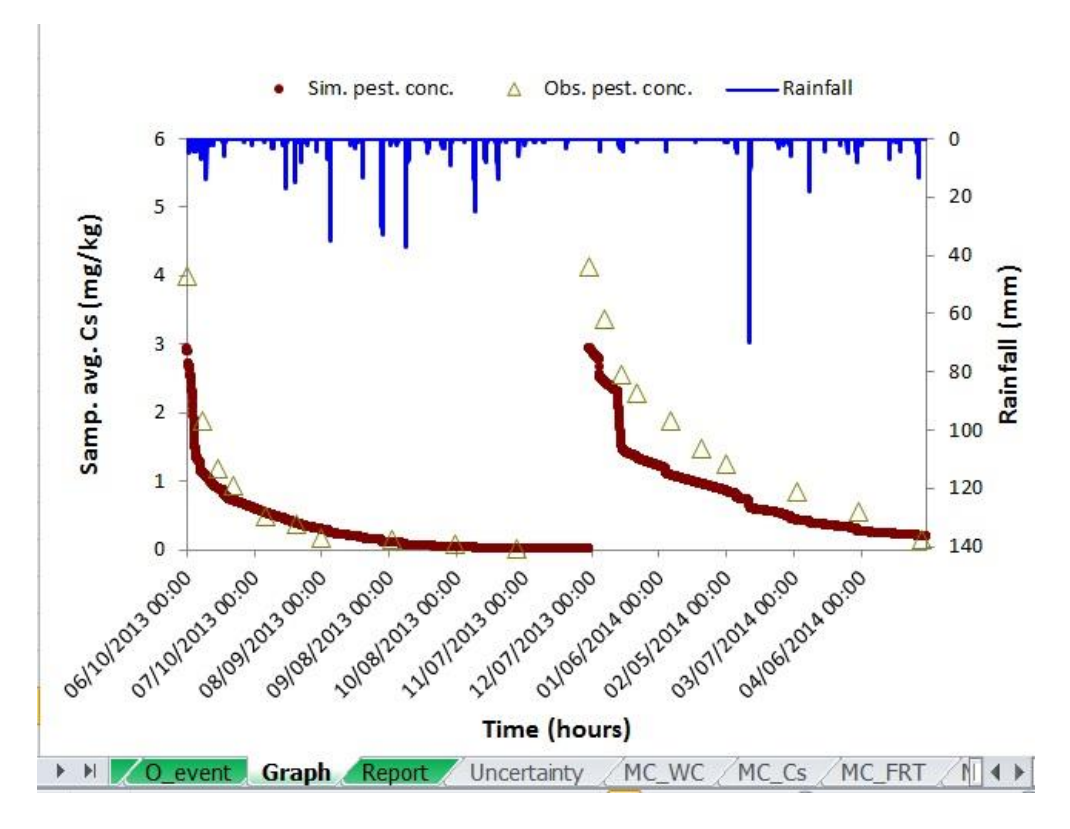

Fig. A. 8. Sheet "Graph" to display graphs of outputs

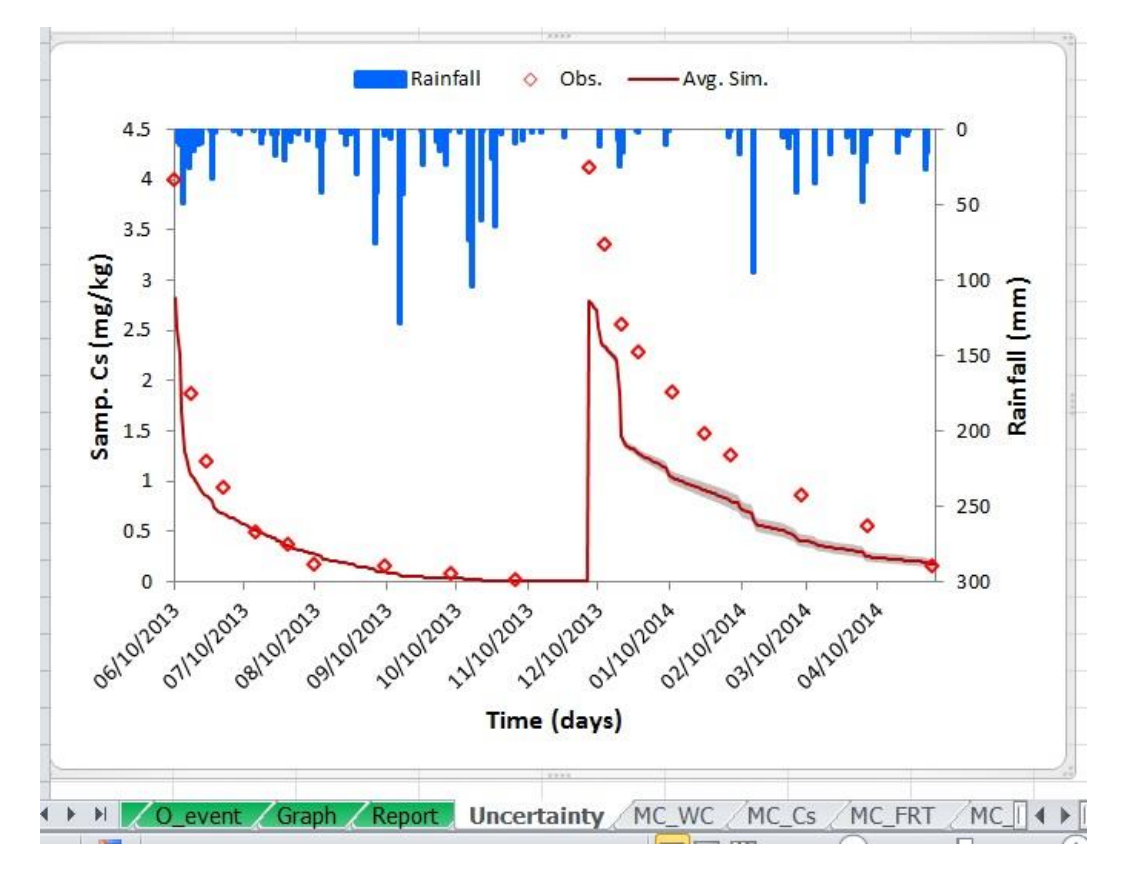

Fig. A. 9. Sheet "Uncertainty" to display uncertainty result

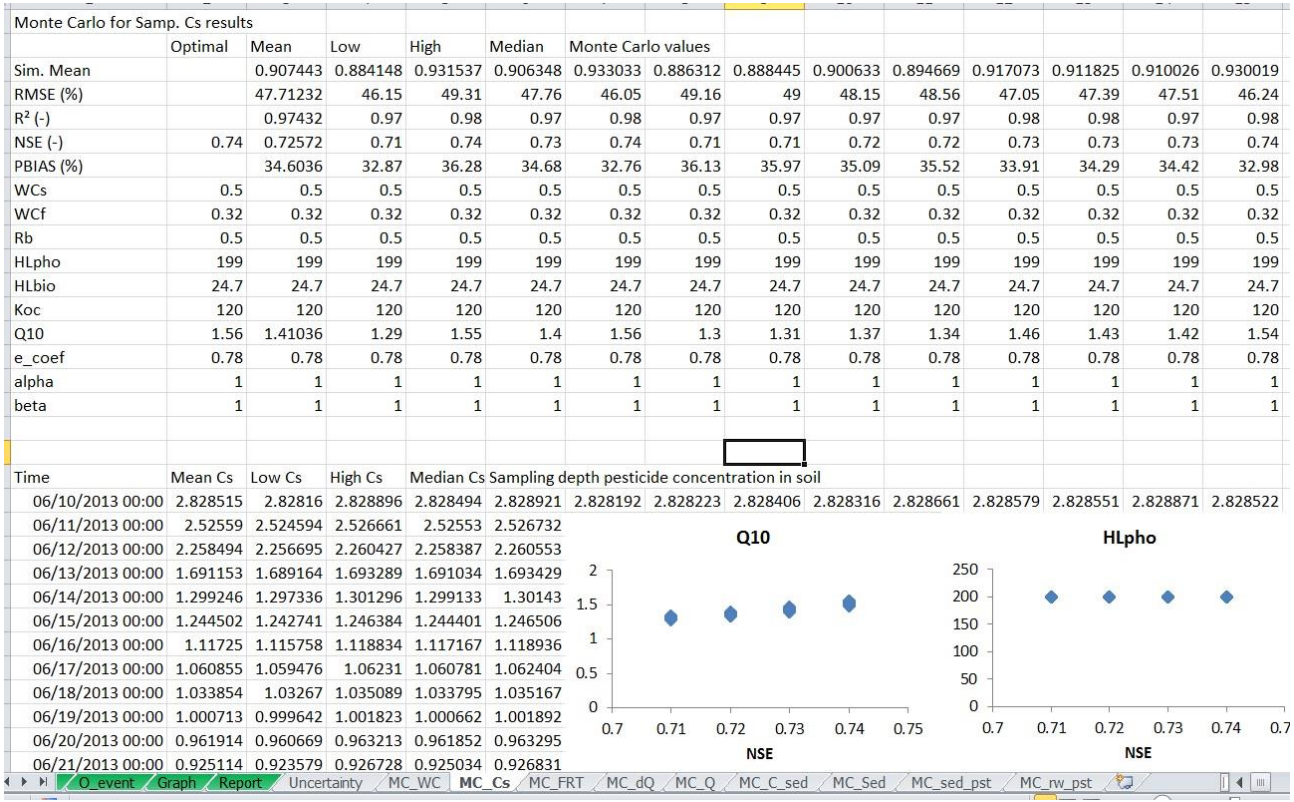

Fig. A. 10. Sheet "MC\_Cs" for Monte Carlo simulation of pesticide concentration in soil

#### **Appendix 3. VBA codes for SPEC model**

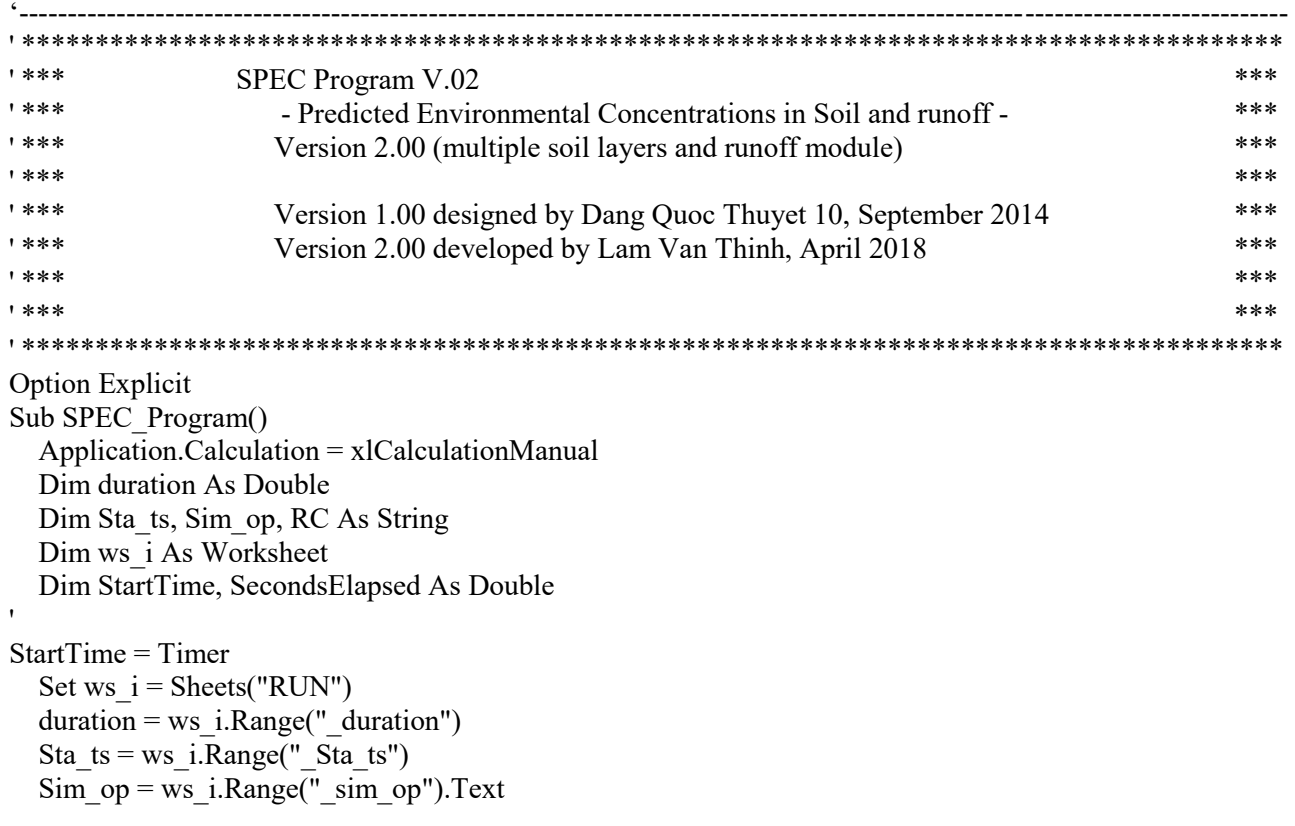

```
RC = ws_i.Range("_RO_op") ' 
     Call Main_code 
    Call Label
     Sheets("O_event").Cells.ClearContents 
 ' 
    If duration = 1 And RC = "On" Then
        Call Event_Lookup 
     End If 
        Call SPEC_chart 
        MsgBox "The SPEC code ran successfully module " & Sim_op & " in " & SecondsElapsed & " 
seconds", vbInformation 
 ' 
     If Sta_ts = "Daily" Then 
        Call Statistics_D 
     Else 
        Call Statistics_sts 
   End If 
 ' 
   Application.Calculation = xlCalculationAutomatic
```
'----------------------------------------------------------------------------------------------------

```
End Sub
```
#### **Appendix 4. Main code module**

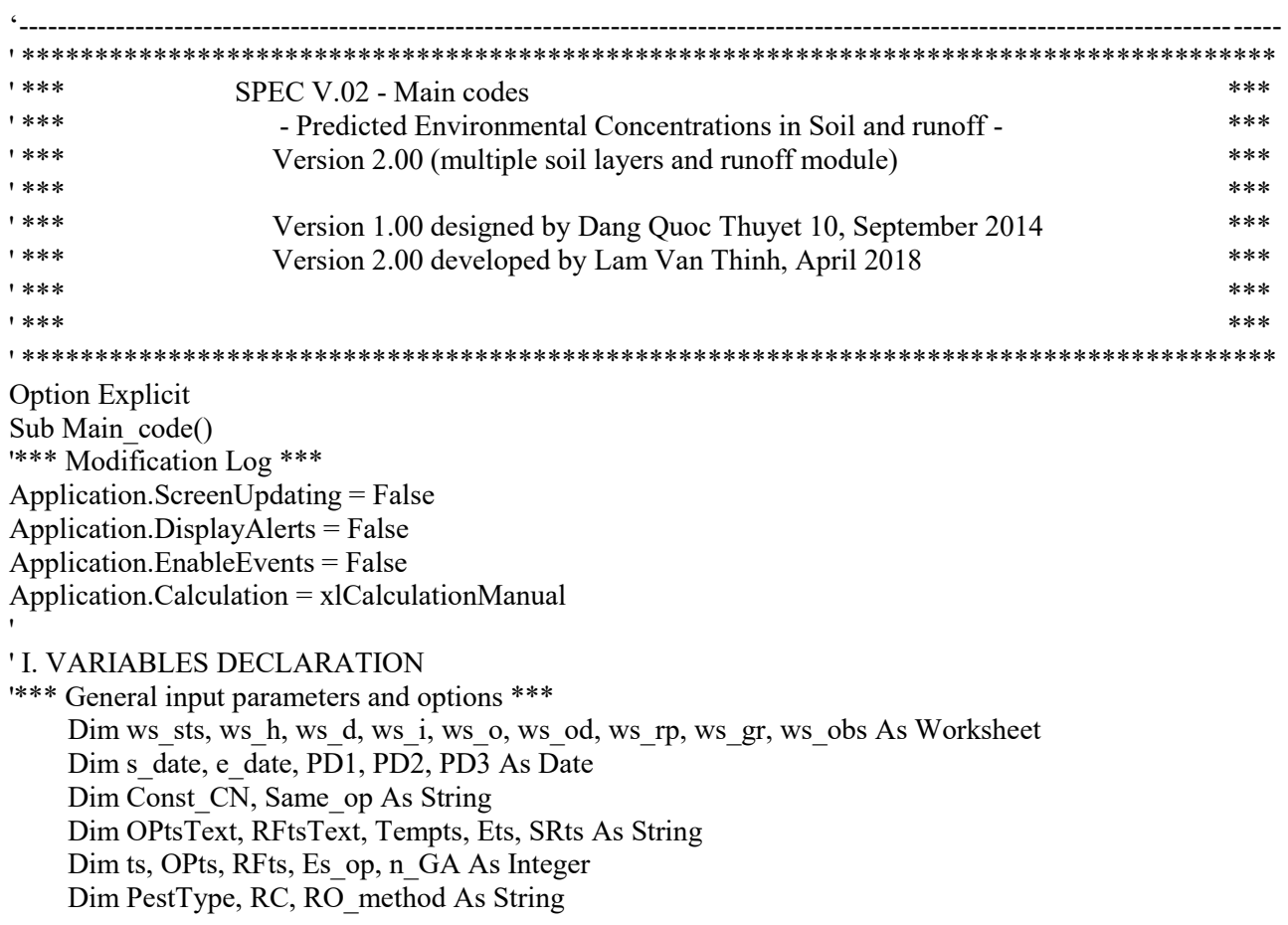

Dim T\_ts, T\_ts\_D, i, j, jj, duration, fr\_rp As Double Dim StartTime, SecondsElapsed As Double Dim lastrow o, lastrow od, lastrow sts, lastrow h, lastrow d As Double Dim A, slp, CN1, CN3, Smax, S3, w1, w2 As Single Dim RF\_const, ET\_const, SR\_const, T1, T2, esco As Single Dim CN2\_0, S0, lambda, T\_travel As Single Dim Q10, spd As Single Dim HLpho, Energ, HLbio, Kbio\_ref, kv As Single Dim n As Double Dim Cs op As Single

'\*\*\* Input Variables \*\*\* Dim PR1, PR2, PR3, PM1, PM2, PM3 As Double Dim Kpho As Double Dim L() As Double Dim Rb() As Double Dim WCf() As Double Dim WCs() As Double Dim WCr() As Double Dim Ks() As Double Dim WC0() As Double Dim ms() As Double Dim mc() As Double Dim Oc() As Double Dim Koc() As Double Dim Kd() As Double Dim z() As Double '' '' Dim RF\_t() As Double Dim RF  $H()$  As Double Dim RF\_D() As Double Dim RF() As Double

 Dim ET() As Double Dim ETj() As Double Dim SR() As Double Dim SRj() As Double Dim Kphoj() As Double Dim T() As Double Dim Time() As Date Dim TimeD() As Date

'

```
' II. INPUT DATA READING 
'
```
'

StartTime = Timer ' II.1. Worksheets and lastrow assigned 'Call CreateSheets Set ws\_sts = Worksheets("Small\_TS") Set ws  $h =$  Worksheets("Hourly") Set ws  $d =$  Worksheets("Daily") Set ws  $i =$  Worksheets("RUN") Set ws  $o =$  Worksheets("Output") Set ws\_od = Worksheets("Output\_D") Set ws  $rp = Worksheets("Report")$ 

```
Set ws gr = \text{Worksheets}("Graph")Set ws_obs = Worksheets("Obs_Data")
     ' Last rows 
    lastrow sts = ws sts.Cells(Rows.Count, 1).End(xlUp).Row
    lastrow h = ws h.Cells(Rows.Count, 1).End(xlUp).Row
    lastrow d = ws \ d.Cells(Rows.Count, 1).End(xlUp).Rowlastrow o = ws o.Cells(Rows.Count, 1).End(xlUp).Row
    lastrow od = ws od.Cells(Rows.Count, 1).End(xlUp).Row
' II.2. Clear output sheets *** 
     ws_o.Cells.Clear 
    ws_o.Cells.Borders.LineStyle = xlLineStyleNone
    ws_od.Cells.Clear
    ws_od.Cells.Borders.LineStyle = xlLineStyleNone
' II.3. Read inputs 
     ' Es selection, Enter 1 for Es1 and 2 for Es2 
    Es op = 1 ' No of loops in Green-Ampt method 
    n_GA = 30 ' 
     'Soil evaporation coefficient varying with soil depth, default is equal to 1 
    \text{esco} = \text{ws}_i.Range("_esco")
     PestType = ws_i.Range("_PestType") 
    s_date = ws_i.Range("_s_date")
    e_date = ws_i.Range("_e_date")
    spd = ws i.Range(" spd")
    duration = e date - s date
    OPtsText = ws i.Range(" OPts")
    Same op = ws i.Range(" samepro")
    A = ws_i.Range("_A")slp = ws i.Range(" slp")
     ' Constant values 
    RF const = ws i.Range(" RFconst")
    ET const = ws i.Range(" Econst")
    SR const = ws i.Range(" SRconst")
    T1 = ws i.Range(" T1")
    T2 = ws i.Range("T2")
    Q10 = \text{ws}_i Range("Q10")HLpho = ws i.Range(" HLpho")
    Energ = ws i.Range(" energ")
    HLbio = ws i.Range(" HLbio")
    CN2 0 = ws i.Range(" CN2")
    lambda = ws i.Range(" lambda")
    T_travel = ws_i.Range("_T_travel")
    Ets = ws_i.Range("_Ets")
     RFtsText = ws_i.Range("_RFts") 
    SRts = ws i.Range("SRts")
    Tempts = ws i.Range(" Tempts")
    RC = ws i.Range("RO op")
     RO_method = ws_i.Range("_RO_method") 
    Const_CN = ws_i.Range("CN op")PD1 = ws i.Range(" PD1")
```
 $PD2 = ws$  i.Range(" $PD2"$ )  $PD3 = ws$  i.Range(" $PD3"$ )  $PR1 = ws_i.Range("PR1")$  $PR2 = ws_i.Range("PR2")$  $PR3 = ws$  i.Range(" PR3")  $Cs\_op = ws_i.Range("Cs\_op")$  ' option for output of pst conc in soil ' ' II.4. Selection of simulation time step based on output time step If OPtsText = "1-minute" Then '1  $OPts = 1$  $te = 1$  ElseIf OPtsText = "2-minute" Then  $OPts = 2$  $ts = 2$  ElseIf OPtsText = "5-minute" Then  $OPts = 5$  $ts = 5$  ElseIf OPtsText = "10-minute" Then  $OPts = 10$  $ts = 10$  ElseIf OPtsText = "30-minute" Then  $OPts = 30$  $ts = 30$  ElseIf OPtsText = "Hourly" Then  $OPts = 60$  $ts = 60$  ElseIf OPtsText = "Daily" Then  $OPts = 60$  $ts = 60$ End If '1 ' Assigned value for rainfall time step when it is smaller than 60 minutes If  $RFtsText = "1-minute"$  Then  $'1$  $RFts = 1$  ElseIf RFtsText = "2-minute" Then  $RFts = 2$  ElseIf RFtsText = "5-minute" Then  $RFts = 5$  ElseIf RFtsText = "10-minute" Then  $RFts = 10$  ElseIf RFtsText = "30-minute" Then  $RFts = 30$  ElseIf RFtsText = "Hourly" Then  $RFts = 60$  ElseIf RFtsText = "Daily" Then RFts =  $24 * 60$  ElseIf RFtsText = "Not available" Then RFts =  $24 * 60 + 1$ End If '1 ' ' III. INPUTS PROCESSING ' III.1 Process parameter inputs '

' Number of soil layers

 $n = \text{ws}_i$ .Range("\_n")

'

'

 ReDim L(1 To n) As Double ReDim Rb(1 To n) As Double ReDim WCf(1 To n) As Double ReDim WCs(1 To n) As Double ReDim WCr(1 To n) As Double ReDim Ks(1 To n) As Double ReDim WC0(1 To n) As Double ReDim ms(1 To n) As Double ReDim mc(1 To n) As Double ReDim Oc(1 To n) As Double ReDim Koc(1 To n) As Double ReDim z(1 To n) As Double

Dim rgn 1 As Range Dim rgn Rb As Range Dim rgn\_WCf As Range Dim rgn\_WCs As Range Dim rgn\_WCr As Range Dim rgn\_Ks As Range Dim rgn\_WC0 As Range Dim rgn\_ms As Range Dim rgn\_mc As Range Dim rgn Oc As Range Dim rgn\_Koc As Range

```
Set rgn l = ws i.Range(" rgn l")
Set rgn_Rb = ws_i.Range("_rgn_Rb")
Set rgn_WCf = ws_i.Range("_rgn_WCf")
 Set rgn_WCs = ws_i.Range("_rgn_WCs") 
 Set rgn_WCr = ws_i.Range("_rgn_WCr") 
Set rgn Ks = ws i.Range(" rgn Ks")
Set rgn_ms = ws_1. Range("_rgn_ms")
Set rgn_mc = ws_i.Range("_rgn_mc")
Set rgn Oc = ws i.Range(" rgn Oc")
Set rgn Koc = ws i.Range(" rgn Koc")
Set rgn_WC0 = ws<sub>_i</sub>.Range("_rgn_WC0")
```

```
For i = 1 To n
  If Same op = "Yes" Then
     L(i) = \text{rgn } l.Offset(0, 1) ' depth of all layers is 10 mm
     Rb(i) = \text{rgn} Rb.Offset(0, 1)
     WCF(i) = \text{rgn} \ WCF.Offset(0, 1)WCs(i) = rgn WCs.Offset(0, 1)
     WCr(i) = rgn WCr.Offset(0, 1)Ks(i) = \text{rgn} Ks.Offset(0, 1)WC0(i) = \text{rgn} WC0.Offset(0, 1)
     ms(i) = rgn ms.Offset(0, 1)
     mc(i) = rgn mc.Offset(0, 1)
     Oc(i) = rgn Oc.Offset(0, 1)Koc(i) = \text{rgn Koc.Offset}(0, 1)
```

```
 Else 
          L(i) = rgn_l.Offset(0, i)
          Rb(i) = \text{rgn} Rb.Offset(0, i)WCF(i) = \text{rgn} \ WCF. Offset(0, i)WCs(i) = \text{rgn} WCs.Offset(0, i)
          WCr(i) = rgn_WCr.Offset(0, i)Ks(i) = \text{rgn} Ks.Offset(0, i)WC0(i) = \text{rgn} WC0.Offset(0, i)
          ms(i) = rgn ms.Offset(0, i)
          mc(i) = rgn mc.Offset(0, i)
          Oc(i) = rgn Oc.Offset(0, i)Koc(i) = \text{rgn Koc.Offset}(0, i) End If 
      Next i 
' 
' III.2 Process variable inputs 
' 
   ' Total simulation time steps in whole duration 
     T ts = duration * 24 * (60 / ts)
 ' 
   ' Number of simulation time steps in a day 
     T ts D = 24 * 60 / ts' 
' III.2.1 Process 2 types of Times 
      ' Daily Time 
        ReDim TimeD(1 To duration, 1 To 1) As Date 
     For j = 1 To duration
       TimeD(j, 1) = s date + (j - 1)
      Next j 
      ' Small time step Time 
        ReDim Time(1 To T_ts, 1 To 1) As Date 
     For j = 1 To T ts
       Time(j, 1) = s_date + (j - 1) / T_ts_D
      Next j 
      ' Month of Time 
        Dim Mon() As Double 
        ReDim Mon(1 To T_ts, 1 To 1) As Double 
     For j = 1 To T ts
       Mon(j, 1) = Month(Time(j, 1)) Next j 
' 
' III.2.2 Process 3 types of rainfall time step 
     Dim rgn RF sts As Range
      Dim rgn_RF_H As Range 
     Dim rgn_RF_D As Range
     Set rgn_RF_sts = ws_sts.Range("B2")
     Set rgn_RF_H = ws_h.Range("B2")
     Set rgn_RF_D = ws_d.Range("B2")
```

```
 ReDim dRF(1 To T_ts, 1 To 1) As Double
```

```
 Dim ratio1, ratio2 As Double 
     If RFts < 60 Then
        ' Small time step rainfall input 
        If RFts = OPts Then 
          For j = 1 To T ts
             dRF(j, 1) = rgn RF sts.Offset(j, 0)
           Next j 
        ElseIf RFts < OPts Then 
          ratio1 = OPts / RFts
             If ratio1 \Diamond Int(ratio1) Then 'Check if OP-RF time step ratio is integer or not
                MsgBox "Ratio between Output and RF time steps is not integer! Please enter another Output 
time step!" 
                Exit Sub 
              Else 
               For j = 1 To T ts
                  ReDim RF t(1 To T ts, 1 To ratio1) As Double
                  For ji = 1 To ratio1
                    RF_t(j, jj) = rgn_RF_sts.Offset((j - 1) * (ratio1) + jj, 0)
                   Next jj 
                    Dim RF t cum() As Double
                    ReDim RF t cum(1 To T ts, 1 To ratio1) As Double
                       RF t cum(j, 1) = RF t(j, 1)
                  For i = 2 To ratio1
                    RF t cum(j, jj) = RF t cum(j, jj - 1) + RF t(j, jj)
                   Next jj 
                    dRF(j, 1) = RF_t\_cum(j, ratio1) Next j 
              End If ' check ratio1 
        Else ' RFTs > Opts 
          ratio2 = RFts / OPtsIf ratio2 \Diamond Int(ratio2) Then ' Check if OP-RF time step ratio is integer or not
                MsgBox "Ratio between RF and Output time steps is not integer! Please enter another Output 
time step!" 
                Exit Sub 
              Else 
                  ReDim RF_t(1 To T_ts / ratio2, 1 To 1) As Double
               For j = 1 To T_ts / ratio2
                  RF_t(j, 1) = rgn_R F_sts.Offset(j, 0)For i = 1 To ratio2
                    dRF((j - 1) * (ratio2) + jj, 1) = RF (j, 1) / ratio2 Next jj 
                Next j 
              End If ' check ratio2
```
End If ' End of small time step RF input

```
ElseIf RFts = 60 Then 'Hourly RF Input
        ' Hourly rainfall input 
            ReDim RF H(1 To duration * 24, 1 To 1) As Double
          For j = 1 To duration * 24RF H(j, 1) =rgn RF H.Offset(j, 0) ' Read hourly Rainfall
               For ji = 1 To 60 / ts
                  ' Process time step RF 
                 dRF((j - 1) * 60 / ts + jj, 1) = RF H(j, 1) * ts / 60 Next jj 
           Next j 
     ElseIf RFts = 24 * 60 Then 'Daily RF Input
             ReDim RF_D(1 To duration, 1 To 1) As Double 
          For j = 1 To duration
            RF D(j, 1) =rgn RF D.Offset(j, 0) ' Read daily Rainfall
               For ji = 1 To T ts D
                  ' Process time step RF 
                 dRF((j - 1) * T ts D + jj, 1) = RF\_D(j, 1) / T ts D
                Next jj 
           Next j 
      Else ' Constant RF Input 
          For j = 1 To T ts
            dRF(j, 1) = RF \text{ const } / T \text{ ts } D Next j 
      End If 
' III.2.3 Process evaporation 
'' ''
      ' Lower depth of every layer, in mm 
       z(1) = L(1)For i = 2 To n
       z(i) = z(i - 1) + L(i) Next i 
        Dim rgn_ET_D As Range 
       Set rgn_ET_D = ws_d.Range("H2")
        ReDim ET(1 To duration, 1 To 1) As Double 
        ReDim ETj(1 To T_ts, 1 To 1) As Double 
     For i = 1 To duration
       If Ets = "Daily" Then
            ET(j, 1) = rgn ET D.Offset(j, 0).ValueIf IsError(ET) = True Then
             MsgBox "Daily Evaporation dataset is not available!" 
             Exit Sub 
           End If 
        Else 
          ET(j, 1) = ET const
        End If
```

```
For ji = 1 To T ts D
          ETj((j - 1) * T_ts_D + jj, 1) = ET(j, 1) / T_ts_D
        Next jj 
     Next j 
 ' 
     ' Ez 
        Dim Ez() As Double 
       ReDim Ez(1 To T_ts, 1 To n) As Double
    For j = 1 To T ts
       For i = 1 To n
          Ez(j, i) = Max2(ETj(j, 1) * z(i) / (z(i) + Exp(2.374 - 0.00713 * z(i))), 0)
        Next i 
     Next j 
'' ''
     ' Es 
        Dim Es() As Double 
       ReDim Es(1 To T_ts, 1 To n) As Double
    For j = 1 To T ts
          Es(j, 1) = Max2(Ez(j, 1), 0)
       For i = 2 To n
          Es(j, i) = Max2(Ez(j, i) - Ez(j, i - 1) * esco, 0)
        Next i 
     Next j
```
' III.2.4 Process event 30-minute rainfall intensity (mm/h) and runoff coefficient (same values for same day)

```
Dim rgn I30, rgn C As Range
Set rgn I30 = \text{ws } d.Cells(2, 14)Set rgn C = ws \ d.Cells(2, 15)
```
'

'

 ' Daily 30-minute rainfall intensity and runoff coefficient Dim I30() As Double ReDim I30(1 To duration, 1 To 1) As Double Dim C() As Double ReDim C(1 To duration, 1 To 1) As Double

```
 ' time step 30-minute rainfall intensity and runoff coefficient 
          Dim I30j() As Double 
          ReDim I30j(1 To T_ts, 1 To 1) As Double 
          Dim Cj() As Double 
         ReDim Cj(1 To T_ts, 1 To 1) As Double
         Dim I30_const, C_const As Single
           I30 const = ws i.Range("130 const")
           C_const = ws_i.Range("C_{\text{const}}")
 '
```

```
 ' 30-minute rainfall intensity 
For j = 1 To duration
  If IsEmpty(I30 const) Or I30 const = 0 Then
       I30(j, 1) =rgn I30.Offset(j, 0).Value
     If IsError(I30) = True Then
        MsgBox "Daily 30-minute rainfall intensity dataset is not available!" 
        Exit Sub
```

```
 End If 
           Else 
               I30(i, 1) = I30 const
           End If 
          For ji = 1 To T ts D
            I30j((j - 1) * T_ts_D + jj, 1) = I30(j, 1)
           Next jj 
        Next j 
 ' 
        ' Runoff coefficient 
       For j = 1 To duration
          If IsEmpty(C_{const}) Or C_{const} = 0 Then
               C(i, 1) = rgn C.Offset(j, 0).Value
            If IsError(C) = True Then
                MsgBox "Daily 30-minute runoff coefficient dataset is not available!" 
                Exit Sub 
             End If 
           Else 
            C(j, 1) = C const
           End If 
          For jj = 1 To T ts D
            Cj((j - 1) * T_ts_D + jj, 1) = C(j, 1) Next jj 
        Next j 
' III.2.5 Parameters of Modified Universial Sediment Loss Equation (MUSLE) (William, 1995) 
      ' Max discharge rate, q_peak (m3/s) 
          Dim q peakj() As Double
          ReDim q_peakj(1 To T_ts, 1 To 1) As Double
       For i = 1 To T ts
          q peakj(j, 1) = Cj(j, 1) * I30j(j, 1) * A * 10 ^ -5 / 36
        Next j 
'' ''
      ' Calculate Soil erodibility factor. K_USLE ((Metric ton.m2.hr)/(m3.Metric ton.cm)) 
           ' Percent silk, msilk 
          Dim ms1, mc1, m_si, OC1 As Single
          ms1 = rgn ms.Offset(0, 1)
          mc1 = rgn mc.Offset(0, 1)
          OC1 = \text{rgn } Oc.Offset(0, 1)m_s = 100 - ms1 - mc1 ' 
          Dim f_csand, f_cl_si, f_orgC, f_hisand, K_USLE As Double
          f csand = 0.2 + 0.3 * Exp(-0.0256 * ms1 * (1 - m/si / 100))f_cl_si = (m_si / (mc1 + m_si)) ^ 0.3
          f orgC = 1 - (0.25 * OCl / (OC1 + Exp(3.72 - 2.95 * OC1)))f_hisand = 1 - (0.7 * (1 - ms1 / 100) / ((1 - ms1 / 100) + Exp(-5.51 + 22.9 * (1 - ms1 / 100))))
```

```
140
```
 ' ' K formula (Sharpley & Williams, 1990) (used in EPIC model) Dim SN1, K coef As Single K coef = Range(" K coef") ' Adjust value of K, used to calibrate K 'K USLE K\_USLE = K\_coef \* f\_csand \* f\_cl\_si \* f\_orgC \* f\_hisand ' ' Calculate Topographic factor, LS\_USLE Dim Lplot As Single Dim Theta, Lslp, m\_USLE, LS\_USLE As Double  $Lplot = ws_i.Range("Lplot")$ Theta =  $Atn(slp / 100)$  $Lslp = Lplot / Cos(Theta)$ m USLE =  $0.6 * (1 - Exp(-35.835 * slip / 100))$ LS USLE =  $(Lslp / 22.1)$  ^ m\_USLE \* (65.41 \* Sin(Theta) ^ 2 + 4.56 \* Sin(Theta) + 0.065) ' Cover and management factor Dim C\_USLE As Double  $C$  USLE = ws i.Range("  $C$  USLE") ' Coarse fragment factor Dim CFRG As Double  $CFRG = ws$  i.Range(" $CFRG$ ") ' Support practice factor Dim P\_USLE As Double P\_USLE = ws\_i.Range("\_P\_USLE") Dim MUSLE\_coef, MUSLE\_exp As Double ' ' Coefficient and Exponent of MUSLE ' Original values for MUSLE (William, 1995) were 11.8 and 0.56 respectively ' Coefficient of MUSLE MUSLE  $\text{coef} = \text{ws}$  i.Range(" MUSLE  $\text{coef}$ ") ' Exponent of MUSLE MUSLE  $exp = ws$  i.Range(" MUSLE  $exp$ ") ' Overall coefficient of MUSLE Dim SLE coef As Double SLE\_coef = MUSLE\_coef \* K\_USLE \* C\_USLE \* P\_USLE \* LS\_USLE \* CFRG Dim Sim\_op As String Sim\_op = ws\_i.Range("\_sim\_op").Text If Sim  $op = "Runoff & Pesticide" Then$ ' III.2.6 Process temperature and biodegradation Dim rgn T3 H As Range Dim rgn T3 D As Range Set rgn  $T3$  H = ws h.Range("E2") Set rgn  $T3$  D = ws d.Range("E2") ' Time step value

'

'

```
Kbio_ref = \text{Log}(2) / HLbio / T_ts_D
              ReDim Kbioj(1 To T_ts, 1 To 1) As Double 
           If Tempts = "Not available" Then 
                  For j = 1 To T ts
                    Kbioj(j, 1) = Kbio_ref
                   Next j 
              ElseIf Tempts = "Two temp." Then 
                  For j = 1 To T ts
                    If Month(Time(j, 1)) >= 5 And Month(Time(j, 1)) <= 9 Then
                       Kbioj(j, 1) = Kbio ref * Q10 ^ ((T1 - 25) / 10)
                     Else 
                       Kbioj(j, 1) = Kbio_ref * Q10 ^ ((T2 - 25) / 10)
                     End If 
                   Next j 
              ElseIf Tempts = "Hourly" Then 
                     ReDim T(1 To duration * 24, 1 To 1) As Double 
                  For j = 1 To duration * 24T(j, 1) =rgn T3 H.Offset(j, 0)For i = 1 To 60 / ts
                          Kbioj((j - 1) * 60 / ts + jj, 1) = Kbio_ref * Q10 ^ ((T(j, 1) - 25) / 10) * ts / 60
                        Next jj 
                   Next j 
              ElseIf Tempts = "Daily (air)" Then 
                     ReDim T(1 To duration, 1 To 1) As Double 
                  For i = 1 To duration
                       T(j, 1) = 0.996 * <i>rgn_T3_D.Offset(j, 0)</i>For i = 1 To T ts D
                          Kbioj((j - 1) * T_ts_D + jj, 1) = Kbio_ref * Q10 ^ ((T(j, 1) - 25) / 10) / T_ts_D
                        Next jj 
                   Next j 
              ElseIf Tempts = "Daily" Then 
                     ReDim T(1 To duration, 1 To 1) As Double 
                  For j = 1 To duration
                       T(j, 1) = \text{rgn}_T 3 \text{D}.Offset(j, 0)For ji = 1 To T ts D
                          Kbioj((j - 1) * T_ts_D + jj, 1) = Kbio_ref * Q10 ^ ((T(j, 1) - 25) / 10) / T_ts_D
                        Next jj 
                   Next j 
           End If 
' III.2.7 Process Kd, in L/kg 
              ReDim Kd(1 To n) As Double 
          For i = 1 To n
             Kd(i) = Koc(i) * Oc(i) / 100 Next i
```
' III.2.8 Process solar radiation and photodegradation

'

'

```
Dim rgn SR D As Range
          Set rgn SR D = ws d.Range("K2")
           ' Daily solar radiation 
             ReDim SR(1 To duration, 1 To 1) As Double 
          ' time step solar radiation 
             ReDim SRj(1 To T_ts, 1 To 1) As Double 
         For j = 1 To duration
             If SRts = "Daily" Then 
                 SR(i, 1) = rgn SR D.Offset(i, 0). Value
                 If IsError(SR) = True Then MsgBox "Daily solar radiation dataset is not available!" 
                    Exit Sub 
                  End If 
             Else 
                 SR(j, 1) = SR\_const End If 
            For jj = 1 To T_ts_D
              SRj((j - 1) * T ts D + jj, 1) = SR(j, 1) / (T ts D)
             Next jj 
          Next j 
         If HLpho = 0 Then
              Kpho = 0 Else 
             ' The first-order rate coefficient of photodegradation (in m2/kJ) 
              Kpho = Log(2) / (HLpho * 0.001232 * (Energy * 1000)) ' fUS = 0.001232
             ' The coefficient of photodegradation in every time step (1/ts) 
               ReDim Kphoj(1 To T_ts, 1 To 1) As Double 
            For j = 1 To T ts
              Kphoj(j, 1) = Kpho * 0.001232 * 1000 * SRj(j, 1) Next j 
          End If 
End If ' of simulation option 
' IV. SIMULATION OF WATER 
      ' Initial CN2_0 
       CN1 = CN2 0 - (20 * (100 - CN2)) / (100 - CN2) 0 + Exp(2.533 - 0.0636 * (100 - CN2 0)))
       CN3 = CN2 0 * Exp(0.00673 * (100 - CN2 0))
       If slp \sim 5 Then
         CN2_0 = (CN3 - CN2_0) / 3 * (1 - 2 * Exp(-13.86 * slp / 100)) + CN2_0
         CN1 = CN2_0 - (20 * (100 - CN2~0)) / (100 - CN2~0 + Exp(2.533 - 0.0636 * (100 - CN2~0)))CN3 = CN2 0 * Exp(0.00673 * (100 - CN2 0))
        End If 
          Smax = 25.4 * (1000 / CN1 - 10)S3 = 25.4 * (1000 / CN3 - 10)Dim 1 acc() As Double
       ReDim 1 acc(1 To n) As Double
```
'

 Dim WC0\_mm() As Double Dim WC0 acc mm() As Double

 ReDim WC0\_mm(1 To n) As Double ReDim WC0\_acc\_mm(1 To n) As Double

 ReDim WCs\_mm(1 To n) As Double ReDim WCs\_acc\_mm(1 To n) As Double

 ReDim WCf\_mm(1 To n) As Double ReDim WCf acc\_mm(1 To n) As Double

 ReDim WCr\_mm(1 To n) As Double ReDim WCr\_acc\_mm(1 To n) As Double

 Dim msl() As Double ReDim msl(1 To n) As Double

 Dim mcl() As Double ReDim mcl(1 To n) As Double

Dim msl  $acc()$  As Double ReDim msl\_acc(1 To n) As Double

Dim mcl  $acc()$  As Double ReDim mcl\_acc(1 To n) As Double

 Dim Ksl() As Double ReDim Ksl(1 To n) As Double

Dim Ksl acc() As Double ReDim Ksl\_acc(1 To n) As Double

 ' Calculate average values for soil properties For  $i = 1$  To n WC0  $mm(i) = WC0(i) * L(i)$ WCs  $mm(i) = WCs(i) * L(i)$  $WCF_{mm}(i) = WCF(i) * L(i)$ WCr\_mm(i) = WCr(i)  $*$  L(i)  $msl(i) = ms(i) * L(i)$  $mcl(i) = mc(i) * L(i)$  $Ksl(i) = Ksl(i) * L(i)$ 

Next i

'

 $l$  acc(1) = L(1) WC0 acc mm(1) = WC0 mm(1) WCs acc mm(1) = WCs mm(1) WCf acc mm(1) = WCf mm(1) WCr\_acc\_mm(1) = WCr\_mm(1) msl  $acc(1) = msl(1)$ mcl  $\operatorname{acc}(1) = \operatorname{mcl}(1)$ 

```
Ksl acc(1) = Ksl(1)For i = 2 To n
  l acc(i) = 1 acc(i - 1) + L(i)WC0 acc mm(i) = WC0 acc mm(i - 1) + WC0 mm(i)
  WCs acc mm(i) = WCs acc mm(i - 1) + WCs mm(i)
  WCf acc_mm(i) = WCf acc_mm(i - 1) + WCf_mm(i)
  WCr_acc_mm(i) = WCr_acc_mm(i - 1) + WCr_mm(i)
  msl acc(i) = msl acc(i - 1) + msl(i)mcl acc(i) = mcl acc(i - 1) + mcl(i)Ksl acc(i) = Ksl acc(i - 1) + Ksl(i)
```
Next i

'

'

'

'

```
 ' 
       ' Average mass percents of sand and clay 
        Dim ms_a, mc_a, por, WCf_a, WCr_a, Ks_a As Double
        ms_a = msl_acc(n) / l_acc(n) ' in %
        mc_a = mcl_acc(n) / l_acc(n) ' in %
```
 ' Average porosity (staurated WC), field capacity and residual water contents, saturated hydraulic conductivity

WCf  $a = WCF \text{ acc mm(n) / l } acc(n)$  ' mm3/mm3 WCr\_a = WCr\_acc\_mm(n) / l\_acc(n) ' mm3/mm3 Ks  $a =$  Ksl  $acc(n) / 1 acc(n)$  ' in mm/ts por = WCs acc\_mm(n) / l\_acc(n) ' mm3/mm3 ' porosity = saturated WC ' ' First time step avergaed water content Dim WC  $a()$  As Double ReDim WC\_a(1 To T\_ts, 1 To 1) As Double WC\_a(1, 1) = WC0\_acc\_mm(n) / l\_acc(n)

 ' Matric Potential, MP, across the wetting front (in mm) (Rawls and Brakensiek, 1985) for Green-Ampt method

 Dim MP As Double  $MP = 10 * Exp((6.5309 - 7.32561 * port + 0.001583 * mc a^2 + 3.809479 * port )$  $+ 0.000344$  \* ms\_a \* mc\_a - 0.049837 \* ms\_a \* por + 0.001608 \* ms\_a ^ 2 \* por ^ 2  $+ 0.001602 * \text{mc}^2$  a ^ 2 \* por ^ 2 - 0.0000136 \* ms\_a ^ 2 \* mc\_a - 0.003479 \* mc\_a ^ 2 \* por - $0.000799$  \* ms  $a \land 2$  \* por))

' Initial retention S0

 $w2 = (Log((WCf acc·mm(n)) / (1 - S3 / Smax) - WCf acc·mm(n)) - (Log((WCs acc·mm(n)) /$  $(1 - 2.54 / Smax)$  - WCs acc\_mm(n)))) / (WCs acc\_mm(n) - WCf acc\_mm(n))

 $w1 = (Log(WCf \text{ acc mm}(n) / (1 - S3 / Smax) - WCf \text{ acc mm}(n))) + w2 * WCf \text{ acc mm}(n))$  $S0 = 254 * (100 / CN2 \ 0 - 1)$ 

 ' Accumulated runoff ReDim RF(1 To T\_ts, 1 To 1) As Double Dim WC() As Double Dim WC acc mm() As Double Dim WCc() As Double Dim S() As Double Dim Ia() As Double

```
 Dim CN2() As Double 
        Dim xx() As Double 
        Dim Q() As Double 
        Dim dQ() As Double 
        Dim Inf() As Double 
        Dim dInf() As Double 
       ReDim WC(1 To T_ts + 1, 1 To n) As Double
       ReDim WC acc_mm(1 To T_ts, 1 To n) As Double
        ReDim WCc(1 To T_ts, 1 To n) As Double 
        ReDim S(1 To T_ts, 1 To 1) As Double 
        ReDim Ia(1 To T_ts, 1 To 1) As Double 
       ReDim CN2(1 To T_ts, 1 To 1) As Double
        ReDim xx(1 To T_ts, 1 To 1) As Double 
       ReDim Q(1 To T_ts, 1 To 1) As Double
       ReDim dQ(1 To T_ts, 1 To 1) As Double
       ReDim Inf(1 To T_ts, 1 To 1) As Double
        ReDim dInf(1 To T_ts, 1 To 1) As Double 
'' ''
     ' Initial conditions 
       RF(1, 1) = dRF(1, 1)S(1, 1) = S0Ia(1, 1) = lambda * S0
       CN2(1, 1) = CN2 0
 ' 
     ' Initial runoff, infiltration in mm 
    If RC = "On" Then
         If RO method = "NRCS-CN" Then
           If RF(1, 1) > Ia(1, 1) Then
              Q(1, 1) = (RF(1, 1) - Ia(1, 1)) ^ 2 / (RF(1, 1) - Ia(1, 1) + S(1, 1))dQ(1, 1) = Q(1, 1)Inf(1, 1) = RF(1, 1) - Q(1, 1)dInf(1, 1) = Inf(1, 1) Else 
              Q(1, 1) = 0dQ(1, 1) = 0Inf(1, 1) = RF(1, 1)dInf(1, 1) = dRF(1, 1) End If 
          Else ' Green-Ampt method 
            Dim DelWC() As Double 
            ReDim DelWC(1 To T_ts, 1 To 1) As Double 
            Dim Ke() As Double 
            ReDim Ke(1 To T_ts, 1 To 1) As Double 
            Dim Facc() As Double 
            ReDim Facc(1 To T_ts, 1 To 50) As Double 
            Dim dInfC() As Double 
           ReDim dInfC(1 To T_ts, 1 To 1) As Double
            Dim InfC() As Double 
            ReDim InfC(1 To T_ts, 1 To 1) As Double 
and the state of the state of
```

```
 'DelWC (Ven Te Chow, 1988)
```

```
\text{DelWC}(1, 1) = (\text{por - WC\_a}(1, 1))and the state of the state of the
              ' Effective hydraulic conductivity, Ke (Ven Te Chow, 1988) 
                Ke(1, 1) = 0.5 * Ks a * ts / 60
and the state of the state of the
              ' Fist trial value of cumulative infiltration capacity 
                  Facc(1, 1) = 0and the control of the state of
              ' Next loop (to find final loop cumulative infiltration capacity) 
                For ii = 2 To n GA
                  If dRF(1, 1) \le 0 Then
                      ' Neitsch et al., 2011 
                     Facc(1, jj) = Ke(1, 1) + MP * DelWC(1, 1) * Log((Facc(1, jj - 1) +
                             MP * DelWC(1, 1) / (MP * DelWC(1, 1)) Else 
                     Facc(1, jj) = 0 End If 
             Next jj
and the state of the state of the
              ' Write final trial value of cumulative infiltration capacity (in mm) 
                  InfC(1, 1) = Facc(1, n_GA) ' Infiltration rate capacity for 1st timnestep 
             \text{dInfC}(1, 1) = \text{InfC}(1, 1)If InfC(1, 1) = 0 Then
                  dInfC(1, 1) = 0
                 Else 
                  dInf C(1, 1) = Ke(1, 1) * (1 + (MP * DelWC(1, 1)) / Inf C(1, 1)) End If 
and the state of the state of the
                If dInfC(1, 1) > dRF(1, 1) Then
                  dInf(1, 1) = dRF(1, 1)dQ(1, 1) = 0 Else 
                  dInf(1, 1) = dInfC(1, 1)dQ(1, 1) = dRF(1, 1) - dInf(1, 1) End If 
                  Inf(1, 1) = dInf(1, 1)Q(1, 1) = dQ(1, 1) End If 
      Else 
        Q(1, 1) = 0dQ(1, 1) = 0Inf(1, 1) = RF(1, 1)dInf(1, 1) = dRF(1, 1) End If 
      ' First time step Es1 & Es2 
         Dim WCu() As Double 
         ReDim WCu(1 To T_ts, 1 To n) As Double 
         Dim Es1() As Double 
         ReDim Es1(1 To T_ts, 1 To n) As Double 
         Dim Es2() As Double
```

```
 ReDim Es2(1 To T_ts, 1 To n) As Double 
       Dim WCX() As Double 
       Dim Per() As Double 
      ReDim WCX(1 To T_ts, 1 To n) As Double
       ReDim Per(1 To T_ts, 1 To n) As Double 
 ' 
     ' Initial water content and Es 
      WC(1, 1) = WC0(1)If WC(1, 1) < WCf(1) Then
           Es1(1, 1) = Max2(Es(1, 1) * Exp(2.5 * (WC(1, 1) - WCf(1)) / (WCf(1) - WCr(1))), 0)
          Else 
           Es1(1, 1) = Max2(Es(1, 1), 0) End If 
      Es2(1, 1) = Max2(Min2(Es1(1, 1), 0.8 * (WC(1, 1) - WCr(1)) * L(1)), 0)
'' ''
     ' First time step updated WC 
     ' in Layer 1 
      If Es op = 1 Then
         WCc(1, 1) = WC(1, 1) + (dInf(1, 1) - Es1(1, 1)) / L(1) Else 
         WCc(1, 1) = WC(1, 1) + (dInf(1, 1) - Es2(1, 1))/L(1) End If 
 ' 
      If WCc(1, 1) \leq WCr(1) Then
         WCu(1, 1) = WCr(1)Es1(1, 1) = 0Es2(1, 1) = 0Per(1, 1) = 0ElseIf WCc(1, 1) \leq Wcf(1) Then
         WCu(1, 1) = WCc(1, 1)Per(1, 1) = 0ElseIf WCc(1, 1) \leq WCs(1) Then
         WCu(1, 1) = WCc(1, 1) - (1 / (T travel * 60 / ts)) * (WCc(1, 1) - WCf(1))
         WCX(1, 1) = (WCc(1, 1) - WCu(1, 1)) * L(1)Per(1, 1) = WCX(1, 1) * (1 - Exp(-(ts / 60) * Ks(1) / ((WCs(1) - WCf(1)) * L(1)))) Else 
         WCu(1, 1) = WCs(1) - (1 / (T travel * 60 / ts)) * (WCs(1) - WCf(1))
         WCX(1, 1) = (WCc(1, 1) - WCu(1, 1)) * L(1)Per(1, 1) = WCX(1, 1) * (1 - Exp(-(ts / 60) * Ks(1) / ((WCs(1) - WCf(1)) * L(1)))) End If 
         WC(2, 1) = WCu(1, 1)WC acc mm(1, 1) = WCu(1, 1) * L(1)'' ''
     ' in layers 2 to n 
      For i = 2 To n
           WC(1, i) = WC0(i)If WC(1, i) < WCf(i) Then
           Es1(1, i) = Max2(Es(1, i) * Exp(2.5 * (WC(1, i) - WCf(i)) / (WCf(i) - WCr(i))), 0)
```

```
 Else 
            Es1(1, i) = Max2(Es(1, i), 0)
           End If 
               Es2(1, i) = Max2(Min2(Es1(1, i), 0.8 * (WC(1, i) - WCf(i)) * L(i)), 0)
 ' 
          If Es op = 1 Then
            WCc(1, i) = WC(1, i) + (Per(1, i - 1) - Es1(1, i)) / L(i) Else 
            WCc(1, i) = WC(1, i) + (Per(1, i - 1) - Es2(1, i)) / L(i) End If 
 ' 
          If WCc(1, i) \leq WCr(i) Then
            WCu(1, i) = WCr(i)Es1(1, i) = 0Es2(1, i) = 0Per(1, i) = 0ElseIf WCc(1, i) \leq WCf(i) Then
            WCu(1, i) = WCc(1, i)Per(1, i) = 0ElseIf WCc(1, i) \leq WCs(i) Then
            WCu(1, i) = WCc(1, i) - (1 / (T travel * 60 / ts)) * (WCc(1, i) - WCf(i))
            WCX(1, i) = (WCc(1, i) - WCu(1, i)) * L(i)Per(1, i) = WCX(1, i) * (1 - Exp(-(ts / 60) * Ks(i) / ((WCs(i) - WCf(i)) * L(i)))) Else 
            WCu(1, i) = WCs(i) - (1 / (T travel * 60 / ts)) * (WCs(i) - WCf(i))
            WCX(1, i) = (WCc(1, i) - WCu(1, i)) * L(i)Per(1, i) = WCX(1, i) * (1 - Exp(-(ts / 60) * Ks(i) / ((WCs(i) - WCf(i)) * L(i)))) End If 
            WC(2, i) = WCu(1, i)WC_acc_mm(1, i) = WC_acc_mm(1, i - 1) + WCu(1, i) * L(i)
        Next i 
            WC_a(1, 1) = WC_acc_mm(1, n) / l_acc(n)
      ' Next time steps 
 ' 
        Dim d_eff As Integer 
       d eff = l acc(n) ' effective depth (in mm) for retention S calculation
        ' Initial cumulative rainfall 
          RF(1, 1) = dRF(1, 1)For j = 2 To T ts
 ' 
        ' Cumulative rainfalls 
       If dRF(j-1, 1) > 0 And dRF(j, 1) > 0 Then 'And XLMod(j, T_ts_D) \leq 1 'reset at the fist time of
the day 
          RF(j, 1) = RF(j - 1, 1) + dRF(j, 1) Else 
          RF(i, 1) = dRF(i, 1) End If
```
'' ''

```
 ' Check CN constant 
           If Const CN = "Yes" Then
              S(j, 1) = S0 Else 
              xx(j - 1, 1) = w1 - w2 * (WC_a(j - 1, 1) - WCr_a) * d eff
              S(j, 1) = Smax * (1 - ((WC_a(j - 1, 1) - WCr_a) * d_eff) / (((WC_a(j - 1, 1) - WCr_a) * d_eff) +
Exp(xx(j - 1, 1))))If S(j, 1) < S3 Then
                   S(i, 1) = S3ElseIf S(i, 1) > Smax Then
                   S(i, 1) = Smax End If 
            End If 
              Ia(j, 1) =lambda * S(j, 1)
 ' 
         ' Calculate CN2 
              CN2(j, 1) = 25400 / (S(j, 1) + 254) ' 
        If RC = "On" Then
            If RO_method = "NRCS-CN" Then 
and the state of the state of the
              If RF(j, 1) > Ia(j, 1) Then
                   Q(j, 1) = (RF(j, 1) - Ia(j, 1)) ^ 2 / (RF(j, 1) - Ia(j, 1) + S(j, 1))and the contract of the contract of
                If Q(j, 1) < Q(j - 1, 1) Then 'If XLMod(j, T_ts_D) = 1 Then
                   dQ(j, 1) = 0 Else 
                   dQ(j, 1) = Q(j, 1) - Q(j - 1, 1) End If 
                   Inf(j, 1) = RF(j, 1) - Q(j, 1)and the contract of the contract of
                      If Inf(j, 1) > Inf(j - 1, 1) Then
                                    dInf(j, 1) = Inf(j, 1) - Inf(j - 1, 1)
                       Else 
                                    dInf(j, 1) = Inf(j, 1)
                       End If 
and the contract of the contract of
               Else 
                         Q(i, 1) = 0dQ(i, 1) = 0Inf(j, 1) = RF(j, 1)dInf(i, 1) = dRF(i, 1) End If 
and the contract of the state of
            Else ' Green-Ampt method, 
              DelWC(j, 1) = (por - WC a(j - 1, 1))
and the contract of the state of
               ' Effective hydraulic conductivity, Ke (mm/ts) (Ven Te Chow, 1988) 
                Ke(j, 1) = 0.5 *Ks a * ts / 60
and the state of the state of
               ' First loop 2nd time step 
               ' Intermediate capacity of cumulative infiltration
```

```
Facc(j, 1) = Facc(j - 1, n_GA) ' in mm
              ' Capacity of cumulative infiltration 
               InfC(1, 1) = Facc(1, n_GA) ' in mm
              ' Capacity of infiltration 
               dInfC(1, 1) = Facc(1, n_GA) ' in mm
                ' Next loop 
                  For ji = 2 To n GA
                     If dRF(j, 1) > 0 And RF(j, 1) > RF(j - 1, 1) Then
                       Facc(j, jj) = Fac(j - 1, n_GA) + Ke(j, 1) + MP * DelWC(j, 1) * Log((Facc(j, jj - 1) +MP * DelWC(j, 1) / (Facc(j - 1, n GA) + MP * DelWC(j, 1)))
                      Else 
                       Facc(j, jj) = 0 End If 
                   Next jj 
and the state of the state of the
                ' Write final cumulative infiltration (in mm) from above loop 
                  For i = 2 To i = 1InfC(j, 1) = Facc(jj, n_GA)and the contract of the contract of
                       If InfC(j, 1) = 0 Then
                          dInfC(j, 1) = 0 Else 
                          dInfC(j, 1) = Ke(j, 1) * (1 + (MP * DelWC(j, 1)) / InfC(j, 1))
                        End If 
                   Next jj 
and the contract of the contract of
                  If dInfC(j, 1) > dRF(j, 1) Then
                     dInf(j, 1) = dRF(j, 1)dQ(j, 1) = 0 Else 
                     dInf(j, 1) = dInfC(j, 1)dQ(j, 1) = dRF(j, 1) - dInf(j, 1) End If 
and the contract of the contract of
                  If dInf(j, 1) > 0 Then
                     Inf(j, 1) = Inf(j - 1, 1) + diff(j, 1)Q(j, 1) = Q(j - 1, 1) + dQ(j, 1) Else 
                     Inf(j, 1) = 0Q(j, 1) = 0 End If 
           End If ' Runoff method ends 
 ' 
        Else ' In case no runoff 
          Q(j, 1) = 0dQ(j, 1) = 0Inf(j, 1) = RF(j, 1)dInf(j, 1) = dRF(j, 1) End If 
       ' Updated WC for time step j > 1 ' Layer 1 
          If WC(j, 1) < WCf(1) Then
```

```
Es1(j, 1) = Max2(Es(j, 1) * Exp(2.5 * (WC(j, 1) - WCf(1)) / (WCf(1) - WCr(1))), 0)
          Else 
            Es1(i, 1) = Max2(Es(i, 1), 0) End If 
               Es2(j, 1) = Max2(Min2(Es1(j, 1), 0.8 * (WC(j, 1) - WCr(1)) * L(1)), 0)
         If Es op = 1 Then
            WCc(j, 1) = WC(j, 1) + (dInf(j, 1) - Es1(j, 1))/L(1) Else 
            WCc(i, 1) = WC(i, 1) + (dInf(i, 1) - Es2(i, 1)) / L(1) End If 
          ' Calculate water content for layer 1 
            If WCc(i, 1) \leq WCr(1) Then
               WCu(j, 1) = WCr(1)Es1(i, 1) = 0Es2(j, 1) = 0Per(i, 1) = 0ElseIf WCc(i, 1) \leq Wcf(1) Then
               WCu(j, 1) = WCc(j, 1)Per(j, 1) = 0ElseIf WCc(i, 1) \leq WCs(1) Then
               WCu(j, 1) = WCc(j, 1) - (1 / (T travel * 60 / ts)) * (WCc(j, 1) - WCf(1))
               WCX(j, 1) = (WCc(j, 1) - WCu(j, 1)) * L(1)Per(j, 1) = WCX(j, 1) * (1 - Exp(-(ts / 60) * Ks(1) / ((WCs(1) - WCf(1)) * L(1))))ElseIf WCc(i, 1) > WCs(1) Then
               WCu(i, 1) = WCs(1) - (1 / (T travel * 60 / ts)) * (WCs(1) - WCf(1))
               WCX(j, 1) = (WCc(j, 1) - WCu(j, 1)) * L(1)Per(j, 1) = WCX(j, 1) * (1 - Exp(-(ts / 60) * Ks(1) / ((WCs(1) - WCf(1)) * L(1)))) End If 
               WC(j + 1, 1) = WCu(j, 1)WC acc mm(j, 1) = WCu(j, 1) * L(1)
       ' Layer 2 to n (time step j > 1)
         For i = 2 To n
            If WC(i, i) < WCf(i) Then
               Es1(j, i) = Max2(Es(j, i) * Exp(2.5 * (WC(j, i) - WCf(i)) / (WCf(i) - WCr(i))), 0)
             Else 
               Es1(i, i) = Max2(Es(i, i), 0) End If 
               Es2(j, i) = Max2(Min2(Es1(j, i), 0.8 * (WC(j, i) - WCf(i)) * L(i)), 0)
and the contract of the state of
             ' Option for Es1 or Es2 
              If Es op = 1 Then
                 WCc(j, i) = WC(j, i) + (Per(j, i - 1) - Es1(j, i)) / L(i) Else 
                 WCc(j, i) = WC(j, i) + (Per(j, i - 1) - Es2(j, i)) / L(i) End If 
             ' Calculate water contents 
               If WCc(i, i) \leq WCr(i) Then
                 WCu(j, i) = WCr(i)
```

```
Es1(j, i) = 0Es2(j, i) = 0Per(i, i) = 0ElseIf WCc(i, i) \leq WCf(i) Then
                 WCu(j, i) = WCc(j, i)Per(j, i) = 0ElseIf WCc(i, i) \leq WCs(i) Then
                 WCu(i, i) = WCc(i, i) - (1 / (T travel * 60 / ts)) * (WCc(j, i) - WCf(i))
                 WCX(i, i) = (WCc(i, i) - WCu(i, i)) * L(i)Per(j, i) = WCX(j, i) * (1 - Exp(-(ts / 60) * Ks(i) / ((WCs(i) - WCf(i)) * L(i))))ElseIf WCc(j, i) > WCs(i) Then
                 WCu(i, i) = WCs(i) - (1 / (T travel * 60 / ts)) * (WCs(i) - WCf(i))
                 WCX(j, i) = (WCc(j, i) - WCu(j, i)) * L(i)Per(j, i) = WCX(j, i) * (1 - Exp(-(ts / 60) * Ks(i) / ((WCs(i) - WCf(i)) * L(i)))) End If 
                 WC(j + 1, i) = WCu(j, i)WC acc mm(j, i) = WC acc mm(j, i - 1) + WCu(j, i) * L(i)
          Next i 
            WC_a(j, 1) = WC_acc_mm(j, n)/1_acc(n)Next j 'Next time step
 ' 
'' ''
      ' Hourly rainfall and runoff 
     Dim dRF_hr() As Double
     Dim dQ hr() As Double
     ReDim dRF hr(1 To T ts, 1 To 1) As Double
      ReDim dQ_hr(1 To T_ts, 1 To 1) As Double 
     For j = 1 To T ts
       dRF \text{hr}(i, 1) = \text{dRF}(i, 1) * 60 / \text{ts}dQ \text{hr}(i, 1) = dQ(i, 1) * 60 / \text{ts} Next j 
' V. SIMULATION OF SEDIMENT 
           Dim Sed() As Double 
           Dim dSed() As Double 
          Dim C_sed() As Double
           ReDim Sed(1 To T_ts, 1 To 1) As Double 
           ReDim dSed(1 To T_ts, 1 To 1) As Double 
           ReDim C_sed(1 To T_ts, 1 To 1) As Double 
           Dim epsilon() As Double 
           ReDim epsilon(1 To T_ts, 1 To 1) As Double 
          Dim e_coef As Double
            e\ \mathrm{coef} = \mathrm{Range}("e\ \mathrm{coef}") ' 
           ' Initial conditions 
          Sed(1, 1) = 0
```

```
dSed(1, 1) = 0C_s sed(1, 1) = 0 ' 
        'Sediment mass (in g), sediment concentration (in g/L) 
       If RC = "On" Then
          For j = 2 To T ts
            If dQ(i, 1) = 0 Then
               Sed(i, 1) = 0dSed(i, 1) = 0C sed(i, 1) = 0 Else 
               Sed(j, 1) = 10 \land 6 * SLE coef * (Q(j, 1) / 1000 * A * q_peakj(j, 1)) \land MUSLE_exp
               dSed(i, 1) = Max2(0, Sed(i, 1) - Sed(i - 1, 1))C_sed(j, 1) = dSed(j, 1) / (A * dQ(j, 1))
                ' Pesticide enrichment ratio, epsilon (Menzel (1980)) 
               If C sed(j, 1) = 0 Then
                 epsilon(j, 1) = 0
                Else 
                 epsilon(j, 1) = e_coef * (C_sed(j, 1) / 1000) ^ -0.2468
                End If 
             End If 
           Next j 
        Else 
          For j = 2 To T ts
            Sed(j, 1) = 0dSed(j, 1) = 0C sed(j, 1) = 0 Next j 
        End If 
' VI. SIMULATION OF PESTICIDE/ HERBICIDE 
If Sim op = "Runoff & Posticide" Then' VI.1 Process applied mass of pesticide 
           ' Initial pesticide concentration (residue) 
             Dim C0() As Double 
             ReDim C0(1 To n) As Double 
            Dim rgn C0 As Range
            Set rgn CO = ws i.Range(" rgn CO")
and the contract of the state of
            For i = 1 To n
               If Same op = "Yes" Then
                    CO(i) = rgn CO.Offset(0, 1) Else 
                    C0(i) = \text{rgn\_CO.Offset}(0, i) End If 
             Next i 
 ' 
           ' Applied pesticide masses, in mg 
               PM1 = 0.1 * PR1 * APM2 = 0.1 * PR2 * APM3 = 0.1 * PR3 * A
```
'
' Calculate applied time (date and hour) of pesticide masses Dim dt1, dt2, dt3 As Date

 Dim MEr() As Double Dim M0() As Double Dim Mpst() As Double Dim Mbio() As Double Dim Mper() As Double Dim Mrw\_pst() As Double Dim Msed pst() As Double Dim Mpho() As Double Dim Mvol() As Double Dim Mds() As Double Dim Msw() As Double Dim Mds0() As Double Dim Msw0() As Double and the control of the state of

'

and the control of the state of

and the contract of the state of

 Dim dMbio() As Double Dim dMper() As Double Dim dMper  $f()$  As Double Dim dMrw\_pst() As Double Dim dMsed pst() As Double Dim dMpho() As Double Dim dMvol() As Double and the state of the state of the

> Dim Cs() As Double Dim Cs 0W() As Double Dim Cds() As Double Dim Cw() As Double Dim Csw() As Double Dim Cper pst() As Double Dim Crw\_pst() As Double Dim Csed pst() As Double

 ReDim MEr(1 To T\_ts, 1 To n) As Double ReDim M0(1 To T\_ts, 1 To 1) As Double ReDim Mpst(1 To T\_ts, 1 To n) As Double ReDim Mbio(1 To T\_ts, 1 To n) As Double ReDim Mper(1 To T\_ts, 1 To n) As Double ReDim Mper  $f(1 \text{ To } T$  ts, 1 To n) As Double ReDim Mrw\_pst(1 To T\_ts, 1 To 1) As Double ReDim Msed\_pst(1 To T\_ts, 1 To 1) As Double ReDim Mpho(1 To T\_ts, 1 To 1) As Double ReDim Mvol(1 To T\_ts, 1 To 1) As Double ReDim Mds(1 To T\_ts, 1 To n) As Double ReDim Msw(1 To T\_ts, 1 To n) As Double ReDim Mds0(1 To n) As Double ReDim Msw0(1 To n) As Double and the control of

 ReDim dMbio(1 To T\_ts, 1 To n) As Double ReDim dMper(1 To T\_ts, 1 To n) As Double ReDim dMrw\_pst(1 To T\_ts, 1 To 1) As Double

```
ReDim dMsed_pst(1 To T_ts, 1 To 1) As Double
             ReDim dMpho(1 To T_ts, 1 To 1) As Double 
             ReDim dMvol(1 To T_ts, 1 To 1) As Double 
and the control of the state of
            ReDim Cs(1 To T_ts, 1 To n) As Double
             ReDim Cs_0W(1 To T_ts, 1 To n) As Double 
            ReDim Cds(1 To T_ts, 1 To n) As Double
             ReDim Cw(1 To T_ts, 1 To n) As Double 
            ReDim Csw(1 To T_ts, 1 To n) As Double
             ReDim Cper_pst(1 To T_ts, 1 To n) As Double 
            ReDim Crw_pst(1 To T_ts, 1 To n) As Double
            ReDim Csed_pst(1 To T_ts, 1 To 1) As Double
             Dim alpha, beta As Single 
             alpha = ws_i.Range("_alpha") 
            beta = ws i.Range("beta")and the control of the state of
             ' Initial masses in dry soil and soil water for all layers 
            For i = 1 To n
               Mds0(i) = CO(i) * A * L(i) * Rb(i)Msw0(i) = (CO(i) / Kd(i)) * A * WCu(1, i) * L(i) Next i 
and the state of the state of the
             ' Initial condition in layer 1 
            Mbio(1, 1) = 0Mper(1, 1) = 0Mrw pst(1, 1) = 0Msed pst(1, 1) = 0Mpho(1, 1) = 0Mvol(1, 1) = 0Mrw pst(1, 1) = 0and the state of the state of the
            dMbio(1, 1) = 0dMper(1, 1) = 0dMrw pst(1, 1) = 0dMsed pst(1, 1) = 0dMpho(1, 1) = 0dMvol(1, 1) = 0and the control of
            Cper pst(1, 1) = 0Crw pst(1, 1) = 0Csed pst(1, 1) = 0and the control of
             ' Time difference between application time and start time of simulation (in minute) 
               dt1 = DateDiff("n", s \text{ date}, PD1)dt2 = DateDiff("n", s_data, PD2)dt3 = DateDiff("n", s date, PD3)and the contract of the state of
             ' Application pst mass 
            For j = 1 To T ts
               If j * ts > dt3 Then
                      M0(i, 1) = Mds0(1) + Msw0(1) + PM1 + PM2 + PM3ElseIf j * ts > dt2 Then
```

```
M0(j, 1) = Mds0(1) + Msw0(1) + PM1 + PM2ElseIf j * ts > dt1 Then
         M0(i, 1) = Mds0(1) + Msw0(1) + PM1 Else 
         M0(i, 1) = Mds0(1) + Msw0(1) End If 
 Next j
```
' VI.2 Pesticide concentration in layer 1

```
' 
              ' First time step values in layer 1 
               Mpst(1, 1) = M0(1, 1) - (Mvol(1, 1) + Mpho(1, 1) + Mrw-pst(1, 1) + Msed-pst(1, 1) +Mbio(1, 1) + Mper(1, 1)) ' Pest conc in dry soil 
               Cs(1, 1) = Mpst(1, 1) / (A * L(1) * (Rb(1) + WCu(1, 1)))Cs 0W(1, 1) = Mpst(1, 1) / (A * L(1) * Rb(1)) ' Cs for dry soil
               Cds(1, 1) = Mpst(1, 1) * Kd(1) / (A * L(1) * (Rb(1) * Kd(1) + WCu(1, 1) *(WCu(1, 1) * L(1) + Per(1, 1) + dQ(1, 1)) / (WCu(1, 1) * L(1) + alpha * (Per(1, 1) +dQ(1, 1)))
                ' Pest mass in dry soil 
               Mds(1, 1) = Cds(1, 1) * A * L(1) * Rb(1) ' Pest conc in liquid phase 
                  Cw(1, 1) = Cds(1, 1) / Kd(1) ' Pest conc in soil water 
                  Csw(1, 1) = Cw(1, 1) * (dQ(1, 1) + Per(1, 1) + WCu(1, 1) * L(1))(\text{alpha} * (\text{d}Q(1, 1) + \text{Per}(1, 1)) + \text{WCu}(1, 1) * \text{L}(1)) ' Pest mass in soil water 
               Msw(1, 1) = Csw(1, 1) * A * L(1) * WCu(1, 1) ' Mass error 
               If M0(1, 1) = 0 Then
                    MEr(1, 1) = 0 Else 
                    MEr(1, 1) = Round((M0(1, 1) - Mds(1, 1) - Msw(1, 1) - Mbio(1, 1) - Mper(1, 1) -Mrw_pst(1, 1) - Msed_pst(1, 1) - Mpho(1, 1) - Mvol(1, 1)) * 100 / M0(1, 1), 2)
                End If 
and the state of the state of the
              ' Next time steps 
             For j = 2 To T ts
               If HLpho = 0 Then
                    Mpho(j, 1) = 0 Else 
                       dMpho(i, 1) = Kpho(i, 1) * Cs(i - 1, 1) * A * L(1) * Rb(1)Mpho(i, 1) = Mpho(i - 1, 1) + dMpho(i, 1) End If 
                  dMvol(i, 1) = kv * Cs(i - 1, 1) * A * L(1) * Rb(1)Mvol(j, 1) = Mvol(j - 1, 1) + dMvol(j, 1)dMbio(j, 1) = Kbioj(j, 1) * Cs(j - 1, 1) * A * L(1) * Rb(1)
               Mbio(j, 1) = Mbio(j - 1, 1) + dMbio(j, 1)dMper(j, 1) = Cper\_pst(j - 1, 1) * A * Per(j, 1)Mper(j, 1) = Mper(j - 1, 1) + dMper(j, 1)
```

```
dMrw pst(j, 1) = beta * Cper pst(j - 1, 1) * A * dQ(j, 1)
                Mrw pst(i, 1) = Mrw pst(i - 1, 1) + dMrw pst(i, 1)dMsed pst(j, 1) = epsilon(j, 1) * Cds(j - 1, 1) * dSed(j, 1) / 1000
                Msed_pst(j, 1) = Msed_pst(j - 1, 1) + dMsed_pst(j, 1)
and the contract of the contract of
                 ' Pst mass in soil layer 1 at time j 
                Mpst(j, 1) = MO(j, 1) - (Mvol(j, 1) + Mpho(j, 1) + Mrw-pst(j, 1) + Msedpst(j, 1) + Mbio(j, 1)+ Mper(j, 1))
                Cs(i, 1) = Max2(0, Mpst(j, 1) / (A * L(1) * (Rb(1) + WCu(j, 1)))) ' pst conc in wet soil
                Cs 0W(j, 1) = Max2(0, Mpst(j, 1) / (A * L(1) * Rb(1))) ' pst conc in dry soil
                Cds(i, 1) = Max2(0, Mpst(j, 1) * Kd(1) / (A * L(1) * (Rb(1) * Kd(1) + WCu(j, 1) *(WCu(j, 1) * L(1) + Per(j, 1) + dQ(j, 1)) / (WCu(j, 1) * L(1) + alpha * (Per(j, 1) +dQ(i, 1))))))Cw(j, 1) = Cds(j, 1) / Kd(1)Csw(j, 1) = Cw(j, 1) * (dQ(j, 1) + Per(j, 1) + L(1) * WCu(j, 1)) / (alpha * (dQ(j, 1) + Per(j, 1))
+ L(1) * WCu(j, 1)and the state of the state of the
                Mds(j, 1) = Cds(j, 1) * A * L(1) * Rb(1)Msw(j, 1) = Csw(j, 1) * A * WCu(j, 1) * L(1)and the state of the state of the
                If dQ(i, 1) = 0 And Per(j, 1) = 0 Then
                   Cper pst(j, 1) = 0
                 Else 
                   Cper_pst(j, 1) = alpha * Csw(j, 1) * (dQ(j, 1) + Per(j, 1)) / (beta * dQ(j, 1) + Per(j, 1))
                 End If 
and the state of the state of the
                 ' Pesticide concentration in sediment (mg/kg) 
                   Csed pst(j, 1) = epsilon(j, 1) * Cds(j, 1)
and the state of the state of the
                 ' Mass error 
                If MO(i, 1) = 0 Then
                      MEr(i, 1) = 0 Else 
                      MEr(j, 1) = Round((M0(j, 1) - Mds(j, 1) - Msw(j, 1) - Mbio(j, 1) - Mper(j, 1) -Mrw pst(j, 1) - Msed pst(j, 1) - Mpho(j, 1) - Mvol(j, 1)) * 100 / M0(j, 1), 2)
                 End If 
              Next j 
and the contract of the state of
              ' Pesticide concentration in runoff water (micro g/L) 
             For j = 2 To T ts
and the state of the state of the
                If dQ(i, 1) = 0 Or dMrw pst(i, 1) = 0 Then
                      Crw pst(j, 1) = 0 Else 
                      Crw_pst(j, 1) = 1000 * dMrw_pst(j, 1) / (A * dQ(j, 1))
                 End If 
and the contract of the state of
              Next j 
'
```

```
' VI.3 Pesticide concentration in layer i > 1
```

```
' Initial compartment masses in Layer i > 1For i = 2 To n
                Mds(1, i) = Mds0(i)Msw(1, i) = Msw0(i)Mbio(1, i) = 0Mper(1, i) = 0dMbio(1, i) = 0dMper(1, i) = 0 Next i 
and the control of the state of
             ' First time step compartment masses and concentrations in Layer i > 1and the state of the state of the
             For i = 2 To n
                 ' First time step Input from upper layer and residual concentration in current layer 
                Mper f(1, i - 1) = Mper(1, i - 1) + Mds0(i) + Msw0(i)Mpst(1, i) = Mper f(1, i - 1) - (Mbio(1, i) + Mper(1, i))Cs(1, i) = Max2(0, Mpst(1, i) / (A * L(i) * (Rb(i) + WCu(1, i))))Cds(1, i) = Max2(0, Mpst(1, i) * Kd(i) / (A * L(i) * (Rb(i) * Kd(i) + WCu(1, i) * )(WCu(1, i) * L(i) + Per(1, i)) / (WCu(1, i) * L(i) + alpha * Per(1, i))))' in solid
compartment 
                Cs 0W(1, i) = Max2(0, Mpst(1, i) / (A * L(i) * Rb(i))) 'in dry soil
                Cw(1, i) = Cds(1, i) / Kd(i)Csw(1, i) = Cw(1, i) * (Per(1, i) + WCu(1, i) * L(i)) / (alpha * Per(1, i) + WCu(1, i) * L(i))and the state of the state of the
                Mds(1, i) = Cds(1, i) * A * L(i) * Rb(i)Msw(1, i) = Csw(1, i) * A * WCu(1, i) * L(i) ' Calculate mass error 
and the state of the state of the
                If Mper f(1, i - 1) = 0 Then
                      MEr(1, i) = 0 Else 
                      MEr(1, i) = Round((Mper f(1, i - 1) - Mds(1, i) - Msw(1, i) - Mbio(1, i) - Mper(1, i))*100 / (Mper~f(1, i - 1)), 2) End If 
and the state of the state of the
              Next i 
and the control of
              ' Next time steps 
             For i = 2 To T ts
                For i = 2 To n
and the contract of the contract of
                   dMbio(j, i) = Kbioj(j, 1) * Cs(j - 1, i) * A * L(i) * Rb(i)
                   dMper(j, i) = Cper-pst(j - 1, i) * A * Per(j, i)and the contract of the contract of
                    ' Input pesticide from upper layer including residual pst mass 
                   Mper f(j, i - 1) = Mper f(j - 1, i - 1) + dMper(j, i - 1)and the contract of the contract of
                    ' Output of current layer or input to lower layer 
                   Mper(j, i) = Mper(j - 1, i) + dMper(j, i)Mbio(i, i) = Mbio(i - 1, i) + dMbio(i, i)Mpst(j, i) = Mper f(j, i - 1) - (Mbio(j, i) + Mper(j, i))
```

```
and the contract of the contract of
                   Cs(j, i) = Max2(0, Mpst(j, i) / (A * L(i) * (Rb(i) + WCu(j, i))))Cds(j, i) = Max2(0, Mpst(j, i) * Kd(i) / (A * L(i) * (Rb(i) * Kd(i) + WCu(j, i) * )(WCu(j, i) * L(i) + Per(j, i)) / (WCu(j, i) * L(i) + alpha * Per(j, i))))' in solid
compartment 
                   Cs_0W(j, i) = Max2(0, Mpst(j, i) / (A * L(i) * Rb(i))) ' in dry soil
                   Cw(j, i) = Cds(j, i) / Kd(i)Csw(j, i) = Cw(j, i) * (Per(j, i) + WCu(j, i) * L(i)) / (alpha * Per(j, i) + WCu(j, i) * L(i))and the contract of the contract of
                   Mds(i, i) = Cds(i, i) * A * L(i) * Rb(i)Msw(i, i) = Csw(i, i) * A * WCu(i, i) * L(i)and the contract of the contract of
                   If Per(i, i) = 0 Then
                      Cper_pst(j, i) = 0 Else 
                      Cper pst(j, i) = alpha * Csw(j, i)
                    End If 
and the contract of the contract of
                    ' Calculate mass error 
                   If Mper_f(j, i - 1) = 0 Then
                         MEr(j, i) = 0 Else 
                         MEr(j, i) = Round((Mper f(j, i - 1) - Mds(j, i) - Msw(j, i) - Mbio(j, i) - Mper(j, i)) *100 / (Mper~f(j, i - 1)), 2) End If 
                 Next i 
               Next j 
End If ' of Pesticide option
```
' ' VII. SIMULATION OF DAILY OUTPUT

'

'

Dim RainD cum() As Double ReDim RainD cum(1 To T ts, 1 To 1) Dim RainD() As Double ReDim RainD(1 To duration, 1 To 1) Dim RunoffD cum() As Double ReDim RunoffD\_cum(1 To T\_ts, 1 To 1) Dim RunoffD() As Double ReDim RunoffD(1 To duration, 1 To 1) Dim InfilD\_cum() As Double ReDim InfilD  $cum(1 To Tts, 1 To 1)$  Dim InfilD() As Double ReDim InfilD(1 To duration, 1 To 1) Dim SedD\_cum() As Double ReDim SedD\_cum(1 To T\_ts, 1 To 1) Dim SedD() As Double ReDim SedD(1 To duration, 1 To 1) Dim CN2D cum() As Double ReDim CN2D cum(1 To T ts, 1 To 1) Dim CN2D() As Double ReDim CN2D(1 To duration, 1 To 1)

' VII.1 Calulate daily rainfall, runoff, infiltration, and percolation from layer 1, sediment mass (accumulated values)

```
' 
          RainD cum(1, 1) = dRF(1, 1)
          RunoffD cum(1, 1) = dQ(1, 1)InfilD cum(1, 1) = dInf(1, 1)
          SedD cum(1, 1) = dSed(1, 1)CN2D cum(1, 1) = CN2(1, 1)
     For i = 1 To duration
 ' 
       For ji = 2 To T ts D
          RainD_cum((j - 1) * T_ts_D + jj, 1) = RainD_cum((j - 1) * T_ts_D + jj - 1, 1) + dRF((j - 1) *
T ts D + jj, 1)
          RunoffD_cum((j - 1) * T_ts_D + jj, 1) = RunoffD_cum((j - 1) * T_ts_D + jj - 1, 1) + dQ((j - 1) *
T ts D + jj, 1)
          InfilD_cum((j - 1) * T_ ts_D + jj, 1) = InfilD_cum((j - 1) * T_ ts_D + jj - 1, 1) + dInf((j - 1) *
T ts D + jj, 1)
          SedD_cum((j - 1) * T_ts_D + jj, 1) = SedD_cum((j - 1) * T_ts_D + jj - 1, 1) + dSed((j - 1) *
T ts D + ij, 1)
          CN2D_cum((j - 1) * T_ts_D + jj, 1) = CN2D_cum((j - 1) * T_ts_D + jj - 1, 1) + CN2((j - 1) *
T ts D + jj, 1)
        Next jj 
 ' 
          RainD(j, 1) = RainD_cum((j - 1) * T_ts_D + T_ts_D, 1)
         RunoffD(j, 1) = RunoffD_cum((j - 1) * T_ts_D + T_ts_D, 1)
         InfilD(j, 1) = InfilD_cum((j - 1) * T_ts_D + T_ts_D, 1)
         SedD(j, 1) = SedD_cum((j - 1) * T_ts_D + T_ts_D, 1)
         CN2D(j, 1) = Round(CN2D_cum((j - 1) * T_ts_D + T_ts_D, 1) / T_ts_D, 0)
     Next j 
' 
' VII.2 Calculate daily average water content 
' 
       Dim WCD cum() As Double ' Cumulative from small ts
       ReDim WCD_cum(1 To T_ts, 1 To n)<br>Dim WCD() As Double \overline{\phantom{a}} 'daily W(
                                   ' daily WC for all layers
        ReDim WCD(1 To duration, 1 To n) 
 ' 
     For j = 1 To duration
 ' 
        ' For Layer 1 
         WCD cum(1, 1) = WCu(1, 1)
 ' 
         For ji = 2 To T ts D
            WCD_cum((j - 1) * T_ts_D + jj, 1) = WCD_cum((j - 1) * T_ts_D + jj - 1, 1) + WCu((j - 1) *
T_ts_D + jj, 1) Next jj 
 ' 
            WCD(i, 1) = (WCD cum((j - 1) * T_ts_D + T_ts_D, 1))/T_ts_D ' For Layer i 
 ' 
       For i = 2 To n
```
WCD cum $(1, i)$  = WCu $(1, i)$ and the state of the state of the For  $ji = 2$  To T ts D WCD\_cum( $(\overline{j} - 1) * T$  ts\_D + jj, i) = WCD\_cum((j - 1) \* T\_ts\_D + jj - 1, i) + WCu((j - 1) \* T ts  $D + ij$ , i) Next jj and the control of the state of  $WCD(i, i) = (WCDcum((j - 1) * T ts D + T ts D, i)) / T ts D$  Next i Next j ' ' VII.3 Calulate daily sediment concentration(average value) ' Dim C\_SedD\_cum() As Double ReDim C\_SedD\_cum $(1 \text{ To } T \text{ ts}, 1 \text{ To } 1)$ Dim C\_SedD() As Double ReDim C SedD(1 To duration, 1 To 1) C\_SedD\_cum(1, 1) = C\_sed(1, 1) For  $j = 1$  To duration For  $ji = 2$  To T ts D C\_SedD\_cum((j - 1) \* T\_ts\_D + jj, 1) = C\_SedD\_cum((j - 1) \* T\_ts\_D + jj - 1, 1) + C\_sed((j - 1) \* T ts  $D + ij$ , 1) Next jj C\_SedD(j, 1) = (C\_SedD\_cum((j - 1) \* T\_ts\_D + T\_ts\_D, 1)) / T\_ts\_D Next j ' If Sim  $op = "Runoff &$  Pesticide" Then ' ' VII.4 Calulate daily pesticide concentration in sediment (average value) ' Dim Csed pstD cum() As Double ' Cumulative ts values ReDim Csed\_pstD\_cum(1 To T\_ts, 1 To 1) Dim Csed pstD() As Double ReDim Csed pstD(1 To duration, 1 To 1) Csed pstD cum(1, 1) = Csed pst(1, 1) For  $j = 1$  To duration For  $ji = 2$  To T ts D Csed\_pstD\_cum((j - 1) \* T\_ts\_D + jj, 1) = Csed\_pstD\_cum((j - 1) \* T\_ts\_D + jj - 1, 1) + Csed pst((j - 1)  $*$  T ts D + jj, 1) Next jj Csed\_pstD(j, 1) = (Csed\_pstD\_cum((j - 1) \* T\_ts\_D + T\_ts\_D, 1)) / T\_ts\_D Next j ' ' VII.5 Calulate daily pesticide concentration in runoff (average value) ' Dim Crw\_pstD\_cum() As Double ReDim Crw  $pstD$  cum(1 To T ts, 1 To 1) Dim Crw\_pstD() As Double ReDim Crw\_pstD(1 To duration, 1 To 1)

Crw pstD cum(1, 1) = Crw pst(1, 1)

For  $j = 1$  To duration For  $jj = 2$  To T ts D Crw\_pstD\_cum((j - 1) \* T\_ts\_D + jj, 1) = Crw\_pstD\_cum((j - 1) \* T\_ts\_D + jj - 1, 1) + Crw\_pst((j - 1)  $*$  T ts D + jj, 1) Next jj Crw\_pstD(j, 1) = (Crw\_pstD\_cum((j - 1) \* T\_ts\_D + T\_ts\_D, 1)) / T\_ts\_D Next j

' VII.6 Calulate daily pesticide mass in sediment and in runoff

'

'

'

```
Dim Msed pstD() As Double
      ReDim Msed pstD(1 To duration, 1 To 1)
      Dim Mrw_pstD() As Double
      ReDim Mrw_pstD(1 To duration, 1 To 1)
      Dim Msed_pstD_cum() As Double
      ReDim Msed pstD cum(1 To T ts, 1 To 1)
      Dim Mrw_pstD_cum() As Double
      ReDim Mrw_pstD_cum(1 To T_ts, 1 To 1)
      Msed pstD cum(1, 1) = dMsed pst(1, 1)
      Mrw pstD cum(1, 1) = dMrw pst(1, 1)
    For i = 1 To duration
 ' 
      For jj = 2 To T ts D
         Msed pstD cum((j - 1) * T_ts_D + jj, 1) = Msed_pstD_cum((j - 1) * T_ts_D + jj - 1, 1) +
dMsed pst((j - 1) * T ts D + jj, 1)
         Mrw_pstD_cum((j - 1) * T_ts_D + jj, 1) = Mrw_pstD_cum((j - 1) * T_ts_D + jj - 1, 1) +
dMrw_pst((j - 1) * T_ts_D + jj, 1)
       Next jj 
         Msed_pstD(j, 1) = Msed_pstD_cum((j - 1) * T_ts_D + T_ts_D, 1)
         Mrw pstD(j, 1) = Mrw pstD cum((j - 1) * T_ts_D + T_ts_D, 1)
     Next j 
'
```
' VII.7 Calculate daily pesticde concentration in soil layers

 Dim CdsD\_cum() As Double ' Cumulative ts value ReDim CdsD  $cum(1 To T ts, 1 To n)$ Dim CdsD() As Double 'Daily Cs (average value from ts values) ReDim CdsD(1 To duration, 1 To n) Dim CsD 0W cum() As Double ' Cumulative ts value in dry soil ReDim CsD\_0W\_cum(1 To T\_ts, 1 To n)<br>Dim CsD\_0W() As Double  $\overline{\phantom{a}}$  'Daily Cs\_0W  $Dim CsD_0W()$  As Double ReDim CsD  $0W(1$  To duration, 1 To n) CdsD cum $(1, 1) = Cds(1, 1)$ 

```
CsD 0W cum(1, 1) = Cs 0W(1, 1)For j = 1 To duration
 ' 
        ' For Layer 1 
       For ji = 2 To T ts D
         CdsD_cum((j - 1) * T_ts_D + jj, 1) = CdsD_cum((j - 1) * T_ts_D + jj - 1, 1) + Cds((j - 1) * T_ts_D
+ jj, 1)
```

```
CsD_0W_cum((j - 1) * T_ ts_D + jj, 1) = CsD_0W_cum((j - 1) * T_ ts_D + jj - 1, 1) + Cs_0W((j -
1) * T_ts_D + jj, 1)
        Next jj 
         CdsD(j, 1) = (CdsD_cum((j - 1) * T_ts_D + T_ts_D, 1)) / T_ts_D
         CsD_0W(j, 1) = (CsD_0W_cum((j - 1) * T_ts_D + T_ts_D, 1)) / T_ts_D
 ' 
        ' For Layer i 
       For i = 2 To n
            CdsD cum(1, i) = Cds(1, i)CsD 0W cum(1, i) = Cs 0W(1, i)For i = 2 To T ts D
            CdsD_cum((j - 1) * T_ts_D + jj, i) = CdsD_cum((j - 1) * T_ts_D + jj - 1, i) + Cds((j - 1) *
T ts D + ij, i)
            CsD_0W_cum((j - 1) * T_ts_D + jj, i) = CsD_0W_cum((j - 1) * T_ts_D + jj - 1, i) + Cs_0W((j -
1) * T_ts_D + jj, i)
          Next jj 
            CdsD(i, i) = (CdsDcum((i - 1) * T ts D + T ts D, i)) / T_ts_D
            CsD_0W(j, i) = (CsD_0W_cum((j - 1) * T_ts_D + T_ts_D, i)) / T_ts_D
        Next i 
     Next j 
End If ' End of Pesticide option 
 ' 
   'Check soil properties option and sampling depth 
  If IsEmpty(spd) = False Then
     If Same op = "Yes" Then
       If n * L(1) < spd Then
          MsgBox "Sampling depth must be smaller or equal to total soil depth!" 
          Exit Sub
```
End If

ElseIf spd  $> 1$  acc(n) Then MsgBox "Sampling depth must be smaller or equal to total soil depth!" Exit Sub End If End If

'

'

' VIII. Calculate water content and pesticide concentration corresponding to sampling depth (ts values)

```
If IsEmpty(spd) Or spd = 0 Then
   GoTo 999 
 Else
```

```
 '
```
' VIII.1 Calculate sampling depth WC

```
 ' 
      Dim WC spd() As Double
       ReDim WC_spd(1 To T_ts, 1 To 1) As Double 
    If IsEmpty(spd) = False Then Dim order_s, order As Integer 
         ' Find layer's order correspoding to sampling depth 
           order = Application.Match(spd, z, 1)Dim WC spd cum() As Double
         ReDim WC_spd_cum(1 To T_ts, 1 To order) As Double
```
 ' For same option use only, order\_s: layer's order correspoding to sampling depth order  $s = spd / L(1)$ 

```
If Same op = "Yes" Then
  For j = 1 To T ts
       WC\_spd\_cum(j, 1) = WC\_acc\_mm(j, 1)For i = 2 To order s
       WC\_spd\_cum(j, i) = WC\_spd\_cum(j, i - 1) + WCu(j, i) * L(i) Next i 
       WC_spd(j, 1) = WC_spd_cum(j, order_s) / spd
   Next j
```
Else

```
For j = 1 To T ts
               WC spd cum(j, 1) = WC acc mm(j, 1)
            For i = 2 To order
               WC\_spd\_cum(j, i) = WC\_spd\_cum(j, i - 1) + WCu(j, i) * L(i) Next i 
and the state of the state of the
            If order = n Then
               WC_spd(j, 1) = WC_spd_cum(j, order) / spd
             Else 
               WC_spd(j, 1) = (WC_spd_cum(j, order) + Max2(0, WCu(j, order + 1) * (spd - z(order)))) /
```
spd

```
 End If 
    Next j 
 End If
```
Else

```
For j = 1 To T ts
     WC spd(j, 1) = 0 Next j 
 End If
```
 ' ' VIII.2 Calculate sampling depth Cs

```
 ' 
      Dim Cds spd() As Double ' for Cs avg in wet soil
       ReDim Cds_spd(1 To T_ts, 1 To 1) As Double 
      Dim Cs spd 0W() As Double ' for Cs avg in dry soil
      ReDim Cs spd 0W(1 \text{ To } T \text{ ts}, 1 \text{ To } 1) As Double
    If IsEmpty(spd) = False Then
         Dim Cds spd cum() As Double
         ReDim Cds spd\ cum(1\ To\ T\ ts, 1\ To\ order) As Double
         Dim Cs spd 0W cum() As Double ' multiplied with depth
          ReDim Cs_spd_0W_cum(1 To T_ts, 1 To order) As Double 
       If Sim_op = "Runoff & Pesticide" Then 
         If Same op = "Yes" Then
           For j = 1 To T ts
                Cds spd cum(j, 1) = Cds(j, 1) * L(1)Cs spd 0W cum(j, 1) = Cs 0W(j, 1) * L(1)
              For i = 2 To order s
                Cds spd cum(j, i) = Cds spd cum(j, i - 1) + Cds(j, i) * L(i)
```

```
Cs spd 0W cum(j, i) = Cs spd 0W cum(j, i - 1) + Cs 0W(j, i) * L(i)
                Next i 
                  Cds spd(j, 1) = Cds spd cum(j, order s) / spd
                  Cs spd 0W(i, 1) = Cs spd 0W cum(j, order s) / spd
             Next j 
           Else 
            For j = 1 To T ts
                  Cds spd cum(j, 1) = Cds(j, 1) * L(1)
                  Cs spd 0W cum(j, 1) = Cs 0W(j, 1) * L(1)
               For i = 2 To order
                  Cds spd cum(j, i) = Cds spd cum(j, i - 1) + Cds(j, i) * L(i)
                  Cs spd 0W cum(j, i) = Cs spd 0W cum(j, i - 1) + Cs 0W(i, i) * L(i) Next i 
and the contract of the contract of
               If order = n Then
                  Cds spd(j, 1) = Cds spd cum(j, order) / spd
                  Cs\_spd_0W(j, 1) = Cs_spd_0W\_cum(j, order) / spd_0W(j, 1) Else 
                  Cds spd(j, 1) = (Cds spd cum(j, order) + Max2(0, Cds(j, order + 1) * (spd - z(order)))) /
spd 
                  Cs spd 0W(j, 1) = (Cs \text{ spd } 0W \text{ cum}(j, \text{order}) + \text{Max2}(0, Cs \text{ } 0W(j, \text{order} + 1) * (\text{spd } -1))z(order)))) / spd End If 
             Next j 
            End If 
        End If 
      Else 
       For j = 1 To T ts
          Cds spd(j, 1) = 0Cs spd 0W(j, 1) = 0 Next j 
      End If 
 ' 
      ' VIII.3 Calculate daily sampling depth water content 
'' ''
       Dim WCD spd() As Double 'sampling depth daily WC
        ReDim WCD_spd(1 To duration, 1 To 1) As Double 
     If IsEmpty(spd) = False Then
          Dim WCD spd cum() As Double
           ReDim WCD_spd_cum(1 To duration, 1 To order) As Double 
       If Same op = "Yes" Then
          For j = 1 To duration
               WCD spd cum(j, 1) = WCD(j, 1) * L(1)
            For i = 2 To order s
               WCD spd cum(j, i) = WCD spd cum(j, i - 1) + WCD(j, i) * L(i)
             Next i 
               WCD\_spd(j, 1) = WCD\_spd\_cum(j, order_s) / spd Next j 
        Else 
          For j = 1 To duration
```

```
WCD spd cum(j, 1) = WCD(j, 1) * L(1)
            For i = 2 To order
              WCD spd cum(j, i) = WCD spd cum(j, i - 1) + WCD(j, i) * L(i)
             Next i 
and the state of the state of the
            If order = n Then
              WCD spd(j, 1) = WCD spd cum(j, order) / spd
             Else 
              WCD spd(j, 1) = (WCD spd cum(j, order) + Max2(0, WCD(j, order + 1) * (spd - z(order))))
```
#### / spd

```
 End If 
    Next j 
 End If
```
## Else

```
For j = 1 To duration
  WCD spd(j, 1) = 0
 Next j
```
# End If

'

'' ''

' VIII.4 Calculate daily sampling depth pesticide concentration in soil

```
Dim CdsD spd() As Double
   ReDim CdsD_spd(1 To duration, 1 To 1) As Double 
   ' For dry soil 
  Dim CsD_0W_spd() As Double
  ReDim CsD_0W_spd(1 To duration, 1 To n)
If IsEmpty(spd) = False Then
  If Sim op = "Runoff & \text{Pesticide" Then}Dim CdsD spd cum() As Double
        ReDim CdsD_spd_cum(1 To duration, 1 To order) As Double 
        ' For dry soil 
       Dim CsD_0W_spd_cum() As Double
        ReDim CsD_0W_spd_cum(1 To duration, 1 To order) As Double 
    If Same op = "Yes" Then
       For i = 1 To duration
           CdsD spd cum(j, 1) = CdsD(j, 1) * L(1)
           CsD 0W spd cum(j, 1) = CsD 0W(j, 1) * L(1)For i = 2 To order s
           CdsD spd cum(j, i) = CdsD spd cum(j, i - 1) + CdsD(j, i) * L(i)
           CsD_0W_spd_cum(j, i) = CsD_0W_spd_cum(j, i - 1) + CsD_0W(j, i) * L(i)
          Next i 
           CdsD_spd(j, 1) = CdsD_spd_cum(j, order_s) / spd
           CsD_0W_spd(j, 1) = CsD_0W_spd_cum(j, order_s) / spd
       Next j 
     Else 
       For j = 1 To duration
           CdsD spd cum(j, 1) = CdsD(j, 1) * L(1)
           CsD 0W spd cum(j, 1) = CsD 0W(j, 1) * L(1)For i = 2 To order
           CdsD spd cum(j, i) = CdsD spd cum(j, i - 1) + CdsD(j, i) * L(i)
           CsD_0W_spd_cum(j, i) = CsD_0W_spd_cum(j, i - 1) + CsD_0W(j, i) * L(i)
```

```
 Next i 
and the contract of the contract of
                 If order = n Then
                   CdsD_spd(j, 1) = CdsD_spd_cum(j, order) / spd
                   CsD_0W_spd(j, 1) = CsD_0W_spd_cum(j, order) / spd
                  Else 
                   CdsD_spd(j, 1) = (CdsD_spd_cum(j, order) + Max2(0, CdsD(j, order + 1) * (spd -
z(order)))) / spdCsD_0W_spd(j, 1) = (CsD_0W_spd_cum(j, order) + Max2(0, CsD_0W(j, order + 1) *
(spd - z(order)))) / spd End If 
                Next j 
             End If ' check same option 
          Else 
               For i = 1 To duration
                 CdsD spd(j, 1) = 0CsD 0W spd(j, 1) = 0
                Next j 
           End If ' check Runoff & Pesticide 
        End If ' check empty 
   End If 
999 
' 
' IX. OUTPUTS 
' 
' IX.1 Write outputs in Ouput sheet 
' 
     ws o.Visible = xlSheetVisiblews o.Activate
      ws_o.Cells.Clear 
 ' 
     If Sim op = "Runoff & \text{Pesticide" Then}ws_o.Range(Cells(3, 17), Cells(T_ts + 2, 17)).Value = Crw_pst
       ws_o.Range(Cells(3, 18), Cells(T_ts + 2, 18)).Value = Csed_pst
       ws_o.Range(Cells(3, 16 + 2 * n), Cells(T_ts + 2, 15 + 3 * n)).Value = Mds
       ws_o.Range(Cells(3, 16 + 3 * n), Cells(T_ts + 2, 15 + 4 * n)).Value = Msw
       ws_o.Range(Cells(3, 16 + 4 * n), Cells(T_ts + 2, 15 + 5 * n)).Value = Mbio
       ws_o.Range(Cells(3, 16 + 5 * n), Cells(T_ts + 2, 15 + 6 * n)).Value = Mper
       ws_o.Range(Cells(3, 16 + 6 * n), Cells(T_ts + 2, 16 + 6 * n)).Value = Mrw_pst
       ws_o.Range(Cells(3, 17 + 6 * n), Cells(T_ts + 2, 17 + 6 * n)).Value = Msed_pst
       ws_o.Range(Cells(3, 18 + 6 * n), Cells(T_ts + 2, 18 + 6 * n)).Value = Mpho
       ws_o.Range(Cells(3, 19 + 6 * n), Cells(T_ts + 2, 19 + 6 * n)).Value = Mvol
       ws_o.Range(Cells(3, 20 + 6 * n), Cells(T_ts + 2, 19 + 7 * n)).Value = MEr
 ' 
       If Cs op = 1 Then ' Pst conc in dry soil condition
            ws_o.Range(Cells(3, 16 + 1 * n), Cells(T_ts + 2, 15 + 2 * n)).Value = Cs_0W
          If IsEmpty(spd) Or spd = 0 Then
          Else 
            ws_o.Range(Cells(3, 15 + n), Cells(T_ts + 2, 15 + n)).Value = Cs_spd_0W
          End If 
        Else ' Enter 2, pst conc in soil solid compartment 
            ws_o.Range(Cells(3, 16 + 1 * n), Cells(T_ts + 2, 15 + 2 * n)).Value = Cds
          If IsEmpty(spd) Or spd = 0 Then
```

```
 Else 
     ws_o.Range(Cells(3, 15 + n), Cells(T_ts + 2, 15 + n)).Value = Cds_spd
   End If 
 End If
```
### End If

```
ws_o.Range(Cells(3, 1), Cells(T_ts + 2, 1)) = Time
       ws_o.Range(Cells(3, 1), Cells(T_ts + 2, 1)).NumberFormat = "mm/dd/yyyy hh:mm"
       ws_o.Range(Cells(3, 2), Cells(T_ts + 2, 2)).Value = dRF
       ws_o.Range(Cells(3, 3), Cells(T_ts + 2, 3)).Value = RF
       ws_o.Range(Cells(3, 4), Cells(T_ts + 2, 4)).Value = Q
       ws_o.Range(Cells(3, 5), Cells(T_ts + 2, 5)).Value = dQ
       ws_o.Range(Cells(3, 6), Cells(T_ts + 2, 6)).Value = Inf
       ws_o.Range(Cells(3, 7), Cells(T_tts + 2, 7)).Value = dInf
       ws_o.Range(Cells(3, 8), Cells(T_ts + 2, 8)).Value = dRF_hr
       ws_o.Range(Cells(3, 9), Cells(T_ts + 2, 9)).Value = dQ_hr
       ws_o.Range(Cells(3, 10), Cells(T_ts + 2, 10)).Value = C_sed
       ws o.Range(Cells(3, 11), Cells(T_ts + 2, 11)).Value = Sed
       ws_o.Range(Cells(3, 13), Cells(T_ts + 2, 12 + n)).Value = WCu
 ' 
       If IsEmpty(spd) Or spd = 0 Then
        Else 
         ws_o.Range(Cells(3, 12), Cells(T_ts + 2, 12)).Value = WC_spd
        End If 
        'CN2 
       ws o.Cells(2, 20 + 7 * n) = "CN2"ws_o.Range(Cells(3, 20 + 7 * n), Cells(T_ts + 2, 20 + 7 * n)).Value = CN2
```
' ' IX.2 Write outputs in OuputD sheet

'

ws\_od.Activate ws\_od.Cells.Clear ws  $od.Range(Cells(3, 1), Cells(duration + 2, 1)).Value = TimeD$ ws\_od.Range(Cells(3, 1), Cells(duration + 2, 1)).NumberFormat = "mm/dd/yyyy" ws\_od.Range(Cells(3, 2), Cells(duration + 2, 2)).Value = RainD ws od.Range(Cells(3, 3), Cells(duration + 2, 3)).Value = RunoffD ws\_od.Range(Cells(3, 4), Cells(duration + 2, 4)).Value = C\_SedD ws  $od.Range(Cells(3, 5), Cells(duration + 2, 5))$ .Value = SedD ws od.Range(Cells(3, 7), Cells(duration + 2,  $6 + n$ )).Value = WCD ' If IsEmpty(spd) Or  $spd = 0$  Then Else ws\_od.Range(Cells(3, 6), Cells(duration + 2, 6)).Value = WCD\_spd End If If Sim  $op = "Runoff & Positiveide"$  Then ws\_od.Range(Cells(3, 7 + n), Cells(duration + 2, 7 + n)).Value = Crw\_pstD ws\_od.Range(Cells(3,  $8 + n$ ), Cells(duration + 2,  $8 + n$ )).Value = Csed\_pstD If Cs  $op = 1$  Then ' Pst conc in dry soil condition ws\_od.Range(Cells(3, 10 + n), Cells(duration + 2,  $9 + 2 * n$ )).Value = CsD\_0W ' If IsEmpty(spd) Or  $spd = 0$  Then Else ws\_od.Range(Cells(3, 9 + n), Cells(duration + 2, 9 + n)).Value = CsD\_0W\_spd

### End If

'

```
 Else ' Enter 2, pst conc in soil solid compartment 
       ws_od.Range(Cells(3, 10 + n), Cells(duration + 2, 9 + 2 * n)).Value = CdsD
 ' 
       If IsEmpty(spd) Or spd = 0 Then
        Else 
          ws_od.Range(Cells(3, 9 + n), Cells(duration + 2, 9 + n)).Value = CdsD_spd
        End If 
      End If 
       ws_od.Range(Cells(3, 10 + 2 * n), Cells(duration + 2, 10 + 2 * n)).Value = Mrw_pstD
       ws_od.Range(Cells(3, 11 + 2 * n), Cells(duration + 2, 11 + 2 * n)).Value = Msed_pstD
   End If 
' IX.3 Report general information on "Report" sheet 
   'First row's positions for report sheet 
     fr rp = 5 Dim n1 As Integer 
    n1 = \text{Min2}(5, n)ws rp.Activate
   ws_rp.Cells.Clear 
 ' 
  If Sim op = "Runoff & Posticide" Thenws rp.Cells(fr rp + n + 29, 2).Value = Format(Q10, "#.00")
     ws rp.Cells(fr rp + n + 30, 2).Value = HLpho
     ws rp.Cells(fr rp + n + 31, 2).Value = HLbio
     ws rp.Cells(fr rp + n + 32, 2).Value = Koc(1)
   End If 
     ws rp.Cells(fr rp - 1, 3).Value = PestType
     ws rp.Cells(fr rp + 0, 3).Value = ws i.Range(" Texture")
     ws rp.Cells(fr rp + 1, 3).Value = s_date
     ws rp.Cells(fr rp + 2, 3).Value = e_date
     ws rp.Cells(fr rp + 3, 3).Value = OPtsText
     ws rp.Cells(fr rp + 6, 3).Value = RFtsText
     ws rp.Cells(fr rp + 7, 3).Value = Tempts
     ws rp.Cells(fr rp + 8, 3).Value = Ets
     ws rp.Cells(fr rp + 9, 3).Value = SRts
     ws rp.Cells(fr rp + 17, 2).Value = n
     ws rp.Cells(fr rp + 18, 2).Value = l acc(n)ws_rp.Cells(fr_rp + n + 24, 2).Value = Format(CN2(T_ts, 1), "0")
     ws rp.Cells(fr rp + n + 27, 2).Value = Format(K_USLE, "#.0000")
 ' 
  For i = 1 To n
     ws rp.Cells(fr rp + 18 + i, 2).Value = L(i)
   Next i 
      Application.Calculation = xlCalculationAutomatic 
End Sub 
'----------------------------------------------------------------------------------------------------
```
## **Appendix 5. Charts module**

'

The three typical sub programs for (1) calling all charts, (2) deleting all charts and (3) creating daily runoff rate chart are shown as below, '----------------------------------------------------------------------------------------------------

Option Explicit Sub SPEC\_chart() Dim ws<sub>i</sub>, ws obs As Worksheet Dim n, n1, duration As Single Dim Sim\_op, OPts, RC As String ' Set ws  $i = \text{Sheets}("RUN")$ Set ws\_obs = Sheets("Obs\_Data") Sim\_op = ws\_i.Range("\_Sim\_op").Text  $RC = ws$  i.Range("  $RO$  op")  $OPts = ws_i.Range("OPts")$  '  $n = ws_i.Range("_n").Value$  $n1 = \text{Min2}(5, n)$  $duration = ws$  i.Range(" duration") ' Call DeleteallCharts ' If OPts = "Daily" Then Call Chart1a\_D\_RF\_RO Call Chart1b\_D\_RF\_WC Call Chart1c\_D\_Sed\_yield Call Chart1d\_D\_Sed\_conc Else ' If duration > 1 Then Call Chart1a\_D\_RF\_RO Call Chart1b\_D\_RF\_WC Call Chart2a\_RF\_RO Call Chart2b\_Cum\_RF\_Cum\_RO Call Chart2c\_Sed\_cum Call Chart2d\_Sed\_conc Call Chart2g\_RF\_WC Call Chart2h\_5LA\_WC Call Chart2i\_L1\_WC Call Chart2i\_L2\_WC ElseIf  $RC = "On"$  And IsEmpty(ws obs.Cells(3, 1)) = False Then Call Chart2a1\_RO\_rate\_event Call Chart2b1\_Cum\_RO\_event Call Chart2c1\_Sed\_cum\_event Call Chart2d1\_Sed\_conc\_event End If

```
If n = 3 Then
                  Call Chart2i_L3_WC 
            ElseIf n = 4 Then
                  Call Chart2i_L3_WC 
                  Call Chart2i_L4_WC 
            ElseIf n = 5 Then
                  Call Chart2i_L3_WC 
                  Call Chart2i_L4_WC 
                  Call Chart2i_L5_WC 
             End If 
     End If 
     If Sim_op = "Runoff & Pesticide" Then 
 ' 
          If OPts = "Daily" Then 
             Call Chart1e_D_RF_Crw_pst 
             Call Chart1f_D_RF_Csed_pst 
            Call Chart1g D RF Csa
          Else 
             If duration > 1 Then 
                  Call Chart2e_Pst_conc_in_Sed 
                  Call Chart2f_Pst_conc_in_RW 
             Else 
                 If IsEmpty(ws_obs.Cells(3, 1)) = False Then
                    Call Chart2e1_Pst_conc_in_Sed_event
                     Call Chart2f1_Pst_conc_in_RW_event 
                  End If 
             End If 
and the state of the state of the
                 Call Chart2j_Soil_Conc
                  Call Chart2k_5LA_Soil_Conc 
                  Call Chart2l_L1_Soil_Conc 
                  Call Chart2l_L2_Soil_Conc 
and the state of the state of the
               If n = 3 Then
                     Call Chart2l_L3_Soil_Conc 
               ElseIf n = 4 Then
                     Call Chart2l_L3_Soil_Conc 
                     Call Chart2l_L4_Soil_Conc 
               ElseIf n = 5 Then
                     Call Chart2l_L3_Soil_Conc 
                     Call Chart2l_L4_Soil_Conc 
                     Call Chart2l_L5_Soil_Conc 
                End If 
and the contract of the contract of
```
End If

and the control of the state of

'' ''

 ' End If

'

End Sub '---------------------------------------------------------------------------------------------------- ' Delete All charts in "Graph" sheet Private Sub DeleteallCharts() Dim chtObj As ChartObject Sheets("Graph").Activate For Each chtObj In Sheets("Graph").ChartObjects chtObj.Delete Next End Sub '---------------------------------------------------------------------------------------------------- ' Chart for runoff rate (daily) Private Sub Chart1a\_D\_RF\_RO() Dim Chart1a As Chart Dim lastrow, lastrow2 As Single Dim small\_TS As String Dim basedcell As Range ' Set basedcell = Sheets("Graph").Range("A2") Dim ws\_od, ws\_i, ws\_obs As Worksheet Set ws  $i =$  Sheets("RUN") Set ws\_od = Sheets("Output\_D") Set ws  $obs = \text{Sheets}("Obs Data")$  Dim n As Single  $n = ws$  i.Range(" $n"$ ) ' Dim duration As Single  $duration = ws_i.Range("<sub>1</sub> duration")$  ' small  $TS = ws$  i.Range(" OPts")  $lastrow = ws$  od.Cells(Rows.Count, 1).End(xlUp).Row  $lastrow2 = ws$  obs.Cells(Rows.Count, 1).End(xlUp).Row ' Set Chart1a = Sheets("Graph").Shapes.AddChart(xlXYScatterLinesNoMarkers, Left:=0, Width:=238, Top:=basedcell.Top +  $0 * 170$ , Height:=170).Chart ' With Chart1a .SetSourceData Source:=ws\_od.Range(Cells(3, 1).Address, Cells(lastrow, 1).Address) .SeriesCollection(1).xValues = ws\_od.Range(Cells(3, 1).Address, Cells(lastrow, 1).Address)  $S$ eriesCollection(1).Values = ws\_od.Range(Cells(3, 3).Address, Cells(lastrow, 3).Address) ' .SeriesCollection(1).Name = "Runoff" .SeriesCollection(1).Border.ColorIndex = 21 .SeriesCollection(1).Format.Line.Weight = 2 ' ' Add series for observed runoff .SeriesCollection.NewSeries .SeriesCollection(2).ChartType = xlXYScatter .SeriesCollection(2).xValues = ws\_obs.Range(Cells(3, 1).Address, Cells(lastrow2, 1).Address) .SeriesCollection(2).Values = ws\_obs.Range(Cells(3, 2).Address, Cells(lastrow2, 2).Address)

 .SeriesCollection(2).Name = "Obs. Runoff" .SeriesCollection(2).MarkerStyle = xlMarkerStyleX .SeriesCollection(2).MarkerSize = 3  $S$ eriesCollection(2).MarkerBackgroundColorIndex = 0 .SeriesCollection(2).MarkerForegroundColorIndex = 9 ' ' Set minimum and maximum values for X axis  $Axes(xlCategory).MinimumScale = ws od.Cells(3, "A")$ .Axes(xlCategory).MaximumScale = ws\_od.Range("A" & lastrow) ' ' Set major and minor units If duration < 15 Then  $Axes(xlCategory)$ . Major Unit = 1 ElseIf duration < 30 Then  $Axes(x)^\text{T} (x)^\text{T} (x)^\text{T}$ . MajorUnit = 2 ElseIf duration  $\leq 60$  Then  $Axes(xlCategory).MajorUnit = 5$  Else  $Axes(xlCategory).MajorUnit = 30$  End If ' ' Add rainfall data .SeriesCollection.NewSeries .SeriesCollection(3).ChartType = xlXYScatterLinesNoMarkers .SeriesCollection(3).xValues = ws\_od.Range(Cells(3, 1).Address, Cells(lastrow, 1).Address) .SeriesCollection(3).Values = ws\_od.Range(Cells(3, 2).Address, Cells(lastrow, 2).Address) ' .SeriesCollection(3).Name = "Rainfall" .SeriesCollection(3).Border.ColorIndex = 5 .SeriesCollection(3).Format.Line.Weight = 2 ' ' Change rainfall data to secondary axis .SeriesCollection(3).AxisGroup = 2 ' ' Reverse values for Y secondary .Axes(xlValue, xlSecondary).ReversePlotOrder = True  $Axes(x)Value, x] Secondary). HasTitle = True$  .Axes(xlValue, xlSecondary).AxisTitle.Font.Size = 11 .Axes(xlValue, xlSecondary).TickLabels.Font.Size = 9 .Axes(xlValue, xlSecondary).AxisTitle.Characters.Text = "Rainfall (mm/d)" ' ' Name the X axis .Axes(xlCategory, xlPrimary).HasTitle = True .Axes(xlCategory, xlPrimary).AxisTitle.Characters.Text = "Time (days)" ' ' Rotate tick mark text on X axis by 45 degrees .Axes(xlCategory).TickLabels.Orientation = 45

' Name the Y axis

'

```
Axes(xIValue, xIPrimary). HasTitle = True.Axes(xlValue, xlPrimary).AxisTitle.Characters.Text = "Runoff rate (mm/d)"
 ' 
      ' Set text sizes for axis title in 2 axes 
     Axes(x)Category). AxisTitle. Font. Size = 11
     Axes(x|Value). Axis Title. Font. Size = 11
 ' 
      ' Set text sizes for data label in 2 axes 
      .Axes(xlCategory).TickLabels.Font.Size = 9 
      .Axes(xlValue).TickLabels.Font.Size = 9 
 ' 
      ' Set text sizes for legend 
     Legend.Font.Size = 9 .Legend.Position = xlLegendPositionTop 
'' ''
      ' Set no borders for chart and plot area 
      .ChartArea.Border.LineStyle = xlNone 
      .PlotArea.Border.LineStyle = xlNone 
'' ''
      ' Set no gridlines 
      .Axes(xlValue).HasMajorGridlines = False 
'' ''
      ' Set the minimum and maximum value for Y axes 
     .Axes(xlValue, xlPrimary).MinimumScale = 0 .Axes(xlValue, xlPrimary).MaximumScale = Round(2 * Application.Max(ws_od.Range(Cells(3, 
2). Address, Cells(lastrow, 2). Address)) + 0.5, 0'' ''
     .Axes(xlValue, xlSecondary).MinimumScale = 0 .Axes(xlValue, xlSecondary).MaximumScale = Round(2 * Application.Max(ws_od.Range(Cells(3, 
2).Address, Cells(lastrow, 2).Address)) + 0.5, 0'' ''
```
 End With End Sub

'----------------------------------------------------------------------------------------------------

### **Appendix 6. Statistical indexes module**

The small time step statistical code is shown here as a typical code. It is used when the outputs are small time steps that generated in "output" sheet of the SPEC.

```
Option Explicit 
Sub Statistics sts()
   Application.ScreenUpdating = False 
   Dim StartTime, SecondsElapsed As Double 
  Dim ws_i, ws_obs, ws_o, ws_M As Worksheet
   Dim n As Double ' number of soil layers 
   Dim i, k, spd As Double 
   Dim Sim_op, RC As String 
 ' 
  Set ws i = Sheets("RUN")
  Set ws obs = Sheets("Obs Data")Set ws o = \text{Sheets}("Output") '
```

```
Sim_op = ws_i.Range("_sim_op").Text
  RC = ws i.Range(" RO op")
  n = ws i.Range("n")
  Dim n_col1, n_col2, n_col3 As Integer ' No of cols in obs runoff; WC and pst in soil data
   ' Check obs water contents exist 
  If IsEmpty(ws obs.Cells(3, 10)) = False Then
     n_col2 = Application.Count(ws_obs.Range(ws_obs.Cells(3, 10), ws_obs.Cells(3, 16)))
      Else 
     n col2 = 1 End If 
   ' Check obs Cs exist 
  If ws i.Cells(26, 5) = "Runoff & Pesticide" Then
     If IsEmpty(ws obs.Cells(3, 18)) = False Thenn_col3 = Application.Count(ws_obs.Range(ws_obs.Cells(3, 18), ws_obs.Cells(3, 24)))
     End If 
   Else 
    n \text{col3} = 1 End If 
 ' 
  spd = ws_i.Range("spd")' 
StartTime = Timer 
' 
  Dim M lk1() As Double ' Matrix for all runoff outputs
  Dim M_lk2() As Double ' Matrix for all water content outputs
  Dim M lk3() As Double ' Matrix for all soil Pst. conc. outputs
   Dim lastrow_o As Double 
   ' Find lastrow of output data 
  lastrow o = ws o.Cells(Rows.Count, 1).End(xlUp).Row - 2
   Dim M1() As Double ' Matrix for observed runoff data 
   Dim M2() As Double ' Matrix for observed water content in soil layers 
   Dim M3() As Double ' Matrix for observed pesticide concentration in soil layers 
   Dim lastrow1 As Double 
   Dim lastrow2 As Double 
   Dim lastrow3 As Double 
   Dim M1o() As Double 
   Dim M2o() As Double 
   Dim M3o() As Double 
   Dim X1avg() As Double 
   Dim X2avg() As Double 
   Dim X3avg() As Double 
   Dim Y1avg() As Double 
   Dim Y2avg() As Double 
   Dim XY1() As Double 
  Dim S<sub>XY1</sub>() As Double
  Dim S XX1() As Double
  Dim S<sub>YY1</sub>() As Double
   Dim RMSE1() As Double 
   Dim r1() As Double 
   Dim NSE1() As Double 
   Dim Bias1() As Double 
   Dim XY2() As Double 
  Dim S XY2() As Double
```
Dim S XX2() As Double Dim S\_YY2() As Double Dim RMSE2() As Double Dim r2() As Double Dim NSE2() As Double Dim Bias2() As Double Dim XY3() As Double Dim S XY3() As Double Dim S XX3() As Double Dim S<sub>YY3</sub>() As Double Dim RMSE3() As Double Dim r3() As Double Dim NSE3() As Double Dim Bias3() As Double ' 1. Write all required for lookup tables ' Write lookup table for runoff If RC = "On" Then ' If runoff simulation is allowed If IsEmpty(ws  $obs.Cells(3, 1)) = False Then$  If Sim\_op = "Runoff" Then n\_col1 = Application.Count(ws\_obs.Range(ws\_obs.Cells(3, 1), ws\_obs.Cells(3, 5))) Else n\_col1 = Application.Count(ws\_obs.Range(ws\_obs.Cells(3, 1), ws\_obs.Cells(3, 7))) End If ' ReDim M\_lk1(1 To lastrow\_o, 1 To n\_col1) If n  $\text{col1} \geq 3$  Then For  $i = 1$  To lastrow o ' Column for Time for runoff output data M  $lk1(i, 1) = Round(ws o.Cells(2 + i, 1), 7)$  ' Column for time step runoff, dQ (mm/h) M  $lk1(i, 2) = Round(ws o.Cells(2 + i, 9), 7)$  ' Column for cumulative runoff, Q (mm) M  $lk1(i, 3) = Round(ws o.Cells(2 + i, 4), 7)$  Next i End If ' If n  $\text{coll} \geq 5$  Then For  $i = 1$  To lastrow o ' Column for Sediment concentration (g/L) M  $lk1(i, 4) = Round(ws o.Cells(2 + i, 10), 7)$  ' Column for Cumulative Sediment M  $lk1(i, 5) = Round(ws o.Cells(2 + i, 11), 7)$  Next i End If ' If Sim  $op = "Runoff &$  Pesticide" Then If n  $\text{coll} \geq 7$  Then For  $i = 1$  To lastrow o ' Column for Pesticide concentration in runoff water (mg/L) M  $lk1(i, 6) = Round(ws o.Cells(2 + i, 13 + n), 7)$ 

'

```
 ' Column for pst concentration in sediment (mg/kg) 
                 M lk1(i, 7) = Round(ws o.Cells(2 + i, 14 + n), 7) Next i 
             End If 
          End If 
        End If 
     End If 
 ' 
     ' Write lookup table for water content 
    If n col2 \geq 2 Then
       ReDim M_lk2(1 To lastrow_o, 1 To n_col2)
       For i = 1 To lastrow o
        ' Column for Time for water content output data 
         M_lk2(i, 1) = Round(ws_0.Cells(2 + i, 1), 7) ' Column for Samp. water content (mm3/mm3) 
         M lk2(i, 2) = Round(ws o.Cells(2 + i, 12), 7) Next i 
     End If 
'' ''
    If n col2 >= 3 Then
        ' Columns for Water content in soil layers 
       For i = 1 To lastrow o
         For k = 1 To n col2 - 2
            M lk2(i, 2 + k) = Round(ws o.Cells(2 + i, 12 + k), 7) Next k 
        Next i 
     End If 
'' ''
     ' Write lookup table for pesticide concentration in soil 
    If Sim op = "Runoff & Pesticide" Then
       If n col3 \geq 2 Then
             ReDim M_lk3(1 To lastrow_o, 1 To n_col3) 
         For i = 1 To lastrow o
             ' Column for Time for Cs output data 
               M lk3(i, 1) = Round(ws o.Cells(2 + i, 1), 7) ' Column for average Cs (mg/kg) 
               M lk3(i, 2) = Round(ws o.Cells(2 + i, 15 + n), 7) Next i 
        End If 
 ' 
       If n col3 \geq 3 Then
         For i = 1 To lastrow o
          ' Columns for Csi (mg/kg) 
            For k = 1 To n col3 - 2
               M lk3(i, 2 + k) = Round(ws o.Cells(2 + i, 15 + n + k), 7) Next k 
          Next i 
        End If 
     End If 
'----------------------------------------------------------------------------------------------------
```
### **Appendix 7. Monte Carlo simulations module**

The typical code created for Monte Carlo simulation of Water content is shown as below,

```
'---------------------------------------------------------------------------------------------------- 
Option Explicit 
' For Water content in specific soil layer 
Sub MonteCarlo1_WC() 
   Application.ScreenUpdating = False 
  Dim ws_i, ws_r, ws_o, ws_od, ws_obs, ws_MC As Worksheet
  Dim n, i, j, jj, k, Output op, r_o_sta, la_order As Single
  Dim CN0, low_CN, high_CN, lambdai, low_lambda, high_lambda As Single
   Dim Per1, Per2, Per3, Per4, Per5 As Single 
  Dim Max_NSE, WCs_op, WCr_op, WCf_op, Ks_op, CN_op, lambda_op, WC0_op As Single
  Dim T_ts, ts, n_MC, WCsi, WCri, WCfi, Ksi, WC0i As Double
   Dim StartTime, SecondsElapsed As Double 
  Dim Sens_op, MC_WC_op, MC_WC_ts, OPts As String
 ' 
  Set ws i = Worksheets("RUN")
  Set ws r = Worksheets("Report")
  Set ws o = Worksheets("Output")
  Set ws_od = Worksheets("Output_D")
  Set ws_obs = Worksheets("Obs_Data")
  Set ws_MC = Worksheets("MC_WC")
 ' 
 StartTime = Timer 
 ' 
   ws_MC.Cells.ClearContents 
  ws i.Activate
  Cells(26, 5) = "Runoff" ' 
  If IsEmpty(ws obs.Cells(3, 10)) Then
     MsgBox "Observed water content data are not available" 
     Exit Sub 
   End If 
 ' 
   ' Monte Carlo Information 
   ' Number of runs 
    n MC = Range("nMC") ' Number of layers 
    n = ws_i. Range("_n")
    r_o_sta = 43 + n ' Option for input parameters 
    Output op = Range("MC op")MC_WC_{op} = Range \overline{MC} \cdot \overline{MC} \cdot \overline{WC}MC_WC_ts = Range(" MC WC_ts")
     OPts = Range("_OPts") ' Output time step 
 ' 
    If OPts = "1-minute" Then
       ts = 1ElseIf OPts = "2-minute" Then
         ts = 2 ElseIf OPts = "5-minute" Then
```
 $ts = 5$  ElseIf OPts = "10-minute" Then  $ts = 10$  ElseIf OPts = "30-minute" Then  $ts = 30$  Else  $ts = 60$  End If ' Number of days or total time steps (for small ts) If MC WC ts = "Daily" Then T ts = ws i.Range(" duration") Else T\_ts = ws\_i.Range("\_duration") \* 24 \* 60 / ts End If '' '' If MC  $WC$  op = "spd" Then la order  $= 0$ ElseIf MC\_WC\_op = "1" Then la order  $= 1$ ElseIf MC\_WC\_op = "2" Then la order  $= 2$  ElseIf MC\_WC\_op = "3" Then la order  $= 3$ ElseIf MC WC  $op = "4"$  Then  $la<sub>0</sub> order = 4$ ElseIf MC WC  $op = "5"$  Then la order =  $5$  End If ' percent change from initial parameter Per1 = Range("\_per\_WCs") / 100 ' For saturated WC  $Per2 = Range("per_WCr") / 100$  ' For residual WC  $Per3 = Range("per WCf") / 100$  ' For field capacity WC  $Per4 = Range("perKs") / 100$  ' For saturated hydraulic conductivity  $Per5 = Range("per WC0") / 100$  ' For initial water content ' lower and upper values for CN and lambda  $low_CN = Range("min_CN")$  $high_CN = Range("max_CN")$ low  $lambda = Range("min lambda")$ high  $lambda = Range("max lambda")$  ' Read intial paramaters  $WCsi = Cells(65, 4)$  $WCri = Cells(66, 4)$  $WCFi = Cells(63, 4)$  $Ksi =$  Cells $(67, 4)$  $WC0i = Cells(72, 4)$  ' ' Variables for Monte Carlo Dim WCs() As Double Dim WCr() As Double Dim WCf() As Double

 Dim Ks() As Double Dim CN() As Double Dim lambda() As Double Dim WC0() As Double Dim Avg\_Para() As Double

'

'' ''

'' ''

'' ''

'' ''

'

 ReDim WCs(1 To n\_MC, 1 To 1) As Double ReDim WCr(1 To n\_MC, 1 To 1) As Double ReDim WCf(1 To n\_MC, 1 To 1) As Double ReDim Ks(1 To n\_MC, 1 To 1) As Double ReDim CN(1 To n\_MC, 1 To 1) As Double ReDim lambda(1 To n\_MC, 1 To 1) As Double ReDim WC0(1 To n\_MC, 1 To 1) As Double ReDim Avg\_Para(1 To 7, 1 To 1) As Double

Dim M1() As Double 'Input parameters ReDim M1(1 To 12, 1 To n\_MC) As Double

 ' Dim M2() As Double ' Outputs ReDim M2(1 To T\_ts, 1 To n\_MC) As Double

 ' Dim T() As Double 'Time ReDim  $T(1 \text{ To } T \text{ ts}, 1 \text{ To } 1)$  As Double

> Dim MLH Para() As Double ' Statistical indexs of input parameters ReDim MLH\_Para(1 To 12, 1 To 4) As Double

Dim M\_NSE() As Double ' Lookup of input parameters ReDim M\_NSE(1 To 9, 1 To n\_MC) As Double

Dim MLH output() As Double 'Statistical indexs of outputs ReDim MLH\_output(1 To T\_ts, 1 To 4) As Double

For  $j = 1$  To n MC

 $WCs(i, 1) = Round(Application.RandBetween((1 - Per1) * WCsi * 10 ^ 6, (1 + Per1) * WCsi * 10 ^ 6) /$  $10 \land 6, 2$  $WCr(i, 1) = Round (Application, RandBetween (1 - Per2) * WCri * 10 ^ 6, (1 + Per2) * WCri * 10 ^ 6) /$  $10^{\circ} 6, 2)$  $WCF(j, 1) = Round (Application, RandBetween((1 - Per3) * WCFi * 10 ^ 6, (1 + Per3) * WCFi * 10 ^ 6) /$  $10 \land 6, 2$ Ks(j, 1) = Round(Application.RandBetween((1 - Per4) \* Ksi \* 10  $\land$  6, (1 + Per4) \* Ksi \* 10  $\land$  6) / 10  $\land$ 6, 2)  $WC0(i, 1) = Round(Apolication.RandBetween((1 - Per5) * WC0i * 10 ^ 6, (1 + Per5) * WC0i * 10 ^ 6)$  $/ 10 \land 6, 2)$ '' ''  $CN(j, 1) = Round(Application.RandBetween(low CN, high CN), 0)$ lambda(j, 1) = Round(Application.RandBetween(100 \* low lambda, 100 \* high lambda) / 100, 2) '' '' ' Write papameters to RUN sheet For  $k = 1$  To n ws i.Cells $(65, 3 + k) = WCs(i, 1)$ ws i.Cells $(66, 3 + k) = WCr(j, 1)$ ws i.Cells $(63, 3 + k) = WCF(j, 1)$ 

ws i.Cells $(67, 3 + k) = Ks(j, 1)$  Next k ' ws i.Cells $(31, 5) = CN(i, 1)$ ws\_i.Cells(33, 5) = lambda(j, 1) ' Call Main\_code Call Sta\_WC ' ' Write parameters to M1 array  $M1(6, j) = WCs(j, 1)$  $M1(7, j) = WCr(j, 1)$  $M1(8, j) = WCf(j, 1)$  $M1(9, j) = Ks(j, 1)$  $M1(10, j) = CN(j, 1)$  $M1(11, j) =$ lambda(j, 1)  $M1(12, j) = WCO(j, 1)$  ' ' read 5 statistic indexes of WC  $M1(1, j) = ws_r.Cells(r_o_sta + 1 + la-order, 4)$  $M1(2, j) = ws$  r.Cells(r o sta + 1 + la\_order, 5)  $M1(3, j) = ws$  r.Cells(r o sta + 1 + la order, 6)  $M1(4, j) = ws_r.Cells(r o sta + 1 + la order, 7)$  $M1(5, j) = ws$  r.Cells(r o sta + 1 + la\_order, 8) ' ' read WC If MC\_WC\_ts = "Daily" Then ' Daily WC For  $ji = 1$  To T\_ts  $M2(ij, j) = ws \text{ od.Cells}(2 + jj, 6 + la \text{ order})$  Next jj Else ' small ts WC For  $jj = 1$  To T ts  $M2(ij, j) = ws_0.Cells(2 + jj, 12 + la order)$  Next jj End If Next j ' Create Matrix for NSE lookup For  $i = 1$  To 9 '9 rows For  $j = 1$  To n MC M\_NSE(i, j) = M1(i + 3, j) Next j Next i '' '' If  $MC_WC_ts = "Daily"$  Then ' read daily times For  $jj = 1$  To T\_ts  $T(ij, 1) = ws\_od.Cells(2 + jj, 1)$  Next jj Else ' read small ts times For  $ji = 1$  To T ts

```
T(ij, 1) = ws o.Cells(2 + ji, 1) Next jj 
     End If 
 ' 
     With Application 
 ' 
       ' Mean, Low, High, Median values of 5 statistical indexes and 7 parameters 
         For i = 1 To 12
           MLH Para(i, 1) = Averagecolor( .index(M1, i, 0))MLH Para(i, 2) = .Percentile(.index(M1, i, 0), 0.05)
           MLH Para(i, 3) = .Percentile(.index(M1, i, 0), 0.95)
           MLH Para(i, 4) = .Percentile(.index(M1, i, 0), 0.5)
          Next i 
 ' 
       ' Mean, Low, High, Median values of outputs 
         For i = 1 To T ts
            On Error GoTo 1 
           MLH_output(i, 1) = .Average(.index(M2, i, 0))
           MLH_output(i, 2) = .Percentile(.index(M2, i, 0), 0.05)
           MLH_output(i, 3) = .Percentile(.index(M2, i, 0), 0.95)
           MLH_output(i, 4) = .Percentile(.index(M2, i, 0), 0.5)
          Next i 
 ' 
       ' Find optimal parameters 
         Max NSE = .Max(.index(M \nNSE, 1, 0))WCs_op = .HLookup(Max_NSE, M_NSE, 3, 0)
         WCr_op = .HLookup(Max_NSE, M_NSE, 4, 0)
         WCf op = HLoop(Max\ NSE, M\ NSE, 5, 0)Ks op = HLoop(Max\ NSE, M\ NSE, 6, 0)CN_op = .HLookup(Max_NSE, M_NSE, 7, 0)
         lambda_op = .HLookup(Max_NSE, M_NSE, 8, 0)
         WC0_op = .HLookup(Max_NSE, M_NSE, 9, 0)
     End With 
'' ''
    ws MC.Activate
'' ''
     ' Write results 
      Range(Cells(3, 7), Cells(14, n_MC + 6)) = M1
      Range(Cells(3, 3), Cells(14, 6)) = MLH_Para
      Range(Cells(21, 6), Cells(T_ts + 20, n_MC + 5)) = M2
      Range(Cells(21, 2), Cells(T_ts + 20, 5)) = MLH_output
      Range(Cells(21, 1), Cells(T_ts + 20, 1)) = T
      If MC WC ts = "Daily" Then
         Range(Cells(21, 1), Cells(20 + T_ts, 1)).NumberFormat = "mm/dd/yyyy" Else 
         Range(Cells(21, 1), Cells(20 + T_ts, 1)).NumberFormat = "mm/dd/yyyy hh:mm"
       End If 
 ' 
     ' Write optimal parameters 
      Cells(6, 2) = Max NSECells(8, 2) = WCs op
```
1

```
183
```
 $Cells(9, 2) = WCr$  op Cells $(10, 2)$  = WCf op Cells $(11, 2)$  = Ks op Cells $(12, 2)$  = CN op Cells $(13, 2)$  = lambda op  $Cells(14, 2) = WC0$  op ' ' Write optimal paramters to RUN sheet ws i.Activate If Output  $op = 1$  Then ' Optimal value  $Cells(31, 5) = Round(CN op, 0)$ Cells $(33, 5)$  = Round(lambda op, 2) ' For  $i = 1$  To n Cells $(65, 3 + i)$  = Round(WCs op, 2) Cells $(66, 3 + i)$  = Round(WCr\_op, 2) Cells $(63, 3 + i)$  = Round(WCf op, 2) Cells $(67, 3 + i)$  = Round(Ks op, 2) Cells $(72, 3 + i)$  = Round(WC0 op, 2) Next i Else ' average value  $Cells(31, 5) = Round(MLH~Para(10, 1), 0)' CN$ Cells(33, 5) = Round(MLH\_Para(11, 1), 2) 'lambda ' For  $i = 1$  To n Cells(65,  $3 + i$ ) = Round(MLH Para(6, 1), 2) 'WCs Cells(66,  $3 + i$ ) = Round(MLH\_Para(7, 1), 2) 'WCr Cells(63,  $3 + i$ ) = Round(MLH\_Para(8, 1), 2) 'WCf Cells(67,  $3 + i$ ) = Round(MLH Para(9, 1), 2) ' Ks Cells(72,  $3 + i$ ) = Round(MLH\_Para(12, 1), 2) ' WC0 Next i End If '' '' ws MC.Activate '' ''

' Write Label

 $Cells(1, 1) = "Monte Carlo for Samp. water content results"$  $Cells(2, 2) = "Optimal"$  $Cells(2, 3) = "Mean"$  $Cells(2, 4) = "Low"$  $Cells(2, 5) = "High"$  $Cells(2, 6) = "Median"$ Cells $(2, 7)$  = "Monte Carlo values" Cells $(2, 7 + n \text{ MC})$  = "Initial value" Cells $(3, 1)$  = "Sim. Mean" Cells(4, 1) = "RMSE (%)" Cells $(5, 1) = "R<sup>2</sup>(-)$ " Cells $(6, 1)$  = "NSE  $(-)$ " Cells(7, 1) = "PBIAS  $(\frac{6}{1})$ "  $Cells(8, 1) = "WCs"$  $Cells(9, 1) = "WCr"$  $Cells(10, 1) = "WCF"$  $Cells(11, 1) = "Ks"$ 

```
Cells(12, 1) = "CN"Cells(13, 1) = "lambda"Cells(14, 1) = "WCO"Cells(20, 1) = "Time"Cells(20, 2) = "Mean WC"Cells(20, 3) = "Low WC"Cells(20, 4) = "High WC"Cells(20, 5) = "Median WC"Cells(20, 6) = "Samp. water content" SecondsElapsed = Round(Timer - StartTime, 2) 
     MsgBox "Monte Carlo Simulation for WC is completed in " & Seconds Elapsed & " seconds",
vbInformation 
   Application.ScreenUpdating = True 
End Sub 
'----------------------------------------------------------------------------------------------------
Appendix 8. Supported module 
This module for writing labels, creating output for single event, copying data to SPEC model, creating 
functions is shown as below, 
'---------------------------------------------------------------------------------------------------- 
Option Explicit 
' Lables for SPEC outputs 
Sub Label() 
     Dim ws_sts, ws_h, ws_d, ws_i, ws_o, ws_od, ws_gr, ws_obs, ws_rp As Worksheet
      Dim OPtsText, Sim_op As String 
     Dim i, n, lastrow o, lastrow od, fr rp As Double
'' ''
     Set ws_sts = Worksheets("Small_TS")
     Set ws h = Worksheets("Hourly")
     Set ws d = Worksheets("Daily")
     Set ws i = Worksheets("RUN")
     Set ws o = Worksheets("Output")
     Set ws_od = Worksheets("Output_D")
     Set ws rp = Work sheets("Report")Set ws gr = Work sheets("Graph")Set ws_obs = Worksheets("Obs_Data")
'' ''
      ' Last rows 
     lastrow o = ws o.Cells(3, 1).End(xlDown).Row
     lastrow od = ws od.Cells(3, 1).End(xlDown).Row
'' ''
     n = ws i.Range("n")
     OPtsText = ws i.Range(" OPts")
     Sim_op = ws_i.Range("_sim_op").Text
' 1. Write Labels in Ouput sheet 
     ws o.Activate
       If Sim op = "Runoff & \text{Pesticide" Then}ws_o.Cells(2, 13 + n) = "Crw_pst (" & ChrW(956) & "g/L)"
            ws_o.Cells(2, 14 + n) = "C_sed_pst (mg/kg)"
            ws o.Cells(2, 15 + n) = "Samp. avg. Cs (mg/kg)"For i = 1 To n
            ws o.Cells(2, 15 + n + i) = "Cs" \& i \& " (mg/kg)"ws o.Cells(2, 15 + 2 * n + i) = "Mds" & i & " (mg)"
```

```
ws o.Cells(2, 15 + 3 * n + i) = "Msw" \& i \& " (mg)"ws o.Cells(2, 15 + 4 * n + i) = "Mbio" & \text{if } \& \text{if } \text{[mg]}"
            ws o.Cells(2, 15 + 5 * n + i) = "Mper" \& i \& " (mg)"ws o.Cells(2, 19 + 6 * n + i) = "MET" \& i \& " (%)" Next i 
            ws_o.Cells(2, 16 + 6 * n) = "Mrw_pst (mg)"
            ws_o.Cells(2, 17 + 6 * n) = "Msed_pst (mg)"
            ws o.Cells(2, 18 + 6 * n) = "Mpho (mg)"
            ws o.Cells(2, 19 + 6 * n) = "Mvol (mg)" End If 
      ' Label sheet title 
          ws_o.Cells(1, 1).Value = OPtsText & " output"
          ws o.Cells(1, 1).Font.Bold = Truews<sub>o</sub>.Cells(1, 1).Font.Color = RGB(0, 176, 80)
          ws o.Cells(1, 1).FontSize = 16 ' Label row title 
          ws o.Cells(2, 1) = "Time"ws o.Cells(2, 2) = "Rainfall (mm)"ws o.Cells(2, 3) = "Cum. rainfall (mm)"ws_o.Cells(2, 4) = "Cum. runoff (mm)"
          ws o.Cells(2, 5) = "Runoff (mm)"ws o.Cells(2, 6) = "Cum. inflation (mm)"ws o.Cells(2, 7) = "Infiltration (mm)"ws o.Cells(2, 8) = "Rainfall (mm/h)"ws o.Cells(2, 9) = "Runoff (mm/h)"ws o.Cells(2, 10) = "Sed. conc. (g/L)"ws o.Cells(2, 11) = "Sed. yield (g)"ws_o.Cells(2, 12) = "Samp. avg. " & ChrW(952) & " (mm<sup>3</sup>/mm<sup>3</sup>)"
 ' 
       For i = 1 To n
          ws_o.Cells(2, 12 + i) = ChrW(952) & i & " (mm<sup>3</sup>/mm<sup>3</sup>)"
        Next i 
'' ''
      ' Format row title 
            ws_o.Range(Cells(2, 1), Cells(2, 19 + 7 * n)).WrapText = True
            ws o.Range(Cells(2, 1), Cells(2, 19 + 7 * n)).Font.Bold = Truews_o.Range(Cells(2, 1), Cells(2, 19 + 7 * n)).HorizontalAlignment = xlCenter
            ws o.Range(Cells(2, 1), Cells(2, 19 + 7 * n)). VerticalAlignment = xlTop
and the control of
             ' Font size for all outputs 
            ws_o.Range(Cells(2, 1), Cells(lastrow_o, 19 + 7 * n)).Font.Size = 8
            ws_o.Range(Cells(2, 1), Cells(2, 19 + 7 * n)).Rows.AutoFit
            ws_o.Range(Cells(2, 1), Cells(lastrow_o, 1)).ColumnWidth = 13
            ws_o.Range(Cells(2, 2), Cells(lastrow_o, 19 + 7 * n)).ColumnWidth = 7
            ws_o.Range(Cells(2, 6), Cells(lastrow_o, 7)).ColumnWidth = 8
            ws o.Range(Cells(2, 12), Cells(lastrow o, 12 + n)).ColumnWidth = 8
' 2. Write Labels in OuputD sheet 
     ws_od.Activate
       If Sim op = "Runoff & Positiveide" Then
            ws_od.Cells(2, 7 + n).Value = "Crw_pst (" & ChrW(956) & "g/L)"
            ws_od.Cells(2, 8 + n).Value = "Csed_pst (mg/kg)"
            ws_od.Cells(2, 9 + n).Value = "Samp. avg. Cs (mg/kg)"
```

```
For i = 1 To n
            ws od.Cells(2, 9 + n + i) = "Cs" \& i \& " (mg/kg)" Next i 
            ws_od.Cells(2, 10 + 2 * n).Value = "Mrw_pst (mg)"
            ws_od.Cells(2, 11 + 2 * n).Value = "Msed_pst (mg)"
        End If 
 ' 
      ' Label Title 
       ws od.Cells(1, 1).Value = "Daily output"ws od.Cells(1, 1).Font.Bold = Truews od.Cells(1, 1).Font.Color = RGB(0, 176, 80)ws od.Cells(1, 1).Font.Size = <math>16</math>'' ''
      ' Label first row 
       ws od.Cells(2, 1).Value = "Date"ws od.Cells(2, 2).Value = "Rainfall (mm)"ws od.Cells(2, 3).Value = "Runoff (mm)"ws_od.Cells(2, 4).Value = "Sed. conc. (g/L)"
       ws_od.Cells(2, 5).Value = "Sed. yield (g)"
       ws_od.Cells(2, 6).Value = "Samp. avg. " & ChrW(952) & " (mm<sup>3</sup>/mm<sup>3</sup>)"
 ' 
     For i = 1 To n
       ws_od.Cells(2, 6 + i) = ChrW(952) & i & " (mm<sup>3</sup>/mm<sup>3</sup>)"
      Next i 
 ' 
      ' Format row title 
       ws od.Range(Cells(2, 1), Cells(2, 11 + 2 * n)).WrapText = True
       ws od.Range(Cells(2, 1), Cells(2, 11 + 2 * n)).Font.Bold = True
       ws_od.Range(Cells(2, 1), Cells(2, 11 + 2 * n)).HorizontalAlignment = xlCenter
       ws_od.Range(Cells(2, 1), Cells(2, 11 + 2 * n)).VerticalAlignment = xlTop
'' ''
      ' Font size & Border outputs 
       ws_od.Range(Cells(2, 1), Cells(lastrow_od, 11 + 2 * n)).Font.Size = 8
       ws_od.Range(Cells(2, 1), Cells(2, 11 + 2 * n)).Rows.AutoFit
       ws_od.Range(Cells(2, 1), Cells(lastrow_od, 1)).ColumnWidth = 9
       ws_od.Range(Cells(2, 2), Cells(lastrow_od, 11 + 2 * n)).ColumnWidth = 7
       ws_od.Range(Cells(2, 6), Cells(lastrow_od, 6 + n)).ColumnWidth = 8
' 3. Write Labels in Report sheet 
     fr rp = 5 ' first row's position for "Report" sheet
     ws rp.Activate
          ws rp.Cells(1, 1).Value = "SPEC REPORT SUMMARY"ws rp.Cells(fr rp - 2, 1).Value = "General information"
          ws rp.Cells(fr rp - 1, 1).Value = "Pesticide and location"
          ws rp.Cells(fr rp + 0, 1).Value = "Textural class"
          ws rp.Cells(fr rp + 1, 1).Value = "Starting day of simulation"
          ws rp.Cells(fr rp + 2, 1).Value = "Ending day of simulation"
          ws rp.Cells(fr rp + 3, 1).Value = "Output time step"
          ws rp.Cells(fr rp + 5, 1).Value = "Dataset"
          ws rp.Cells(fr rp + 5, 3).Value = "time step"
          ws rp.Cells(fr rp + 6, 1).Value = "Rainfall"
          ws rp.Cells(fr rp + 7, 1).Value = "Temperature"
          ws rp.Cells(fr rp + 8, 1).Value = "Evapotranspiration"
```

```
ws rp.Cells(fr rp + 9, 1).Value = "Solar radiation"
         ws rp.Cells(fr rp + 11, 1) = "Simulation option"
         ws rp.Cells(fr rp + 11, 3) = Range(" Sim op")
         ws rp.Cells(fr rp + 12, 1) = "Runoff control"
         ws_rp.Cells(fr_rp + 12, 3) = Range("_RO_op")
         ws_rp.Cells(fr_rp + 13, 1) = "Use CN constant?"
         ws_rp.Cells(fr_rp + 13, 3) = Range(" CN_op")
         ws rp.Cells(fr rp + 15, 1).Value = "Soil layer"
         ws rp.Cells(fr rp + 16, 2).Value = "Value"
         ws\_rp.Cells(fr\_rp + 16, 3).Value = "Unit"ws rp.Cells(fr rp + 17, 1).Value = "Number of layers"
         ws rp.Cells(fr rp + 18, 1).Value = "Total depth"
         ws rp.Cells(fr rp + 17, 3).Value = "layer"
         ws_rp.Cells(fr_rp + 18, 3).Value = "mm"
 ' 
       For i = 1 To n
         ws rp.Cells(fr rp + 18 + i, 1).Value = "Layer " & i & i"s depth"
         ws rp.Cells(fr rp + 18 + i, 3).Value = "mm"
        Next i 
         ws rp.Cells(fr rp + n + 20, 1) = "Calibrated parameters"
         ws_rp.Cells(fr_rp + n + 20, 2) = "Value"
         ws rp.Cells(fr rp + n + 20, 3) = "Unit"
         ws rp.Cells(fr rp + n + 21, 1) = "Runoff"
         ws rp.Cells(fr rp + n + 22, 1) = "lambda"
         ws rp.Cells(fr rp + n + 22, 2) = Range(" lambda")
         ws rp.Cells(fr rp + n + 22, 3) = "-"
         ws rp.Cells(fr rp + n + 23, 1) = "Initial CN"
         ws rp.Cells(fr rp + n + 23, 2) = Range(" CN2")
         ws rp.Cells(fr rp + n + 23, 3) = "-"
         ws rp.Cells(fr rp + n + 24, 1) = "Final CN"
         ws rp.Cells(fr rp + n + 24, 3) = "-"
         ws rp.Cells(fr rp + n + 25, 1) = "Sediment"
         ws rp.Cells(fr rp + n + 26, 1) = "K MULSE coef"
         ws rp.Cells(fr rp + n + 27, 1) = "K MULSE"
         ws rp.Cells(fr rp + n + 26, 2) = Range(" K coef")
         ws rp.Cells(fr rp + n + 26, 3) = "-"
         ws rp.Cells(fr rp + n + 27, 3) = "0.01 ton.acre.h/(acre.ft-ton.in)"
         ws rp.Cells(fr rp + n + 28, 1) = "Pesticide"
         ws rp.Cells(fr rp + n + 29, 1).Value = "Q10"
         ws rp.Cells(fr rp + n + 30, 1).Value = "HLpho"
         ws rp.Cells(fr rp + n + 31, 1).Value = "HLbio"
         ws rp.Cells(fr rp + n + 32, 1).Value = "Koc"
         ws rp.Cells(fr rp + n + 33, 1).Value = "e_coef"
         ws rp.Cells(fr rp + n + 34, 1).Value = ChrW(&H3B1)
         ws rp.Cells(fr rp + n + 35, 1).Value = ChrW(&H3B2)
         ws rp.Cells(fr rp + n + 33, 2).Value = Range(" e_coef")
         ws rp.Cells(fr rp + n + 34, 2).Value = Range(" alpha")
         ws rp.Cells(fr rp + n + 35, 2).Value = Range(" beta")
 ' 
       If Sim op = "Runoff & Pesticide" Then
         ws rp.Cells(fr rp + n + 29, 3).Value = "-"
         ws rp.Cells(fr rp + n + 30, 3).Value = "d"
         ws_rp.Cells(fr_rp + n + 31, 3).Value = "d"
```

```
ws rp.Cells(fr rp + n + 32, 3).Value = "L/kg"
         ws rp.Cells(fr rp + n + 33, 3).Value = "-"
         ws rp.Cells(fr rp + n + 34, 3).Value = "-"
         ws rp.Cells(fr rp + n + 35, 3).Value = "-"
        End If 
 ' 
         ws rp.Cells(fr rp + n + 37, 1).Value = "Model performance"
         ws rp.Cells(fr rp + n + 38, 1).Value = "Output"
         ws rp.Cells(fr rp + n + 38, 2).Value = "Unit"
         ws_rp.Cells(fr_rp + n + 38, 3).Value = "Obs. mean"
         ws rp.Cells(fr rp + n + 38, 4).Value = "Sim. mean"
         ws rp.Cells(fr rp + n + 38, 5).Value = "RMSE (\%)"
         ws rp.Cells(fr rp + n + 38, 6).Value = "R<sup>2</sup> (-)"
         ws rp.Cells(fr rp + n + 38, 7).Value = "NSE (-)"
         ws_rp.Cells(fr_rp + n + 38, 8).Value = "PBIAS (\%)"
          ' Clear comments 
         ws rp.Cells(fr rp + n + 38, 5).ClearComments
         ws rp.Cells(fr rp + n + 38, 6).ClearComments
         ws rp.Cells(fr rp + n + 38, 7).ClearComments
         ws_rp.Cells(fr_rp + n + 38, 8).ClearComments
          ' Add comments 
         ws rp.Cells(fr rp + n + 38, 5).AddComment "Root Mean Squared Error"
         ws rp.Cells(fr rp + n + 38, 6).AddComment "Coefficient of determination(R<sup>2</sup>)"
         ws rp.Cells(fr rp + n + 38, 7).AddComment "Nash - Sutcliffe Efficiency"
         ws rp.Cells(fr rp + n + 38, 8).AddComment "Percent Bias"
        Dim xComment As Comment 
          For Each xComment In Application.ActiveSheet.Comments 
            xComment.Shape.TextFrame.AutoSize = True 
          Next 
 ' 
          ' Bold cells 
           ws rp.Cells(1, 1).Font.Bold = Truews rp.Cells(fr rp - 2, 1).Font.Bold = True
           ws rp.Range(Cells(fr rp + 5, 1), Cells(fr rp + 5, 3)).Font.Bold = True
           ws rp.Cells(fr rp + 11, 1).Font.Bold = True
           ws rp.Range(Cells(fr rp + 15, 1), Cells(fr rp + 16, 3)). Font.Bold = True
           ws rp.Range(Cells(fr rp + n + 20, 1), Cells(fr rp + n + 20, 3)).Font.Bold = True
           ws rp.Range(Cells(fr rp + n + 37, 1), Cells(fr rp + n + 38, 8)). Font. Bold = True
 ' 
          ' Alignment cells 
           ws rp.Range(Cells(fr rp + 3, 3), Cells(fr rp + n + 35, 7)). HorizontalAlignment = xlCenter
           ws rp.Cells(fr rp + 16, 2).HorizontalAlignment = xlCenter
           ws rp.Range(Cells(fr rp + n + 38, 2), Cells(fr rp + n + 38, 8)). HorizontalAlignment = xlCenter
           ws rp.Cells(fr rp + 11, 3). HorizontalAlignment = xlLeft
           ws rp.Range(Cells(fr rp + n + 22, 1), Cells(fr rp + n + 35, 2)).HorizontalAlignment = xlRight
           ws rp.Cells(fr rp + n + 25, 1).HorizontalAlignment = xlLeft
           ws rp.Cells(fr rp + n + 28, 1). HorizontalAlignment = xlLeft
           ws rp.Cells(fr rp + n + 27, 3). HorizontalAlignment = xlLeft
 ' 
          ' Column Width 
            ws rp.Cells(1, 1).ColumnWidth = 23ws rp.Cells(1, 2).ColumnWidth = 6ws rp.Range(Cells(1, 3), Cells(1, 4)).ColumnWidth = 11
```

```
ws rp.Cells(1, 5).ColumnWidth = 9ws_rp.Range(Cells(1, 6), Cells(1, 8)).ColumnWidth = 8With ws_rp
             .Cells.Font.Size = 10 
          End With 
            ws rp.Cells(1, 1).FontSize = 14' 
' 4. Write Labels in Graph sheet 
    ws gr.Activate
       ws gr.Cells(1, 1).Value = "SPEC REPORT IN CHARTS"ws gr.Cells(1, 1).Font.Size = 14ws gr.Cells(1, 1).Font.Bold = TrueEnd Sub 
' Write Lookup values for single event 
Sub Event Lookup()
' Lookup runoff data for rainfall event 
' 
Application.ScreenUpdating = False 
    Dim ws<sub>i</sub>, ws<sub>o</sub>, ws obs, ws rp, ws o event As Worksheet
     Dim OPtsText, Sim_op, RC As String 
     Dim i, j, k, n, lastrow_o, lastrow1, duration As Double 
     Dim o_col As Integer 
     Set ws i = Worksheets("RUN")
    Set ws o = Worksheets("Output")
     Set ws_obs = Worksheets("Obs_Data")
    Set ws rp = Worksheets("Report")Set ws_o_event = Worksheets("O_event")
'' ''
    n = ws i.Range("n")
    OPtsText = ws i.Range(" OPts")
     Sim_op = ws_i.Range("_sim_op").Text 
    RC = ws_i.Range("_RO_op")duration = ws_i.Range(" e_date") - ws_i.Range(" s_date")
    o col = 0 ' offset columns in O event
'' ''
    Dim n_col1, n_col2, n_col3, r_o_sta As Integer ' number of columns in observed runoff
    r_o_sta = 43 + n ' Check obs water contents exist 
    If IsEmpty(ws obs.Cells(3, 10)) = False Then
       n col2 = Application.Count(ws_obs.Range(ws_obs.Cells(3, 10), ws_obs.Cells(3, 16)))
     Else 
       n col2 = 1
     End If 
     ' Check obs Cs exist 
    If IsEmpty(ws obs.Cells(3, 18)) = False Then
       n_col3 = Application.Count(ws_obs.Range(ws_obs.Cells(3, 18), ws_obs.Cells(3, 24)))
     Else 
       n col3 = 1
     End If 
 ' 
    Dim M_lookup() As Double ' Matrix for required simulated data in runoff
    Dim M1() As Double <sup>'</sup> Matrix for observed data in runoff
    Dim M1o() As Double 'Matrix for found simulated data in runoff
```
Dim M1 col As Integer ' Additional No of columns in Matrix 1 for pest conc in runoff and on sediment

```
 ' 
    If Sim op = "Runoff" Then
       M1col = 0 Else 
       M1col = 2 End If 
 ' 
  If RC = "On" And duration = 1 And IsEmpty(ws obs.Cells(3, 1)) = False Then ' Lookup only when time
in runoff differs to zero 
        ' Find lastrow of output data, lastrow1 of obs data in runoff 
       lastrow o = ws o.Cells(Rows.Count, 1).End(xlUp).Row - 2
       lastrow1 = ws obs.Cells(Rows.Count, 1).End(xlUp).Row - 2
 ' 
       If lastrow o = 0 Or lastrow1 = 0 Then
          Exit Sub 
        End If 
 ' 
         ReDim M_lookup(1 To lastrow_o, 1 To 7 + M1_col)
          ReDim M1(1 To lastrow1, 1 To 7) 
         ReDim M1o(1 To lastrow1, 1 To 7 + M1<sub>col</sub>) As Double
 ' 
        ' Write required simulated data from output sheet to Matrix M_lookup 
       For i = 1 To lastrow o
          ' Column for Time 
            M lookup(i, 1) = Round(ws o.Cells(2 + i, 1), 7) ' Column for rainfall (mm/h) 
            M lookup(i, 2) = Round(ws o.Cells(2 + i, 8), 7) ' Column for cumulative rainfall (mm) 
            M lookup(i, 3) = Round(ws o.Cells(2 + i, 3), 7) ' Column for time step runoff, dQ (mm/h) 
            M lookup(i, 4) = Round(ws o.Cells(2 + i, 9), 7) ' Column for cumulative runoff, Q (mm) 
            M_lookup(i, 5) = Round(ws_o.Cells(2 + i, 4), 7)
          ' Column for Sediment concentration (g/L) 
            M lookup(i, 6) = Round(ws o.Cells(2 + i, 10), 7)
          ' Column for Cumulative Sediment 
            M lookup(i, 7) = Round(ws o.Cells(2 + i, 11), 7)
 ' 
         If Sim op = "Runoff & Positiveide" Then
             ' Column for Pesticide concentration in runoff water (micro g/L) 
              M_lookup(i, 8) = Round(ws_o.Cells(2 + i, 13 + n), 7)
             ' Column for Pest concentration on sediment (mg/kg) 
              M lookup(i, 9) = Round(ws o.Cells(2 + i, 14 + n), 7)
          End If 
        Next i 
 ' 
        ' Observed data in runoff 
         For i = 1 To lastrow 1
            For k = 1 To 7
              M1(i, k) = Round(ws obs.Cells(2 + i, k), 7) Next k
```

```
 Next i 
        ' Look up simulated data 
          With Application 
           If RC = "On" And IsEmpty(ws obs.Cells(3, 1)) = False Then
                For i = 1 To lastrow1
                   For k = 1 To 7
                     M1o(i, k) = .VLookup(M1(i, 1), M lookup, k, 0)
                    Next k 
                   If M1 col \leq 0 Then
                        M1o(i, 8) = . VLookup(M1(i, 1), M_lookup, 8, 0)
                        M1o(i, 9) =. VLookup(M1(i, 1), Mlookup, 9, 0)
                    End If 
                 Next i 
            End If 
        End With 
 ' 
       ws o.Activate
          ' Find row order of starting rainfall 
           Dim start RF_row, sum_RF As Double
            Dim start_RO_row, sum_RO As Double 
           Dim Time_RF_start, Time_RO_start As Double
           sum RF = 0For j = 1 To lastrow o
              sum RF = sum RF + Cells(2 + j, 2)
           If sum RF = 0 Then
              start_RF_row = 2 + j End If 
          Next j 
 ' 
         Time RF start = Round(Cells(start RF row, 1), 9)
and the contract of the state of
           For j = 1 To lastrow o
                sum RO = sum RO + Cells(2 + j, 4)If sum RO = 0 Then
                start RO row = 3 + j End If 
            Next j 
 ' 
         Time_RO_start = Round(Cells(start\_RO_row, 1), 9) ' Time for runoff event 
           Dim Time ro() As Double
            ReDim Time_ro(1 To lastrow1, 1 To 1) As Double 
            Dim LapseTime0 As Double 
            Dim LapseTime() As Double 
           ReDim LapseTime(1 To lastrow1 + 2, 1 To 1) As Double
            Dim base_ro As Range 
and the control of
           Set base ro = ws obs.Cells(2, 1)
and the control of
         For j = 1 To lastrow 1
           Time ro(j, 1) = Round(base ro.Offset(j, 0), 9) 'Application.Text(base ro.Offset(j, 0), "hh:mm")
          Next j
```

```
192
```
'

LapseTime $0 =$ Time RF start LapseTime $(1, 1) = 0$ LapseTime(2, 1) = Round((Time RO start - LapseTime0) \* 1440, 0) For  $i = 1$  To lastrow 1 LapseTime( $j + 2$ , 1) = Round((Time\_ro( $j$ , 1) - LapseTime0) \* 1440, 0) Next j ' ' Write found outputs in runoff to Obs\_Data sheet ws  $\circ$  event. Visible = xlSheetVisible ws o event.Activate Cells $(1, 1 + o \text{ col})$  = "Runoff output for rainfall event only" 'Range(Cells(1, 1 + o\_col), Cells(1, 3 + o\_col)).Interior.ColorIndex = 6 Cells $(2, 1 + o \text{ col}) =$  "Time" Cells $(2, 2 + o \text{ col})$  = "Rainfall (mm/h)" Cells $(2, 3 + o \text{ col}) =$  "Cum. Rainfall (mm)" Cells $(2, 4 + o$  col) = "Obs. dQ (mm/h)" Cells $(2, 5 + o \text{ col}) =$  "Sim. dQ (mm/h)" Cells $(2, 6 + o \text{ col}) = "Obs. Q (mm)"$ Cells $(2, 7 + o \text{ col}) =$  "Sim. Q (mm)" Cells $(2, 8 + o_{col})$  = "Obs. C\_sed  $(g/L)$ " Cells $(2, 9 + o$  col) = "Sim. C\_sed  $(g/L)$ " Cells $(2, 10 + o \text{ col})$  = "Obs. Sed  $(g)$ " Cells $(2, 11 + o$  col) = "Sim. Sed  $(g)$ " Cells(2,  $12 + o_{col}$ ) = "Obs. C\_rw\_pst (" & ChrW(956) & "g/L)" Cells(2, 13 + o\_col) = "Sim. C\_rw\_pst (" & ChrW(956) & "g/L)" Cells $(2, 14 + o \text{ col}) = "Obs. C \text{ sed} \text{pst (mg/kg)}"$ Cells $(2, 15 + o_{col})$  = "Sim. C\_sed\_pst (mg/kg)" ' Row 3rd Cells $(3, 2 + o \text{ col}) = 0$ Cells $(3, 3 + o \text{ col}) = 0$ Cells $(3, 5 + o \text{ col}) = 0$  $Cells(3, 7 + o_col) = 0$ Cells $(3, 9 + o \text{ col}) = 0$ Cells $(3, 11 + o \text{ col}) = 0$ Cells $(3, 13 + o \text{ col}) = 0$ Cells $(3, 15 + o \text{ col}) = 0$  ' Row 4th Cells $(4, 2 + o \text{ col})$  = ws\_o.Cells(start\_RO\_row, 1).Offset $(0, 7)$ Cells(4, 3 + o\_col) = ws\_o.Cells(start\_RO\_row, 1).Offset(0, 2) Cells $(4, 5 + o \text{ col}) = \text{ws } o$ .Cells(start\_RO\_row, 1).Offset $(0, 8)$ Cells(4,  $7 + o$  col) = ws o.Cells(start RO row, 1).Offset(0, 3) Cells $(4, 9 + o \text{ col}) = \text{ws } o$ .Cells(start RO row, 1).Offset $(0, 9)$ Cells(4,  $11 + o$  col) = ws o.Cells(start RO row, 1).Offset(0, 10) ' With Application Range(Cells(5, 2 + o\_col), Cells(lastrow1 + 4, 2 + o\_col)) = .index(M1o, , 2) Range(Cells(5,  $3 + o$  col), Cells(lastrow $1 + 4$ ,  $3 + o$  col)) = .index(M1o, , 3) Range(Cells(5, 4 + o\_col), Cells(lastrow1 + 4, 4 + o\_col)) = .index(M1, , 2) Range(Cells(5, 5 + o\_col), Cells(lastrow1 + 4, 5 + o\_col)) = .index(M1o, , 4) Range(Cells(5, 6 + o\_col), Cells(lastrow1 + 4, 6 + o\_col)) = .index(M1, , 3) Range(Cells(5,  $7 + o$  col), Cells(lastrow1 + 4,  $7 + o$  col)) = .index(M1o, , 5) Range(Cells(5, 8 + o\_col), Cells(lastrow1 + 4, 8 + o\_col)) = .index(M1, , 4) Range(Cells(5, 9 + o\_col), Cells(lastrow1 + 4, 9 + o\_col)) = .index(M1o, , 6)

Range(Cells(5, 10 + o\_col), Cells(lastrow1 + 4, 10 + o\_col)) = .index(M1, , 5) Range(Cells(5, 11 + o\_col), Cells(lastrow1 + 4, 11 + o\_col)) = .index(M1o, , 7) ' If Sim  $op = "Runoff & Positiveide"$  Then ' sim values ' Row 4th Cells(4, 13 + o\_col) = ws\_o.Cells(start\_RO\_row, 1).Offset(0,  $12 + n$ ) Cells(4, 15 + o\_col) = ws\_o.Cells(start\_RO\_row, 1).Offset(0,  $13 + n$ ) Range(Cells(5, 12 + o\_col), Cells(lastrow1 + 4, 12 + o\_col)) = .index(M1, , 6) Range(Cells(5, 13 + o\_col), Cells(lastrow1 + 4, 13 + o\_col)) = .index(M1o, , 8) Range(Cells(5, 14 + o\_col), Cells(lastrow1 + 4, 14 + o\_col)) = .index(M1, , 7) Range(Cells(5, 15 + o\_col), Cells(lastrow1 + 4, 15 + o\_col)) = .index(M1o, , 9) End If End With ' Time of runoff Range(Cells(3, 1 + o\_col), Cells(lastrow1 + 4, 1 + o\_col)) = LapseTime Range(Cells(2, 2 + o\_col), Cells(2, 17 + o\_col)).WrapText = True ' Format font size Cells $(1, 1 + o \text{ col})$ . Font. Size = 16 Cells $(1, 1 + o \text{ col})$ . Font. Bold = True  $Cells(1, 1 + o$  col).Font.Color = RGB(0, 176, 80) Range(Cells(2,  $1 + o$ \_col), Cells(100,  $17 + o$ \_col)).Font.Size = 8 Range(Cells(2, 1 + o\_col), Cells(2, 17 + o\_col)).HorizontalAlignment = xlCenter Range(Cells(2,  $1 + o$  col), Cells(2,  $17 + o$  col)). Font. Bold = True ' ' Find Time to first runoff (in minute) Call Sta\_FRT ws  $\alpha$  event. Visible = xlSheetVisible Else ws  $\circ$  event. Visible = xlSheetVisible ws o event.Activate Range(Cells(1,  $1 + o$  col), Cells(100,  $17 + o$  col)).Clear Range(Cells(1, 1 + o\_col), Cells(1, 3 + o\_col)).Interior.ColorIndex = 0 ws  $\circ$  event. Visible = xlSheetVeryHidden End If Application.ScreenUpdating = True End Sub ' This sub for copying data to SPEC model Sub DataCopy() Dim wb1, wb2 As Workbook Dim ws  $i1$ , ws sts1, ws H1, ws D1, ws obs1, ws  $i2$ , ws sts2, ws H2, ws D2, ws obs2 As Worksheet Dim MyPath, MyWB, sFile As String ' Set wb1 = ThisWorkbook Set ws  $i1 = wb1.Sheets("RUN")$ Set ws\_sts1 =  $wb1$ .Sheets("Small\_TS") Set ws  $H1 = wb1.Sheets("Hourly")$ Set ws  $D1 = wb1.Sheets("Daily")$ Set ws\_obs1 = wb1.Sheets("Obs\_Data") '  $MyPath = ActiveWorkbook.Path & "DataSet"$  $MyWB = ws$  i1.Cells(4, 10) & ".xlsx"  $sFile = MyPath & MyWB$ 

```
 'MsgBox (MyWB) 
     Application.ScreenUpdating = False 
 ' 
     If IsWorkBookOpen(sFile) Then 
     Else 
        On Error GoTo 1 
        Workbooks.Open (sFile) 
     End If 
 ' 
    Set wb2 = Workbooks(MyWB)Set ws i2 = \text{wb2}.Sheets("RUN")
    Set ws_sts2 = wb2.Sheets("Small_TS")
    Set ws H2 = wb2.Sheets("Hourly")Set ws D2 = \text{wb2}. Sheets("Daily")
    Set ws_obs2 = wb2.Sheets("Obs_Data")
 ' 
   'Copy and Paste Data on Small_TS sheet 
     ws_sts2.Range("A:B").Columns.Copy 
    ws_sts1.Cells(1, 1).PasteSpecial xlPasteValues
   'Copy and Paste Data on Hourly sheet 
     ws_H2.Range("A:S").Columns.Copy 
     ws_H1.Cells(1, 1).PasteSpecial xlPasteValues 
   'Copy and Paste Data on Daily sheet 
     ws_D2.Range("A:S").Columns.Copy 
    ws D1.Cells(1, 1).PasteSpecial xlPasteValues
   'Copy and Paste Data on Obs_Data sheet 
     ws_obs2.Range("A:Z").Columns.Copy 
    ws_obs1.Cells(1, 1).PasteSpecial xlPasteValues
   'Copy and Paste Data on RUN sheet 
    ws i2.Range(ws i2.Cells(4, 4), ws i2.Cells(6, 4)).Copy
    ws i1.Range(ws i1.Cells(4, 4), ws i1.Cells(6, 4)).PasteSpecial xlPasteValues
    ws i2.Range(ws i2.Cells(8, 4), ws i2.Cells(24, 5)).Copy
    ws i1.Range(ws i1.Cells(8, 4), ws i1.Cells(24, 5)).PasteSpecial xlPasteValuesws i2.Range(ws i2.Cells(26, 4), ws i2.Cells(28, 5)).Copy
    ws_i1.Range(ws_i1.Cells(26, 4), ws_i1.Cells(28, 5)).PasteSpecial xlPasteValues
    ws i2.Range(ws i2.Cells(37, 4), ws i2.Cells(46, 5)).Copy
    ws i1.Range(ws i1.Cells(37, 4), ws i1.Cells(46, 5)).PasteSpecial xlPasteValues
    ws i2.Range(ws i2.Cells(48, 4), ws i2.Cells(50, 5)).Copy
    ws i1.Range(ws i1.Cells(48, 4), ws i1.Cells(50, 5)).PasteSpecial xlPasteValues
    ws i2.Range(ws i2.Cells(54, 4), ws i2.Cells(55, 5)).Copy
    ws i1.Range(ws i1.Cells(54, 4), ws i1.Cells(55, 5)).PasteSpecial xlPasteValues
    ws i2.Range(ws i2.Cells(61, 4), ws i2.Cells(63, 23)).Copy
    ws_i1.Range(ws_i1.Cells(61, 4), ws_i1.Cells(63, 23)).PasteSpecial xlPasteValues
    ws i2.Range(ws i2.Cells(68, 4), ws i2.Cells(73, 23)).Copy
    ws i1.Range(ws i1.Cells(68, 4), ws i1.Cells(73, 23)).PasteSpecial xlPasteValues
 '
```
 Application.CutCopyMode = False Application.ScreenUpdating = True

 'Close source data workbook wb2.Close SaveChanges:=False

1:

'

If  $Err = 1004$  Then

 'ReasonForError.Show MsgBox "File doesn't exist! Please enter a valid file name with its extentsion!", vbExclamation Exit Sub End If MsgBox "Source Data were successfully copied!" End Sub ' Additional VBAs Function XLMod(A, b) ' This replicates the Excel MOD function  $XLMod = A - b * Int(A / b)$ End Function Function Max2(A, b) ' This replicates the Excel MAX function for 2 numbers If  $A \ge b$  Then  $Max2 = A$  Else  $Max2 = b$  End If End Function Function Max3(A, b, C) ' This replicates the Excel MAX function for 3 numbers If  $A \geq b$  And  $A \geq C$  Then  $Max3 = A$ ElseIf  $b \geq A$  And  $b \geq C$  Then  $Max3 = b$  Else  $Max3 = C$  End If End Function Function Min2(A, b) ' This replicates the Excel MIN function for 2 numbers If  $A \leq b$  Then  $Min2 = A$  Else  $Min2 = b$  End If End Function Function Min3(A, b, C) ' This replicates the Excel MIN function for 3 numbers If  $A \leq b$  And  $A \leq C$  Then  $Min3 = A$ ElseIf  $b \leq A$  And  $b \leq C$  Then  $Min3 = b$  Else  $Min3 = C$  End If End Function Function LinInterp(x, xValues, yValues) As Double ' This generate Linear Interpolation ' x is a given value to find y ' xValues, yValues are given as a lookup table Dim x1, x2, y1, y2 As Double  $x1 =$  Application.index(xValues, Application.Match(x, xValues, 1))

```
x2 = Application.index(xValues, Application.Match(x, xValues, 1) + 1)
 ' 
  y1 = Application.index(yValues, Application.Match(x, xValues, 1))
  y2 = Application.index(yValues, Application.Match(x, xValues, 1) + 1)
 ' 
  If x = x1 Then
    LinInterp = y1ElseIf x = x2 Then
    LinInterp = y2 Else 
     LinInterp = y1 + (y2 - y1) * (x - x1) / (x2 - x1)
   End If 
End Function 
' https://www.exploreexcelvba.com/ExcelVBA/create-vlookup-function/ 
Function myVLookup(lookup As Variant, table As Range, index As Double, _ 
Optional partialMatch As Boolean = True) As Variant 
Dim Cell As Range 
Dim L As Double 
For Each Cell In table.Columns(1).Cells 
  If Cell. Value = lookup And partialMatch = False Then
      myVLookup = Cell.Offset(0, index - 1).Value 
      Exit Function 
   ElseIf partialMatch = True Then 
    L = Len(lookup)If Left(lookup, L - 1) = Left(Cell.Value, L - 1) Or
       Left(lookup, L - 1) = Cell. Value Then
        myVLookup = Cell.Offset(0, index - 1).Value 
        Exit Function 
     End If 
   End If 
Next 
   myVLookup = "not found" 
End Function 
'----------------------------------------------------------------------------------------------------
```